# **SuPy Documentation**

*Release 2020.2.29*

**Dr Ting Sun, Dr Hamidreza Omidvar and Prof Sue Grimmond**

**Feb 28, 2020**

# **Contents**

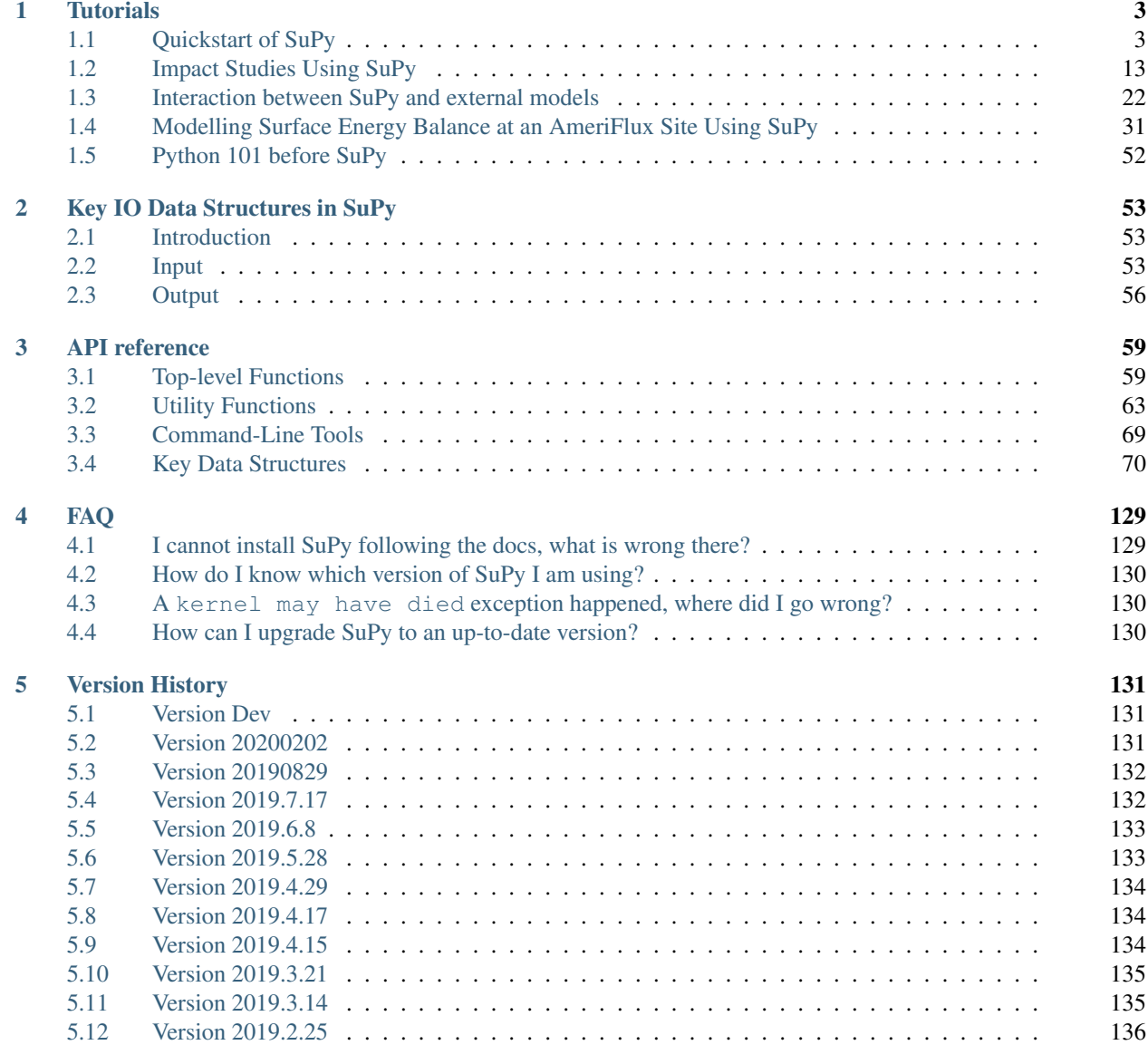

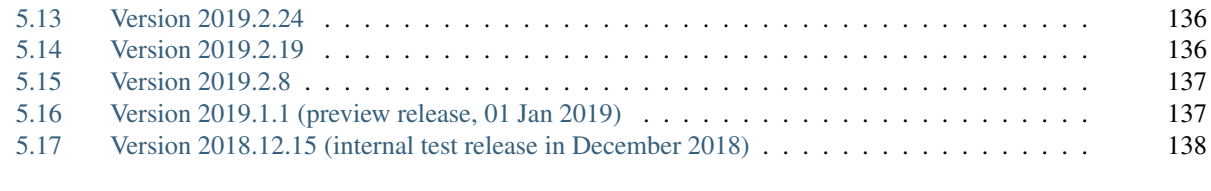

[Index](#page-142-0) 139

#### • What is SuPy?

SuPy is a Python-enhanced urban climate model with [SUEWS](https://suews-docs.readthedocs.io/en/latest/) as its computation core.

The scientific rigour in SuPy results is thus gurranteed by SUEWS (see [SUEWS publications](https://suews-docs.readthedocs.io/en/latest/recent-publications.html#recent-publications) and [Parameterisations and sub-models within SUEWS\)](https://suews-docs.readthedocs.io/en/latest/parameterisations-and-sub-models.html#parameterisations-and-sub-models-within-suews).

Meanwhile, the data analysis ability of SuPy is greatly enhanced by [the Python-based SciPy Stack,](https://scipy.org) notably [numpy](https://www.numpy.org) and [pandas.](http://pandas.pydata.org/) More details are described in [our SuPy paper.](https://doi.org/10.5194/gmd-12-2781-2019)

```
• How to get SuPy?
```
SuPy is available on all major platforms (macOS, Windows, Linux) for Python 3.6+ (64-bit only) via [PyPI:](https://pypi.org/project/supy/)

python3 -m pip install supy --upgrade

- How to use SuPy?
	- Please follow *[Quickstart of SuPy](#page-6-1)* and *[other tutorials](#page-6-0)*.
	- Please see *[API reference](#page-62-0)* for details.
	- Please see *[FAQ](#page-132-0)* if any issue.
- How to contribute to SuPy?
	- Add your development via [Pull Request](https://github.com/sunt05/SuPy/compare)
	- Report issues via the [GitHub page.](https://github.com/sunt05/SuPy/issues/new?template=issue-report.md)
	- Cite [our SuPy paper.](https://doi.org/10.5194/gmd-12-2781-2019)
	- Provide suggestions and feedback.

# CHAPTER 1

# **Tutorials**

<span id="page-6-0"></span>To familiarise users with SuPy urban climate modelling and to demonstrate the functionality of SuPy, we provide the following tutorials in [Jupyter notebooks:](https://jupyter.org/)

The following section was generated from docs/source/tutorial/quick-start.ipynb

## <span id="page-6-1"></span>**1.1 Quickstart of SuPy**

This quickstart demonstrates the essential and simplest workflow of supy in SUEWS simulation:

- 1. *[load input files](#page-7-0)*
- 2. *[run simulation](#page-10-0)*
- 3. *[examine results](#page-11-0)*

More advanced use of supy are available in the *[tutorials](#page-6-0)*

Before start, we need to load the following necessary packages.

```
[1]: import matplotlib.pyplot as plt
    import supy as sp
    import pandas as pd
    import numpy as np
    from pathlib import Path
    get_ipython().run_line_magic('matplotlib', 'inline')
    # produce high-quality figures, which can also be set as one of ['svg', 'pdf', 'retina
    ˓→', 'png']
    # 'svg' produces high quality vector figures
    %config InlineBackend.figure_format = 'svg'
```
[2]: sp.show\_version()

```
supy: 2019.8.30dev
supy_driver: 2019a4
```
### <span id="page-7-0"></span>**1.1.1 Load input files**

#### **For existing SUEWS users:**

First, a path to SUEWS RunControl.nml should be specified, which will direct supy to locate input files.

```
[3]: path_runcontrol = Path('../sample_run') / 'RunControl.nml'
```

```
[4]: df\_state\_init = sp.init\_supy(path\_runcontrol)
```
INFO:root:All cache cleared.

A sample df\_state\_init looks below (note that .T is used here to a nicer tableform view):

[5]: df\_state\_init.filter(like='method').T

| $[5]$ : | grid                          |         | 98                                                                                                    |
|---------|-------------------------------|---------|----------------------------------------------------------------------------------------------------|
|         | var                           | ind dim |                                                                                                    |
|         | aerodynamicresistancemethod 0 |         |                                                                                                    |
|         | evapmethod                    |         | 2                                                                                                    |
|         | emissionsmethod               |         | $\mathfrak{D}_{1}^{2}(\mathfrak{D}_{1})=\mathfrak{D}_{2}^{2}(\mathfrak{D}_{2})=\mathfrak{D}_{2}^{2}(\mathfrak{D}_{1})=\mathfrak{D}_{2}^{2}(\mathfrak{D}_{2})=\mathfrak{D}_{2}^{2}(\mathfrak{D}_{1})=\mathfrak{D}_{2}^{2}(\mathfrak{D}_{1})=\mathfrak{D}_{2}^{2}(\mathfrak{D}_{1})=\mathfrak{D}_{2}^{2}(\mathfrak{D}_{1})=\mathfrak{D}_{2}^{2}(\mathfrak{D}_{1})=\mathfrak{D}_{2}^{2}(\mathfrak{D}_{1})=\mathfrak{D}_{2}^{$ |
|         | netradiationmethod            |         | २                                                                                                    |
|         | roughlenheatmethod            |         |                                                                                                    |
|         | roughlenmommethod             |         |                                                                                                    |
|         | smdmethod                     |         |                                                                                                    |
|         | stabilitymethod               |         | 3                                                                                                    |
|         | storageheatmethod             |         |                                                                                                    |
|         | waterusemethod                |         |                                                                                                    |
|         |                               |         |                                                                                                    |

Following the convention of SUEWS, supy loads meteorological forcing (met-forcing) files at the grid level.

```
[6]: grid = df_state_init.index[0]df_forcing = sp.load_forcing_grid(path_runcontrol, grid)
```
INFO:root:All cache cleared.

#### **For new users to SUEWS/SuPy:**

To ease the input file preparation, a helper function load\_SampleData is provided to get the sample input for SuPy simulations

```
[7]: df_state_init, df_forcing = sp.load_SampleData()
```
INFO:root:All cache cleared.

#### **Overview of SuPy input**

#### **df\_state\_init**

df\_state\_init includes model Initial state consisting of:

- surface characteristics (e.g., albedo, emissivity, land cover fractions, etc.; full details refer to [SUEWS documen](https://suews-docs.readthedocs.io/en/latest/input_files/SUEWS_SiteInfo/SUEWS_SiteInfo.html)[tation\)](https://suews-docs.readthedocs.io/en/latest/input_files/SUEWS_SiteInfo/SUEWS_SiteInfo.html)
- model configurations (e.g., stability; full details refer to [SUEWS documentation\)](https://suews-docs.readthedocs.io/en/latest/input_files/RunControl/RunControl.html)

Detailed description of variables in df\_state\_init refers to *[SuPy input](#page-56-3)*

Surface land cover fraction information in the sample input dataset:

```
[8]: df_state_init.loc[:,['bldgh','evetreeh','dectreeh']]
[8]: var bldgh dectreeh evetreeh
   ind dim 0 0 0 0
   grid
   98 22.0 13.1 13.1
[9]: df_state_init.filter(like='sfr')
[9]: var sfr
   ind_dim (0,) (1,) (2,) (3,) (4,) (5,) (6,)grid
   98 0.43 0.38 0.001 0.019 0.029 0.001 0.14
```
#### **df\_forcing**

df\_forcing includes meteorological and other external forcing information.

Detailed description of variables in df\_forcing refers to *[SuPy input](#page-58-0)*.

Below is an overview of forcing variables of the sample data set used in the following simulations.

```
[10]: list var forcing = ['kdown',
          'Tair',
          'RH',
          'pres',
          'U',
          'rain',
     ]
     dict\_var\_label = { }'kdown': 'Incoming Solar\n Radiation ($ \mathrm{W \ m^{-2}}$)',
          'Tair': 'Air Temperature ($^{\circ}}$C)',
         'RH': r'Relative Humidity (%)',
          'pres': 'Air Pressure (hPa)',
          'rain': 'Rainfall (mm)',
          'U': 'Wind Speed (m $\mathrm{s^{-1}}$)'
      }
     df_{plot\_forcing_x} = df_{forcing.loc[}; list_var_forcing].copy().shift(
          -1).dropna(how='any')
     df_plot_forcing = df_plot_forcing_x.resample('1h').mean()
     df_plot_forcing['rain'] = df_plot_forcing_x['rain'].resample('1h').sum()
     axes = df_plot_forcing.plot(
         subplots=True,
          figsize=(8, 12),
         legend=False,
      )
     fig = axes[0].figure
```

```
fig.tight_layout()
fig.autofmt_xdate(bottom=0.2, rotation=0, ha='center')
for ax, var in zip(axes, list_var_forcing):
   ax.set_ylabel(dict_var_label[var])
```
#### **Modification of SuPy input**

Given pandas.DataFrame as the core data structure of SuPy, all operations, including modification, output, demonstration, etc., on SuPy inputs (df\_state\_init and df\_forcing) can be done using pandas-based functions/methods.

Specifically, for modification, the following operations are essential:

#### **locating data**

Data can be located in two ways, namely: 1. by name via `. loc [<http://pandas.pydata.org/pandas-docs/stable/user\\_](http://pandas.pydata.org/pandas-docs/stable/user_guide/indexing.html#selection-by-label) [guide/indexing.html#selection-by-label>](http://pandas.pydata.org/pandas-docs/stable/user_guide/indexing.html#selection-by-label)'\_; 2. by position via `.iloc [<http://pandas.pydata.org/pandas-docs/](http://pandas.pydata.org/pandas-docs/stable/user_guide/indexing.html#selection-by-position) [stable/user\\_guide/indexing.html#selection-by-position>](http://pandas.pydata.org/pandas-docs/stable/user_guide/indexing.html#selection-by-position)'\_\_.

```
[11]: # view the surface fraction variable: `sfr`
     df_state_init.loc[:,'sfr']
[11]: ind_dim (0,) (1,) (2,) (3,) (4,) (5,) (6,)
```

```
grid
98 0.43 0.38 0.001 0.019 0.029 0.001 0.14
```

```
[12]: # view the second row of `df_forcing`, which is a pandas Series
     df_forcing.iloc[1]
```
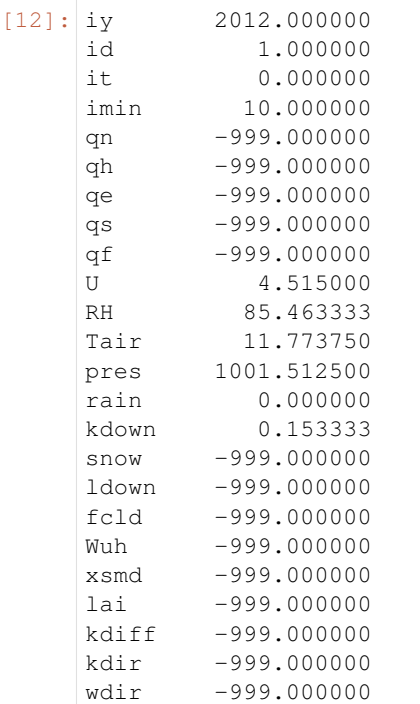

```
isec 0.000000
     Name: 2012-01-01 00:10:00, dtype: float64
[13]: # view a particular position of `df_forcing`, which is a value
     df_forcing.iloc[8,9]
[13]: 4.455
```
#### **setting new values**

Setting new values is very straightforward: after locating the variables/data to modify, just set the new values accordingly:

```
[14]: # modify surface fractions
     df_state_init.loc[:,'sfr']=[.1,.1,.2,.3,.25,.05,0]
     # check the updated values
     df_state_init.loc[:,'sfr']
[14]: ind_dim (0,) (1,) (2,) (3,) (4,) (5,) (6,)
     grid
     98 0.1 0.1 0.2 0.3 0.25 0.05 0.0
```
#### <span id="page-10-0"></span>**1.1.2 Run simulations**

Once met-forcing (via df\_forcing) and initial conditions (via df\_state\_init) are loaded in, we call sp. run\_supy to conduct a SUEWS simulation, which will return two pandas DataFrames: df\_output and df\_state.

```
[15]: df_output, df_state_final = sp.run_supy(df_forcing, df_state_init)
```

```
INFO:root:====================
INFO:root:Simulation period:
INFO:root: Start: 2012-01-01 00:05:00
INFO:root: End: 2013-01-01 00:00:00
INFO:root:
INFO:root:No. of grids: 1
INFO:root:SuPy is running in serial mode
INFO:root:Execution time: 3.2 s
INFO:root:====================
```
#### **df\_output**

df\_output is an ensemble output collection of major SUEWS output groups, including:

- SUEWS: the essential SUEWS output variables
- DailyState: variables of daily state information
- snow: snow output variables (effective when snowuse = 1 set in df\_state\_init)

Detailed description of variables in df\_output refers to [SuPy output](../data-structure/supy-io.html#df_output:-model-output-results)

```
[16]: df_output.columns.levels[0]
[16]: Index(['SUEWS', 'snow', 'RSL', 'DailyState'], dtype='object', name='group')
```
#### **df\_state\_final**

df\_state\_final is a DataFrame for holding:

- 1. all model states if save\_state is set to True when calling sp.run\_supy and supy may run significantly slower for a large simulation;
- 2. or, only the final state if save\_state is set to False (the default setting) in which mode supy has a similar performance as the standalone compiled SUEWS executable.

Entries in df\_state\_final have the same data structure as df\_state\_init and can thus be used for other SUEWS simulations staring at the timestamp as in df\_state\_final.

Detailed description of variables in df\_state\_final refers to [SuPy output](../data-structure/supy-io.html#df_state_final:-model-final-states)

```
[17]: df_state_final.T.head()
```

```
[17]: datetime 2012-01-01 00:05:00 2013-01-01 00:05:00
  grid 98 98
  var ind_dim
  ah_min (0,) 15.0 15.0
         (1,) 15.0 15.0
  ah_slope_cooling (0,) 2.7 2.7
         (1,) 2.7 2.7
  ah_slope_heating (0,) 2.7 2.7
```
#### <span id="page-11-0"></span>**1.1.3 Examine results**

Thanks to the functionality inherited from pandas and other packages under the [PyData](https://pydata.org) stack, compared with the standard SUEWS simulation workflow, supy enables more convenient examination of SUEWS results by statistics calculation, resampling, plotting (and many more).

#### **Ouptut structure**

df\_output is organised with MultiIndex (grid,timestamp) and (group,varaible) as index and columns, respectively.

```
[18]: df_output.head()
```
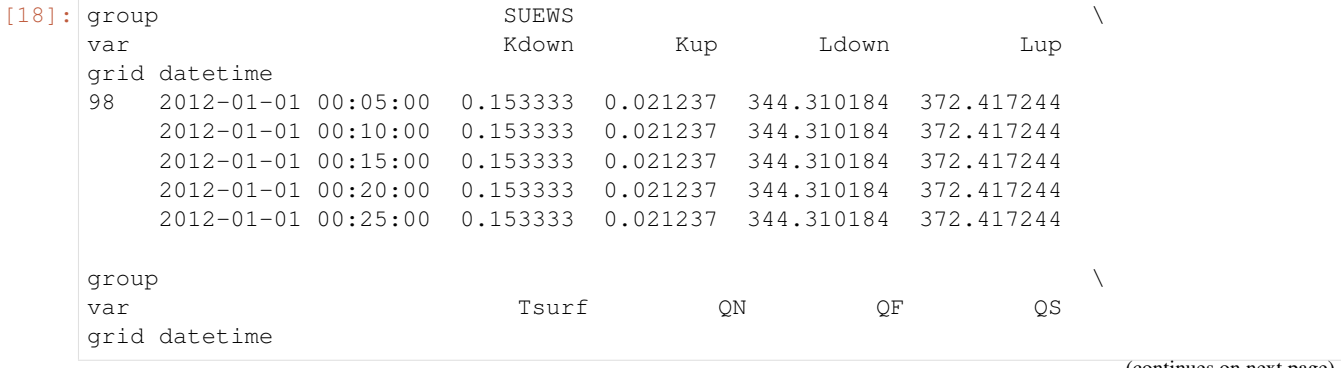

(continued from previous page) 98 2012-01-01 00:05:00 11.775859 -27.974963 40.569300 -45.253674 2012-01-01 00:10:00 11.775859 -27.974963 39.719681 -45.070905 2012-01-01 00:15:00 11.775859 -27.974963 38.870062 -44.895750 2012-01-01 00:20:00 11.775859 -27.974963 38.020443 -44.727894 2012-01-01 00:25:00 11.775859 -27.974963 37.170824 -44.567032 group  $\ldots$  DailyState \ var QH QE ... DensSnow\_Paved grid datetime ... 98 2012-01-01 00:05:00 57.807360 0.040651 ... NaN 2012-01-01 00:10:00 56.775225 0.040398 ... NaN 2012-01-01 00:15:00 55.750704 0.040145 ... NaN 2012-01-01 00:20:00 54.733480 0.039895 ... NaN 2012-01-01 00:25:00 53.723248 0.039645 ... NaN group  $\setminus$ var DensSnow\_Bldgs DensSnow\_EveTr DensSnow\_DecTr grid datetime 98 2012-01-01 00:05:00 NaN NaN NaN 2012-01-01 00:10:00 NaN NaN NaN 2012-01-01 00:15:00 NaN NaN NaN 2012-01-01 00:20:00 NaN NaN NaN 2012-01-01 00:25:00 NaN NaN NaN group  $\setminus$ var DensSnow\_Grass DensSnow\_BSoil DensSnow\_Water a1 a2 grid datetime 98 2012-01-01 00:05:00 NaN NaN NaN NaN NaN 2012-01-01 00:10:00 NaN NaN NaN NaN NaN 2012-01-01 00:15:00 NaN NaN NaN NaN NaN 2012-01-01 00:20:00 NaN NaN NaN NaN NaN 2012-01-01 00:25:00 NaN NaN NaN NaN NaN group var a3 grid datetime 98 2012-01-01 00:05:00 NaN 2012-01-01 00:10:00 NaN 2012-01-01 00:15:00 NaN 2012-01-01 00:20:00 NaN 2012-01-01 00:25:00 NaN [5 rows x 340 columns]

Here we demonstrate several typical scenarios for SUEWS results examination.

The essential SUEWS output collection is extracted as a separate variable for easier processing in the following sections. More [advanced slicing techniques](http://pandas.pydata.org/pandas-docs/stable/advanced.html#multiindex-advanced-indexing) are available in pandas documentation.

[19]: df\_output\_suews = df\_output['SUEWS']

#### **Statistics Calculation**

We can use .describe() method for a quick overview of the key surface energy balance budgets.

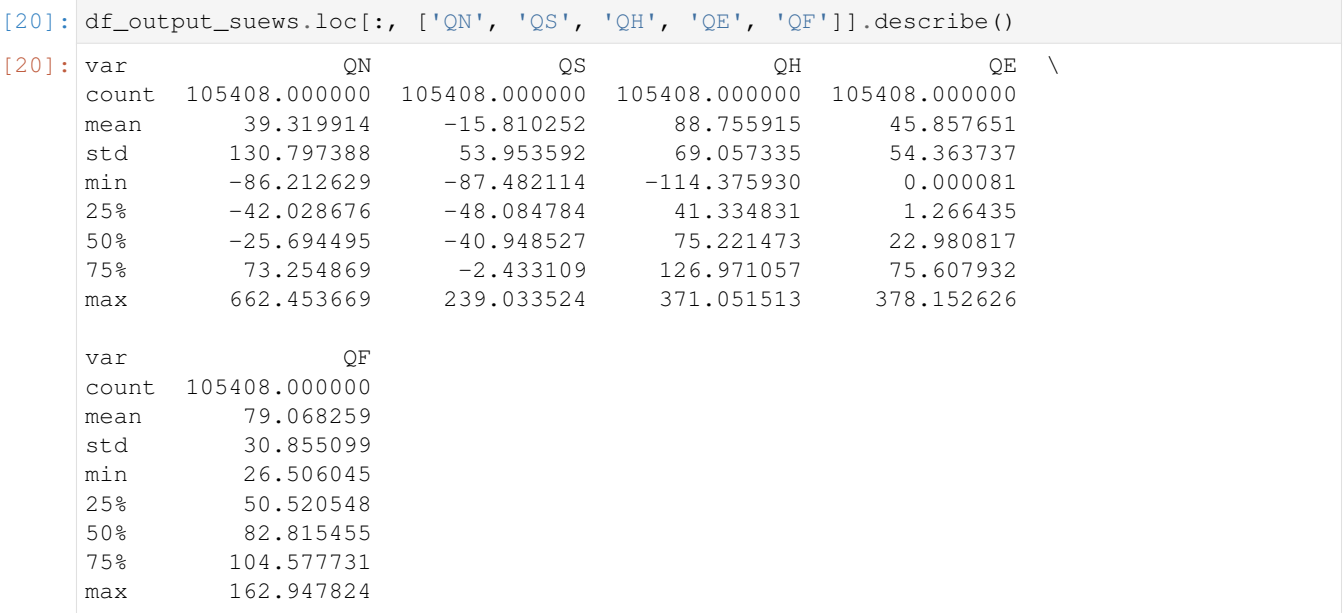

#### **Plotting**

#### **Basic example**

Plotting is very straightforward via the .plot method bounded with pandas.DataFrame. Note the usage of loc for to slices of the output DataFrame.

```
[21]: # a dict for better display variable names
     dict_var_disp = {
         'QN': '$Q^*$',
         'QS': r'$\Delta Q_S$',
         'QE': '$Q_E$',
         'QH': '$Q_H$',
         'QF': '$Q_F$',
          'Kdown': r'$K_{\downarrow}$',
          'Kup': r'$K_{\uparrow}$',
          'Ldown': r'$L_{\downarrow}$',
         'Lup': r'$L_{\uparrow}$',
         'Rain': '$P$',
         'Irr': '$I$',
         'Evap': '$E$',
          'RO': '$R$',
          'TotCh': '$\Delta S$',
      }
```
Quick look at the simulation results:

```
[22]: ax_output = df_output_suews\
         .loc[grid]\
          .loc['2012 6 1':'2012 6 7',
               ['QN', 'QS', 'QE', 'QH', 'QF']]\
          .rename(columns=dict_var_disp)\
         .plot()
     ax_output.set_xlabel('Date')
```

```
ax_output.set_ylabel('Flux (\frac{W \ m^{-2}})\')
ax_output.legend()
```
[22]: <matplotlib.legend.Legend at 0x7f8ec14566a0>

#### **More examples**

Below is a more complete example for examination of urban energy balance over the whole summer (June to August).

```
[23]: # energy balance
      ax\_output = df\_output\_suews.loc[grid]\setminus.loc['2012 6':'2012 8', ['QN', 'QS', 'QE', 'QH', 'QF']]\
          .rename(columns=dict_var_disp)\
          .plot(
              figsize=(10, 3),
              title='Surface Energy Balance',
          )
      ax_output.set_xlabel('Date')
      ax\_output.set\_ylabel('Flux (§ \mathcal{W} \ m^{-2}}$)')ax_output.legend()
[23]: < matplotlib.legend.Legend at 0x7f8ed08c3278>
```
#### **Resampling**

The suggested runtime/simulation frequency of SUEWS is 300 s, which usually results a large output and may be over-weighted for storage and analysis. Also, you may feel apparent slowdown in producing the above figure as a large amount of data were used for the plotting. To slim down the result size for analysis and output, we can resample the default output very easily.

```
[24]: rsmp_1d = df_output_suews.loc[grid].resample('1d')
     # daily mean values
     df_1d_mean = rsmp_1d.macan()# daily sum values
     df_1d sum = rsmp1d.sum()
```
We can then re-examine the above energy balance at hourly scale and plotting will be significantly faster.

```
[25]: # energy balance
     ax_output = df_1d mean\
         .loc[:, ['QN', 'QS', 'QE', 'QH', 'QF']]\
         .rename(columns=dict_var_disp)\
          .plot(
                  figsize=(10, 3),
                  title='Surface Energy Balance',
             )
     ax output.set xlabel('Date')
     ax\_output.set\_ylabel('Flux (§ \mathrm{W \ m^{-2}}$)')ax_output.legend()
[25]: < matplotlib.legend. Legend at 0x7f8ec1623908>
```
Then we use the hourly results for other analyses.

```
[26]: # radiation balance
     ax\_output = df\_1d\_mean.loc[:, ['QN', 'Kdown', 'Kup', 'Ldown', 'Lup']]\
         .rename(columns=dict_var_disp)\
          .plot(
             figsize=(10, 3),
              title='Radiation Balance',
          )
     ax_output.set_xlabel('Date')
     ax\_output.set\_ylabel('Flux (§ \mathcal{W} \ m^{-2}}$)')ax_output.legend()
```
[26]: <matplotlib.legend.Legend at 0x7f8eb149a0b8>

```
[27]: # water balance
     ax\_output = df\_1d\_sum.loc[:, ['Rain', 'Irr', 'Evap', 'RO', 'TotCh']]\
         .rename(columns=dict_var_disp)\
          .plot(
             figsize=(10, 3),
             title='Surface Water Balance',
          )
     ax_output.set_xlabel('Date')
     ax_output.set_ylabel('Water amount (mm)')
     ax_output.legend()
```
[27]: < matplotlib.legend. Legend at 0x7f8ef208bc18>

Get an overview of partitioning in energy and water balance at monthly scales:

```
[28]: # get a monthly Resampler
     df_plot=df_output_suews.loc[grid].copy()
     df_plot.index=df_plot.index.set_names('Month')
     rsmp_1M = df_plot\.shift(-1)\.dropna(how='all')\
         .resample('1M', kind='period')
     # mean values
     df_1M_mean = rsmp_1M.mean()
     # sum values
     df_1M_sum = rsmp_1M.sum()
```

```
[29]: # month names
      name_mon = [x.strftime('%b') for x in rsmp_1M.groups]
       # create subplots showing two panels together
       fig, axes = plt.subplots(2, 1, sharex=True)# surface energy balance
       df_1M_mean\
           .loc[:, [^{\prime}QN^{\prime}, ^{\prime}QS^{\prime}, ^{\prime}QE^{\prime}, ^{\prime}QH^{\prime}, ^{\prime}QF^{\prime}]]\setminus.rename(columns=dict_var_disp)\
            .plot(
                ax = axes[0], # specify the axis for plotting
                figsize=(10, 6), # specify figure size
                title='Surface Energy Balance',
                kind='bar',
```

```
)
      # surface water balance
      df_1M_sum\
          .loc[:, ['Rain', 'Irr', 'Evap', 'RO', 'TotCh']]\
          .rename(columns=dict_var_disp)\
          .plot(
              ax = axes[1], # specify the axis for plotting
              title='Surface Water Balance',
              kind='bar'
          \lambda# annotations
      axes[0].set_ylabel('Mean Flux (§ \mathrm{W \setminus m^{-2}}$))'axes[0].legend()
      axes[1].set_xlabel('Month')
      axes[1].set_ylabel('Total Water Amount (mm)')
      axes[1].xaxis.set_ticklabels(name_mon, rotation=0)
      axes[1].legend()
[29]: <matplotlib.legend.Legend at 0x7f8ec195a9b0>
```
#### **Output**

The supy output can be saved as  $\text{txt}$  files for further analysis using supy function save supy.

```
[30]: list_path_save = sp.save_supy(df_output,df_state_final, path_runcontrol=path_
      ˓→runcontrol)
```

```
[31]: for file_out in list_path_save:
         print(file_out.name)
     Kc98_2012_SUEWS_5.txt
     Kc98_2012_snow_5.txt
     Kc98_2012_RSL_5.txt
     Kc98_2012_DailyState.txt
     Kc98_2012_SUEWS_60.txt
     Kc98_2012_snow_60.txt
```
Kc98\_2012\_RSL\_60.txt

End of doc/tutorial/quick-start.ipynb

The following section was generated from docs/source/tutorial/impact-studies-parallel.ipynb

# <span id="page-16-0"></span>**1.2 Impact Studies Using SuPy**

InitialConditionsKc98\_2013\_EndofRun.nml

#### **1.2.1 Aim**

In this tutorial, we aim to perform sensitivity analysis using supy in a parallel mode to investigate the impacts on urban climate of

1. surface properties: the physical attributes of land covers (e.g., albedo, water holding capacity, etc.)

2. background climate: longterm meteorological conditions (e.g., air temperature, precipitation, etc.)

#### **1.2.2 Prepare supy for the parallel mode**

**load supy and sample dataset**

```
[1]: from dask import delayed
    from dask import dataframe as dd
    import os
    import supy as sp
    import seaborn as sns
    import pandas as pd
    import numpy as np
    import matplotlib.pyplot as plt
    import matplotlib.dates as mdates
    from time import time
    import logging
    logging.basicConfig()
    logging.getLogger().setLevel(logging.WARNING)
    get_ipython().run_line_magic('matplotlib', 'inline')
    # produce high-quality figures, which can also be set as one of ['svg', 'pdf', 'retina
     \rightarrow', 'png']
    # 'svg' produces high quality vector figures
    %config InlineBackend.figure_format = 'svg'
    # show supy version info
    sp.show_version()
    supy: 2019.8.30dev
    supy_driver: 2019a4
```

```
[2]: # load sample datasets
    df_state_init, df_forcing = sp.load_SampleData()
    # perform an example run to get output samples for later use
    df_output, df_state_final = sp.run_supy(df_forcing, df_state_init)
```
#### **Paralell setup for supy using dask**

Given the nature of impact studies that requires multiple independent models with selected parameters/variables vary-ing across the setups, such simulations well fall into the scope of so-called [\\*embarrassingly parallel computation\\*](http://docs.dask.org/en/latest/use-cases.html#embarrassingly-parallel-computation) that is fully supported by dask. Also, as supy is readily built on the data structure pandas.DataFrame, we can fairly easily transfer it to the dask framework for parallel operations thanks to `dask.dataframe [<http://docs.dask.org/en/latest/dataframe.html>](http://docs.dask.org/en/latest/dataframe.html)'\_\_, a specialized dataframe extending pandas.DataFrame's ability in parallel operations.

Prior to version 2019.5, for a given forcing dataset  $df_f$ orcing, supy would loop over the grids in a df state init to conduct simulations. Since version 2019.5, supy has been using the dask.dataframe to gain the parallel benefits through its parallelized apply method.

dask.dataframe essentially divides the work into pieces for parallel operations. As such, depending on the number of processors in your computer, it would be more efficient to set the partition number as the multipliers of CPU numbers.

```
[3]: import platform
    import psutil
    list_info=['machine','system','mac_ver','processor']
    for info in list_info:
        info_x=getattr(platform,info)()
        print(info,':',info_x)
    cpu_count=psutil.cpu_count()
    print('number of CPU processors:',cpu_count)
    mem_size=psutil.virtual_memory().total/1024**3
    print('memory size (GB):',mem_size)
    machine : x86_64
    system : Darwin
    mac_ver : ('10.14.6', ('', '', ''), 'x86_64')
    processor : i386
    number of CPU processors: 12
```
To demonstrate the parallelization, we simply duplicate the contents in  $df_{stat} = int to$  make it seemingly large. Note we intentionally choose 24 as the number for copies to accompany the power of CPU.

Before we move on to the parallel mode, we perform a simulation in the traditional serial way to see the baseline performance.

#### **Baseline serial run**

memory size (GB): 32.0

```
[4]: # just run for 30 days
    df_forcing_part = df_forcing.iloc[:288*30]
    df_state_init_mgrids = df_state_init.copy()
    # construct a multi-grid `df_state_init`
    for i in range(24-1):
        df_state_init_mgrids = df_state_init_mgrids.append(
            df state init, ignore index=True)
    # perform a serial run
    t0 = time()for i in range(24-1):
        xx = sp.run_supy(df_forcing_part, df_state_init_mgrids.iloc[[i]])
    t1 = time()t_ser = t1-t0logging.warning(f'Execution time: {t_ser:.2f} s')
```
WARNING:root:Execution time: 7.61 s

#### **Parallel run**

```
[5]: # parallel run is enabled in supy by default
    t0 = time()xx = sp.run_supy(df_forcing_part, df_state_init_mgrids)
    t1 = time()t_{part} = t1-t0logging.warning(f'Execution time: {t_par:.2f} s')
    WARNING:root:Execution time: 4.13 s
```
#### **Benchmark test**

*Note: this test may take a considerably long time depending on the machine performance*

```
[6]: # different running length
    list_sim_len = [
        day * 288 for day in [30, 90, 120, 150, 180, 270, 365, 365 * 2, 365 * 3]
    ]
    # number of test grids
    ngrid = 12
    # construct a multi-grid `df_state_init`
    df_state_init_m = df_state_init.copy()
    for i in range(n_grid - 1):
        df_state_init_m = df_state_init_m.append(df_state_init, ignore_index=True)
    # construct a longer`df_forcing` for three years
    df_forcing_m = pd.concat([df_forcing for i in range(3)])
    df_forcing_m.index = pd.date_range(df_forcing.index[0],
                                        freq=df_forcing.index.freq,
                                        periods=df_forcing_m.index.size)
    dict_time_ser = dict()
    dict_time\_par = dict()for sim_len in list_sim_len:
        df_forcing_part = df_forcing_m.iloc[:sim_len]
        logging.warning(f'Sim days: {sim_len / 288}')
        logging.warning(f'No. of grids: {df_state_init_m.shape[0]}')
        # serial run
        logging.warning('serial:')
        t0 = time()for i in range(df_state_init_m.shape[0]):
            sp.run_supy(df_forcing_part, df_state_init_m.iloc[[i]])
        t1 = time()t_test = t1 - t0logging.warning(f'Execution time: {t_test:.2f} s')
        dict_time_ser.update({sim_len: t_test})
        # parallel run
        logging.warning('parallel:')
        t0 = time()sp.run_supy(df_forcing_part, df_state_init_m)
        t1 = time()t_test = t1 - t0logging.warning(f'Execution time: {t_test:.2f} s\n')
        dict_time_par.update({sim_len: t_test})
    WARNING:root:Sim days: 30.0
    WARNING:root:No. of grids: 12
    WARNING:root:serial:
    WARNING:root:Execution time: 4.07 s
    WARNING:root:parallel:
    WARNING:root:Execution time: 2.17 s
    WARNING:root:Sim days: 90.0
```
WARNING:root:No. of grids: 12 WARNING:root:serial: WARNING:root:Execution time: 8.99 s WARNING:root:parallel: WARNING:root:Execution time: 4.07 s WARNING:root:Sim days: 120.0 WARNING:root:No. of grids: 12 WARNING:root:serial: WARNING:root:Execution time: 10.88 s WARNING:root:parallel: WARNING:root:Execution time: 5.08 s WARNING:root:Sim days: 150.0 WARNING:root:No. of grids: 12 WARNING:root:serial: WARNING:root:Execution time: 13.29 s WARNING:root:parallel: WARNING:root:Execution time: 5.80 s WARNING:root:Sim days: 180.0 WARNING:root:No. of grids: 12 WARNING:root:serial: WARNING:root:Execution time: 15.47 s WARNING:root:parallel: WARNING:root:Execution time: 6.70 s WARNING:root:Sim days: 270.0 WARNING:root:No. of grids: 12 WARNING:root:serial: WARNING:root:Execution time: 22.23 s WARNING:root:parallel: WARNING:root:Execution time: 9.84 s WARNING:root:Sim days: 365.0 WARNING:root:No. of grids: 12 WARNING:root:serial: WARNING:root:Execution time: 29.06 s WARNING:root:parallel: WARNING:root:Execution time: 13.65 s WARNING:root:Sim days: 730.0 WARNING:root:No. of grids: 12 WARNING:root:serial: WARNING:root:Execution time: 67.05 s WARNING:root:parallel: WARNING:root:Execution time: 28.66 s WARNING:root:Sim days: 1095.0 WARNING:root:No. of grids: 12 WARNING:root:serial: WARNING:root:Execution time: 98.66 s WARNING:root:parallel: WARNING:root:Execution time: 48.68 s

```
[7]: df benchmark = pd.DataFrame([
        dict_time_par,
        dict_time_ser])\
    .transpose() \setminus.rename(columns={0: 'parallel', 1: 'serial'})
    idx_bmk = (df_benchmark.index / 288).astype(int)
    df_benchmark.index = idx_bmk.set_names('Length of Simulation Period (day)')
    # calculate execution time ratio between parallel and serial runs
    ser_ratio = df_benchmark['parallel'] / df_benchmark['serial']
    df_benchmark = df_benchmark. assign(ratio=ser_ratio).rename(columns={'ratio': 'ratio (=p/s, right)'})
    # show executation times and ratio on plot
    ax = df_benchmark.plot(secondary_y='ratio (=p/s, right)marker='o',
                           fillstyle='none')
    ax.set_ylabel('Execution Time (s)')
    lines = ax.get_lines() + ax.right_ax.get_lines()
    ax.legend(lines, [l.get_label() for l in lines], loc='best')
    ax.right_ax.set_ylabel('Execution Ratio (=p/s)', color='C2')
    ax.right_ax.spines['right'].set_color('C2')
    ax.right_ax.tick_params(axis='y', colors='C2')
```
#### **1.2.3 Surface properties: surface albedo**

**Examine the default albedo values loaded from the sample dataset**

```
[8]: df_state_init.alb
[8]: ind_dim (0,) (1,) (2,) (3,) (4,) (5,) (6,)
   grid
    98 0.12 0.15 0.12 0.18 0.21 0.21 0.1
```
#### **Copy the initial condition DataFrame to have a** *clean slate* **for our study**

Note: DataFrame.copy() defaults to deepcopy

```
[9]: df_state_init_test = df_state_init.copy()
```
#### **Set the Bldg land cover to 100% for this study**

```
[10]: df_state_init_test.sfr = 0
     df_state_init_test.loc[:, ('sfr', '(1,)')) = 1df_state_init_test.sfr
```

```
[10]: ind dim (0,) (1,) (2,) (3,) (4,) (5,) (6,)grid
   98 0 1 0 0 0 0 0
```
**Construct a df\_state\_init\_x dataframe to perform supy simulation with specified albedo**

```
[11]: # create a `df_state_init_x` with different surface properties
     n_test = 48list_alb_test = npu.linspace(0.1, 0.8, n_test).round(2)
     df_state_init_x = df_state_init_test.append(
          [df_state_init_test]*(n_test-1), ignore_index=True)
      # here we modify surface albedo
     df\_state\_init\_x.loc[:, ('alb', '(1,)']) = list\_alb\_test
```
#### **Conduct simulations with supy**

```
[12]: df_forcing_part = df_forcing.loc['2012 01':'2012 07']
     df_res_alb_test,df_state_final_x = sp.run_supy(df_forcing_part, df_state_init_x)
```
#### **Examine the simulation results**

```
[13]: # choose results of July 2012 for analysis
     df_res_alb_test_july=df_res_alb_test.SUEWS.unstack(0).loc['2012 7']
     df_res_alb_T2_stat = df_res_alb_test_july.T2.describe()
     df_res_alb_T2_diff = df_res_alb_T2_stat.transform(
         lambda x: x - df_res_alb_T2_stat.iloc[:, 0])
     df_res_alb_T2_diff.columns = list_alb_test-list_alb_test[0]
```

```
[14]: ax_temp_diff = df_res_dlb_T2_diff.loc[[max', 'mean', 'min']]. T.plot()
     ax_temp_diff.set_ylabel('$\Delta T_2$ ($^{\circ}}$C)')
     ax_temp_diff.set_xlabel(r'$\Delta\alpha$')
     ax_temp_diff.margins(x=0.2, y=0.2)
```
#### Why a bi-linear  $\Delta \alpha - \Delta T_{2,max}$  relationship?

Although the relations for mean and minimum  $T_2$  demonstrate single linear patterns, the one for maximum  $T_2$ , interestingly, consists of two linear sections.

```
[15]: df t2=df res alb test july.T2
     df_t2.columns=list_alb_test
     df_t2.idxmax().unique()
[15]: array(['2012-07-25T13:35:00.000000000', '2012-07-25T15:30:00.000000000'],
           dtype='datetime64[ns]')
```
By looking into the peaking times of  $T_{2,max}$ , we see a shift in the peaking times from 13:35 to 15:30 on 2012-07-25 as albedo increases. Taking the two ending cases,  $\alpha = 0.1$  and  $\alpha = 0.8$ , we see diurnal cycles of  $T_2$  evolves according to the albedo: peak is delayed as albedo increases.

```
[16]: df_t2.loc['2012-07-25'].iloc[:,[0,-1]].plot()
```
[16]: <matplotlib.axes.\_subplots.AxesSubplot at 0x7f9630da73c8>

Furthermore, when the  $\Delta \alpha - \Delta T_2$  relations at the two peaking times are shown below, we can see the bi-linear relation based on the  $T_{2,max}$  values for the July 2012 is actually composed of two linear relations at different times under different peaking scenarios.

```
[17]: ax_t2_max=df_t2.loc['2012-07-25 13:35':'2012-07-25 15:30'].iloc[[0,-1]].T.plot()
     ax_t2_max.set_xlabel(r'$\alpha$')
     ax_t2_max.set_ylabel('$T_{2,max}$ ($^{\circ}}$C)')
```
 $[17]:$  Text(0, 0.5, '\$T\_{2, max}\$ (\$^{\\circ}}\$C)')

#### **1.2.4 Background climate: air temperature**

**Examine the monthly climatology of air temperature loaded from the sample dataset**

```
[18]: df_plot = df_forcing.Tair.iloc[-1].resample('1m').mean()
     ax_temp = df_plot.plot.bar(color='tab:blue')
     ax_temp.set_xticklabels(df_plot.index.strftime('%b'))
     ax_temp.set_ylabel('Mean Air Temperature ($^\degree$C)')
     ax_temp.set_xlabel('Month')
     ax_temp
[18]: <matplotlib.axes._subplots.AxesSubplot at 0x7f9630d7f668>
```
**Construct a function to perform parallel supy simulation with specified diff\_airtemp\_test: the difference in air temperature between the one used in simulation and loaded from sample dataset.**

*Note: forcing data ''df\_forcing'' has different data structure from ''df\_state\_init''; so we need to modify ''run\_supy\_mgrids'' to implement a ''run\_supy\_mclims'' for different climate scenarios*

Let's start the implementation of run\_supy\_mclims with a small problem of four forcing groups (i.e., climate scenarios), where the air temperatures differ from the baseline scenario with a constant bias.

```
[19]: # save loaded sample datasets
     df_forcing_part_test = df_forcing.loc['2012 1':'2012 7'].copy()
     df_state_init_test = df_state_init.copy()
[20]: # create a dict with four forcing conditions as a test
     n_test = 4list_TairDiff_test = npu.linspace(0., 2, n_test).round(2)
     dict_df_forcing_x = \{tairdiff: df_forcing_part_test.copy()
         for tairdiff in list_TairDiff_test}
     for tairdiff in dict_df_forcing_x:
```

```
dict_df_forcing_x[tairdiff].loc[:, 'Tair'] += tairdiff
dd_forcing_x = {
    k: delayed(sp.run_supy)(df, df_state_init_test)[0]
    for k, df in dict_df_forcing_x.items()}
df_res_tairdiff_test0 = delayed(pd.concat)(
    dd_forcing_x,
    keys=list_TairDiff_test,
   names=['tairdiff'],
)
```

```
[21]: # test the performance of a parallel run
     t0 = time()df res tairdiff test = df res tairdiff test0\
         .compute(scheduler='threads')\
          .reset_index('grid', drop=True)
     t1 = time()t_{par} = t1 - t0print(f'Execution time: {t_par:.2f} s')
```

```
Execution time: 6.83 s
```

```
[22]: # function for multi-climate `run_supy`
      # wrapping the above code into one
     def run_supy_mclims(df_state_init, dict_df_forcing_mclims):
         dd_forcingx = \{k: delayed(sp.run_supy)(df, df_state_init_test)[0]
             for k, df in dict_df_forcing_x.items()}
         df_output_mclims0 = delayed(pd.concat)(
             dd_forcing_x,
             keys=list(dict_df_forcing_x.keys()),
             names=['clm'],
         ).compute(scheduler='threads')
         df_output_mclims = df_output_mclims0.reset_index('grid', drop=True)
         return df_output_mclims
```
#### **Construct dict\_df\_forcing\_x with multiple forcing DataFrames**

```
[23]: # save loaded sample datasets
     df_forcing_part_test = df_forcing.loc['2012 1':'2012 7'].copy()
     df_state_init_test = df_state_init.copy()
     # create a dict with a number of forcing conditions
     n_test = 24 # can be set with a smaller value to save simulation time
     list_TairDiff_test = npu.linspace(0., 2, n_test).round(2)
     dict_df_forcing_x = {
         tairdiff: df_forcing_part_test.copy()
         for tairdiff in list_TairDiff_test}
     for tairdiff in dict_df_forcing_x:
         dict_df_forcing_x[tairdiff].loc[:, 'Tair'] += tairdiff
```
#### **Perform simulations**

```
[24]: # run parallel simulations using `run_supy_mclims`
     t0 = time()df_airtemp_test_x = run_supy_mclims(df_state_init_test, dict_df_forcing_x)
     t1 = time()t_{part} = t1-t0print(f'Execution time: {t_par:.2f} s')
      Execution time: 38.52 s
```
#### **Examine the results**

```
[25]: df_airtemp_test = df_airtemp_test_x.SUEWS.unstack(0)
     df_temp_diff=df_airtemp_test.T2.transform(lambda x: x - df_airtemp_test.T2[0.0])
     df_temp_diff_ana=df_temp_diff.loc['2012 7']
     df_temp_diff_stat=df_temp_diff_ana.describe().loc[['max', 'mean', 'min']].T
```

```
[26]: ax_temp_diff_stat=df_temp_diff_stat.plot()
```

```
ax_temp_diff_stat.set_ylabel('$\\Delta T_2$ ($^{\\circ}}$C)')
ax_temp_diff_stat.set_xlabel('$\\Delta T_{a}$ ($^{\\circ}}$C)')
ax_temp_diff_stat.set_aspect('equal')
```
The  $T_2$  results indicate the increased  $T_a$  has different impacts on the  $T_2$  metrics (minimum, mean and maximum) but all increase linearly with  $T_a$ . The maximum  $T_2$  has the stronger response compared to the other metrics.

End of doc/tutorial/impact-studies-parallel.ipynb

The following section was generated from docs/source/tutorial/external-interaction.ipynb

### <span id="page-25-0"></span>**1.3 Interaction between SuPy and external models**

#### **1.3.1 Introduction**

SUEWS can be coupled to other models that provide or require forcing data using the SuPy single timestep running mode. We demonstrate this feature with a simple online anthropogenic heat flux model.

Anthropogenic heat flux  $(Q_F)$  is an additional term to the surface energy balance in urban areas associated with human activities [\(Gabey et al., 2018;](https://link.springer.com/article/10.1007%2Fs00704-018-2367-y) [Grimmond, 1992;](http://doi.wiley.com/10.1002/joc.3370120506) [Nie et al., 2014;](http://linkinghub.elsevier.com/retrieve/pii/S0360132314003321) [2016;](https://doi.org/10.1175/JHM-D-16-0173.1) [Sailor, 2011\)](https://rmets.onlinelibrary.wiley.com/doi/full/10.1002/joc.2106). In most cities, the largest emission source is from buildings [\(Hamilton et al., 2009;](https://www.sciencedirect.com/science/article/pii/S0360132308001418) [Iamarino et al., 2011;](https://rmets.onlinelibrary.wiley.com/doi/10.1002/joc.2390) [Sailor, 2011\)](https://rmets.onlinelibrary.wiley.com/doi/full/10.1002/joc.2106) and is high dependent on outdoor ambient air temperature.

#### **load necessary packages**

```
[1]: import supy as sp
    import pandas as pd
    import numpy as np
    import matplotlib.pyplot as plt
    import matplotlib.dates as mdates
    import seaborn as sns
```

```
%matplotlib inline
# produce high-quality figures, which can also be set as one of ['svg', 'pdf', 'retina
\leftrightarrow', 'png']
# 'svg' produces high quality vector figures
from IPython.display import set_matplotlib_formats
set_matplotlib_formats('svg')
sp.show_version()
supy: 2019.8.30dev
supy_driver: 2019a4
```
#### **run SUEWS with default settings**

```
[2]: # load sample run dataset
    df_state_init, df_forcing = sp.load_SampleData()
    df_state_init_def=df_state_init.copy()
     # set QF as zero for later comparison
    df_forcing_def=df_forcing.copy()
    grid=df_state_init_def.index[0]
    df_state_init_def.loc[:,'emissionsmethod']=0
    df_forcing_def['qf']=0
    # run supy
    df_output, df_state = sp.run_supy(df_forcing_def, df_state_init_def)
    df_output_def = df_output.loc[grid, 'SUEWS']
    INFO:root:All cache cleared.
    INFO:root:====================
    INFO:root:Simulation period:
    INFO:root: Start: 2012-01-01 00:05:00
    INFO:root: End: 2013-01-01 00:00:00
    INFO:root:
    INFO:root:No. of grids: 1
    INFO:root:SuPy is running in serial mode
    INFO:root:Execution time: 3.0 s
    INFO:root:====================
```
#### [3]: df\_output\_def.columns

```
[3]: Index(['Kdown', 'Kup', 'Ldown', 'Lup', 'Tsurf', 'QN', 'QF', 'QS', 'QH', 'QE',
            'QHlumps', 'QElumps', 'QHresis', 'Rain', 'Irr', 'Evap', 'RO', 'TotCh',
            'SurfCh', 'State', 'NWtrState', 'Drainage', 'SMD', 'FlowCh', 'AddWater',
            'ROSoil', 'ROPipe', 'ROImp', 'ROVeg', 'ROWater', 'WUInt', 'WUEveTr',
            'WUDecTr', 'WUGrass', 'SMDPaved', 'SMDBldgs', 'SMDEveTr', 'SMDDecTr',
            'SMDGrass', 'SMDBSoil', 'StPaved', 'StBldgs', 'StEveTr', 'StDecTr',
            'StGrass', 'StBSoil', 'StWater', 'Zenith', 'Azimuth', 'AlbBulk', 'Fcld',
            'LAI', 'z0m', 'zdm', 'UStar', 'Lob', 'RA', 'RS', 'Fc', 'FcPhoto',
            'FcRespi', 'FcMetab', 'FcTraff', 'FcBuild', 'FcPoint', 'QNSnowFr',
            'QNSnow', 'AlbSnow', 'QM', 'QMFreeze', 'QMRain', 'SWE', 'MeltWater',
            'MeltWStore', 'SnowCh', 'SnowRPaved', 'SnowRBldgs', 'Ts', 'T2', 'Q2',
            'U10', 'RH2'],
           dtype='object', name='var')
```
#### **1.3.2 a simple QF model: QF\_simple**

#### **model description**

For demonstration purposes we have created a very simple model instead of using the SUEWS  $Q_F$  [\(Järvi et al. 2011\)](https://www.sciencedirect.com/science/article/pii/S0022169411006937) with feedback from outdoor air temperature. The simple  $Q_F$  model considers only building heating and cooling:

$$
Q_F = \begin{cases} (T_2 - T_C) \times C_B, T_2 > T_C \\ (T_H - T_2) \times H_B, T_2 < T_H \\ Q_{F0} \end{cases}
$$

where  $T_C(T_H)$  is the cooling (heating) threshold temperature of buildings,  $_B(P_B)$  is the building cooling (heating) rate, and  $_{F0}$  is the baseline anthropogenic heat. The parameters used are:  $_{C}$  ( $_{H}$ ) set as 20 °C (10 °C),  $_{B}$  ( $_{B}$ ) set as 1.5 W m<sup>-2</sup> K<sup>-1</sup> (3 W m<sup>-2</sup> K<sup>-1</sup>) and  $Q_{F0}$  is set as 0 W m<sup>-2</sup>, implying other building activities (e.g. lightning, water heating, computers) are zero and therefore do not change the temperature or change with temperature.

#### **implementation**

```
[4]: def QF_simple(T2):
        qf_cooling = (T2-20)*5 if T2 > 20 else 0
        qf_heating = (10-T2)*10 if T2 < 10 else 0
        qf_res = np.max([qf_heating, qf_cooling])*0.3
        return qf_res
```
Visualise the QF simple model:

```
[6]: ser_temp = pd. Series(np. arange(-5, 45, 0.5),
                          index=np.arange(-5, 45, 0.5)).rename('temp_C')
    ser_qf_heating = ser_temp.loc[-5:10].map(QF_simple).rename(
        r'heating:$(T_H-T_a) \times H_B$')
    ser_qf_cooling = ser_temp.loc[20:45].map(QF_simple).rename(
        r'cooling: $(T_a-T_C) \times C_B$')
    ser_qf_zero = ser_temp.loc[10:20].map(QF_simple).rename('baseline: $Q_{F0}$')
    df_temp_qf = pd.concat([ser_temp, ser_qf_cooling, ser_qf_heating, ser_qf_zero],
                            axis=1).set_index('temp_C')
    ax_qf_func = df_temp_qf.plot()
    ax_qf_func.set_xlabel('$T_2$ ($^\circ$C)')
    ax_qf_func.set_ylabel('$Q_F$ ($\mathrm{W}\ \m^{-2}}$)')ax_qf_func.legend(title='simple $Q_F$')
    ax_qf_func.annotate(
         "$T_C$",
        xy=(20, 0),xycoords='data',
        xytext=(25, 5),textcoords='data',
        arrowprops=dict(
            arrowstyle="->",
            color="0.5",
            shrinkA=5,
            shrinkB=5,
            patchA=None,
            patchB=None,
            connectionstyle='arc3',
        ),
    )
    ax_qf_func.annotate(
        "$T_H$",
```

```
xy=(10, 0),xycoords='data',
   xytext=(5, 5),textcoords='data',
    arrowprops=dict(
        arrowstyle="->",
        color="0.5",
        shrinkA=5,
        shrinkB=5,
        patchA=None,
        patchB=None,
        connectionstyle='arc3',
   ),
\lambdaax_qf_func.annotate(
   "slope: $C_B$",
   xy = (30, QF_simple(30)),
   xycoords='data',
   xytext=(20, 20),
   textcoords='data',
   arrowprops=dict(
        arrowstyle="->",
        color="0.5",
       shrinkA=5,
        shrinkB=5,
        patchA=None,
        patchB=None,
        connectionstyle='arc3, rad=0.3',
   ),
)
ax_qf_func.annotate(
   "slope: $H_B$",
   xy=(5, QF_simplies(5)),xycoords='data',
   xytext=(10, 20),
   textcoords='data',
   arrowprops=dict(
       arrowstyle="->",
        color="0.5",
        shrinkA=5,
        shrinkB=5,
        patchA=None,
        patchB=None,
        connectionstyle='arc3, rad=-0.3',
   ),
\lambdaax_qf_func.plot(10, 0, 'o', color='C1', fillstyle='none')
_ = ax_qf_func.plot(20, 0, 'o', color='c0', fillstyle='none')
```
#### **1.3.3 communication between supy and QF\_simple**

#### **construct a new coupled function**

The coupling between the simple  $Q_F$  model and SuPy is done via the low-level function suews\_cal\_tstep, which is an interface function in charge of communications between SuPy frontend and the calculation kernel. By setting SuPy to receive external  $Q_F$  as forcing, at each timestep, the simple  $Q_F$  model is driven by the SuPy output  $T_2$  and provides SuPy with  $Q_F$ , which thus forms a two-way coupled loop.

```
[7]: # load extra low-level functions from supy to construct interactive functions
    from supy._post import pack_df_output, pack_df_state
    from supy._run import suews_cal_tstep, pack_grid_dict
    def run_supy_qf(df_forcing_test, df_state_init_test):
        grid = df_state_init_test.index[0]
        df_state_init_test.loc[grid, 'emissionsmethod'] = 0
        df_forcing_test = df_forcing_test\
             .assign(
                 metforcingdata_grid=0,
                 ts5mindata_ir=0,
            ) \setminus.rename(
                 # remanae is a workaround to resolve naming inconsistency between
                 # suews fortran code interface and input forcing file hearders
                 columns={
                    ' '%' + 'iy': 'iy',
                     'id': 'id',
                     'it': 'it',
                     'imin': 'imin',
                     'qn': 'qn1_obs',
                     'qh': 'qh_obs',
                     'qe': 'qe',
                     'qs': 'qs_obs',
                     'qf': 'qf_obs',
                     'U': 'avu1',
                     'RH': 'avrh',
                     'Tair': 'temp_c',
                     'pres': 'press_hpa',
                     'rain': 'precip',
                     'kdown': 'avkdn',
                     'snow': 'snowfrac_obs',
                     'ldown': 'ldown_obs',
                     'fcld': 'fcld_obs',
                     'Wuh': 'wu_m3',
                     'xsmd': 'xsmd',
                     'lai': 'lai_obs',
                     'kdiff': 'kdiff',
                     'kdir': 'kdir',
                     'wdir': 'wdir',
                 }
             )
        t2_ext = df_forcing_test.iloc[0].temp_c
        qf_ext = QF_simple(t2_ext)
         # initialise dicts for holding results
        dict\_state = \{\}dict_output = {}
         # starting tstep
         t_start = df_forcing_test.index[0]
         # convert df to dict with `itertuples` for better performance
```

```
dict_forcing = {
    row.Index: row._asdict()
   for row in df_forcing_test.itertuples()
}
# dict_state is used to save model states for later use
dict_state = {(t_start, grid): pack_grid_dict(series_state_init)
              for grid, series_state_init in df_state_init_test.iterrows()}
# just use a single grid run for the test coupling
for tstep in df_forcing_test.index:
    # load met forcing at `tstep`
   met_forcing_tstep = dict_forcing[tstep]
    # inject `qf_ext` to `met_forcing_tstep`
   met_forcing_tstep['qf_obs'] = qf_ext
    # update model state
    dict_state_start = dict_state[(tstep, grid)]
    dict_state_end, dict_output_tstep = suews_cal_tstep(
       dict_state_start, met_forcing_tstep)
    # the fourth to the last is `T2` stored in the result array
    t2_ext = dict_output_tstep['dataoutlinesuews'][-4]
   qf\_ext = QF\_simple(t2\_ext)dict_output.update({(tstep, grid): dict_output_tstep})
    dict_state.update({(tstep + tstep.freq, grid): dict_state_end})
# pack results as easier DataFrames
df_output_test = pack_df_output(dict_output).swaplevel(0, 1)
df_state_test = pack_df_state(dict_state).swaplevel(0, 1)
return df_output_test.loc[grid, 'SUEWS'], df_state_test
```
#### **simulations for summer and winter months**

The simulation using SuPy coupled is performed for London 2012. The data analysed are a summer (July) and a winter (December) month. Initially  $Q_F$  is 0 W m<sup>-2</sup> the  $T_2$  is determined and used to determine  $Q_{F[1]}$  which in turn modifies  $T_{2[1]}$  and therefore modifies  $Q_{F[2]}$  and the diagnosed  $T_{2[2]}$ .

#### **spin-up run (January to June) for summer simulation**

```
[8]: df_{}output_june, df_state_jul = sp.run_supy(
        df_forcing.loc[:'2012 6'], df_state_init)
    df_state_jul_init = df_state_jul.reset_index('datetime', drop=True).iloc[[-1]]
    INFO:root:====================
    INFO:root:Simulation period:
    INFO:root: Start: 2012-01-01 00:05:00
    INFO:root: End: 2012-06-30 23:55:00
    INFO:root:
    INFO:root:No. of grids: 1
    INFO:root:SuPy is running in serial mode
    INFO:root:Execution time: 1.6 s
    INFO:root:====================
```
#### **spin-up run (July to October) for winter simulation**

```
[9]: df_output_oct, df_state_dec = sp.run_supy(
        df_forcing.loc['2012 7':'2012 11'], df_state_jul_init)
    df_state_dec_init = df_state_dec.reset_index('datetime', drop=True).iloc[[-1]]
    INFO:root:====================
    INFO:root:Simulation period:
    INFO:root: Start: 2012-07-01 00:00:00
    INFO:root: End: 2012-11-30 23:55:00
    INFO:root:
    INFO:root:No. of grids: 1
    INFO:root:SuPy is running in serial mode
    INFO:root:Execution time: 1.3 s
    INFO:root:===================
```
#### **coupled simulation**

```
[10]: df_output_test_summer, df_state_summer_test = run_supy_qf(
         df_forcing.loc['2012 7'], df_state_jul_init.copy())
     df_output_test_winter, df_state_winter_test = run_supy_qf(
         df_forcing.loc['2012 12'], df_state_dec_init.copy())
```
#### **examine the results**

#### **sumer**

```
[11]: var = 'QF'
     var\_label = '§Q_F$ (§ \mathrm{W \setminus m^{-2}}$)'var\_label\_right = '$\Delta Q_F$ ($\mathrm{W}\ \m^{-2}}$)'period = '2012 7'
     df_test = df_output_test_summer
     y1 = df_test.loc[period, var].rename('qf_simple')
     y2 = df_output_def.loc[period, var].rename('suews')
     y3 = (y1-y2). rename('diff')
     df_plot = pd.concat([y1, y2, y3], axis=1)
     ax = df\_plot.plot(secondary_y='diff')ax.set_ylabel(var_label)
     # sns.lmplot(data=df_plot,x='qf_simple',y='diff')
     ax.right_ax.set_ylabel(var_label_right)
     lines = ax.get_lines() + ax.right_ax.get_lines()
     ax.legend(lines, [l.get_label() for l in lines], loc='best')
```
[11]: <matplotlib.legend.Legend at 0x7fa3853c1b00>

```
[12]: var = 'T2'
     var_label = '$T_2$ ($^{\circ}$C)'
     var_label_right = '$\Delta T_2$ ($^{\circ}$C)'
     period = '2012 7'
     df_test = df_output_test_summer
```

```
y1 = df_test.log-period, var].rename('qf simple')y2 = df_output_def.loc[period, var].rename('suews')
y3 = (y1-y2). rename('diff')
df_plot = pd.concat([y1, y2, y3], axis=1)ax = df\_plot.plot (secondary_y='diff')
ax.set_ylabel(var_label)
ax.right_ax.set_ylabel(var_label_right)
lines = ax.get_lines() + ax.right_ax.get_lines()
ax.legend(lines, [l.get_label() for l in lines], loc='best')
```
[12]: <matplotlib.legend.Legend at 0x7fa3852ccb70>

#### **winter**

```
[13]: var = 'OF'
     var\_label = ' Q_F$ ($ \mathrm{W \ m^{-2}}$)'
     var\_label\_right = "\Delta Q_F$ ($\mathbb{W \setminus m^{-2}}$)'period = '2012 12'
     df_test = df_output_test_winter
     y1 = df_test.loc[period, var].rename('qf_simple')
     y2 = df_output_def.loc[period, var].rename('suews')
     y3 = (y1-y2). rename('diff')
     df_plot = pd.concat([y1, y2, y3], axis=1)
     ax = df\_plot.plot(secondary_y='diff')ax.set_ylabel(var_label)
      # sns.lmplot(data=df_plot,x='qf_simple',y='diff')
     ax.right_ax.set_ylabel(var_label_right)
     lines = ax.get_lines() + ax.right_ax.get_lines()ax.legend(lines, [l.get_label() for l in lines], loc='best')
```
[13]: < matplotlib.legend.Legend at 0x7fa3852cc0b8>

```
[14]: var = 'T2'
     var\_label = ' $T_2$ ($^{\circ}{}(\circirc) $C) 'var\_label\_right = '$\Delta T_2$ ($^{\circ}$C)'
      period = '2012 12'
     df_test = df_output_test_winter
      y1 = df_test.loc[period, var].rename('qf_simple')
      y2 = df_output_def.loc[period, var].rename('suews')
      y3 = (y1-y2). rename('diff')
      df_{plot} = pd.concat([y1, y2, y3], axis=1)ax = df_plot.plot(secondary_y='diff')
      ax.set_ylabel(var_label)
      ax.right_ax.set_ylabel(var_label_right)
      lines = ax.get_lines() + ax.right_ax.get_lines()
      ax.legend(lines, [l.get_label() for l in lines], loc='center right')
```

```
[14]: <matplotlib.legend.Legend at 0x7fa2d0e6f940>
```
**comparison in** ∆ $Q_F$ -∆T2 **feedback between summer and winter** 

```
[15]: # filter results using `where` to choose periods when `QF_simple` is effective
      # (i.e. activated by outdoor air temperatures)
     df_diff_summer = (df_output_test_summer - df_output_def)\
          .where(df_output_def.T2 > 20, np.nan)\
          .dropna(how='all', axis=0)
     df_diff_winter = (df_output_test_winter - df_output_def)\
          .where(df_output_test_winter.T2 < 10, np.nan)\
          .dropna(how='all', axis=0)
     set_matplotlib_formats('svg')
      # set_matplotlib_formats('retina')
     df_diff_season = pd.concat([
          df_diff_winter.assign(season='winter'),
         df_diff_summer.assign(season='summer'),
     ]).loc[:, ['season', 'QF', 'T2']]
     g = sns.lmplot(
         data=df_diff_season,
         x='QF',
         y=T2,hue='season',
         height=4,
         truncate=False,
         markers='o',
         legend_out=False,
         scatter_kws={
              's': 1,
              'zorder': 0,
              'alpha': 0.8,
          },
          line_kws={
              'zorder': 6,
              'linestyle': '--'
          },
      \lambdag.set_axis_labels(
         '\Delta Q_F$ ($ \mathrm{W \ m^{-2}}$)',
         '$\Delta T_2$ ($^{\circ}$C)',
      )
     g.ax.legend(markerscale=4)
     g.despine(top=False, right=False)
[15]: <seaborn.axisgrid.FacetGrid at 0x7fa35b350748>
```
The above figure indicate a positive feedback, as  $Q_F$  is increased there is an elevated  $T_2$  but with different magnitudes given the non-linearlity in the SUEWS modelling system. Of particular note is the positive feedback loop under warm air temperatures: the anthropogenic heat emissions increase which in turn elevates the outdoor air temperature causing yet more anthropogenic heat release. Note that London is relatively cool so the enhancement is much less than it would be in warmer cities.

End of doc/tutorial/external-interaction.ipynb

The following section was generated from docs/source/tutorial/AMF-sim.ipynb

# <span id="page-34-0"></span>**1.4 Modelling Surface Energy Balance at an AmeriFlux Site Using SuPy**

This tutorial aims to demonstrate how to use an advanced land surface model (SuPy, SUEWS in Python) to better understand the surface energy balance (SEB) features by conducting simulation at an AmeriFlux site. This would be particularly useful after building your own model: as you will learn how sophisticated models could be developed from those simpler ones.

[SuPy](https://supy.readthedocs.io/) is a Python-enhanced urban climate model with [SUEWS, \\*Surface Urban Energy and Water Balance Scheme\\*,](https://suews.readthedocs.io/) as its computation core. More SuPy tutorials are available [here.](https://supy.readthedocs.io/en/latest/tutorial/tutorial.html)

In this tutorial the workflow to model the surface energy balance (SEB) at a chosen AmeriFlux (AMF) site using SuPy/SUEWS is undertaken. The steps, consist of

- 1. *[Preparing the input data](#page-34-1)*;
- 2. *[Running a simulation](#page-40-0)*;
- 3. *[Examination of results](#page-42-0)*; and
- 4. *[Further exploration](#page-48-0)*

Before starting, you need to install SuPy and load the following necessary packages.

```
pip install supy==2019.11.18.dev0
```

```
[1]: # !pip install supy==2019.11.18.dev0 &> install.log
```

```
[2]: import matplotlib.pyplot as plt
    import supy as sp
    import pandas as pd
    import numpy as np
    from pathlib import Path
    %matplotlib inline
```

```
[3]: %load_ext autoreload
    %autoreload 2
```

```
[4]: sp.show_version()
```

```
supy: 2019.11.18dev
supy_driver: 2019a18
```
#### <span id="page-34-1"></span>**1.4.1 Prepare input data**

#### **Overview of SuPy input**

#### **Load sample data:**

To ease the preparation of model input, a helper function load\_SampleData is provided to get the sample input for SuPy simulations, which will later be used as template to populate your specific model configurations and forcing input.

 $[5]$ : df\_state\_init, df\_forcing = sp.load\_SampleData()

2019-11-22 09:16:28,573 -- SuPy -- INFO -- All cache cleared.

#### **df\_state\_init**

df\_state\_init includes model Initial state consisting of:

- surface characteristics (e.g., albedo, emissivity, land cover fractions, etc.; full details refer to [SUEWS documen](https://suews-docs.readthedocs.io/en/latest/input_files/SUEWS_SiteInfo/SUEWS_SiteInfo.html)[tation\)](https://suews-docs.readthedocs.io/en/latest/input_files/SUEWS_SiteInfo/SUEWS_SiteInfo.html).
- model configurations (e.g., stability; full details refer to [SUEWS documentation\)](https://suews-docs.readthedocs.io/en/latest/input_files/RunControl/RunControl.html).

Detailed description of variables in df\_state\_init refers to *[SuPy input](#page-56-3)*.

• Surface land cover fraction information in the sample input dataset:

```
[6]: df_state_init.filter(like='sfr')
```

```
[6]: var sfr
   ind_dim (0,) (1,) (2,) (3,) (4,) (5,) (6,)grid
   98 0.43 0.38 0.001 0.019 0.029 0.001 0.14
```
• Heights of bluff-bodies (m):

```
[7]: df_state_init.loc[:, ['bldgh', 'evetreeh', 'dectreeh']]
```

```
[7]: var bldgh dectreeh evetreeh
   ind_dim 0 0 0
   grid
   98 22.0 13.1 13.1
```
#### **df\_forcing**

df\_forcing includes meteorological and other external forcing information.

Detailed description of variables in df\_forcing refers to *[SuPy input](#page-58-0)*.

Below is a view of heading lines of the forcing variables.

```
[8]: df_forcing.head()
```

```
[8]: iy id it imin qn qh qe qs qf \
    2012-01-01 00:05:00 2012 1 0 5 -999.0 -999.0 -999.0 -999.0 -999.0
    2012-01-01 00:10:00 2012 1 0 10 -999.0 -999.0 -999.0 -999.0 -999.0
    2012-01-01 00:15:00 2012 1 0 15 -999.0 -999.0 -999.0 -999.0 -999.0
    2012-01-01 00:20:00 2012 1 0 20 -999.0 -999.0 -999.0 -999.0 -999.0
    2012-01-01 00:25:00 2012 1 0 25 -999.0 -999.0 -999.0 -999.0 -999.0
                          U ... snow ldown fcld Wuh xsmd lai \
    2012-01-01 00:05:00 4.5225 ... -999.0 -999.0 -999.0 -999.0 -999.0 -999.0
    2012-01-01 00:10:00 4.5225 ... -999.0 -999.0 -999.0 -999.0 -999.0 -999.0
    2012-01-01 00:15:00 4.5225 ... -999.0 -999.0 -999.0 -999.0 -999.0 -999.0
    2012-01-01 00:20:00 4.5225 ... -999.0 -999.0 -999.0 -999.0 -999.0 -999.0
    2012-01-01 00:25:00 4.5225 ... -999.0 -999.0 -999.0 -999.0 -999.0 -999.0
```
```
kdiff kdir wdir isec
2012-01-01 00:05:00 -999.0 -999.0 -999.0 0.0
2012-01-01 00:10:00 -999.0 -999.0 -999.0 0.0
2012-01-01 00:15:00 -999.0 -999.0 -999.0 0.0
2012-01-01 00:20:00 -999.0 -999.0 -999.0 0.0
2012-01-01 00:25:00 -999.0 -999.0 -999.0 0.0
[5 rows x 25 columns]
```
#### **Site-specific configuration of surface parameters**

Given pandas.DataFrame as the core data structure of SuPy, all operations, including modification, output, demonstration, etc., on SuPy inputs (df\_state\_init and df\_forcing) can be done using pandas-based functions/methods. Please see [SuPy quickstart](https://supy.readthedocs.io/en/latest/tutorial/quick-start.html#Modification-of-SuPy-input) for methods to do so.

Below we will modify several key properties of the chosen site with appropriate values to run SuPy. First, we copy the df\_state\_init to have a new DataFrame for manipulation.

```
[9]: df_state_amf = df_state_init.copy()
```

```
[10]: # site identifier
     name_site = 'US-AR1'
```
**location**

```
[11]: # latitude
     df_state_amf.loc[:, 'lat'] = 41.37
      # longitude
     df_{static\_amf.loc[:, 'lng'] = -106.24# altitude
      df_{static\_amf.loc[:, 'alt'] = 611.
```
#### **land cover fraction**

[Land covers in SUEWS](https://suews.readthedocs.io/en/latest/introduction.html)

```
[12]: # view the surface fraction variable: `sfr`
     df_{static\_amf.loc[:, 'sfr'] = 0df_state_amf.loc[:, ('sfr', '(4,)')] = 1
     df_state_amf.loc[:, 'sfr']
[12]: ind_dim (0,) (1,) (2,) (3,) (4,) (5,) (6,)grid
     98 0.0 0.0 0.0 0.0 1.0 0.0 0.0
```
#### **albedo**

```
[13]: # we only set values for grass as the modelled site has a single land cover type:
      \rightarrowgrass.
      df state amf.albmax grass = 0.19df_state_amf.albmin_grass = 0.14
```

```
[14]: # initial albedo value
     df_state_amf.loc[:, 'albgrass_id'] = 0.14
```
#### **LAI/phenology**

```
[15]: df_state_amf.filter(like='lai')
[15]: var laimax laimin laipower ... \
   ind\_dim (0, (1, ) (2, ) (0, ) (1, ) (2, ) (0, 0) (0, 1) (0, 2) (1, 0) ...
   grid ...
   98 5.1 5.5 5.9 4.0 1.0 1.6 0.03 0.03 0.03 0.0005 ...
   var med var laitype laicalcyes lai_id
   ind_dim (3, 0) (3, 1) (3, 2) (0, 1) (1, 2) (2, 0) (0, 1) (1, 2)grid
   98 0.0005 0.0005 0.0005 0.0 0.0 0.0 1 4.0 1.0 1.6
   [1 rows x 25 columns]
```

```
[16]: # properties to control vegetation phenology
     # you can skip the details for and just set them as provided below
     # LAI paramters
     df_state_amf.loc[:, ('laimax', '(2,)')] = 1
     df_state_amf.loc[:, ('laimin', ' (2,)')] = 0.2
      # initial LAI
     df_state_amf.loc[:, ('lai_id', '(2,)')] = 0.2
     # BaseT
     df_state_amf.loc[:, ('base', '(2,)')] = 5
     # BaseTe
     df_state_amf.loc[:, ('basete', '(2, )')] = 20
```

```
# SDDFull
df state amf.loc[:, ('sddfull', '(2,)')] = -1000
# GDDFull
df_state_amf.loc[:, ('gddfull', '(2,)')) = 1000
```
#### **surface resistance**

```
[17]: # parameters to model surface resistance
      df_state_amf.maxconductance = 18.7
      df_{static\_amf.q1} = 1df_{static\_amf.g2} = 104.215df_{static\_amf.q3} = 0.424df_state_amf.q4 = 0.814df_{static\_amf.g5} = 36.945df_{static\_amf.q6} = 0.025
```
#### **measurement height**

```
[18]: # height where forcing variables are measured/collected
      df_{static\_amf.z} = 2.84
```
#### **urban feature**

```
[19]: # disable anthropogenic heat by setting zero population
     df_state_amf.popdensdaytime = 0
     df_state_amf.popdensnighttime = 0
```
#### **check df\_state**

```
[20]: # this procedure is to double-check proper values are set in `df_state_amf`
     sp.check_state(df_state_amf)
     2019-11-22 09:16:30,954 -- SuPy -- INFO -- SuPy is validating `df_state`...
     2019-11-22 09:16:31,120 -- SuPy -- INFO -- All checks for `df_state` passed!
```
#### **prepare forcing conditions**

Here we use the a SuPy utility function read\_forcing to read in forcing data from an external file in the format of SUEWS input. Also note, this read\_forcing utility will also resample the forcing data to a proper temporal resolution to run SuPy/SUEWS, which is usually 5 min (300 s).

#### **load and resample forcing data**

```
[21]: # load forcing data from an external file and resample to a resolution of 300 s.
      # Note this dataset has been gap-filled.
     df_forcing_amf = sp.util.read_forcing('./data/US-AR1_2010_data_60.txt',
                                            tstep_mod=300)
      # this procedure is to double-check proper forcing values are set in `df_forcing_amf`
      _ = sp.check_forcing(df_forcing_amf)
     2019-11-22 09:16:32,059 -- SuPy -- INFO -- SuPy is validating `df_forcing`...
     2019-11-22 09:16:34,374 -- SuPy -- ERROR -- Issues found in `df_forcing`:
      'kdown' should be between [0, 1400] but '-1.3057500000000002' is found at 2010-01-01.
      \rightarrow00:05:00
```
The checker detected invalid values in variable kdown: negative incoming solar radiation is found. We then need to fix this as follows:

```
[22]: # modify invalid values
     df_forcing_amf.kdown = df_forcing_amf.kdown.where(df_forcing_amf.kdown > 0, 0)
```

```
[23]: # check `df_forcing` again
     _ = sp.check_forcing(df_forcing_amf)
```

```
2019-11-22 09:16:34,466 -- SuPy -- INFO -- SuPy is validating `df_forcing`...
2019-11-22 09:16:36,946 -- SuPy -- INFO -- All checks for `df_forcing` passed!
```
#### **examine forcing data**

We can examine the forcing data:

```
[24]: list_var_forcing = [
         'kdown',
         'Tair',
         'RH',
         'pres',
         'U',
         'rain',
     ]
     dict_var_label = {
          'kdown': 'Incoming Solar\n Radiation ($ \mathrm{W \ m^{-2}}$)',
         'Tair': 'Air Temperature ($^{\circ}}$C)',
         'RH': r'Relative Humidity (%)',
         'pres': 'Air Pressure (hPa)',
         'rain': 'Rainfall (mm)',
         'U': 'Wind Speed (m $\mathrm{s^{-1}}$)'
     }
     df_plot_forcing_x = df_forcing_amf.loc[:, list_var_forcing].copy().shift(
         -1).dropna(how='any')
     df_plot_forcing = df_plot_forcing_x.resample('1h').mean()
     df_plot_forcing['rain'] = df_plot_forcing_x['rain'].resample('1h').sum()
     axes = df_plot_forcing.plot(
         subplots=True,
         figsize=(8, 12),
         legend=False,
     )
     fig = axes[0].figure
     fig.tight_layout()
     fig.autofmt_xdate(bottom=0.2, rotation=0, ha='center')
     for ax, var in zip(axes, list_var_forcing):
         = ax.set_ylabel(dict_variallet)
```
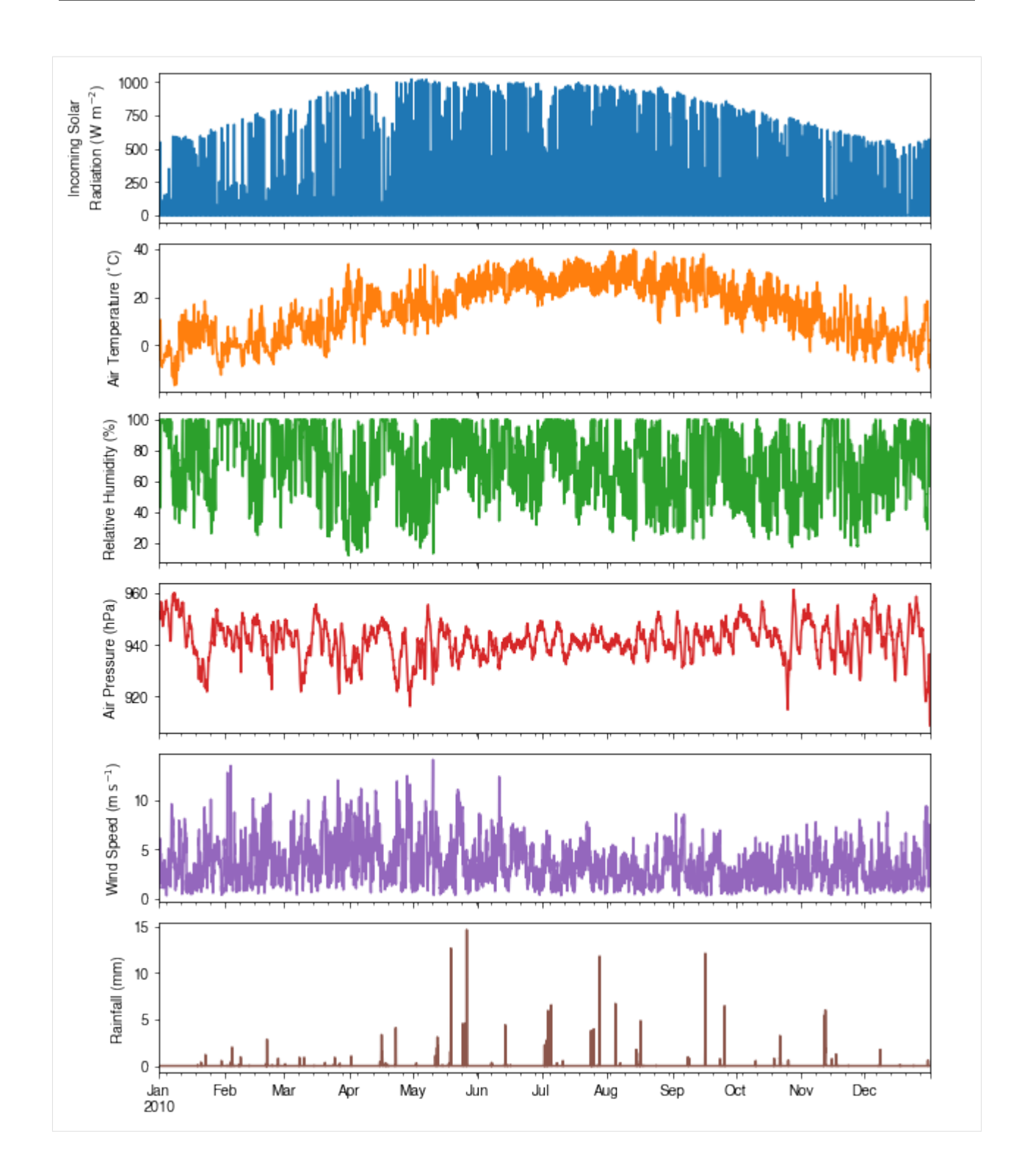

# **1.4.2 Run simulations**

Once met-forcing (via df\_forcing\_amf) and initial conditions (via df\_state\_amf) are loaded in, we call sp.run\_supy to conduct a SUEWS simulation, which will return two pandas DataFrames: df\_output and df\_state\_final.

 $[25]$ : df\_output, df\_state\_final = sp.run\_supy(df\_forcing\_amf, df\_state\_amf)

```
2019-11-22 09:16:40,809 -- SuPy -- INFO -- ======================
2019-11-22 09:16:40,810 -- SuPy -- INFO -- Simulation period:
2019-11-22 09:16:40,811 -- SuPy -- INFO -- Start: 2010-01-01 00:05:00
2019-11-22 09:16:40,811 -- SuPy -- INFO -- End: 2011-01-01 00:00:00
2019-11-22 09:16:40,812 -- SuPy -- INFO --
2019-11-22 09:16:40,813 -- SuPy -- INFO -- No. of grids: 1
2019-11-22 09:16:40,813 -- SuPy -- INFO -- SuPy is running in serial mode
2019-11-22 09:16:54,304 -- SuPy -- INFO -- Execution time: 13.5 s
2019-11-22 09:16:54,305 -- SuPy -- INFO -- ======================
```
#### **df\_output**

df\_output is an ensemble output collection of major SUEWS output groups, including:

- SUEWS: the essential SUEWS output variables
- DailyState: variables of daily state information
- snow: snow output variables (effective when snowuse = 1 set in df\_state\_init)
- RSL: profile of air temperature, humidity and wind speed within roughness sub-layer.

Detailed description of variables in df\_output refers to [SuPy output](../data-structure/supy-io.html#df_output:-model-output-results)

```
[26]: df_output.columns.levels[0]
```

```
[26]: Index(['SUEWS', 'snow', 'RSL', 'DailyState'], dtype='object', name='group')
```
#### **df\_state\_final**

df\_state\_final is a DataFrame for holding:

- 1. all model states if save\_state is set to True when calling sp.run\_supy and supy may run significantly slower for a large simulation;
- 2. or, only the final state if save\_state is set to False (the default setting) in which mode supy has a similar performance as the standalone compiled SUEWS executable.

Entries in df\_state\_final have the same data structure as df\_state\_init and can thus be used for other SUEWS simulations staring at the timestamp as in df\_state\_final.

Detailed description of variables in df\_state\_final refers to [SuPy output](../data-structure/supy-io.html#df_state_final:-model-final-states)

```
[27]: df_state_final.T.head()
```
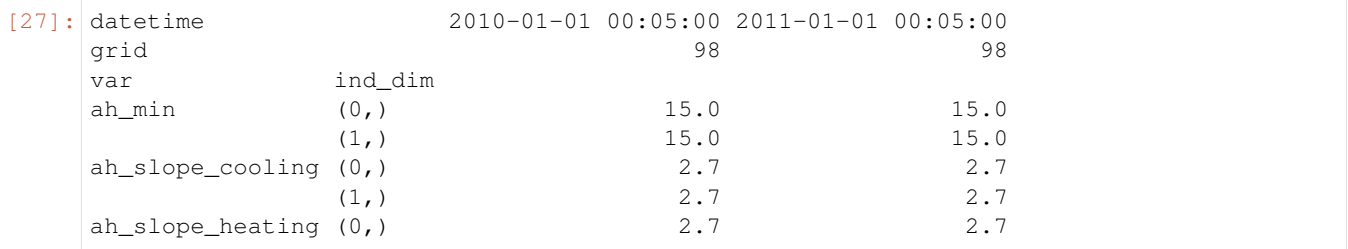

## **1.4.3 Examine results**

Thanks to the functionality inherited from pandas and other packages under the [PyData](https://pydata.org) stack, compared with the standard SUEWS simulation workflow, supy enables more convenient examination of SUEWS results by statistics calculation, resampling, plotting (and many more).

#### **Ouptut structure**

df\_output is organised with MultiIndex (grid,timestamp) and (group,varaible) as index and columns, respectively.

```
[28]: df_output.head()
```

```
[28]: group SUEWS
    var Kdown Kup Ldown Lup Tsurf
    grid datetime
    98 2010-01-01 00:05:00 0.0 0.0 265.638676 305.413842 -1.587667
       2010-01-01 00:10:00 0.0 0.0 265.638676 305.413842 -1.587667
       2010-01-01 00:15:00 0.0 0.0 265.638676 305.413842 -1.587667
       2010-01-01 00:20:00 0.0 0.0 265.638676 305.413842 -1.587667
       2010-01-01 00:25:00 0.0 0.0 265.638676 305.413842 -1.587667
    group that is a set of the contract of the contract of the contract of the contract of the contract of the contract of the contract of the contract of the contract of the contract of the contract of the contract of the co
    var QN QF QS QH QE ...
    grid datetime ...
    98 2010-01-01 00:05:00 -39.775166 0.0 -50.989269 11.054221 0.159883 ...
       2010-01-01 00:10:00 -39.775166 0.0 -50.729902 10.795477 0.159259 ...
       2010-01-01 00:15:00 -39.775166 0.0 -50.481342 10.547515 0.158661 ...
       2010-01-01 00:20:00 -39.775166 0.0 -50.243138 10.309886 0.158086 ...
       2010-01-01 00:25:00 -39.775166 0.0 -50.014860 10.082159 0.157534 ...
    group DailyState \setminusvar DensSnow_Paved DensSnow_Bldgs DensSnow_EveTr
    grid datetime
    98 2010-01-01 00:05:00 NaN NaN NaN
       2010-01-01 00:10:00 NaN NaN NaN
       2010-01-01 00:15:00 NaN NaN NaN
       2010-01-01 00:20:00 NaN NaN NaN
       2010-01-01 00:25:00 NaN NaN NaN
    group \setminusvar DensSnow_DecTr DensSnow_Grass DensSnow_BSoil
    grid datetime
    98 2010-01-01 00:05:00 NaN NaN NaN
       2010-01-01 00:10:00 NaN NaN NaN
       2010-01-01 00:15:00 NaN NaN NaN
       2010-01-01 00:20:00 NaN NaN NaN
       2010-01-01 00:25:00 NaN NaN NaN
    group
    var DensSnow_Water a1 a2 a3
    grid datetime
    98 2010-01-01 00:05:00 NaN NaN NaN NaN
       2010-01-01 00:10:00 NaN NaN NaN NaN
       2010-01-01 00:15:00 NaN NaN NaN NaN
       2010-01-01 00:20:00 NaN NaN NaN NaN
       2010-01-01 00:25:00 NaN NaN NaN NaN
```

```
[5 rows x 345 columns]
```
Here we demonstrate several typical scenarios for SUEWS results examination.

The essential SUEWS output collection is extracted as a separate variable for easier processing in the following sections. More [advanced slicing techniques](http://pandas.pydata.org/pandas-docs/stable/advanced.html#multiindex-advanced-indexing) are available in pandas documentation.

```
[29]: grid = df_state_amf.index[0]df_output_suews = df_output.loc[grid, 'SUEWS']
```
#### **Statistics Calculation**

We can use .describe() method for a quick overview of the key surface energy balance budgets.

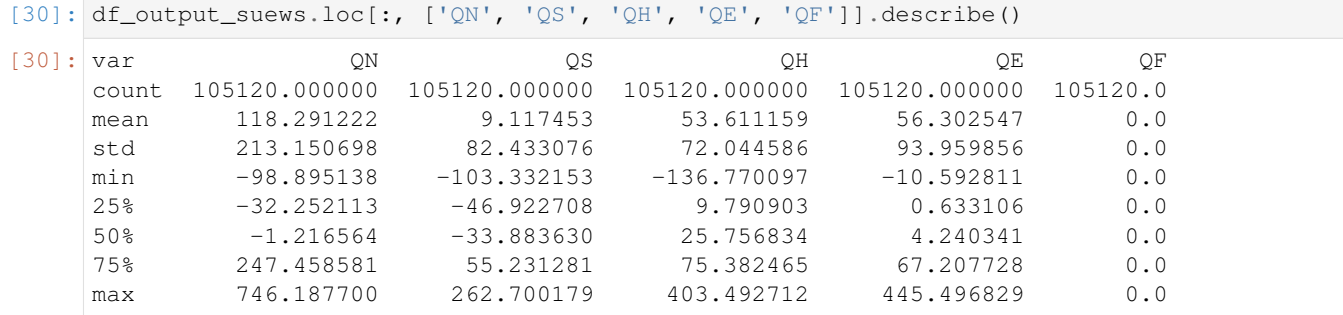

#### **Plotting**

#### **Basic example**

Plotting is very straightforward via the .plot method bounded with pandas.DataFrame. Note the usage of loc for to slices of the output DataFrame.

```
[31]: # a dict for better display variable names
     dict_var_disp = {
         'QN': '$Q^*$',
          'QS': r'$\Delta Q_S$',
          'QE': '$Q_E$',
          'QH': '$Q_H$',
          'QF': '$Q_F$',
          'Kdown': r'$K_{\downarrow}$',
         'Kup': r'$K_{\uparrow}$',
          'Ldown': r'$L_{\downarrow}$',
         'Lup': r'$L_{\uparrow}$',
         'Rain': '$P$',
          'Irr': '$I$',
          'Evap': '$E$',
          'RO': '$R$',
          'TotCh': '$\Delta S$',
      }
```
Peek at the simulation results:

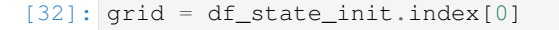

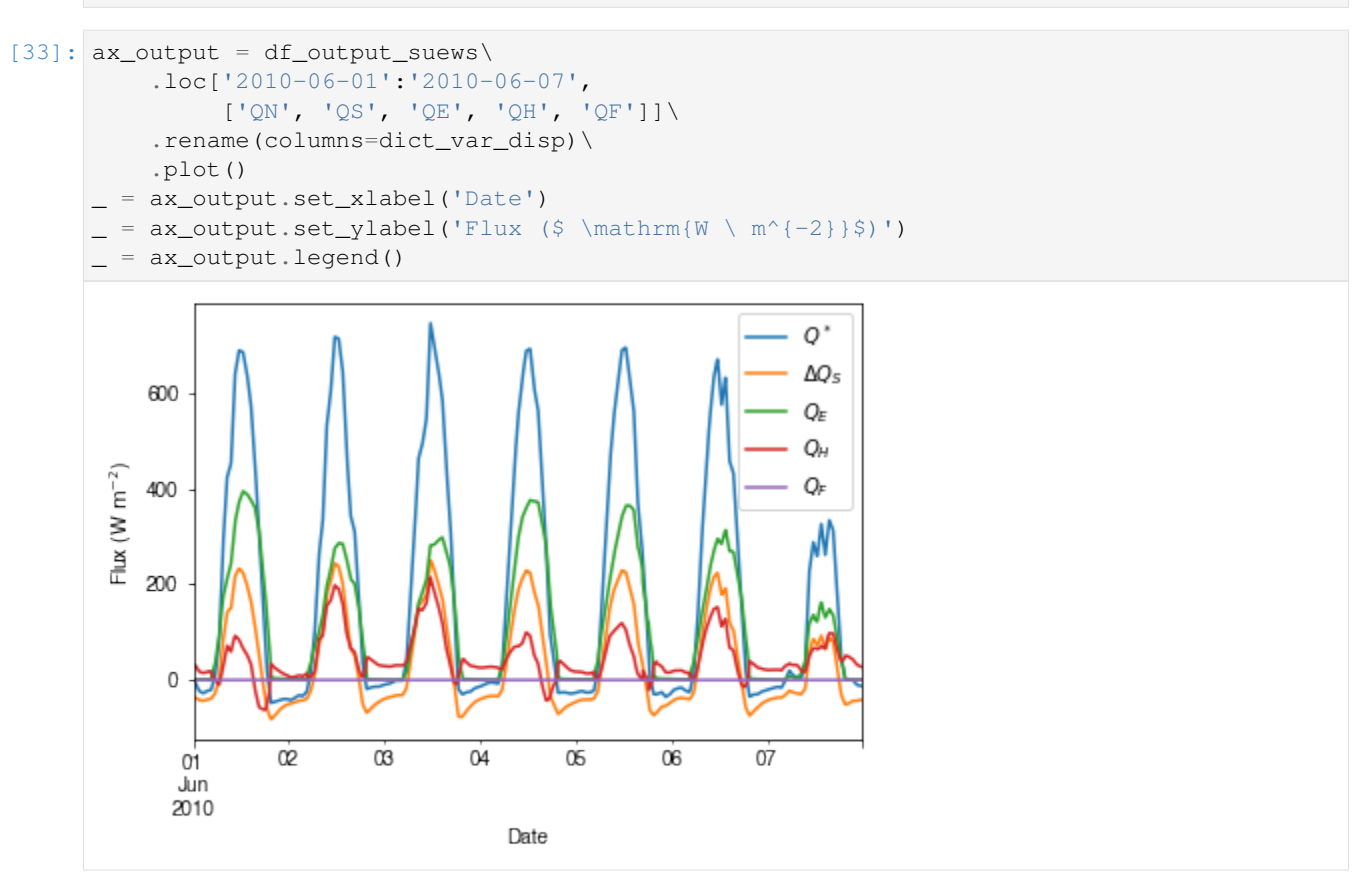

#### **Plotting after resampling**

The suggested runtime/simulation frequency of SUEWS is 300 s, which usually results a large output and may be over-weighted for storage and analysis. Also, you may feel apparent slowdown in producing the above figure as a large amount of data were used for the plotting. To slim down the result size for analysis and output, we can resample the default output very easily.

```
[34]: rsmp_1d = df_output_suews.resample('1d')
      # daily mean values
     df_1d_mean = rsmp_1d.mean()
      # daily sum values
     df_1d_sum = rsmp_1d.sum()
```
We can then re-examine the above energy balance at hourly scale and plotting will be significantly faster.

```
[35]: # energy balance
     ax\_output = df\_1d\_mean.loc[:, ['QN', 'QS', 'QE', 'QH', 'QF']]\
          .rename(columns=dict_var_disp)\
          .plot(
                  figsize=(10, 3),
                  title='Surface Energy Balance',
              )
        _ = ax_output.set_xlabel('Date')
```
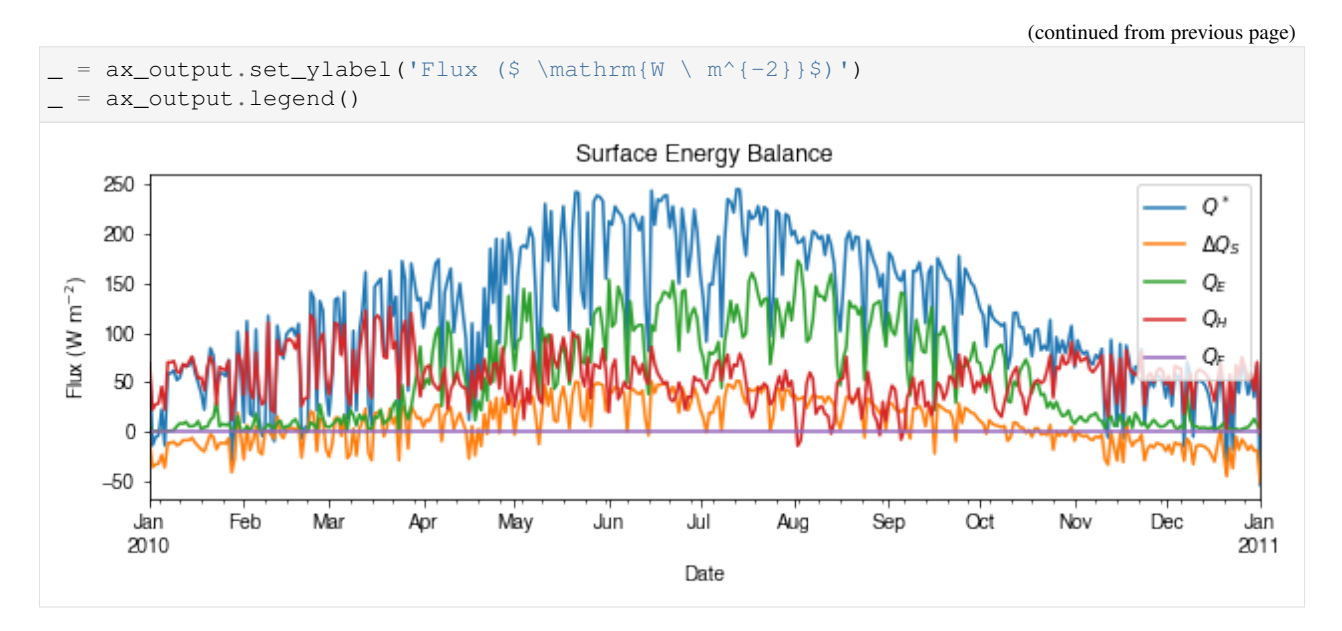

Then we use the hourly results for other analyses.

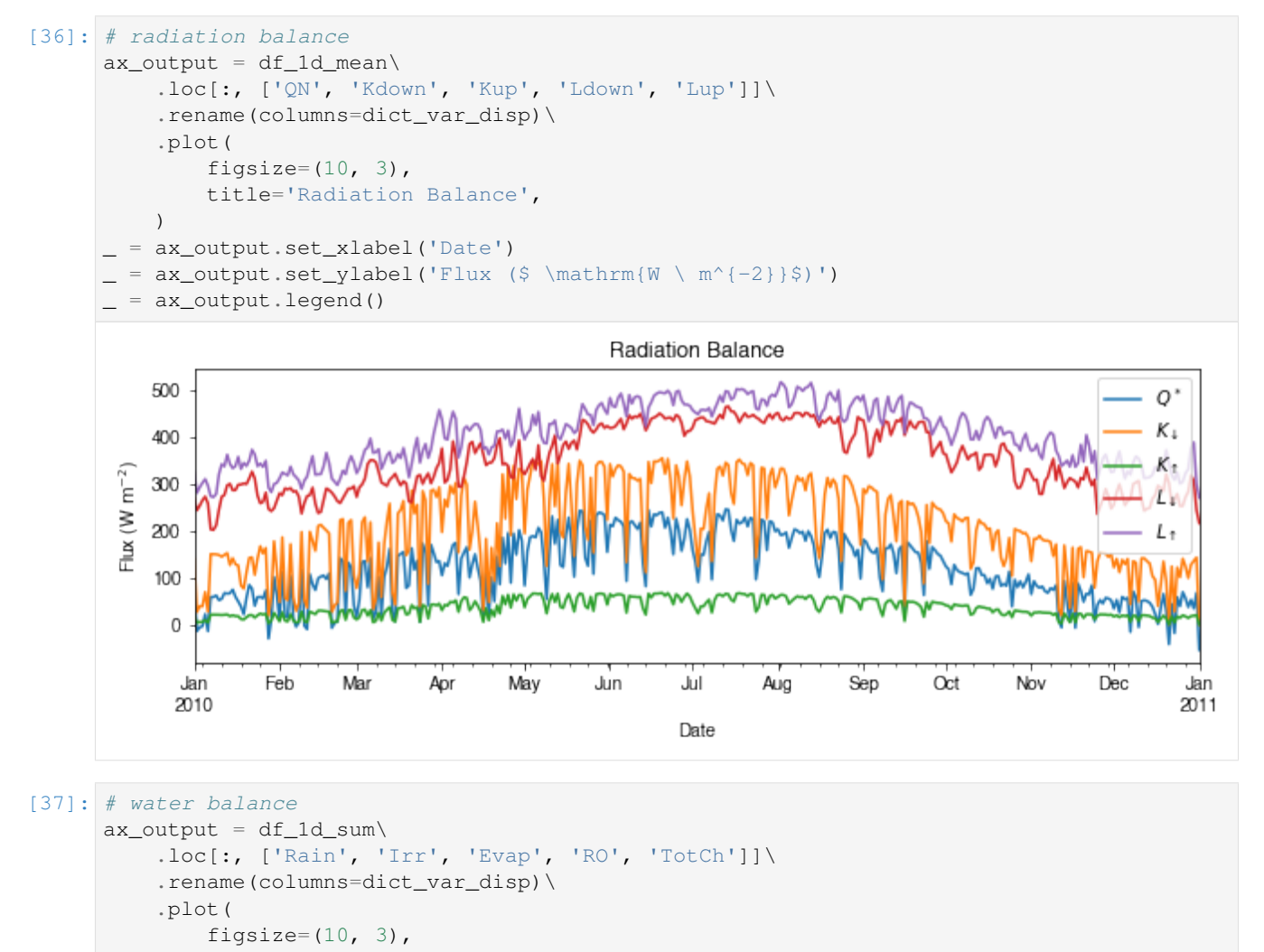

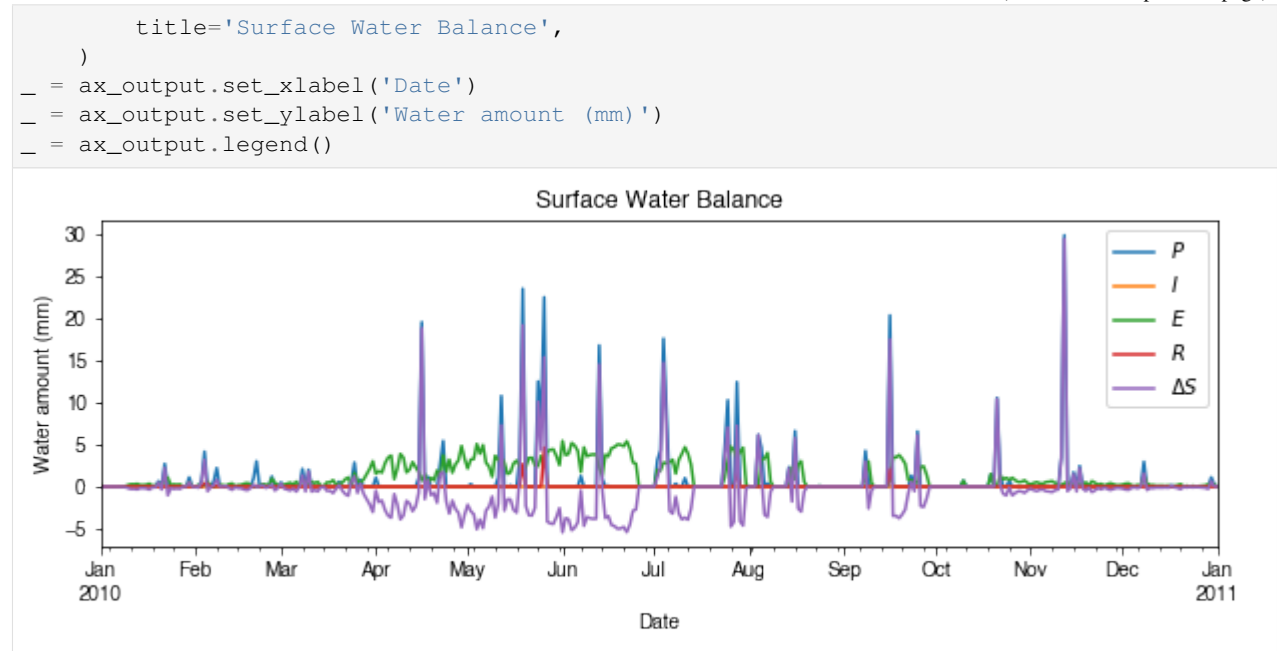

Get an overview of partitioning in energy and water balance at monthly scales:

```
[38]: # get a monthly Resampler
     df_plot = df_output_suews.copy()
     df_plot.index = df_plot.index.set_names('Month')
     rsmp_1M = df_plot\.shift(-1)\.dropna(how='all')\
         .resample('1M', kind='period')
      # mean values
     df_1M_mean = rsmp_1M.macan()# sum values
     df_1M_sum = rsmp_1M.sum()
```

```
[39]: # month names
     name_mon = [x.strftime('%b') for x in rsmp_1M.groups]
     # create subplots showing two panels together
     fig, axes = plt.subplots(2, 1, sharex=True)# surface energy balance
     _edf_1M_mean\.loc[:, ['QN', 'QS', 'QE', 'QH', 'QF']]\
          .rename(columns=dict_var_disp)\
          .plot(
             ax = axes[0], # specify the axis for plotting
             figsize=(10, 6), # specify figure size
             title='Surface Energy Balance',
             kind='bar',
         )
      # surface water balance
      =df_1M_sum\.loc[:, ['Rain', 'Irr', 'Evap', 'RO', 'TotCh']]\
         .rename(columns=dict_var_disp)\
          .plot(
              ax = axes[1], # specify the axis for plotting
```
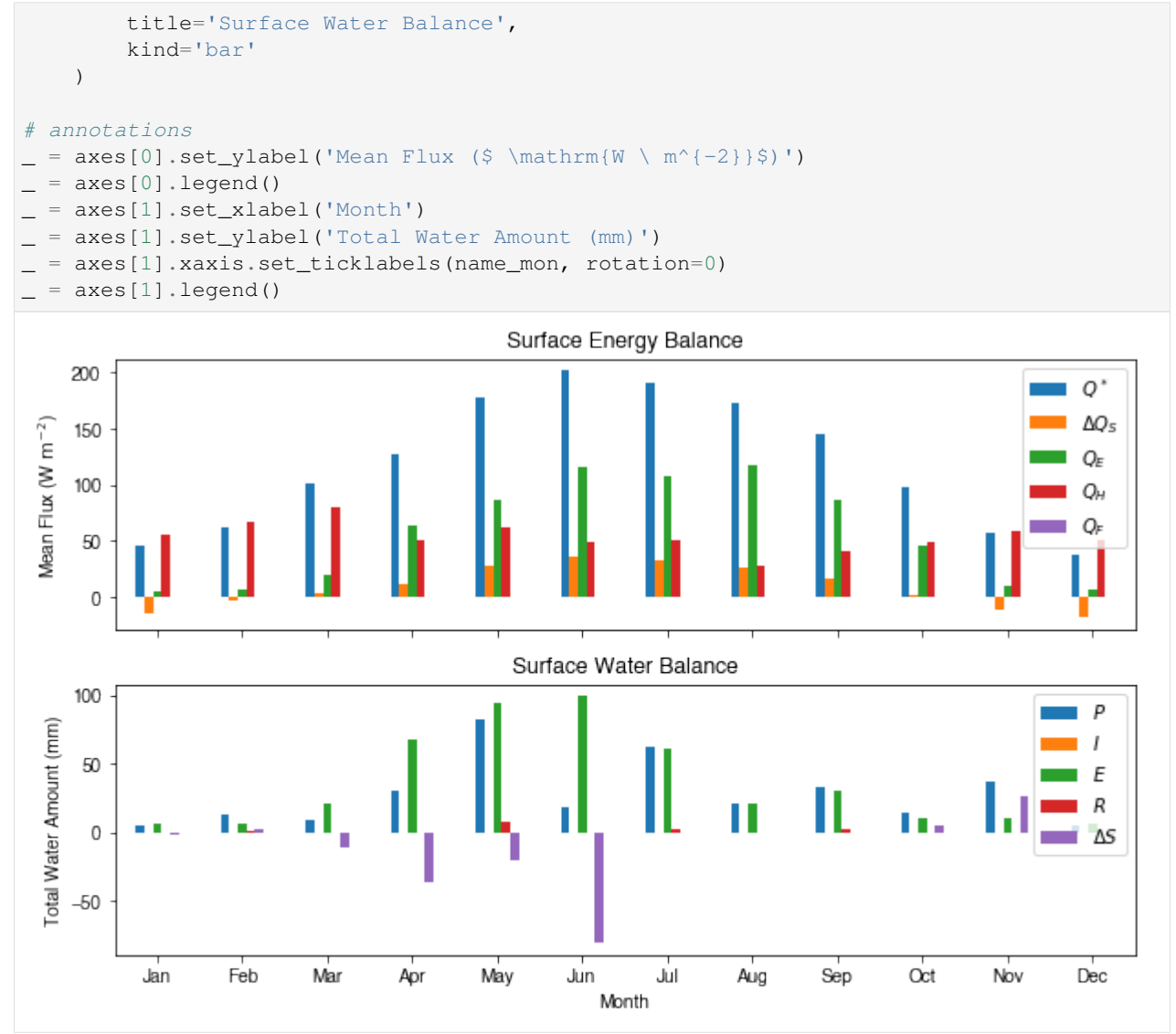

#### **Save results to external files**

The supy output can be saved as  $txtxt$  files for further analysis using supy function  $save\_supy$ .

```
[40]: list_path_save = sp.save_supy(df_output, df_state_final)
```

```
[41]: for file_out in list_path_save:
         print(file_out.name)
```

```
98_2010_SUEWS_5.txt
98_2010_snow_5.txt
98_2010_RSL_5.txt
98_2010_DailyState.txt
98_2010_SUEWS_60.txt
98_2010_snow_60.txt
98_2010_RSL_60.txt
df_state.csv
```
# **1.4.4 More explorations into simulation results**

In this section, we will use the simulation results to explore more features revealed by SuPy/SUEWS simulations but *unavailable in your simple model*.

#### **Dynamics in rainfall and soil moisture deficit (SMD)**

```
[42]: df_dailystate = df_output.loc[grid, 'DailyState'].dropna(
         how='all').resample('1d').mean()
```
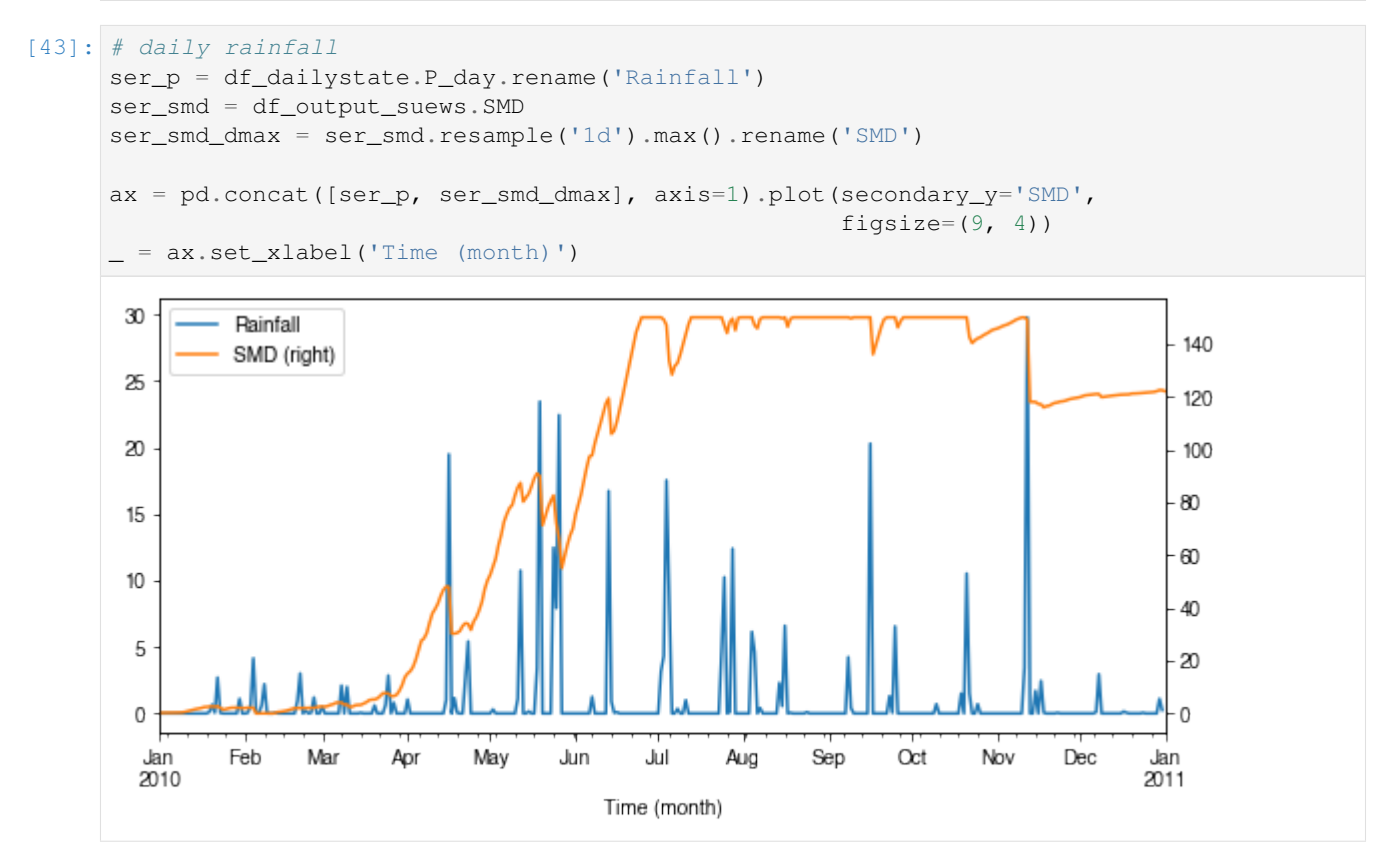

#### **Variability in albedo**

#### **How does albedo change over time?**

```
[44]: ser_alb = df_dailystate.AlbGrass
     ax = ser_alb.plot()_ = ax.set_xlabel('Time (month)')
```
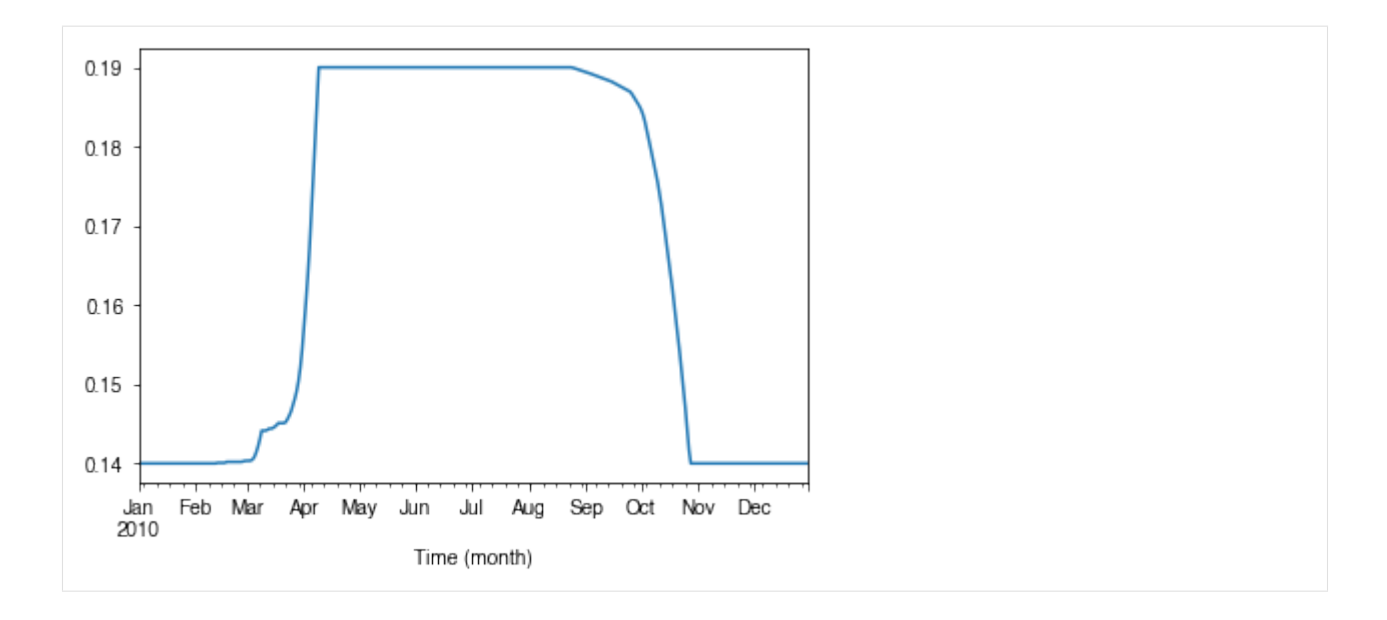

#### **How is albedo associated with vegetation phenology?**

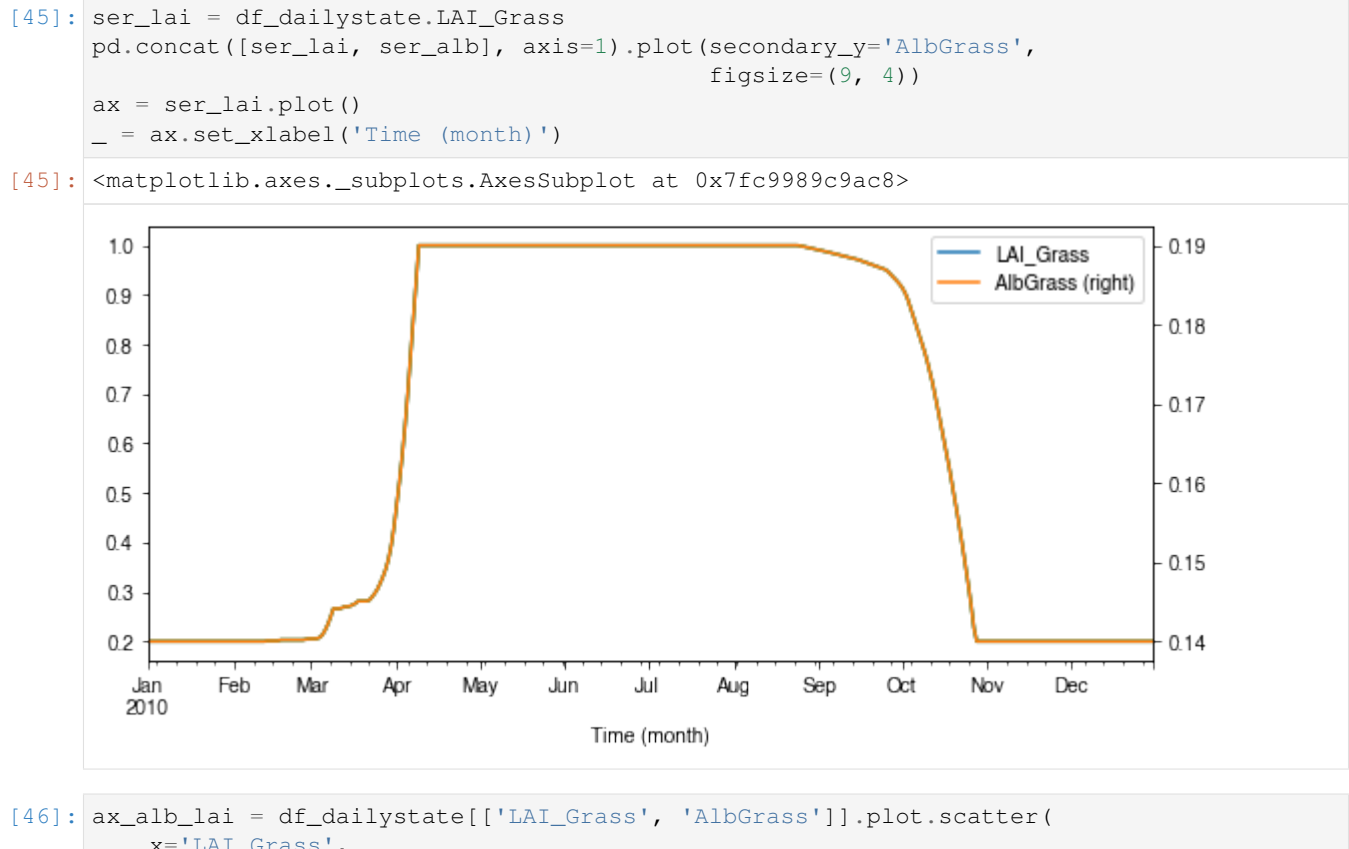

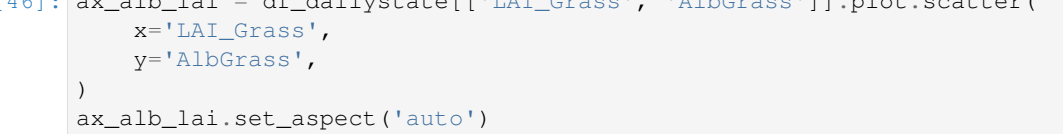

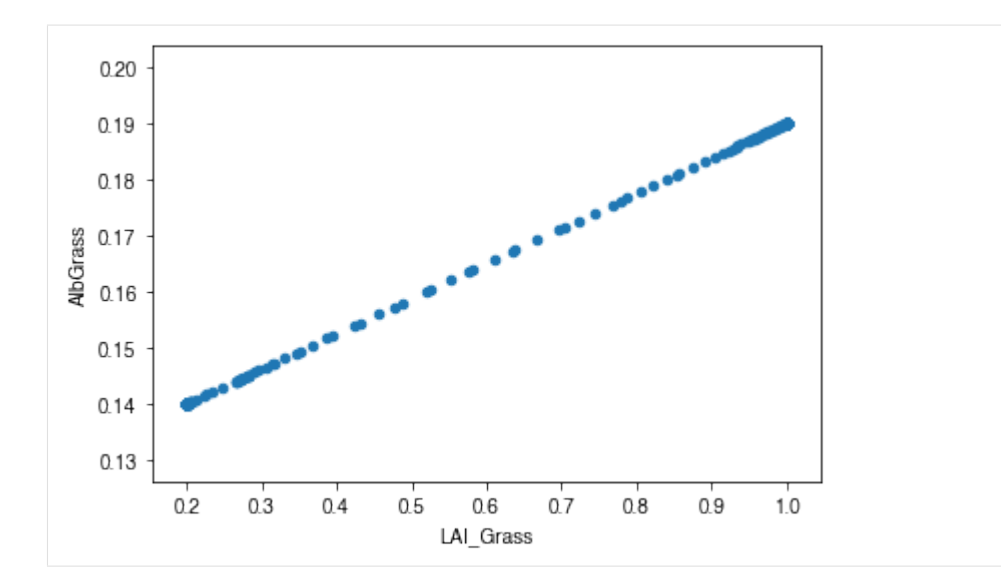

### **Variability in surface resistance**

#### **How does surface resistance vary over time?**

```
[47]: ser_rs = df_output_suews.RS
```

```
• intra-annual
```
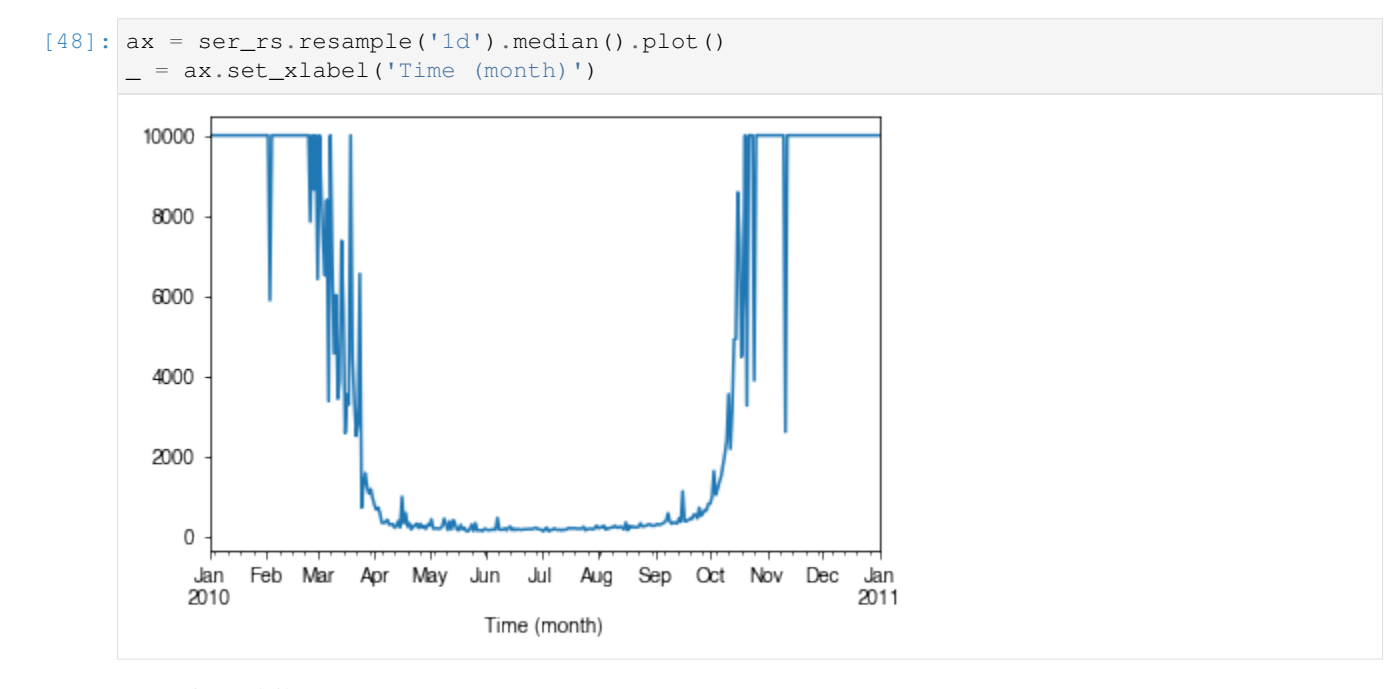

```
• intra-daily
```

```
[49]: # a winter day
     ax = ser_rs.loc['2010-01-22'].between_time('0830', '1600').plot()
      = ax.set_xlabel('Time')
```
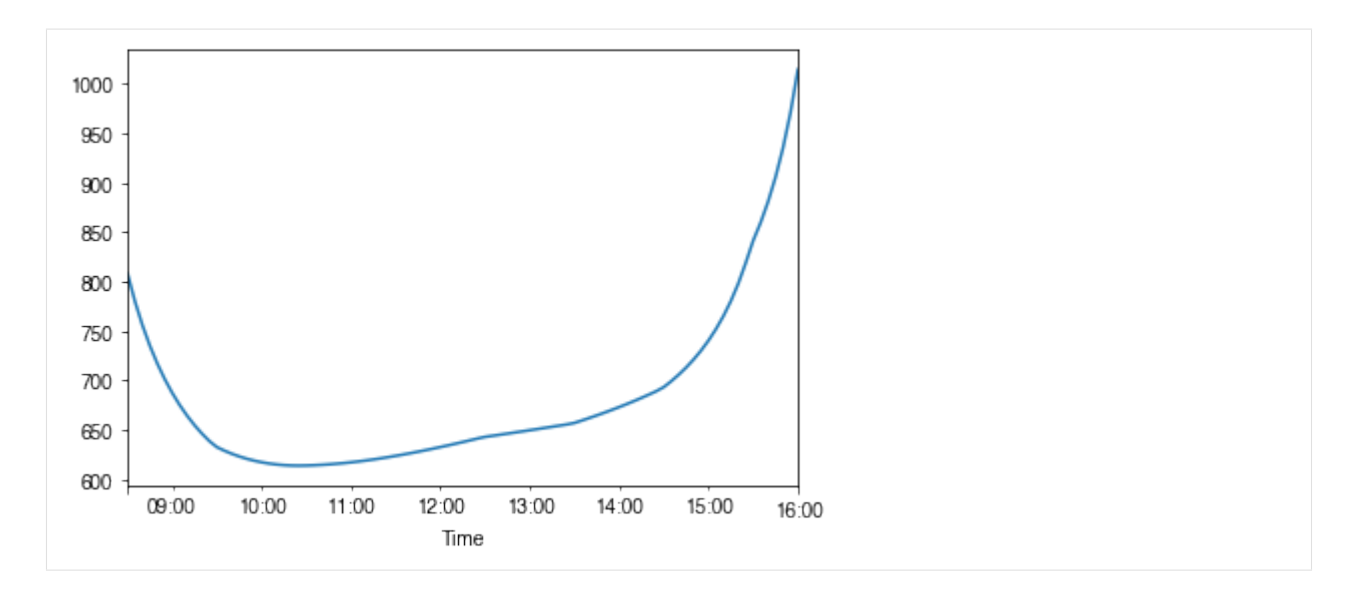

```
[50]: # a summer day
```

```
ax = ser_rs.loc['2010-07-01'].between_time('0530', '1900').plot()
```
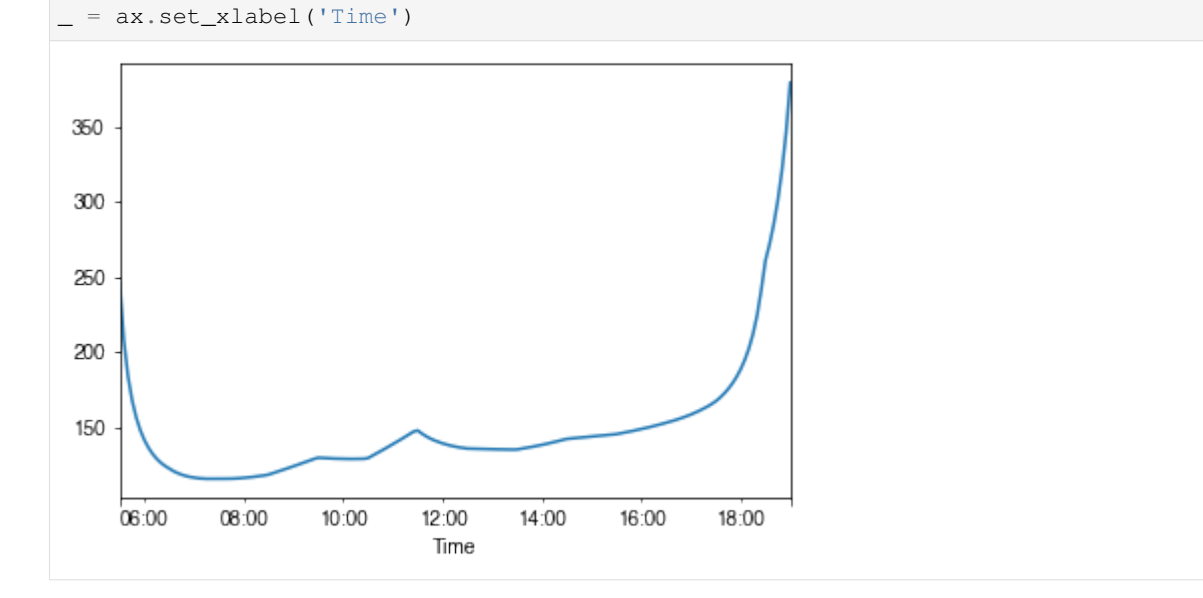

#### **How is surface resistance associated with other surface properties?**

```
[51]: # SMD
      ser_smd = df_output_suews.SMD
      df_x = pd.concat([ser_smd, ser_rs],
                        axis=1).between_time('1000', '1600').resample('1d').mean()
      df_x = df_x.loc[df_x.RS < 500]_ = df_x.\text{plot}.\text{scatter} (
          x='SMD',
          y='RS',
      )
```
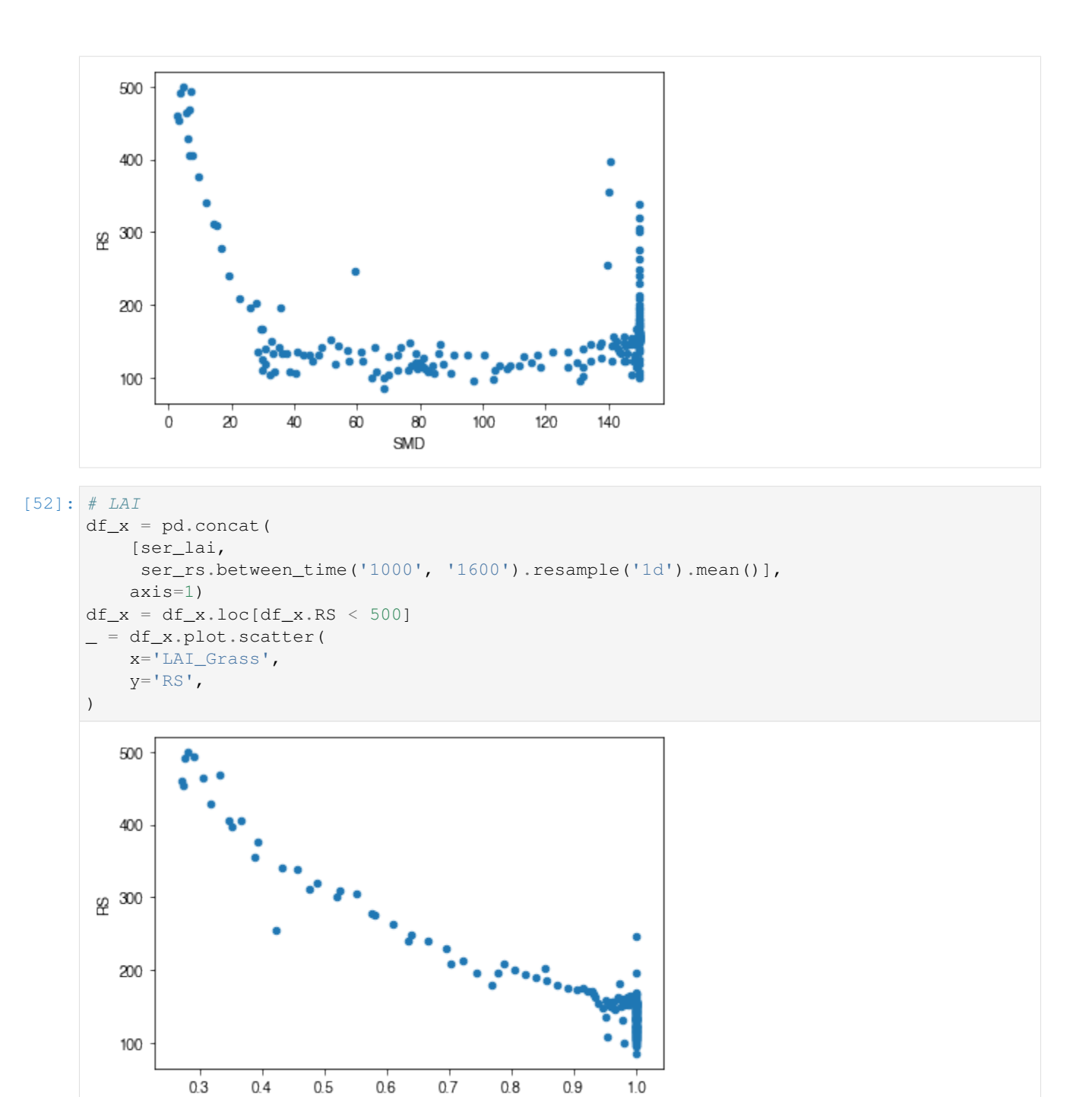

 $0.9$ 

# **How is surface resistance dependent on meteorological conditions?**

 $0.6$ 

LAI\_Grass

```
[53]: cmap_sel = plt.cm.get_cmap('RdBu', 12)
```

```
[54]: # solar radiation
      # colour by season
```

```
ser_kdown = df_forcing_amf.kdown
df_x = pd.concat([ser_kdown, ser_rs], axis=1).between_time('1000', '1600')
df_x = df_x.loc[df_x.RS < 1500]df_plot = df_xtloc[::20]ax = df_plot.plot.scatter(x='kdown',
                           y='RS',
                           c=df_plot.index.month,
                           cmap=cmap_sel,
                           sharex=False)
fig = ax.figure
_ = fig.axes[1].set_title('month')
fig.tight_layout()
                                                   month
                                                       .<br>12
```
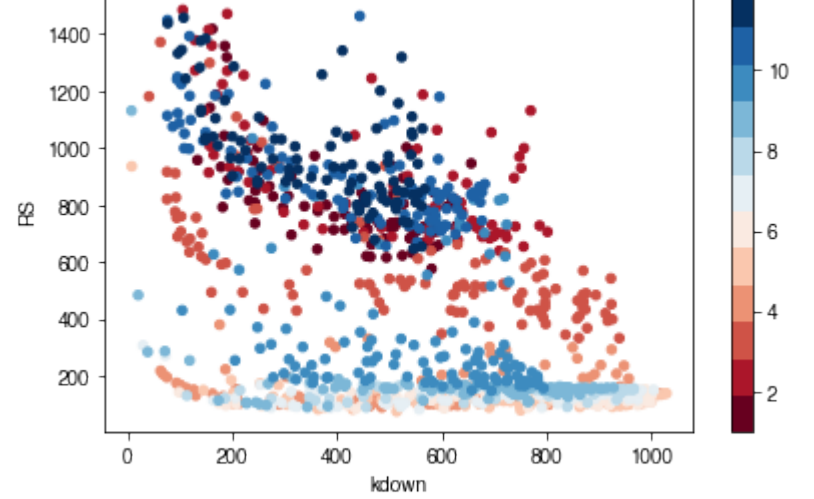

[55]: # air temperature ser\_ta = df\_forcing\_amf.Tair df\_x = pd.concat([ser\_ta, ser\_rs], axis=1).between\_time('1000', '1600')  $df_x = df_x.loc[df_x.RS < 1500]$  $df_plot = df_xtloc[::15]$ ax = df\_plot.plot.scatter(x='Tair',  $y=$ 'RS', c=df\_plot.index.month, cmap=cmap\_sel, sharex=False) fig = ax.figure  $=$  fig.axes[1].set\_title('month') fig.tight\_layout()

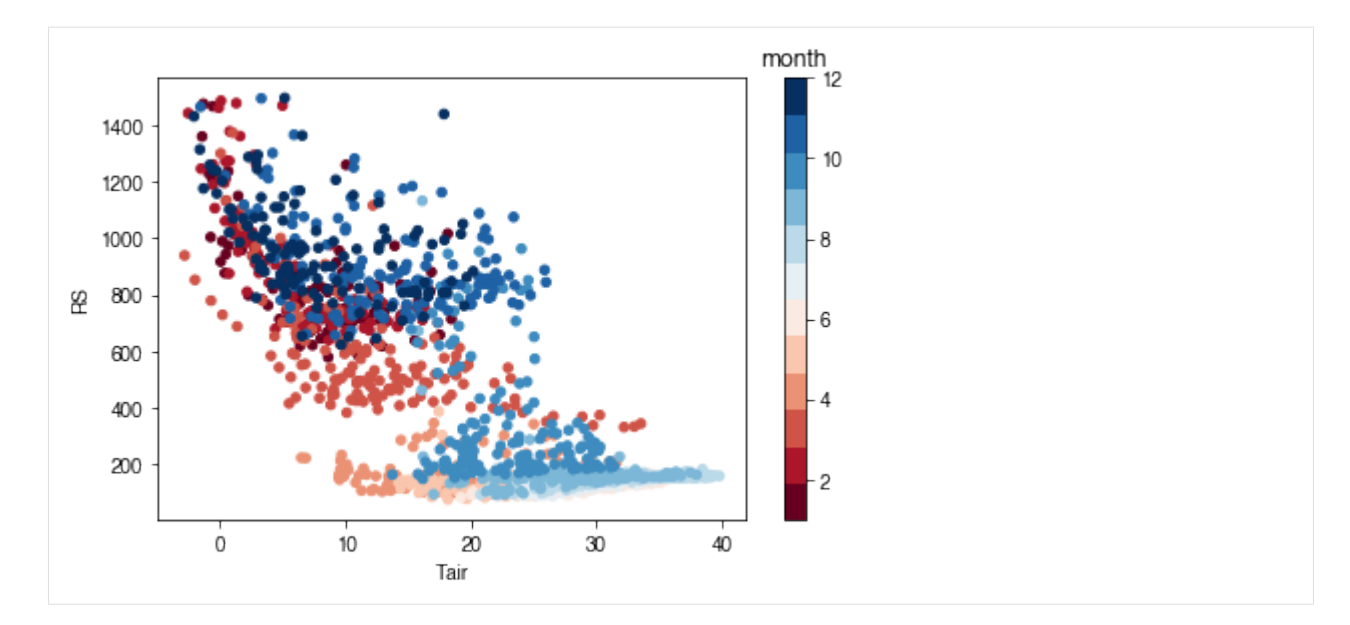

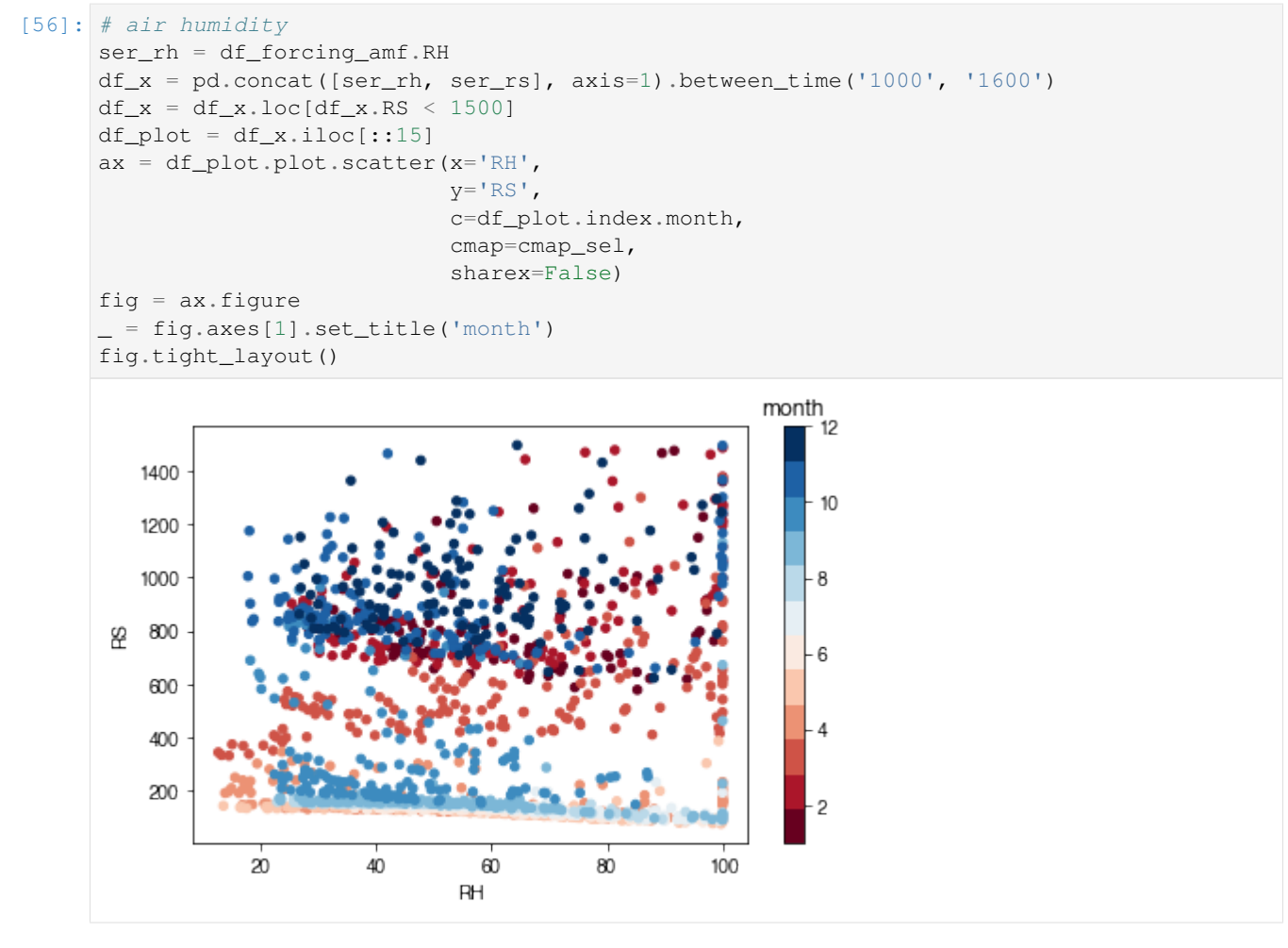

• Task:

Based on the above plots showing RS vs. met. conditions, explore these relationships again at the intra-daily scales.

End of doc/tutorial/AMF-sim.ipynb

Note:

- 1. The Anaconda distribution is suggested as the scientific Python 3 environment for its completeness in necessary packages. Please follow the official guide for its [installation.](https://docs.anaconda.com/anaconda/install/)
- 2. Users with less experience in Python are suggested to go through the following section first before using SuPy.

# **1.5 Python 101 before SuPy**

Admittedly, this header is somewhat misleading: given the enormity of Python, it's more challenging to get this section *correct* than coding SuPy per se. As such, here a collection of data analysis oriented links to useful Python resources is provided to help novices start using Python and then SuPy.

- [The gist of Python:](https://medium.com/@louwjlabuschagne/the-gist-of-python-ff5cc05c3318) a quick introductory blog that covers Python basics for data analysis.
- Jupyter Notebook: Jupyter Notebook provides a powerful notebook-based data analysis environment that SuPy users are strongly encouraged to use. Jupyter notebooks can run in browsers (desktop, mobile) either by easy local configuration or on remote servers with pre-set environments (e.g., [Google Colaboratory,](https://colab.research.google.com) [Microsoft Azure](https://notebooks.azure.com) [Notebooks\)](https://notebooks.azure.com). In addition, Jupyter notebooks allow great shareability by incorporating source code and detailed notes in one place, which helps users to organise their computation work.
	- Installation

Jupyter notebooks can be installed with pip on any desktop/server system and open .ipynb notebook files locally:

python3 -m pip install jupyter -U

- Extensions: To empower your Jupyter Notebook environment with better productivity, please check out the [Unofficial Jupyter Notebook Extensions.](https://jupyter-contrib-nbextensions.readthedocs.io/en/latest/) Quick introductory blogs can be found [here](https://towardsdatascience.com/jupyter-notebook-extensions-517fa69d2231) and [here.](https://towardsdatascience.com/bringing-the-best-out-of-jupyter-notebooks-for-data-science-f0871519ca29)
- pandas: [pandas](https://pandas.pydata.org/pandas-docs/stable/index.html#module-pandas) is heavily used in SuPy and thus better understanding of pandas is essential in SuPy workflows.
	- Introductory blogs:
		- \* [Quick dive into Pandas for Data Science:](https://towardsdatascience.com/quick-dive-into-pandas-for-data-science-cc1c1a80d9c4) introduction to pandas.
		- \* [Basic Time Series Manipulation with Pandas:](https://towardsdatascience.com/basic-time-series-manipulation-with-pandas-4432afee64ea) pandas-based time series manipulation.
		- \* [Introduction to Data Visualization in Python:](https://towardsdatascience.com/introduction-to-data-visualization-in-python-89a54c97fbed) plotting using pandas and related libraries.
	- A detailed tutorial in Jupyter Notebooks:
		- \* [Introduction to pandas](https://github.com/fonnesbeck/Bios8366/blob/master/notebooks/Section2_1-Introduction-to-Pandas.ipynb)
		- \* [pandas fundamentals](https://github.com/fonnesbeck/Bios8366/blob/master/notebooks/Section2_2-Pandas-Fundamentals.ipynb)
		- \* [Data Wrangling with pandas](https://github.com/fonnesbeck/Bios8366/blob/master/notebooks/Section2_3-Data-Wrangling-with-Pandas.ipynb)

The following section was generated from docs/source/data-structure/supy-io.ipynb

# CHAPTER 2

# Key IO Data Structures in SuPy

# **2.1 Introduction**

The cell below demonstrates a minimal case of SuPy simulation with all key IO data structures included:

```
[1]: import supy as sp
    df_state_init, df_forcing = sp.load_SampleData()
    df_output, df_state_final = sp.run_supy(df_forcing, df_state_init)
```
- Input: SuPy requires two DataFrames to perform a simulation, which are:
	- df\_state\_init: model initial states;
	- df\_forcing: forcing data.

These input data can be loaded either through calling [load\\_SampleData\(\)](../auto-gen/supy.load_forcing_grid.rst#supy.load_forcing_grid) as shown above or using [init\\_supy.](../auto-gen/supy.init_supy.rst#supy.init_supy) Or, based on the loaded sample DataFrames, you can modify the content to create new DataFrames for your specific needs.

- Output: The output data by SuPy consists of two DataFrames:
	- df\_output: model output results; this is usually the basis for scientific analysis.
	- df\_state\_final: model final states; any of its entries can be used as a df\_state\_init to start another SuPy simulation.

# **2.2 Input**

## <span id="page-56-0"></span>**2.2.1 df\_state\_init: model initial states**

[2]: df\_state\_init.head()

 $[2]$ : var ah\_min ah\_slope\_cooling ah\_slope\_heating ahprof\_24hr \  $ind\_dim$  (0,) (1,) (0,) (1,) (0, 0) (1,) (0, 0) grid 98 15.0 15.0 2.7 2.7 2.7 2.7 0.57 var  $\cdots$  tair24hr  $\setminus$ ind\_dim  $(0, 1)$   $(1, 0)$   $(1, 1)$   $(2, 0)$   $(2, 1)$   $(3, 0)$   $(3, 1)$   $(4, 0)$  ...  $(275, )$ grid ... 98 0.65 0.45 0.49 0.43 0.46 0.4 0.47 0.4 ... 273.15 var  $\lambda$ ind\_dim (276,) (277,) (278,) (279,) (280,) (281,) (282,) (283,) grid 98 273.15 273.15 273.15 273.15 273.15 273.15 273.15 273.15 var **var** numcapita gridiv ind\_dim (284,) (285,) (286,) (287,) 0 0 grid 98 273.15 273.15 273.15 273.15 204.58 98 [1 rows x 1200 columns]

df\_state\_init is organised with \*grids\* in rows and \*their states\* in columns. The details of all state variables can be found in *[the description page](#page-73-0)*.

Please note the properties are stored as *flattened values* to fit into the tabular format due to the nature of DataFrame though they may actually be of higher dimension (e.g. *[ahprof\\_24hr](#page-74-0)* with the dimension {24, 2}). To indicate the variable dimensionality of these properties, SuPy use the ind dim level in columns for indices of values:

- 0 for scalars;
- (ind\_dim1, ind\_dim2, ...) for arrays (for a generic sense, vectors are 1D arrays).

Take ohm\_coef below for example, it has a dimension of {8, 4, 3} according to *[the description](#page-86-0)*, which implies the actual values used by SuPy in simulations are passed in a layout as an array of the dimension {8, 4, 3}. As such, to get proper values passed in, users should follow the dimensionality requirement to prepare/modify  $df$  state init.

```
[3]: df_state_init.loc[:,'ohm_coef']
[3]: ind_dim (0, 0, 0) (0, 0, 1) (0, 0, 2) (0, 1, 0) (0, 1, 1) (0, 1, 2) \
   grid
   98 0.719 0.194 -36.6 0.719 0.194 -36.6
   ind_dim (0, 2, 0) (0, 2, 1) (0, 2, 2) (0, 3, 0) (0, 3, 1) (0, 3, 2) \
   grid
   98 0.719 0.194 -36.6 0.719 0.194 -36.6
   ind_dim (1, 0, 0) (1, 0, 1) (1, 0, 2) ... (6, 3, 0) (6, 3, 1)grid ...
   98 0.238 0.427 -16.7 ... 0.5 0.21
   ind_dim (6, 3, 2) (7, 0, 0) (7, 0, 1) (7, 0, 2) (7, 1, 0) (7, 1, 1) \
   grid
   98 -39.1 0.25 0.6 -30.0 0.25 0.6
   ind dim (7, 1, 2) (7, 2, 0) (7, 2, 1) (7, 2, 2) (7, 3, 0) (7, 3, 1)grid
   98 -30.0 0.25 0.6 -30.0 0.25 0.6
```
ind\_dim (7, 3, 2) grid 98 -30.0 [1 rows x 96 columns]

# **2.2.2 df\_forcing: forcing data**

df\_forcing is organised with \*temporal records\* in rows and \*forcing variables\* in columns. The details of all forcing variables can be found in *[the description page](#page-97-0)*.

The missing values can be specified with -999s, which are the default NANs accepted by SuPy and its backend SUEWS.

[4]: df\_forcing.head()

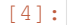

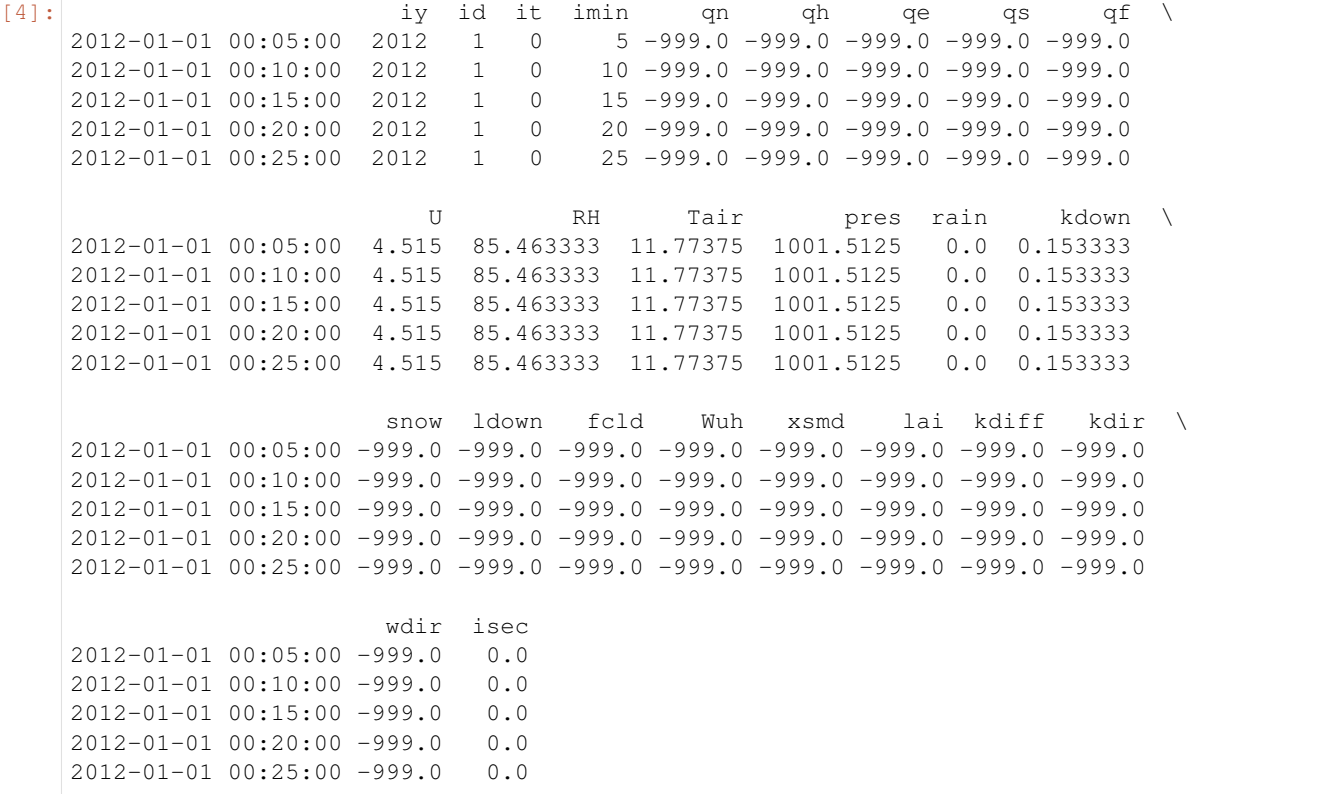

#### Note:

The index of df\_forcing **SHOULD BE** strictly of DatetimeIndex type if you want create a df\_forcing for SuPy simulation. The SuPy runtime time-step size is instructed by the df\_forcing with its index information.

The infomation below indicates SuPy will run at a 5 min (i.e. 300 s) time-step if driven by this specific  $df_f$  forcing:

```
[5]: freq_forcing=df_forcing.index.freq
    freq_forcing
```

```
[5]: \times 300 \times \text{seconds}
```
# **2.3 Output**

# **2.3.1 df\_output: model output results**

df\_output is organised with \*temporal records of grids\* in rows and \*output variables of different groups\* in columns. The details of all forcing variables can be found in *[the description page](#page-99-0)*.

```
[6]: df_output.head()
```
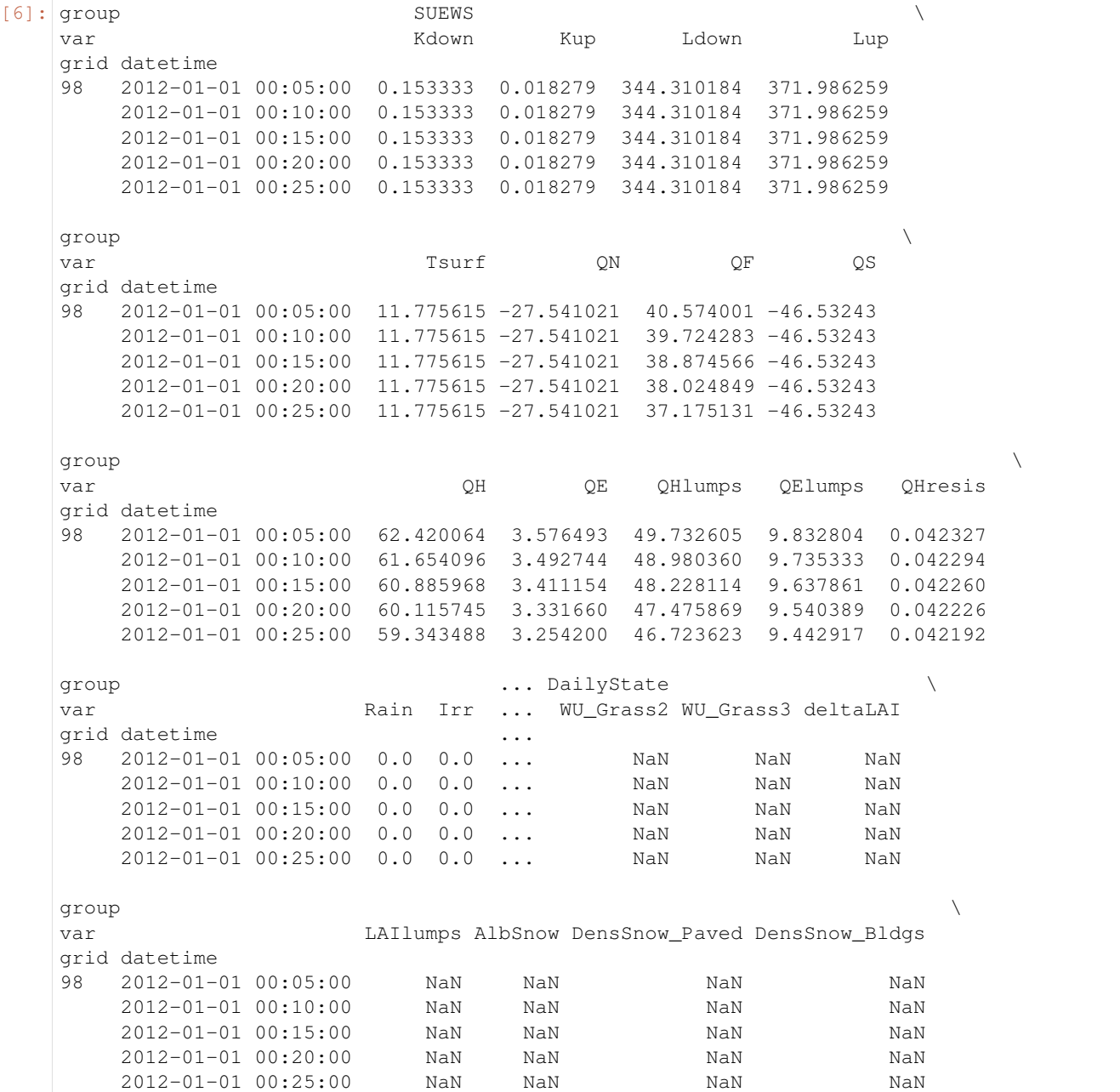

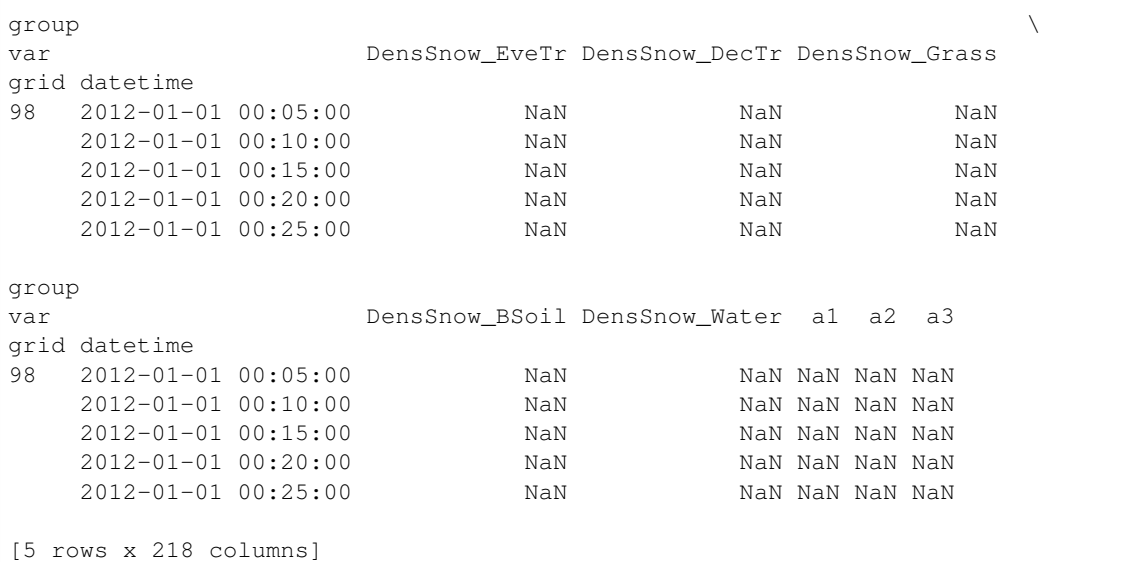

df\_output are recorded at the same temporal resolution as df\_forcing:

```
[7]: freq_out = df_output.index.levels[1].freq
    (freq_out, freq_out == freq_forcing)
```

```
[7]: (<300 * Seconds>, True)
```
# **2.3.2 df\_state\_final: model final states**

df\_state\_final has the identical data structure as df\_state\_init except for the extra level datetime in index, which stores the temporal information associated with model states. Such structure can facilitate the reuse of it as initial model states for other simulations (e.g., diagnostics of runtime model states with save\_state=True set in run\_supy; or simply using it as the initial conditions for future simulations starting at the ending times of previous runs).

The meanings of state variables in df\_state\_final can be found in *[the description page](#page-73-0)*.

```
[8]: df_state_final.head()
```

```
[8]: var aerodynamicresistancemethod ah min \
  ind\_dim 0 (0,) (1,)datetime grid
  2012-01-01 00:05:00 98 2 15.0 15.0
  2013-01-01 00:05:00 98 2 15.0 15.0
  var ah_slope_cooling ah_slope_heating \
  ind\_dim (0,) (1,) (0,) (1,)
  datetime qrid
  2012-01-01 00:05:00 98 2.7 2.7 2.7 2.7
  2013-01-01 00:05:00 98 2.7 2.7 2.7 2.7
  var ahprof_24hr \
  ind_dim (0, 0) (0, 1) (1, 0) (1, 1) (2, 0) (2, 1)
  datetime qrid
  2012-01-01 00:05:00 98 0.57 0.65 0.45 0.49 0.43 0.46
                                            (continues on next page)
```
2013-01-01 00:05:00 98 0.57 0.65 0.45 0.49 0.43 0.46 var  $\ldots$  wuprofm\_24hr  $\setminus$ ind\_dim (3, 0) (3, 1) ... (18, 0) (18, 1) (19, 0) datetime grid ...  $2012-01-01$   $00:05:00$  98  $0.4$   $0.47$  ...  $-999.0$   $-999.0$   $-999.0$ 2013-01-01 00:05:00 98 0.4 0.47 ... -999.0 -999.0 -999.0 var  $\lambda$ ind\_dim (19, 1) (20, 0) (20, 1) (21, 0) (21, 1) (22, 0) datetime grid 2012-01-01 00:05:00 98 -999.0 -999.0 -999.0 -999.0 -999.0 -999.0 2013-01-01 00:05:00 98 -999.0 -999.0 -999.0 -999.0 -999.0 -999.0 var z z0m\_in zdm\_in ind\_dim (22, 1) (23, 0) (23, 1) 0 0 0 datetime grid 2012-01-01 00:05:00 98 -999.0 -999.0 -999.0 49.6 1.9 14.2 2013-01-01 00:05:00 98 -999.0 -999.0 -999.0 49.6 1.9 14.2 [2 rows x 1200 columns]

End of doc/data-structure/supy-io.ipynb

# CHAPTER 3

# API reference

# **3.1 Top-level Functions**

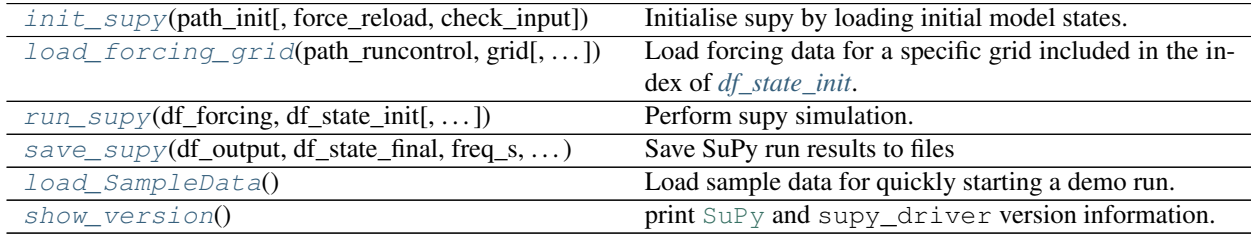

# **3.1.1 supy.init\_supy**

<span id="page-62-0"></span>supy.**init\_supy**(*path\_init: str*, *force\_reload=True*, *check\_input=False*) → pandas.core.frame.DataFrame Initialise supy by loading initial model states.

#### **Parameters**

• **path\_init** ([str](https://docs.python.org/3/library/stdtypes.html#str)) –

Path to a file that can initialise SuPy, which can be either of the follows:

- SUEWS [RunControl.nml:](https://suews-docs.readthedocs.io/en/latest/input_files/RunControl/RunControl.html#runcontrol-nml) a namelist file for SUEWS configurations
- SuPy df\_state.csv: a CSV file including model states produced by a SuPy run via [supy.save\\_supy\(\)](#page-64-0)
- **force\_reload** (boolean, optional) Flag to force reload all initialisation files by clearing all cached states, with default value [True](https://docs.python.org/3/library/constants.html#True) (i.e., force reload all files). Note: If the number of simulation grids is large (e.g., > 100), force\_reload=False is strongly recommended for better performance.

Returns df\_state\_init – Initial model states. See *[df\\_state variables](#page-73-0)* for details.

Return type [pandas.DataFrame](https://pandas.pydata.org/pandas-docs/stable/reference/api/pandas.DataFrame.html#pandas.DataFrame)

#### **Examples**

1. Use [RunControl.nml](https://suews-docs.readthedocs.io/en/latest/input_files/RunControl/RunControl.html#runcontrol-nml) to initialise SuPy

```
>>> path_init = "~/SUEWS_sims/RunControl.nml"
>>> df_state_init = supy.init_supy(path_init)
```
2. Use df\_state.csv to initialise SuPy

```
>>> path_init = "~/SuPy_res/df_state_test.csv"
>>> df_state_init = supy.init_supy(path_init)
```
# **3.1.2 supy.load\_forcing\_grid**

<span id="page-63-0"></span>supy.**load\_forcing\_grid**(*path\_runcontrol: str*, *grid: int*, *check\_input=False*) → pandas.core.frame.DataFrame

Load forcing data for a specific grid included in the index of *[df\\_state\\_init](#page-56-0)*.

Parameters

- **path\_runcontrol** ([str](https://docs.python.org/3/library/stdtypes.html#str)) Path to SUEWS [RunControl.nml](https://suews-docs.readthedocs.io/en/latest/input_files/RunControl/RunControl.html#runcontrol-nml)
- **grid** ([int](https://docs.python.org/3/library/functions.html#int)) Grid number

Returns df\_forcing – Forcing data. See *[df\\_forcing variables](#page-97-0)* for details.

Return type [pandas.DataFrame](https://pandas.pydata.org/pandas-docs/stable/reference/api/pandas.DataFrame.html#pandas.DataFrame)

#### **Examples**

```
>>> path_runcontrol = "~/SUEWS_sims/RunControl.nml" # a valid path to
˓→`RunControl.nml`
>>> df_state_init = supy.init_supy(path_runcontrol) # get `df_state_init`
>>> grid = df_state_init.index[0] # first grid number included in `df_state_init`
>>> df_forcing = supy.load_forcing_grid(path_runcontrol, grid) # get df_forcing
```
## **3.1.3 supy.run\_supy**

<span id="page-63-1"></span>supy.**run\_supy**(*df\_forcing: pandas.core.frame.DataFrame*, *df\_state\_init: pandas.core.frame.DataFrame*, *save\_state=False*, *chunk\_day=3660*, *logging\_level=20*, *check\_input=False*, *serial mode=False*) → Tuple[pandas.core.frame.DataFrame, pandas.core.frame.DataFrame]

Perform supy simulation.

- **df\_forcing** (pandas. DataFrame) forcing data for all grids in df\_state\_init.
- **df\_state\_init** (pandas. DataFrame) initial model states; or a collection of model states with multiple timestamps, whose last temporal record will be used as the initial model states.
- **save\_state** ([bool,](https://docs.python.org/3/library/functions.html#bool) optional) flag for saving model states at each time step, which can be useful in diagnosing model runtime performance or performing a restart run. (the default is False, which instructs supy not to save runtime model states).
- **chunk** day ([int,](https://docs.python.org/3/library/functions.html#int) optional) chunk size (chunk day days) to split simulation periods so memory usage can be reduced. (the default is  $3660$ , which implies  $\sim$ 10-year forcing chunks used in simulations).
- **logging\_level** (logging level) one of these values [50 (CRITICAL), 40 (ER-ROR), 30 (WARNING), 20 (INFO), 10 (DEBUG)]. A lower value informs SuPy for more verbose logging info.
- **check\_input** ([bool,](https://docs.python.org/3/library/functions.html#bool) optional) flag for checking validity of input: df\_forcing and df\_state\_init. If set to [True](https://docs.python.org/3/library/constants.html#True), any detected invalid input will stop SuPy simulation; a [False](https://docs.python.org/3/library/constants.html#False) flag will bypass such validation and may incur kernel error if any invalid input. *Note: such checking procedure may take some time if the input is large.* (the default is [False](https://docs.python.org/3/library/constants.html#False), which bypasses the validation).
- **serial\_mode** ([bool,](https://docs.python.org/3/library/functions.html#bool) optional) If set to [True](https://docs.python.org/3/library/constants.html#True), SuPy simulation will be conducted in serial mode; a [False](https://docs.python.org/3/library/constants.html#False) flag will try parallel simulation if possible (Windows not supported, i.e., always serial). (the default is [False](https://docs.python.org/3/library/constants.html#False)).

#### Returns

#### df\_output, df\_state\_final –

- df\_output: *[output results](#page-99-0)*
- df\_state\_final: *[final model states](#page-73-0)*

Return type Tuple[\[pandas.DataFrame,](https://pandas.pydata.org/pandas-docs/stable/reference/api/pandas.DataFrame.html#pandas.DataFrame) [pandas.DataFrame\]](https://pandas.pydata.org/pandas-docs/stable/reference/api/pandas.DataFrame.html#pandas.DataFrame)

#### **Examples**

**>>>** df\_output, df\_state\_final = supy.run\_supy(df\_forcing, df\_state\_init)

## **3.1.4 supy.save\_supy**

```
supy.save_supy(df_output: pandas.core.frame.DataFrame, df_state_final: pan-
                   das.core.frame.DataFrame, freq_s: int = 3600, site: str = ", path_dir_save: str =
                   PosixPath('.'), path_runcontrol: str = None, save_tstep=False, logging_level=50,
                   output_level=1, debug=False) \rightarrow list
```
Save SuPy run results to files

- **df** output (pandas. DataFrame) DataFrame of output
- **df** state final (pandas. DataFrame) DataFrame of final model states
- **freq\_s** ([int,](https://docs.python.org/3/library/functions.html#int) optional) Output frequency in seconds (the default is 3600, which indicates hourly output)
- **site** ([str,](https://docs.python.org/3/library/stdtypes.html#str) optional) Site identifier (the default is ", which indicates site identifier will be left empty)
- **path\_dir\_save**  $(str, optional)$  $(str, optional)$  $(str, optional)$  Path to directory to saving the files (the default is Path('.'), which indicates the current working directory)
- **path\_runcontrol** ([str,](https://docs.python.org/3/library/stdtypes.html#str) optional) Path to SUEWS [RunControl.nml,](https://suews-docs.readthedocs.io/en/latest/input_files/RunControl/RunControl.html#runcontrol-nml) which, if set, will be preferably used to derive freq s, [site](https://docs.python.org/3/library/site.html#module-site) and path dir save. (the default is None, which is unset)
- **save** tstep ([bool,](https://docs.python.org/3/library/functions.html#bool) optional) whether to save results in temporal resolution as in simulation (which may result very large files and slow progress), by default False.
- **logging\_level** (logging level) one of these values [50 (CRITICAL), 40 (ER-ROR), 30 (WARNING), 20 (INFO), 10 (DEBUG)]. A lower value informs SuPy for more verbose logging info.
- **output\_level** (integer, optional) option to determine selection of output variables, by default 1. Notes: 0 for all but snow-related; 1 for all; 2 for a minimal set without land cover specific information.
- **debug** ([bool,](https://docs.python.org/3/library/functions.html#bool) optional) whether to enable debug mode (e.g., writing out in serial mode, and other debug uses), by default False.

Returns a list of paths of saved files

Return type [list](https://docs.python.org/3/library/stdtypes.html#list)

#### **Examples**

1. save results of a supy run to the current working directory with default settings

**>>>** list\_path\_save = supy.save\_supy(df\_output, df\_state\_final)

2. save results according to settings in [RunControl.nml](https://suews-docs.readthedocs.io/en/latest/input_files/RunControl/RunControl.html#runcontrol-nml)

```
>>> list_path_save = supy.save_supy(df_output, df_state_final, path_runcontrol=
˓→'path/to/RunControl.nml')
```
3. save results of a supy run at resampling frequency of 1800 s (i.e., half-hourly results) under the site code Test to a customised location 'path/to/some/dir'

```
>>> list_path_save = supy.save_supy(df_output, df_state_final, freq_s=1800, site=
˓→'Test', path_dir_save='path/to/some/dir')
```
# **3.1.5 supy.load\_SampleData**

<span id="page-65-0"></span>supy.**load\_SampleData**() → Tuple[pandas.core.frame.DataFrame, pandas.core.frame.DataFrame] Load sample data for quickly starting a demo run.

Returns

df\_state\_init, df\_forcing –

- df\_state\_init: *[initial model states](#page-73-0)*
- df\_forcing: *[forcing data](#page-97-0)*

Return type Tuple[\[pandas.DataFrame,](https://pandas.pydata.org/pandas-docs/stable/reference/api/pandas.DataFrame.html#pandas.DataFrame) [pandas.DataFrame\]](https://pandas.pydata.org/pandas-docs/stable/reference/api/pandas.DataFrame.html#pandas.DataFrame)

#### **Examples**

**>>>** df\_state\_init, df\_forcing = supy.load\_SampleData()

# **3.1.6 supy.show\_version**

```
supy.show_version()
     print SuPy and supy_driver version information.
```
# **3.2 Utility Functions**

# **3.2.1 ERA-5 Data Downloader**

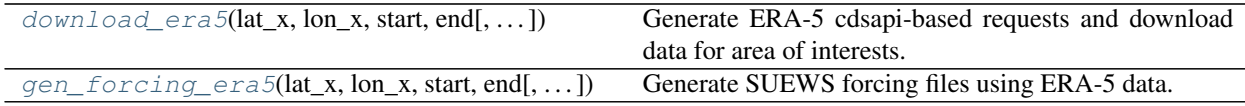

#### **supy.util.download\_era5**

<span id="page-66-1"></span>supy.util.**download\_era5**(*lat\_x: float, lon\_x: float, start: str, end: str, dir\_save=PosixPath('.'),*  $grid=[0.125, 0.125]$ ,  $scale=0) \rightarrow dict$ 

Generate ERA-5 cdsapi-based requests and download data for area of interests.

#### **Parameters**

- **lat**  $x$  ([float](https://docs.python.org/3/library/functions.html#float)) Latitude of centre at the area of interest.
- **lon\_x** (*[float](https://docs.python.org/3/library/functions.html#float)*) Longitude of centre at the area of interest.
- **start**  $(str)$  $(str)$  $(str)$  Any datetime-like string that can be parsed by pandas.daterange().
- **end**  $(str)$  $(str)$  $(str)$  Any datetime-like string that can be parsed by pandas.daterange().
- **grid** ([list,](https://docs.python.org/3/library/stdtypes.html#list) optional) grid size used in CDS request API, by default [0.125, 0.125].
- **scale** ([int,](https://docs.python.org/3/library/functions.html#int) optional) scaling factor that determines the area of interest (i.e., area=grid[0]\*scale), by default 0.
- **dir\_save** (Path or path-like string) path to directory for saving downloaded ERA5 netCDF files.
- Returns key: name of downloaded file. value: CDS API request used for downloading the file named by the corresponding key.

Return type [dict](https://docs.python.org/3/library/stdtypes.html#dict)

Note: This function uses CDS API to download ERA5 data; follow this for configuration first: [https://cds.](https://cds.climate.copernicus.eu/api-how-to) [climate.copernicus.eu/api-how-to](https://cds.climate.copernicus.eu/api-how-to)

### **supy.util.gen\_forcing\_era5**

<span id="page-66-2"></span>supy.util.**gen\_forcing\_era5**(*lat\_x: float, lon\_x: float, start: str, end: str, dir\_save=PosixPath('.'), grid=[0.125, 0.125], hgt\_agl\_diag=100.0, scale=0, sim* $ple\_mode=True$   $\rightarrow$  list

Generate SUEWS forcing files using ERA-5 data.

**Parameters** 

• **lat**  $x(f\text{lost})$  – Latitude of centre at the area of interest.

- **lon**  $x(f\text{lost})$  Longitude of centre at the area of interest.
- **start**  $(str)$  $(str)$  $(str)$  Any date time-like string that can be parsed by pandas.daterange().
- **end**  $(str)$  $(str)$  $(str)$  Any datetime-like string that can be parsed by pandas.daterange().
- **dir\_save** (Path or path-like string) path to directory for saving downloaded ERA5 netCDF files.
- **grid** ([list,](https://docs.python.org/3/library/stdtypes.html#list) optional) grid size used in CDS request API, by default [0.125, 0.125].
- **hgt\_agl\_diag** ([float](https://docs.python.org/3/library/functions.html#float)) height above ground level to diagnose forcing variables, by default 0; the ground level is taken from ERA5 grid altitude.
- **scale** ([int,](https://docs.python.org/3/library/functions.html#int) optional) scaling factor that determines the area of interest (i.e.,  $area = grid[0]*scale$ , by default 0
- **simple** mode (boolean) if use the *simple* mode for diagnosing the forcing variables, by default [True](https://docs.python.org/3/library/constants.html#True). In the simple mode, temperature is diagnosed using environmental lapse rate 6.5 K/km and wind speed using MOST under neutral condition. If  $False$ , MOST with consideration of stability conditions will be used to diagnose forcing variables.

Returns A list of files in SUEWS forcing input format.

#### Return type List

#### Note:

- 1. This function uses CDS API to download ERA5 data; follow this for configuration first: [https://cds.climate.](https://cds.climate.copernicus.eu/api-how-to) [copernicus.eu/api-how-to](https://cds.climate.copernicus.eu/api-how-to)
- 2. The generated forcing files can be imported using supy.util.read\_forcing to get simulation-ready 'pandas.DataFrame's.
- 3. See Section 3.10.2 and 3.10.3 in the reference for details of diagnostics calculation.

ECMWF, S. P. (2016). In IFS documentation CY41R2 Part IV: Physical Processes. ECMWF: Reading, UK, 111-113. <https://www.ecmwf.int/en/elibrary/16648-part-iv-physical-processes>

## **3.2.2 Typical Meteorological Year**

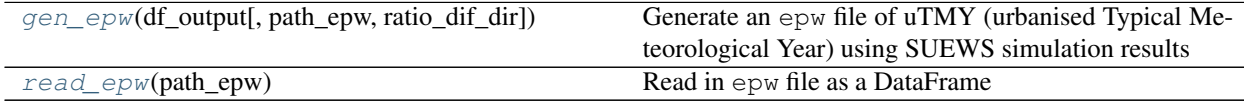

#### **supy.util.gen\_epw**

<span id="page-67-0"></span>supy.util.**gen\_epw**(*df\_output: pandas.core.frame.DataFrame*, *path\_epw=PosixPath('TMY.epw')*, *ratio\_dif\_dir=0.15*)  $\rightarrow$  Tuple[pandas.core.frame.DataFrame, str, pathlib.Path] Generate an epw file of uTMY (urbanised Typical Meteorological Year) using SUEWS simulation results

- **df\_output** (pd.DataFrame) SUEWS simulation results.
- **path\_epw** (Path, optional) Path to store generated epw file, by default Path('./uTMY.epw')

• **ratio dif dir** (*[float,](https://docs.python.org/3/library/functions.html#float) optional*) – Ratio between direct and diffuse solar radiation, by default 0.15

#### Returns

#### df\_epw, text\_meta, path\_epw –

- df epw: uTMY result
- text\_meta: meta-info text
- path\_epw: path to generated epw file

Return type Tuple[pd.DataFrame, [str,](https://docs.python.org/3/library/stdtypes.html#str) Path]

#### **supy.util.read\_epw**

<span id="page-68-0"></span>supy.util.**read\_epw**(*path\_epw: pathlib.Path*) → pandas.core.frame.DataFrame Read in epw file as a DataFrame

Parameters **path\_epw** (Path) – path to epw file

Returns df\_tmy – TMY results of epw file

Return type pd.DataFrame

## **3.2.3 Gap Filling**

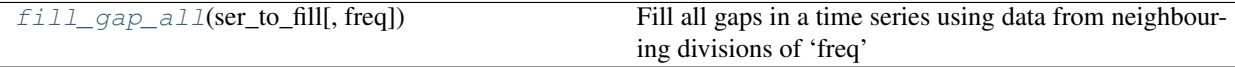

#### **supy.util.fill\_gap\_all**

<span id="page-68-1"></span>supy.util.**fill\_gap\_all**(*ser\_to\_fill: pandas.core.series.Series*, *freq='1D'*) → pandas.core.series.Series

Fill all gaps in a time series using data from neighbouring divisions of 'freq'

#### **Parameters**

- **ser\_to\_fill** (pd. Series) Time series to gap-fill
- **freq** ([str,](https://docs.python.org/3/library/stdtypes.html#str) optional) Frequency to identify gapped divisions, by default '1D'

#### Returns

- ser\_test\_filled (*pd.Series*) Gap-filled time series.
- *Patterns*
- *——–*
- 010 (*missing data in division between others with no missing data*)
- 01 (*missing data in division after one with no missing data*)
- 10 (*division with missing data before one with no missing data*)

## **3.2.4 OHM**

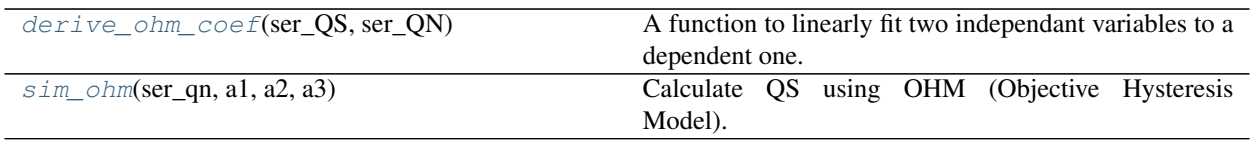

#### **supy.util.derive\_ohm\_coef**

<span id="page-69-0"></span>supy.util.**derive\_ohm\_coef**(*ser\_QS*, *ser\_QN*)

A function to linearly fit two independant variables to a dependent one. Input params: QS\_Ser: The dependent variable QS (Surface heat storage). Pandas Series.

QN\_Ser: The first independent variable (Net all wave radiation). Pandas Series. dt: The time interval with which the rate of change of QN is calculated. Float (hours).

Returns: a1, a2 coefficients and a3 (intercept)

#### **supy.util.sim\_ohm**

<span id="page-69-1"></span>supy.util.**sim** ohm*(ser qn: pandas.core.series.Series, a1: float, a2: float, a3: float)*  $\rightarrow$  pandas.core.series.Series

Calculate QS using OHM (Objective Hysteresis Model).

#### **Parameters**

- **ser**  $qn$  (pd. Series) net all-wave radiation.
- **a1** ( $f$ loat) a1 of OHM coefficients.
- **a2**  $(f$ loat) a2 of OHM coefficients.
- **a3**  $(f$ loat) a3 of OHM coefficients.

Returns heat storage flux calculated by OHM.

Return type pd.Series

## **3.2.5 Surface Conductance**

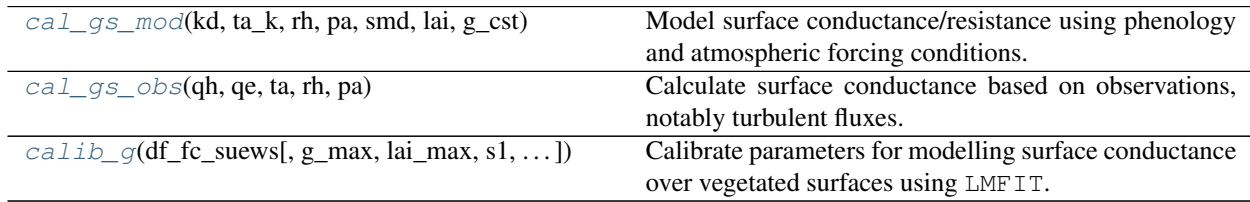

#### **supy.util.cal\_gs\_mod**

<span id="page-69-2"></span>supy.util.**cal\_gs\_mod**(*kd*, *ta\_k*, *rh*, *pa*, *smd*, *lai*, *g\_cst*, *g\_max=30.0*, *lai\_max=6.0*, *s1=5.56*) Model surface conductance/resistance using phenology and atmospheric forcing conditions.

- **kd** (numeric) Incoming solar radiation [W m-2]
- $ta_k$  (numeric) Air temperature [K]
- **rh** (numeric) Relative humidity [%]
- $pa(numeric) Air pressure$
- **smd** (numeric) Soil moisture deficit [mm]
- **lai** (numeric) Leaf area index [m2 m-2]
- **g\_cst** (size-6 array) Parameters to determine surface conductance/resistance: g1 (LAI related), g2 (solar radiation related), g3 (humidity related), g4 (humidity related), g5 (air temperature related), g6 (soil moisture related)
- **g\_max** (numeric, optional) Maximum surface conductance [mm s-1], by default 30
- **lai\_max** (numeric, optional) Maximum LAI [m2 m-2], by default 6
- **s1** (numeric, optional) Wilting point (WP=s1/g6, indicated as deficit [mm]) related parameter, by default 5.56

Returns Modelled surface conductance [mm s-1]

Return type numeric

#### **supy.util.cal\_gs\_obs**

#### <span id="page-70-0"></span>supy.util.**cal\_gs\_obs**(*qh*, *qe*, *ta*, *rh*, *pa*)

Calculate surface conductance based on observations, notably turbulent fluxes.

#### **Parameters**

- **qh** (numeric) Sensible heat flux [W m-2]
- **qe** (numeric) Latent heat flux [W m-2]
- **ta** (numeric) Air temperature [K]
- **rh** (numeric) Relative humidity [%]
- **pa** (numeric) Air pressure [Pa]

Returns Surface conductance based on observations [mm s-1]

Return type numeric

#### **supy.util.calib\_g**

<span id="page-70-1"></span>supy.util.**calib\_g**(*df\_fc\_suews*, *g\_max=33.1*, *lai\_max=5.9*, *s1=5.56*, *method='cobyla'*, *prms\_init=None*, *debug=False*)

Calibrate parameters for modelling surface conductance over vegetated surfaces using LMFIT.

- **df** fc suews (pandas. DataFrame) DataFrame in [SuPy forcing](https://supy.readthedocs.io/en/latest/data-structure/df_forcing.html) format
- **g\_max** (numeric, optional) Maximum surface conductance [mm s-1], by default 30
- **lai\_max** (numeric, optional) Maximum LAI [m2 m-2], by default 6
- **s1** (numeric, optional) Wilting point (WP=s1/g6, indicated as deficit [mm]) related parameter, by default 5.56
- $\bullet$  method ([str,](https://docs.python.org/3/library/stdtypes.html#str) optional) Method used in minimisation by  $lmfit$ .minimize: details refer to its method.
- **prms\_init** (lmfit.Parameters) Initial parameters for calibration
- **debug** ([bool,](https://docs.python.org/3/library/functions.html#bool) optional) Option to output final calibrated ModelResult, by default False

#### Returns

#### dict, or 'ModelResult <lmfit –

- 1. dict: {parameter\_name -> best\_fit\_value}
- 2. ModelResult
- Note: Parameters for surface conductance: g1 (LAI related), g2 (solar radiation related), g3 (humidity related), g4 (humidity related), g5 (air temperature related), g6 (soil moisture related)

Return type ModelResult>' if debug==True

Note: For calibration validity, turbulent fluxes, OH and OE, in df\_fc\_suews should ONLY be observations, i.e., interpolated values should be avoided. To do so, please place np.nan as missing values for QH and QE.

#### **3.2.6 WRF-SUEWS**

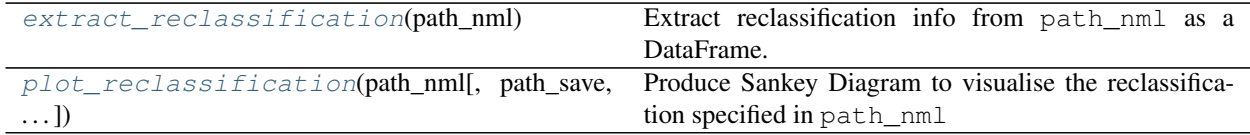

#### **supy.util.extract\_reclassification**

```
supy.util.extract_reclassification(path_nml: str) → pandas.core.frame.DataFrame
     Extract reclassification info from path_nml as a DataFrame.
```
**Parameters path**  $nml$  ( $str$ ) – Path to namelist.suews

Returns Reclassification DataFrame with rows for WRF land covers while columns for SUEWS.

Return type pd.DataFrame

#### **supy.util.plot\_reclassification**

<span id="page-71-1"></span>supy.util.**plot\_reclassification**(*path\_nml: str*, *path\_save='LC-WRF-SUEWS.png'*, *width=800*, *height=360*, *top=10*, *bottom=10*, *left=260*, *right=60*)

Produce Sankey Diagram to visualise the reclassification specified in path\_nml

- **path**  $nml$  ([str](https://docs.python.org/3/library/stdtypes.html#str)) Path to namelist.suews
- **path\_save** ([str,](https://docs.python.org/3/library/stdtypes.html#str) optional) Path to save Sankey diagram, by default 'LC-WRF-SUEWS.png'
- **width** ([int,](https://docs.python.org/3/library/functions.html#int) optional) Width of diagram, by default 800
- **height** ([int,](https://docs.python.org/3/library/functions.html#int) optional) Height of diagram, by default 360
- **top** ([int,](https://docs.python.org/3/library/functions.html#int) optional) Top margin of diagram, by default 10
- **bottom** ([int,](https://docs.python.org/3/library/functions.html#int) optional) Bottom margin of diagram, by default 10
- **left** ([int,](https://docs.python.org/3/library/functions.html#int) optional) Left margin of diagram, by default 260
- **right** ([int,](https://docs.python.org/3/library/functions.html#int) optional) Right margin of diagram, by default 60

Returns Sankey Diagram showing the reclassification.

Return type Sankey Diagram

## **3.2.7 Plotting**

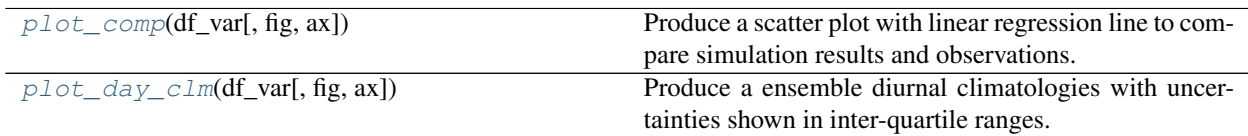

### **supy.util.plot\_comp**

<span id="page-72-0"></span>supy.util.**plot\_comp**(*df\_var*, *fig=None*, *ax=None*)

Produce a scatter plot with linear regression line to compare simulation results and observations.

**Parameters df\_var** (pd. DataFrame) – DataFrame containing variables to plot with datetime as index. Two columns, 'Obs' and 'Sim' for observations and simulation results, respectively, must exist.

Returns figure showing 1:1 line plot

Return type MPL.figure

### **supy.util.plot\_day\_clm**

<span id="page-72-1"></span>supy.util.**plot\_day\_clm**(*df\_var*, *fig=None*, *ax=None*)

Produce a ensemble diurnal climatologies with uncertainties shown in inter-quartile ranges.

**Parameters df\_var** (pd. DataFrame) – DataFrame containing variables to plot with datetime as index

Returns figure showing median lines and IQR in shadings

Return type MPL.figure

# **3.3 Command-Line Tools**

### **3.3.1 suews-run**

Run SUEWS simulation using settings in PATH\_RUNCONTROL (default: "./RunControl.nml", i.e., the RunControl namelist file in the current directory).

suews-run [OPTIONS] [PATH\_RUNCONTROL]

### **Arguments**

**PATH\_RUNCONTROL**

Optional argument

### **3.3.2 suews-convert**

Convert SUEWS input tables from older versions to newer ones (one-way only).

```
suews-convert [OPTIONS]
```
### **Options**

```
-f, --from <fromVer>
   Version to convert from [required]
```
Options 2019a|2018c|2018b|2018a|2017a|2016a

**-t**, **--to** <toVer> Version to convert to [required]

Options 2019b|2019a|2018c|2018b|2018a|2017a

- **-i**, **--input** <fromDir> Original directory to convert [required]
- **-o**, **--output** <toDir> New directory to create for converted tables [required]

# **3.4 Key Data Structures**

# **3.4.1 df\_state variables**

Note: Data structure of df\_state is explained *[here](#page-56-0)*.

#### **aerodynamicresistancemethod**

Description Internal use. Please DO NOT modify

Dimensionality 0

Dimensionality Remarks Scalar

SUEWS-related variables None

### **ah\_min**

Description Minimum QF values.

Dimensionality (2,)

Dimensionality Remarks 2: {Weekday, Weekend}

SUEWS-related variables [AHMin\\_WD](https://suews-docs.readthedocs.io/en/latest/input_files/SUEWS_SiteInfo/Input_Options.html#cmdoption-arg-ahmin-wd), [AHMin\\_WE](https://suews-docs.readthedocs.io/en/latest/input_files/SUEWS_SiteInfo/Input_Options.html#cmdoption-arg-ahmin-we)

**ah\_slope\_cooling**

Description Cooling slope of QF calculation.

Dimensionality (2,)

Dimensionality Remarks 2: {Weekday, Weekend}

SUEWS-related variables [AHSlope\\_Cooling\\_WD](https://suews-docs.readthedocs.io/en/latest/input_files/SUEWS_SiteInfo/Input_Options.html#cmdoption-arg-ahslope-cooling-wd), [AHSlope\\_Cooling\\_WE](https://suews-docs.readthedocs.io/en/latest/input_files/SUEWS_SiteInfo/Input_Options.html#cmdoption-arg-ahslope-cooling-we)

### **ah\_slope\_heating**

Description Heating slope of QF calculation.

Dimensionality (2,)

Dimensionality Remarks 2: {Weekday, Weekend}

SUEWS-related variables [AHSlope\\_Heating\\_WD](https://suews-docs.readthedocs.io/en/latest/input_files/SUEWS_SiteInfo/Input_Options.html#cmdoption-arg-ahslope-heating-wd), [AHSlope\\_Heating\\_WE](https://suews-docs.readthedocs.io/en/latest/input_files/SUEWS_SiteInfo/Input_Options.html#cmdoption-arg-ahslope-heating-we)

#### **ahprof\_24hr**

Description Hourly profile values used in energy use calculation.

Dimensionality (24, 2)

Dimensionality Remarks 24: hours of a day

2: {Weekday, Weekend}

SUEWS-related variables [EnergyUseProfWD](https://suews-docs.readthedocs.io/en/latest/input_files/SUEWS_SiteInfo/Input_Options.html#cmdoption-arg-energyuseprofwd), [EnergyUseProfWE](https://suews-docs.readthedocs.io/en/latest/input_files/SUEWS_SiteInfo/Input_Options.html#cmdoption-arg-energyuseprofwe)

#### **alb**

Description Effective surface albedo (middle of the day value) for summertime.

Dimensionality (7,)

Dimensionality Remarks 7: { [Paved,](https://suews-docs.readthedocs.io/en/latest/notation.html#term-paved) [Bldgs,](https://suews-docs.readthedocs.io/en/latest/notation.html#term-bldgs) [EveTr,](https://suews-docs.readthedocs.io/en/latest/notation.html#term-evetr) [DecTr,](https://suews-docs.readthedocs.io/en/latest/notation.html#term-dectr) [Grass,](https://suews-docs.readthedocs.io/en/latest/notation.html#term-grass) [BSoil,](https://suews-docs.readthedocs.io/en/latest/notation.html#term-bsoil) [Water}](https://suews-docs.readthedocs.io/en/latest/notation.html#term-water)

SUEWS-related variables [AlbedoMax](https://suews-docs.readthedocs.io/en/latest/input_files/SUEWS_SiteInfo/Input_Options.html#cmdoption-arg-albedomax)

### **albdectr\_id**

Description Albedo of deciduous surface DecTr on day 0 of run

Dimensionality 0

Dimensionality Remarks Scalar

SUEWS-related variables [albDecTr0](https://suews-docs.readthedocs.io/en/latest/input_files/Initial_Conditions/Vegetation_parameters.html#cmdoption-arg-albdectr0)

### **albevetr\_id**

Description Albedo of evergreen surface EveTr on day 0 of run

Dimensionality 0

Dimensionality Remarks Scalar

SUEWS-related variables [albEveTr0](https://suews-docs.readthedocs.io/en/latest/input_files/Initial_Conditions/Vegetation_parameters.html#cmdoption-arg-albevetr0)

### **albgrass\_id**

Description Albedo of grass surface Grass on day 0 of run

Dimensionality 0

Dimensionality Remarks Scalar

SUEWS-related variables [albGrass0](https://suews-docs.readthedocs.io/en/latest/input_files/Initial_Conditions/Vegetation_parameters.html#cmdoption-arg-albgrass0)

#### **albmax\_dectr**

Description Effective surface albedo (middle of the day value) for summertime.

Dimensionality 0

Dimensionality Remarks Scalar

SUEWS-related variables [AlbedoMax](https://suews-docs.readthedocs.io/en/latest/input_files/SUEWS_SiteInfo/Input_Options.html#cmdoption-arg-albedomax)

#### **albmax\_evetr**

Description Effective surface albedo (middle of the day value) for summertime.

Dimensionality 0

Dimensionality Remarks Scalar

SUEWS-related variables [AlbedoMax](https://suews-docs.readthedocs.io/en/latest/input_files/SUEWS_SiteInfo/Input_Options.html#cmdoption-arg-albedomax)

#### **albmax\_grass**

Description Effective surface albedo (middle of the day value) for summertime.

Dimensionality 0

Dimensionality Remarks Scalar

SUEWS-related variables [AlbedoMax](https://suews-docs.readthedocs.io/en/latest/input_files/SUEWS_SiteInfo/Input_Options.html#cmdoption-arg-albedomax)

### **albmin\_dectr**

Description Effective surface albedo (middle of the day value) for wintertime (not including snow).

Dimensionality 0

Dimensionality Remarks Scalar

SUEWS-related variables [AlbedoMin](https://suews-docs.readthedocs.io/en/latest/input_files/SUEWS_SiteInfo/Input_Options.html#cmdoption-arg-albedomin)

#### **albmin\_evetr**

Description Effective surface albedo (middle of the day value) for wintertime (not including snow).

Dimensionality 0

Dimensionality Remarks Scalar

SUEWS-related variables [AlbedoMin](https://suews-docs.readthedocs.io/en/latest/input_files/SUEWS_SiteInfo/Input_Options.html#cmdoption-arg-albedomin)

### **albmin\_grass**

Description Effective surface albedo (middle of the day value) for wintertime (not including snow).

Dimensionality 0

Dimensionality Remarks Scalar

SUEWS-related variables [AlbedoMin](https://suews-docs.readthedocs.io/en/latest/input_files/SUEWS_SiteInfo/Input_Options.html#cmdoption-arg-albedomin)

### **alpha\_bioco2**

Description The mean apparent ecosystem quantum. Represents the initial slope of the lightresponse curve.

Dimensionality (3,)

Dimensionality Remarks 3: { [EveTr,](https://suews-docs.readthedocs.io/en/latest/notation.html#term-evetr) [DecTr,](https://suews-docs.readthedocs.io/en/latest/notation.html#term-dectr) [Grass}](https://suews-docs.readthedocs.io/en/latest/notation.html#term-grass)

SUEWS-related variables [alpha](https://suews-docs.readthedocs.io/en/latest/input_files/SUEWS_SiteInfo/Input_Options.html#cmdoption-arg-alpha)

#### **alpha\_enh\_bioco2**

**Description** Part of the [alpha](https://suews-docs.readthedocs.io/en/latest/input_files/SUEWS_SiteInfo/Input_Options.html#cmdoption-arg-alpha) coefficient related to the fraction of vegetation.

Dimensionality (3,)

Dimensionality Remarks 3: { [EveTr,](https://suews-docs.readthedocs.io/en/latest/notation.html#term-evetr) [DecTr,](https://suews-docs.readthedocs.io/en/latest/notation.html#term-dectr) [Grass}](https://suews-docs.readthedocs.io/en/latest/notation.html#term-grass)

SUEWS-related variables [alpha\\_enh](https://suews-docs.readthedocs.io/en/latest/input_files/SUEWS_SiteInfo/Input_Options.html#cmdoption-arg-alpha-enh)

#### **alt**

Description Altitude of grids [m].

Dimensionality 0

Dimensionality Remarks Scalar

SUEWS-related variables [Alt](https://suews-docs.readthedocs.io/en/latest/input_files/SUEWS_SiteInfo/Input_Options.html#cmdoption-arg-alt)

#### **baset**

**Description** Base Temperature for initiating growing degree days (GDD) for leaf growth. [<sup>°</sup>C]

Dimensionality (3,)

**Dimensionality Remarks** 3: { [EveTr,](https://suews-docs.readthedocs.io/en/latest/notation.html#term-evetr) [DecTr,](https://suews-docs.readthedocs.io/en/latest/notation.html#term-dectr) [Grass}](https://suews-docs.readthedocs.io/en/latest/notation.html#term-grass)

SUEWS-related variables [BaseT](https://suews-docs.readthedocs.io/en/latest/input_files/SUEWS_SiteInfo/Input_Options.html#cmdoption-arg-baset)

### **basete**

**Description** Base temperature for initiating sensesance degree days (SDD) for leaf off.  $[°C]$ 

Dimensionality (3,)

Dimensionality Remarks 3: { [EveTr,](https://suews-docs.readthedocs.io/en/latest/notation.html#term-evetr) [DecTr,](https://suews-docs.readthedocs.io/en/latest/notation.html#term-dectr) [Grass}](https://suews-docs.readthedocs.io/en/latest/notation.html#term-grass)

SUEWS-related variables [BaseTe](https://suews-docs.readthedocs.io/en/latest/input_files/SUEWS_SiteInfo/Input_Options.html#cmdoption-arg-basete)

### **basethdd**

**Description** Base temperature for heating degree days [°C]

Dimensionality 0

Dimensionality Remarks Scalar

SUEWS-related variables [BaseTHDD](https://suews-docs.readthedocs.io/en/latest/input_files/SUEWS_SiteInfo/Input_Options.html#cmdoption-arg-basethdd)

### **beta\_bioco2**

**Description** The light-saturated gross photosynthesis of the canopy. [umol  $m^{-2} s^{-1}$ ]

Dimensionality (3,)

**Dimensionality Remarks** 3: { [EveTr,](https://suews-docs.readthedocs.io/en/latest/notation.html#term-evetr) [DecTr,](https://suews-docs.readthedocs.io/en/latest/notation.html#term-dectr) [Grass}](https://suews-docs.readthedocs.io/en/latest/notation.html#term-grass)

SUEWS-related variables [beta](https://suews-docs.readthedocs.io/en/latest/input_files/SUEWS_SiteInfo/Input_Options.html#cmdoption-arg-beta)

### **beta\_enh\_bioco2**

**Description** Part of the [beta](https://suews-docs.readthedocs.io/en/latest/input_files/SUEWS_SiteInfo/Input_Options.html#cmdoption-arg-beta) coefficient related to the fraction of vegetation.

Dimensionality (3,)

Dimensionality Remarks 3: { [EveTr,](https://suews-docs.readthedocs.io/en/latest/notation.html#term-evetr) [DecTr,](https://suews-docs.readthedocs.io/en/latest/notation.html#term-dectr) [Grass}](https://suews-docs.readthedocs.io/en/latest/notation.html#term-grass)

SUEWS-related variables beta enh

### **bldgh**

Description Mean building height [m]

Dimensionality 0

Dimensionality Remarks Scalar

SUEWS-related variables [H\\_Bldgs](https://suews-docs.readthedocs.io/en/latest/input_files/SUEWS_SiteInfo/Input_Options.html#cmdoption-arg-h-bldgs)

### **capmax\_dec**

Description Maximum water storage capacity for upper surfaces (i.e. canopy)

Dimensionality 0

Dimensionality Remarks Scalar

SUEWS-related variables [StorageMax](https://suews-docs.readthedocs.io/en/latest/input_files/SUEWS_SiteInfo/Input_Options.html#cmdoption-arg-storagemax)

#### **capmin\_dec**

Description Minimum water storage capacity for upper surfaces (i.e. canopy).

Dimensionality 0

Dimensionality Remarks Scalar

SUEWS-related variables [StorageMin](https://suews-docs.readthedocs.io/en/latest/input_files/SUEWS_SiteInfo/Input_Options.html#cmdoption-arg-storagemin)

### **chanohm**

Description Bulk transfer coefficient for this surface to use in AnOHM [-]

Dimensionality (7,)

Dimensionality Remarks 7: { [Paved,](https://suews-docs.readthedocs.io/en/latest/notation.html#term-paved) [Bldgs,](https://suews-docs.readthedocs.io/en/latest/notation.html#term-bldgs) [EveTr,](https://suews-docs.readthedocs.io/en/latest/notation.html#term-evetr) [DecTr,](https://suews-docs.readthedocs.io/en/latest/notation.html#term-dectr) [Grass,](https://suews-docs.readthedocs.io/en/latest/notation.html#term-grass) [BSoil,](https://suews-docs.readthedocs.io/en/latest/notation.html#term-bsoil) [Water}](https://suews-docs.readthedocs.io/en/latest/notation.html#term-water)

SUEWS-related variables [AnOHM\\_Ch](https://suews-docs.readthedocs.io/en/latest/input_files/SUEWS_SiteInfo/Input_Options.html#cmdoption-arg-anohm-ch)

### **co2pointsource**

**Description** CO2 emission factor  $[\text{kg km}^{-1}]$ 

Dimensionality 0

Dimensionality Remarks Scalar

**SUEWS-related variables** [CO2PointSource](https://suews-docs.readthedocs.io/en/latest/input_files/SUEWS_SiteInfo/Input_Options.html#cmdoption-arg-co2pointsource)

#### **cpanohm**

**Description** Volumetric heat capacity for this surface to use in AnOHM  $[I m^{-3}]$ 

Dimensionality (7,)

Dimensionality Remarks 7: { [Paved,](https://suews-docs.readthedocs.io/en/latest/notation.html#term-paved) [Bldgs,](https://suews-docs.readthedocs.io/en/latest/notation.html#term-bldgs) [EveTr,](https://suews-docs.readthedocs.io/en/latest/notation.html#term-evetr) [DecTr,](https://suews-docs.readthedocs.io/en/latest/notation.html#term-dectr) [Grass,](https://suews-docs.readthedocs.io/en/latest/notation.html#term-grass) [BSoil,](https://suews-docs.readthedocs.io/en/latest/notation.html#term-bsoil) [Water}](https://suews-docs.readthedocs.io/en/latest/notation.html#term-water)

SUEWS-related variables [AnOHM\\_Cp](https://suews-docs.readthedocs.io/en/latest/input_files/SUEWS_SiteInfo/Input_Options.html#cmdoption-arg-anohm-cp)

#### **crwmax**

Description Maximum water holding capacity of snow [mm]

Dimensionality 0

Dimensionality Remarks Scalar

SUEWS-related variables [CRWMax](https://suews-docs.readthedocs.io/en/latest/input_files/SUEWS_SiteInfo/Input_Options.html#cmdoption-arg-crwmax)

### **crwmin**

Description Minimum water holding capacity of snow [mm] Dimensionality 0

Dimensionality Remarks Scalar

SUEWS-related variables [CRWMin](https://suews-docs.readthedocs.io/en/latest/input_files/SUEWS_SiteInfo/Input_Options.html#cmdoption-arg-crwmin)

### **daywat**

Description Irrigation flag: 1 for on and 0 for off.

Dimensionality (7,)

Dimensionality Remarks 7: {Sunday, Monday, Tuesday, Wednesday, Thursday, Friday, Saturday}

```
DayWat(1)DayWat(2)DayWat(3)DayWat(4),
DayWat(5), DayWat(6), DayWat(7)
```
### **daywatper**

Description Fraction of properties using irrigation for each day of a week.

Dimensionality (7,)

Dimensionality Remarks 7: {Sunday, Monday, Tuesday, Wednesday, Thursday, Friday, Saturday}

```
SUEWS-related variables DayWater(1), DayWater(2), DayWater(3),
 DayWatPer(4), DayWatPer(5), DayWatPer(6), DayWatPer(7)
```
### **decidcap\_id**

**Description** Storage capacity of deciduous surface  $DecTr$  on day 0 of run.

Dimensionality 0

Dimensionality Remarks Scalar

SUEWS-related variables [decidCap0](https://suews-docs.readthedocs.io/en/latest/input_files/Initial_Conditions/Vegetation_parameters.html#cmdoption-arg-decidcap0)

#### **dectreeh**

Description Mean height of deciduous trees [m]

Dimensionality 0

Dimensionality Remarks Scalar

SUEWS-related variables [H\\_DecTr](https://suews-docs.readthedocs.io/en/latest/input_files/SUEWS_SiteInfo/Input_Options.html#cmdoption-arg-h-dectr)

### **diagnose**

Description Internal use. Please DO NOT modify

Dimensionality 0

Dimensionality Remarks Scalar

SUEWS-related variables None

### **diagqn**

Description Internal use. Please DO NOT modify

Dimensionality 0

Dimensionality Remarks Scalar

SUEWS-related variables None

### **diagqs**

Description Internal use. Please DO NOT modify Dimensionality 0

Dimensionality Remarks Scalar SUEWS-related variables None **drainrt Description** Drainage rate of bucket for LUMPS [mm h<sup>-1</sup>] Dimensionality 0 Dimensionality Remarks Scalar SUEWS-related variables [LUMPS\\_DrRate](https://suews-docs.readthedocs.io/en/latest/input_files/SUEWS_SiteInfo/Input_Options.html#cmdoption-arg-lumps-drrate) **ef\_umolco2perj** Description Emission factor for fuels used for building heating. Dimensionality 0 Dimensionality Remarks Scalar SUEWS-related variables [EF\\_umolCO2perJ](https://suews-docs.readthedocs.io/en/latest/input_files/SUEWS_SiteInfo/Input_Options.html#cmdoption-arg-ef-umolco2perj) Description Effective surface emissivity. Dimensionality (7,) Dimensionality Remarks 7: { [Paved,](https://suews-docs.readthedocs.io/en/latest/notation.html#term-paved) [Bldgs,](https://suews-docs.readthedocs.io/en/latest/notation.html#term-bldgs) [EveTr,](https://suews-docs.readthedocs.io/en/latest/notation.html#term-evetr) [DecTr,](https://suews-docs.readthedocs.io/en/latest/notation.html#term-dectr) [Grass,](https://suews-docs.readthedocs.io/en/latest/notation.html#term-grass) [BSoil,](https://suews-docs.readthedocs.io/en/latest/notation.html#term-bsoil) [Water}](https://suews-docs.readthedocs.io/en/latest/notation.html#term-water) **SUEWS-related variables** [Emissivity](https://suews-docs.readthedocs.io/en/latest/input_files/SUEWS_SiteInfo/Input_Options.html#cmdoption-arg-emissivity) **emissionsmethod** Description Determines method for QF calculation. Dimensionality 0 Dimensionality Remarks Scalar SUEWS-related variables [EmissionsMethod](https://suews-docs.readthedocs.io/en/latest/input_files/RunControl/scheme_options.html#cmdoption-arg-emissionsmethod) **enddls** Description End of the day light savings [DOY] Dimensionality 0 Dimensionality Remarks Scalar SUEWS-related variables [EndDLS](https://suews-docs.readthedocs.io/en/latest/input_files/SUEWS_SiteInfo/Input_Options.html#cmdoption-arg-enddls) **enef\_v\_jkm** Description Emission factor for heat [J k|m^-1|]. Dimensionality 0 Dimensionality Remarks Scalar SUEWS-related variables [EnEF\\_v\\_Jkm](https://suews-docs.readthedocs.io/en/latest/input_files/SUEWS_SiteInfo/Input_Options.html#cmdoption-arg-enef-v-jkm) **evapmethod** Description Internal use. Please DO NOT modify Dimensionality 0

Dimensionality Remarks Scalar

**emis**

SUEWS-related variables None

#### **evetreeh**

Description Mean height of evergreen trees [m]

Dimensionality 0

Dimensionality Remarks Scalar

SUEWS-related variables [H\\_EveTr](https://suews-docs.readthedocs.io/en/latest/input_files/SUEWS_SiteInfo/Input_Options.html#cmdoption-arg-h-evetr)

### **faibldg**

Description Frontal area index for buildings [-]

Dimensionality 0

Dimensionality Remarks Scalar

SUEWS-related variables [FAI\\_Bldgs](https://suews-docs.readthedocs.io/en/latest/input_files/SUEWS_SiteInfo/Input_Options.html#cmdoption-arg-fai-bldgs)

### **faidectree**

Description Frontal area index for deciduous trees [-]

Dimensionality 0

Dimensionality Remarks Scalar

SUEWS-related variables [FAI\\_DecTr](https://suews-docs.readthedocs.io/en/latest/input_files/SUEWS_SiteInfo/Input_Options.html#cmdoption-arg-fai-dectr)

### **faievetree**

Description Frontal area index for evergreen trees [-]

Dimensionality 0

Dimensionality Remarks Scalar

SUEWS-related variables [FAI\\_EveTr](https://suews-docs.readthedocs.io/en/latest/input_files/SUEWS_SiteInfo/Input_Options.html#cmdoption-arg-fai-evetr)

### **faut**

Description Fraction of irrigated area that is irrigated using automated systems

Dimensionality 0

Dimensionality Remarks Scalar

SUEWS-related variables [Faut](https://suews-docs.readthedocs.io/en/latest/input_files/SUEWS_SiteInfo/Input_Options.html#cmdoption-arg-faut)

### **fcef\_v\_kgkm**

Description CO2 emission factor for weekdays [kg km<sup>-1</sup>];;CO2 emission factor for weekends [kg  $km^{-1}$ ]

Dimensionality (2,)

Dimensionality Remarks 2: {Weekday, Weekend}

SUEWS-related variables [FcEF\\_v\\_kgkmWD](https://suews-docs.readthedocs.io/en/latest/input_files/SUEWS_SiteInfo/Input_Options.html#cmdoption-arg-fcef-v-kgkmwd), [FcEF\\_v\\_kgkmWE](https://suews-docs.readthedocs.io/en/latest/input_files/SUEWS_SiteInfo/Input_Options.html#cmdoption-arg-fcef-v-kgkmwe)

#### **flowchange**

**Description** Difference in input and output flows for water surface  $\lceil \text{mm } h^{-1} \rceil$ 

Dimensionality 0

Dimensionality Remarks Scalar

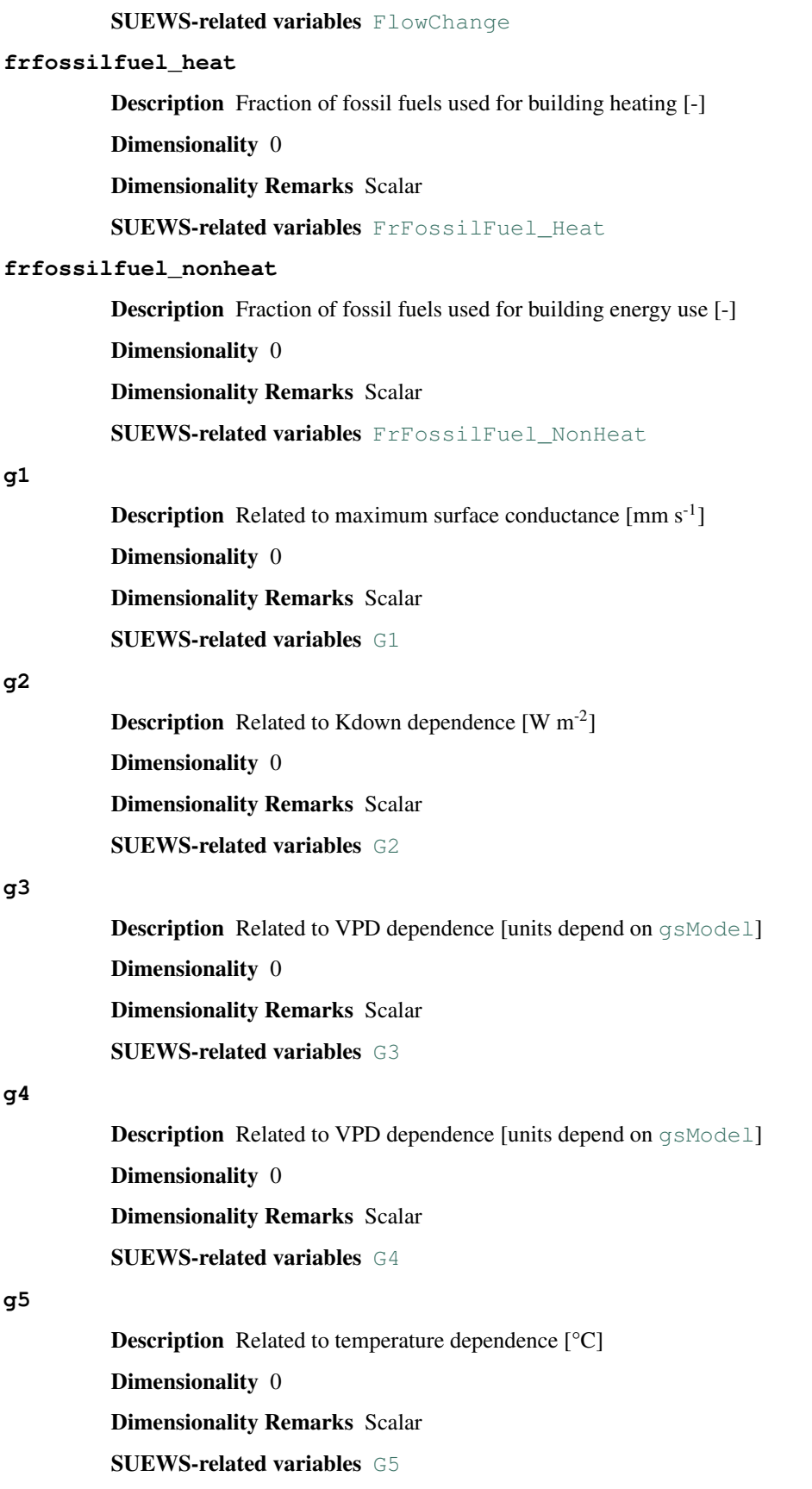

#### **g6**

**Description** Related to soil moisture dependence [mm<sup>-1</sup>]

Dimensionality 0

Dimensionality Remarks Scalar

SUEWS-related variables [G6](https://suews-docs.readthedocs.io/en/latest/input_files/SUEWS_SiteInfo/Input_Options.html#cmdoption-arg-g6)

### **gddfull**

Description The growing degree days (GDD) needed for full capacity of the leaf area index (LAI)  $[°C]$ .

Dimensionality (3,)

**Dimensionality Remarks** 3: { [EveTr,](https://suews-docs.readthedocs.io/en/latest/notation.html#term-evetr) [DecTr,](https://suews-docs.readthedocs.io/en/latest/notation.html#term-dectr) [Grass}](https://suews-docs.readthedocs.io/en/latest/notation.html#term-grass)

SUEWS-related variables [GDDFull](https://suews-docs.readthedocs.io/en/latest/input_files/SUEWS_SiteInfo/Input_Options.html#cmdoption-arg-gddfull)

### **gsmodel**

Description Formulation choice for conductance calculation.

Dimensionality 0

Dimensionality Remarks Scalar

SUEWS-related variables [gsModel](https://suews-docs.readthedocs.io/en/latest/input_files/SUEWS_SiteInfo/Input_Options.html#cmdoption-arg-gsmodel)

### **humactivity\_24hr**

Description Hourly profile values used in human activity calculation.

Dimensionality (24, 2)

Dimensionality Remarks 24: hours of a day

2: {Weekday, Weekend}

SUEWS-related variables [ActivityProfWD](https://suews-docs.readthedocs.io/en/latest/input_files/SUEWS_SiteInfo/Input_Options.html#cmdoption-arg-activityprofwd), [ActivityProfWE](https://suews-docs.readthedocs.io/en/latest/input_files/SUEWS_SiteInfo/Input_Options.html#cmdoption-arg-activityprofwe)

### **ie\_a**

Description Coefficient for automatic irrigation model.

Dimensionality (3,)

Dimensionality Remarks 3: { [EveTr,](https://suews-docs.readthedocs.io/en/latest/notation.html#term-evetr) [DecTr,](https://suews-docs.readthedocs.io/en/latest/notation.html#term-dectr) [Grass}](https://suews-docs.readthedocs.io/en/latest/notation.html#term-grass)

SUEWS-related variables [Ie\\_a1](https://suews-docs.readthedocs.io/en/latest/input_files/SUEWS_SiteInfo/Input_Options.html#cmdoption-arg-ie-a1), [Ie\\_a2](https://suews-docs.readthedocs.io/en/latest/input_files/SUEWS_SiteInfo/Input_Options.html#cmdoption-arg-ie-a2), [Ie\\_a3](https://suews-docs.readthedocs.io/en/latest/input_files/SUEWS_SiteInfo/Input_Options.html#cmdoption-arg-ie-a3)

#### **ie\_end**

Description Day when irrigation ends [DOY]

Dimensionality 0

Dimensionality Remarks Scalar

SUEWS-related variables [Ie\\_end](https://suews-docs.readthedocs.io/en/latest/input_files/SUEWS_SiteInfo/Input_Options.html#cmdoption-arg-ie-end)

#### **ie\_m**

Description Coefficient for manual irrigation model. Dimensionality (3,) **Dimensionality Remarks** 3: { [EveTr,](https://suews-docs.readthedocs.io/en/latest/notation.html#term-evetr) [DecTr,](https://suews-docs.readthedocs.io/en/latest/notation.html#term-dectr) [Grass}](https://suews-docs.readthedocs.io/en/latest/notation.html#term-grass)

SUEWS-related variables Ie m1, Ie m2, Ie m3 **ie\_start** Description Day when irrigation starts [DOY] Dimensionality 0 Dimensionality Remarks Scalar SUEWS-related variables [Ie\\_start](https://suews-docs.readthedocs.io/en/latest/input_files/SUEWS_SiteInfo/Input_Options.html#cmdoption-arg-ie-start) **internalwateruse\_h Description** Internal water use [mm h<sup>-1</sup>] Dimensionality 0 Dimensionality Remarks Scalar SUEWS-related variables [InternalWaterUse](https://suews-docs.readthedocs.io/en/latest/input_files/SUEWS_SiteInfo/Input_Options.html#cmdoption-arg-internalwateruse) **irrfracconif** Description Fraction of evergreen trees that are irrigated [-] Dimensionality 0 Dimensionality Remarks Scalar SUEWS-related variables [IrrFr\\_EveTr](https://suews-docs.readthedocs.io/en/latest/input_files/SUEWS_SiteInfo/Input_Options.html#cmdoption-arg-irrfr-evetr) **irrfracdecid** Description Fraction of deciduous trees that are irrigated [-] Dimensionality 0 Dimensionality Remarks Scalar SUEWS-related variables [IrrFr\\_DecTr](https://suews-docs.readthedocs.io/en/latest/input_files/SUEWS_SiteInfo/Input_Options.html#cmdoption-arg-irrfr-dectr) **irrfracgrass** Description Fraction of Grass that is irrigated [-] Dimensionality 0 Dimensionality Remarks Scalar SUEWS-related variables [IrrFr\\_Grass](https://suews-docs.readthedocs.io/en/latest/input_files/SUEWS_SiteInfo/Input_Options.html#cmdoption-arg-irrfr-grass) **kkanohm Description** Thermal conductivity for this surface to use in AnOHM [W m  $K^{-1}$ ] Dimensionality (7,) Dimensionality Remarks 7: { [Paved,](https://suews-docs.readthedocs.io/en/latest/notation.html#term-paved) [Bldgs,](https://suews-docs.readthedocs.io/en/latest/notation.html#term-bldgs) [EveTr,](https://suews-docs.readthedocs.io/en/latest/notation.html#term-evetr) [DecTr,](https://suews-docs.readthedocs.io/en/latest/notation.html#term-dectr) [Grass,](https://suews-docs.readthedocs.io/en/latest/notation.html#term-grass) [BSoil,](https://suews-docs.readthedocs.io/en/latest/notation.html#term-bsoil) [Water}](https://suews-docs.readthedocs.io/en/latest/notation.html#term-water) SUEWS-related variables [AnOHM\\_Kk](https://suews-docs.readthedocs.io/en/latest/input_files/SUEWS_SiteInfo/Input_Options.html#cmdoption-arg-anohm-kk) **kmax Description** Maximum incoming shortwave radiation  $[W \, m^{-2}]$ Dimensionality 0 Dimensionality Remarks Scalar SUEWS-related variables [Kmax](https://suews-docs.readthedocs.io/en/latest/input_files/SUEWS_SiteInfo/Input_Options.html#cmdoption-arg-kmax)

### **lai\_id**

Description Initial LAI values.

Dimensionality (3,)

Dimensionality Remarks 3: { [EveTr,](https://suews-docs.readthedocs.io/en/latest/notation.html#term-evetr) [DecTr,](https://suews-docs.readthedocs.io/en/latest/notation.html#term-dectr) [Grass}](https://suews-docs.readthedocs.io/en/latest/notation.html#term-grass)

SUEWS-related variables [LAIinitialDecTr](https://suews-docs.readthedocs.io/en/latest/input_files/Initial_Conditions/Vegetation_parameters.html#cmdoption-arg-laiinitialdectr), [LAIinitialEveTr](https://suews-docs.readthedocs.io/en/latest/input_files/Initial_Conditions/Vegetation_parameters.html#cmdoption-arg-laiinitialevetr), [LAIinitialGrass](https://suews-docs.readthedocs.io/en/latest/input_files/Initial_Conditions/Vegetation_parameters.html#cmdoption-arg-laiinitialgrass)

#### **laicalcyes**

Description Internal use. Please DO NOT modify

Dimensionality 0

Dimensionality Remarks Scalar

SUEWS-related variables None

### **laimax**

Description full leaf-on summertime value

Dimensionality (3,)

Dimensionality Remarks 3: { [EveTr,](https://suews-docs.readthedocs.io/en/latest/notation.html#term-evetr) [DecTr,](https://suews-docs.readthedocs.io/en/latest/notation.html#term-dectr) [Grass}](https://suews-docs.readthedocs.io/en/latest/notation.html#term-grass)

SUEWS-related variables [LAIMax](https://suews-docs.readthedocs.io/en/latest/input_files/SUEWS_SiteInfo/Input_Options.html#cmdoption-arg-laimax)

#### **laimin**

Description leaf-off wintertime value

Dimensionality (3,)

Dimensionality Remarks 3: { [EveTr,](https://suews-docs.readthedocs.io/en/latest/notation.html#term-evetr) [DecTr,](https://suews-docs.readthedocs.io/en/latest/notation.html#term-dectr) [Grass}](https://suews-docs.readthedocs.io/en/latest/notation.html#term-grass)

SUEWS-related variables [LAIMin](https://suews-docs.readthedocs.io/en/latest/input_files/SUEWS_SiteInfo/Input_Options.html#cmdoption-arg-laimin)

#### **laipower**

Description parameters required by LAI calculation.

Dimensionality (4, 3)

Dimensionality Remarks 4: {[LeafGrowthPower1](https://suews-docs.readthedocs.io/en/latest/input_files/SUEWS_SiteInfo/Input_Options.html#cmdoption-arg-leafgrowthpower1), [LeafGrowthPower2](https://suews-docs.readthedocs.io/en/latest/input_files/SUEWS_SiteInfo/Input_Options.html#cmdoption-arg-leafgrowthpower2), [LeafOffPower1](https://suews-docs.readthedocs.io/en/latest/input_files/SUEWS_SiteInfo/Input_Options.html#cmdoption-arg-leafoffpower1), [LeafOffPower2](https://suews-docs.readthedocs.io/en/latest/input_files/SUEWS_SiteInfo/Input_Options.html#cmdoption-arg-leafoffpower2)}

3: { [EveTr,](https://suews-docs.readthedocs.io/en/latest/notation.html#term-evetr) [DecTr,](https://suews-docs.readthedocs.io/en/latest/notation.html#term-dectr) [Grass}](https://suews-docs.readthedocs.io/en/latest/notation.html#term-grass)

SUEWS-related variables [LeafGrowthPower1](https://suews-docs.readthedocs.io/en/latest/input_files/SUEWS_SiteInfo/Input_Options.html#cmdoption-arg-leafgrowthpower1), [LeafGrowthPower2](https://suews-docs.readthedocs.io/en/latest/input_files/SUEWS_SiteInfo/Input_Options.html#cmdoption-arg-leafgrowthpower2), [LeafOffPower1](https://suews-docs.readthedocs.io/en/latest/input_files/SUEWS_SiteInfo/Input_Options.html#cmdoption-arg-leafoffpower1), [LeafOffPower2](https://suews-docs.readthedocs.io/en/latest/input_files/SUEWS_SiteInfo/Input_Options.html#cmdoption-arg-leafoffpower2)

#### **laitype**

Description LAI calculation choice.

Dimensionality (3,)

**Dimensionality Remarks** 3: { [EveTr,](https://suews-docs.readthedocs.io/en/latest/notation.html#term-evetr) [DecTr,](https://suews-docs.readthedocs.io/en/latest/notation.html#term-dectr) [Grass}](https://suews-docs.readthedocs.io/en/latest/notation.html#term-grass)

SUEWS-related variables [LAIEq](https://suews-docs.readthedocs.io/en/latest/input_files/SUEWS_SiteInfo/Input_Options.html#cmdoption-arg-laieq)

### **lat**

Description Latitude [deg]. Dimensionality 0 Dimensionality Remarks Scalar

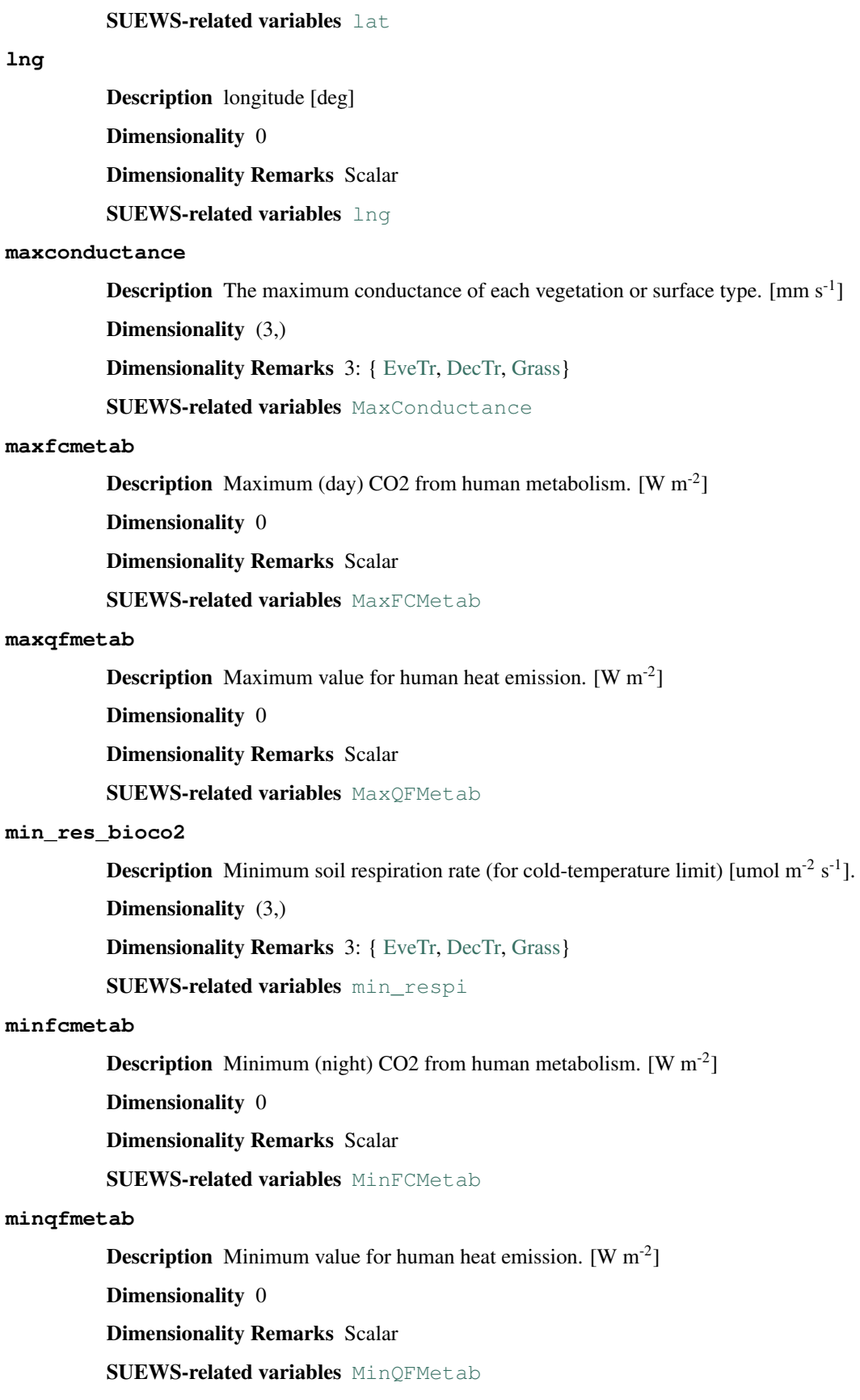

# **narp\_emis\_snow**

Description Effective surface emissivity.

Dimensionality 0

Dimensionality Remarks Scalar

SUEWS-related variables [Emissivity](https://suews-docs.readthedocs.io/en/latest/input_files/SUEWS_SiteInfo/Input_Options.html#cmdoption-arg-emissivity)

#### **narp\_trans\_site**

Description Atmospheric transmissivity for NARP [-]

Dimensionality 0

Dimensionality Remarks Scalar

SUEWS-related variables [NARP\\_Trans](https://suews-docs.readthedocs.io/en/latest/input_files/SUEWS_SiteInfo/Input_Options.html#cmdoption-arg-narp-trans)

#### **netradiationmethod**

Description Determines method for calculation of radiation fluxes.

Dimensionality 0

Dimensionality Remarks Scalar

**SUEWS-related variables** [NetRadiationMethod](https://suews-docs.readthedocs.io/en/latest/input_files/RunControl/scheme_options.html#cmdoption-arg-netradiationmethod)

#### **ohm\_coef**

Description Coefficients for OHM calculation.

Dimensionality  $(8, 4, 3)$ 

- Dimensionality Remarks 8: { [Paved,](https://suews-docs.readthedocs.io/en/latest/notation.html#term-paved) [Bldgs,](https://suews-docs.readthedocs.io/en/latest/notation.html#term-bldgs) [EveTr,](https://suews-docs.readthedocs.io/en/latest/notation.html#term-evetr) [DecTr,](https://suews-docs.readthedocs.io/en/latest/notation.html#term-dectr) [Grass,](https://suews-docs.readthedocs.io/en/latest/notation.html#term-grass) [BSoil,](https://suews-docs.readthedocs.io/en/latest/notation.html#term-bsoil) [Water,](https://suews-docs.readthedocs.io/en/latest/notation.html#term-water) one extra land cover type (currently NOT used)}
	- 4: {SummerWet, SummerDry, WinterWet, WinterDry}

3: {a1, a2, a3}

SUEWS-related variables [a1](https://suews-docs.readthedocs.io/en/latest/input_files/SUEWS_SiteInfo/Input_Options.html#cmdoption-arg-a1), [a2](https://suews-docs.readthedocs.io/en/latest/input_files/SUEWS_SiteInfo/Input_Options.html#cmdoption-arg-a2), [a3](https://suews-docs.readthedocs.io/en/latest/input_files/SUEWS_SiteInfo/Input_Options.html#cmdoption-arg-a3)

#### **ohm\_threshsw**

Description Temperature threshold determining whether summer/winter OHM coefficients are applied [°C]

Dimensionality (8,)

**Dimensionality Remarks** 8: { [Paved,](https://suews-docs.readthedocs.io/en/latest/notation.html#term-paved) [Bldgs,](https://suews-docs.readthedocs.io/en/latest/notation.html#term-bldgs) [EveTr,](https://suews-docs.readthedocs.io/en/latest/notation.html#term-evetr) [DecTr,](https://suews-docs.readthedocs.io/en/latest/notation.html#term-dectr) [Grass,](https://suews-docs.readthedocs.io/en/latest/notation.html#term-grass) [BSoil,](https://suews-docs.readthedocs.io/en/latest/notation.html#term-bsoil) [Water,](https://suews-docs.readthedocs.io/en/latest/notation.html#term-water) one extra land cover type (currently NOT used)}

SUEWS-related variables OHMThresh SW

#### **ohm\_threshwd**

**Description** Soil moisture threshold determining whether wet/dry OHM coefficients are applied [-]

Dimensionality (8,)

Dimensionality Remarks 8: { [Paved,](https://suews-docs.readthedocs.io/en/latest/notation.html#term-paved) [Bldgs,](https://suews-docs.readthedocs.io/en/latest/notation.html#term-bldgs) [EveTr,](https://suews-docs.readthedocs.io/en/latest/notation.html#term-evetr) [DecTr,](https://suews-docs.readthedocs.io/en/latest/notation.html#term-dectr) [Grass,](https://suews-docs.readthedocs.io/en/latest/notation.html#term-grass) [BSoil,](https://suews-docs.readthedocs.io/en/latest/notation.html#term-bsoil) [Water,](https://suews-docs.readthedocs.io/en/latest/notation.html#term-water) one extra land cover type (currently NOT used)}

SUEWS-related variables [OHMThresh\\_WD](https://suews-docs.readthedocs.io/en/latest/input_files/SUEWS_SiteInfo/Input_Options.html#cmdoption-arg-ohmthresh-wd)

**ohmincqf**

**Description** Determines whether the storage heat flux calculation uses  $Q^*$  or ( $Q^*$  +QF).

Dimensionality 0

Dimensionality Remarks Scalar

SUEWS-related variables [OHMIncQF](https://suews-docs.readthedocs.io/en/latest/input_files/RunControl/scheme_options.html#cmdoption-arg-ohmincqf)

### **pipecapacity**

Description Storage capacity of pipes [mm]

Dimensionality 0

Dimensionality Remarks Scalar

SUEWS-related variables [PipeCapacity](https://suews-docs.readthedocs.io/en/latest/input_files/SUEWS_SiteInfo/Input_Options.html#cmdoption-arg-pipecapacity)

#### **popdensdaytime**

**Description** Daytime population density (i.e. workers, tourists) [people  $ha^{-1}$ ]

Dimensionality (2,)

Dimensionality Remarks 2: {Weekday, Weekend}

SUEWS-related variables [PopDensDay](https://suews-docs.readthedocs.io/en/latest/input_files/SUEWS_SiteInfo/Input_Options.html#cmdoption-arg-popdensday)

### **popdensnighttime**

**Description** Night-time population density (i.e. residents) [people  $ha^{-1}$ ]

Dimensionality 0

Dimensionality Remarks Scalar

SUEWS-related variables [PopDensNight](https://suews-docs.readthedocs.io/en/latest/input_files/SUEWS_SiteInfo/Input_Options.html#cmdoption-arg-popdensnight)

### **popprof\_24hr**

Description Hourly profile values used in dynamic population estimation.

Dimensionality (24, 2)

Dimensionality Remarks 24: hours of a day

2: {Weekday, Weekend}

SUEWS-related variables [PopProfWD](https://suews-docs.readthedocs.io/en/latest/input_files/SUEWS_SiteInfo/Input_Options.html#cmdoption-arg-popprofwd), [PopProfWE](https://suews-docs.readthedocs.io/en/latest/input_files/SUEWS_SiteInfo/Input_Options.html#cmdoption-arg-popprofwe)

#### **pormax\_dec**

**Description** full leaf-on summertime value Used only for  $DecTr$  (can affect roughness calculation)

Dimensionality 0

Dimensionality Remarks Scalar

SUEWS-related variables [PorosityMax](https://suews-docs.readthedocs.io/en/latest/input_files/SUEWS_SiteInfo/Input_Options.html#cmdoption-arg-porositymax)

#### **pormin\_dec**

**Description** leaf-off wintertime value Used only for  $DecTr$  (can affect roughness calculation)

Dimensionality 0

Dimensionality Remarks Scalar

SUEWS-related variables [PorosityMin](https://suews-docs.readthedocs.io/en/latest/input_files/SUEWS_SiteInfo/Input_Options.html#cmdoption-arg-porositymin)

**porosity\_id**

Description Porosity of deciduous vegetation on day 0 of run.

Dimensionality 0

Dimensionality Remarks Scalar

SUEWS-related variables [porosity0](https://suews-docs.readthedocs.io/en/latest/input_files/Initial_Conditions/Vegetation_parameters.html#cmdoption-arg-porosity0)

### **preciplimit**

**Description** Temperature limit when precipitation falls as snow  $\lceil {^{\circ}C} \rceil$ 

Dimensionality 0

Dimensionality Remarks Scalar

**SUEWS-related variables** [PrecipLimSnow](https://suews-docs.readthedocs.io/en/latest/input_files/SUEWS_SiteInfo/Input_Options.html#cmdoption-arg-preciplimsnow)

#### **preciplimitalb**

**Description** Limit for hourly precipitation when the ground is fully covered with snow [mm]

Dimensionality 0

Dimensionality Remarks Scalar

SUEWS-related variables [PrecipLimAlb](https://suews-docs.readthedocs.io/en/latest/input_files/SUEWS_SiteInfo/Input_Options.html#cmdoption-arg-preciplimalb)

### **qf0\_beu**

**Description** Building energy use  $[W \, m^{-2}]$ 

Dimensionality (2,)

Dimensionality Remarks 2: {Weekday, Weekend}

SUEWS-related variables [QF0\\_BEU\\_WD](https://suews-docs.readthedocs.io/en/latest/input_files/SUEWS_SiteInfo/Input_Options.html#cmdoption-arg-qf0-beu-wd), [QF0\\_BEU\\_WE](https://suews-docs.readthedocs.io/en/latest/input_files/SUEWS_SiteInfo/Input_Options.html#cmdoption-arg-qf0-beu-we)

### **qf\_a**

Description Base value for QF calculation.

Dimensionality (2,)

Dimensionality Remarks 2: {Weekday, Weekend}

SUEWS-related variables OF A WD, OF A WE

### **qf\_b**

Description Parameter related to heating degree days. Dimensionality (2,) Dimensionality Remarks 2: {Weekday, Weekend} SUEWS-related variables [QF\\_B\\_WD](https://suews-docs.readthedocs.io/en/latest/input_files/SUEWS_SiteInfo/Input_Options.html#cmdoption-arg-qf-b-wd), [QF\\_B\\_WE](https://suews-docs.readthedocs.io/en/latest/input_files/SUEWS_SiteInfo/Input_Options.html#cmdoption-arg-qf-b-we)

# **qf\_c**

Description Parameter related to heating degree days.

Dimensionality (2,)

Dimensionality Remarks 2: {Weekday, Weekend}

SUEWS-related variables [QF\\_C\\_WD](https://suews-docs.readthedocs.io/en/latest/input_files/SUEWS_SiteInfo/Input_Options.html#cmdoption-arg-qf-c-wd), [QF\\_C\\_WE](https://suews-docs.readthedocs.io/en/latest/input_files/SUEWS_SiteInfo/Input_Options.html#cmdoption-arg-qf-c-we)

#### **radmeltfact**

**Description** Hourly radiation melt factor of snow  $\text{[mm W}^{-1} \text{ h}^{-1}\text{]}$ 

Dimensionality 0

Dimensionality Remarks Scalar

SUEWS-related variables [RadMeltFactor](https://suews-docs.readthedocs.io/en/latest/input_files/SUEWS_SiteInfo/Input_Options.html#cmdoption-arg-radmeltfactor)

### **raincover**

Description Limit when surface totally covered with water for LUMPS [mm]

Dimensionality 0

Dimensionality Remarks Scalar

SUEWS-related variables [LUMPS\\_Cover](https://suews-docs.readthedocs.io/en/latest/input_files/SUEWS_SiteInfo/Input_Options.html#cmdoption-arg-lumps-cover)

#### **rainmaxres**

Description Maximum water bucket reservoir [mm] Used for LUMPS surface wetness control.

Dimensionality 0

Dimensionality Remarks Scalar

SUEWS-related variables [LUMPS\\_MaxRes](https://suews-docs.readthedocs.io/en/latest/input_files/SUEWS_SiteInfo/Input_Options.html#cmdoption-arg-lumps-maxres)

### **resp\_a**

Description Respiration coefficient a.

Dimensionality (3,)

**Dimensionality Remarks** 3: { [EveTr,](https://suews-docs.readthedocs.io/en/latest/notation.html#term-evetr) [DecTr,](https://suews-docs.readthedocs.io/en/latest/notation.html#term-dectr) [Grass}](https://suews-docs.readthedocs.io/en/latest/notation.html#term-grass)

SUEWS-related variables [resp\\_a](https://suews-docs.readthedocs.io/en/latest/input_files/SUEWS_SiteInfo/Input_Options.html#cmdoption-arg-resp-a)

#### **resp\_b**

Description Respiration coefficient b - related to air temperature dependency.

Dimensionality (3,)

Dimensionality Remarks 3: { [EveTr,](https://suews-docs.readthedocs.io/en/latest/notation.html#term-evetr) [DecTr,](https://suews-docs.readthedocs.io/en/latest/notation.html#term-dectr) [Grass}](https://suews-docs.readthedocs.io/en/latest/notation.html#term-grass)

SUEWS-related variables [resp\\_b](https://suews-docs.readthedocs.io/en/latest/input_files/SUEWS_SiteInfo/Input_Options.html#cmdoption-arg-resp-b)

#### **roughlenheatmethod**

Description Determines method for calculating roughness length for heat.

Dimensionality 0

Dimensionality Remarks Scalar

SUEWS-related variables [RoughLenHeatMethod](https://suews-docs.readthedocs.io/en/latest/input_files/RunControl/scheme_options.html#cmdoption-arg-roughlenheatmethod)

### **roughlenmommethod**

Description Determines how aerodynamic roughness length (z0m) and zero displacement height (zdm) are calculated.

Dimensionality 0

Dimensionality Remarks Scalar

SUEWS-related variables [RoughLenMomMethod](https://suews-docs.readthedocs.io/en/latest/input_files/RunControl/scheme_options.html#cmdoption-arg-roughlenmommethod)

### **runofftowater**

**Description** Fraction of above-ground runoff flowing to water surface during flooding [-]

Dimensionality 0 Dimensionality Remarks Scalar SUEWS-related variables [RunoffToWater](https://suews-docs.readthedocs.io/en/latest/input_files/SUEWS_SiteInfo/Input_Options.html#cmdoption-arg-runofftowater)

#### **s1**

Description A parameter related to soil moisture dependence [-] Dimensionality 0 Dimensionality Remarks Scalar SUEWS-related variables [S1](https://suews-docs.readthedocs.io/en/latest/input_files/SUEWS_SiteInfo/Input_Options.html#cmdoption-arg-s1)

#### **s2**

Description A parameter related to soil moisture dependence [mm]

Dimensionality 0

Dimensionality Remarks Scalar

SUEWS-related variables [S2](https://suews-docs.readthedocs.io/en/latest/input_files/SUEWS_SiteInfo/Input_Options.html#cmdoption-arg-s2)

### **sathydraulicconduct**

**Description** Hydraulic conductivity for saturated soil  $\text{[mm s}^{-1}\text{]}$ 

Dimensionality (7,)

Dimensionality Remarks 7: { [Paved,](https://suews-docs.readthedocs.io/en/latest/notation.html#term-paved) [Bldgs,](https://suews-docs.readthedocs.io/en/latest/notation.html#term-bldgs) [EveTr,](https://suews-docs.readthedocs.io/en/latest/notation.html#term-evetr) [DecTr,](https://suews-docs.readthedocs.io/en/latest/notation.html#term-dectr) [Grass,](https://suews-docs.readthedocs.io/en/latest/notation.html#term-grass) [BSoil,](https://suews-docs.readthedocs.io/en/latest/notation.html#term-bsoil) [Water}](https://suews-docs.readthedocs.io/en/latest/notation.html#term-water)

SUEWS-related variables [SatHydraulicCond](https://suews-docs.readthedocs.io/en/latest/input_files/SUEWS_SiteInfo/Input_Options.html#cmdoption-arg-sathydrauliccond)

### **sddfull**

**Description** The sensesence degree days (SDD) needed to initiate leaf off. [<sup>o</sup>C] Dimensionality (3,)

Dimensionality Remarks 3: { [EveTr,](https://suews-docs.readthedocs.io/en/latest/notation.html#term-evetr) [DecTr,](https://suews-docs.readthedocs.io/en/latest/notation.html#term-dectr) [Grass}](https://suews-docs.readthedocs.io/en/latest/notation.html#term-grass)

SUEWS-related variables [SDDFull](https://suews-docs.readthedocs.io/en/latest/input_files/SUEWS_SiteInfo/Input_Options.html#cmdoption-arg-sddfull)

### **sfr**

Description Surface cover fractions.

Dimensionality (7,)

Dimensionality Remarks 7: { [Paved,](https://suews-docs.readthedocs.io/en/latest/notation.html#term-paved) [Bldgs,](https://suews-docs.readthedocs.io/en/latest/notation.html#term-bldgs) [EveTr,](https://suews-docs.readthedocs.io/en/latest/notation.html#term-evetr) [DecTr,](https://suews-docs.readthedocs.io/en/latest/notation.html#term-dectr) [Grass,](https://suews-docs.readthedocs.io/en/latest/notation.html#term-grass) [BSoil,](https://suews-docs.readthedocs.io/en/latest/notation.html#term-bsoil) [Water}](https://suews-docs.readthedocs.io/en/latest/notation.html#term-water)

SUEWS-related variables [Fr\\_Bldgs](https://suews-docs.readthedocs.io/en/latest/input_files/SUEWS_SiteInfo/Input_Options.html#cmdoption-arg-fr-bldgs), [Fr\\_Bsoil](https://suews-docs.readthedocs.io/en/latest/input_files/SUEWS_SiteInfo/Input_Options.html#cmdoption-arg-fr-bsoil), [Fr\\_DecTr](https://suews-docs.readthedocs.io/en/latest/input_files/SUEWS_SiteInfo/Input_Options.html#cmdoption-arg-fr-dectr), [Fr\\_EveTr](https://suews-docs.readthedocs.io/en/latest/input_files/SUEWS_SiteInfo/Input_Options.html#cmdoption-arg-fr-evetr), [Fr\\_Grass](https://suews-docs.readthedocs.io/en/latest/input_files/SUEWS_SiteInfo/Input_Options.html#cmdoption-arg-fr-grass), [Fr\\_Paved](https://suews-docs.readthedocs.io/en/latest/input_files/SUEWS_SiteInfo/Input_Options.html#cmdoption-arg-fr-paved), [Fr\\_Water](https://suews-docs.readthedocs.io/en/latest/input_files/SUEWS_SiteInfo/Input_Options.html#cmdoption-arg-fr-water)

### **smdmethod**

Description Determines method for calculating soil moisture deficit (SMD).

Dimensionality 0

Dimensionality Remarks Scalar

SUEWS-related variables [SMDMethod](https://suews-docs.readthedocs.io/en/latest/input_files/RunControl/scheme_options.html#cmdoption-arg-smdmethod)

### **snowalb**

Description Initial snow albedo

Dimensionality 0

Dimensionality Remarks Scalar

SUEWS-related variables [SnowAlb0](https://suews-docs.readthedocs.io/en/latest/input_files/Initial_Conditions/Snow_related_parameters.html#cmdoption-arg-snowalb0)

#### **snowalbmax**

Description Effective surface albedo (middle of the day value) for summertime.

Dimensionality 0

Dimensionality Remarks Scalar

SUEWS-related variables [AlbedoMax](https://suews-docs.readthedocs.io/en/latest/input_files/SUEWS_SiteInfo/Input_Options.html#cmdoption-arg-albedomax)

#### **snowalbmin**

Description Effective surface albedo (middle of the day value) for wintertime (not including snow).

Dimensionality 0

Dimensionality Remarks Scalar

SUEWS-related variables [AlbedoMin](https://suews-docs.readthedocs.io/en/latest/input_files/SUEWS_SiteInfo/Input_Options.html#cmdoption-arg-albedomin)

### **snowdens**

Description Initial snow density of each land cover.

Dimensionality (7,)

Dimensionality Remarks 7: { [Paved,](https://suews-docs.readthedocs.io/en/latest/notation.html#term-paved) [Bldgs,](https://suews-docs.readthedocs.io/en/latest/notation.html#term-bldgs) [EveTr,](https://suews-docs.readthedocs.io/en/latest/notation.html#term-evetr) [DecTr,](https://suews-docs.readthedocs.io/en/latest/notation.html#term-dectr) [Grass,](https://suews-docs.readthedocs.io/en/latest/notation.html#term-grass) [BSoil,](https://suews-docs.readthedocs.io/en/latest/notation.html#term-bsoil) [Water}](https://suews-docs.readthedocs.io/en/latest/notation.html#term-water)

SUEWS-related variables [SnowDensBldgs](https://suews-docs.readthedocs.io/en/latest/input_files/Initial_Conditions/Snow_related_parameters.html#cmdoption-arg-snowdensbldgs), [SnowDensPaved](https://suews-docs.readthedocs.io/en/latest/input_files/Initial_Conditions/Snow_related_parameters.html#cmdoption-arg-snowdenspaved), [SnowDensDecTr](https://suews-docs.readthedocs.io/en/latest/input_files/Initial_Conditions/Snow_related_parameters.html#cmdoption-arg-snowdensdectr), [SnowDensEveTr](https://suews-docs.readthedocs.io/en/latest/input_files/Initial_Conditions/Snow_related_parameters.html#cmdoption-arg-snowdensevetr), [SnowDensGrass](https://suews-docs.readthedocs.io/en/latest/input_files/Initial_Conditions/Snow_related_parameters.html#cmdoption-arg-snowdensgrass), [SnowDensBSoil](https://suews-docs.readthedocs.io/en/latest/input_files/Initial_Conditions/Snow_related_parameters.html#cmdoption-arg-snowdensbsoil), [SnowDensWater](https://suews-docs.readthedocs.io/en/latest/input_files/Initial_Conditions/Snow_related_parameters.html#cmdoption-arg-snowdenswater)

#### **snowdensmax**

**Description** Maximum snow density [kg  $m^{-3}$ ]

Dimensionality 0

Dimensionality Remarks Scalar

SUEWS-related variables [SnowDensMax](https://suews-docs.readthedocs.io/en/latest/input_files/SUEWS_SiteInfo/Input_Options.html#cmdoption-arg-snowdensmax)

#### **snowdensmin**

**Description** Fresh snow density  $\left[\text{kg m}^3\right]$ 

Dimensionality 0

Dimensionality Remarks Scalar

SUEWS-related variables [SnowDensMin](https://suews-docs.readthedocs.io/en/latest/input_files/SUEWS_SiteInfo/Input_Options.html#cmdoption-arg-snowdensmin)

#### **snowfrac**

Description Initial plan area fraction of snow on each land cover'

Dimensionality (7,)

Dimensionality Remarks 7: { [Paved,](https://suews-docs.readthedocs.io/en/latest/notation.html#term-paved) [Bldgs,](https://suews-docs.readthedocs.io/en/latest/notation.html#term-bldgs) [EveTr,](https://suews-docs.readthedocs.io/en/latest/notation.html#term-evetr) [DecTr,](https://suews-docs.readthedocs.io/en/latest/notation.html#term-dectr) [Grass,](https://suews-docs.readthedocs.io/en/latest/notation.html#term-grass) [BSoil,](https://suews-docs.readthedocs.io/en/latest/notation.html#term-bsoil) [Water}](https://suews-docs.readthedocs.io/en/latest/notation.html#term-water)

SUEWS-related variables [SnowFracBldgs](https://suews-docs.readthedocs.io/en/latest/input_files/Initial_Conditions/Snow_related_parameters.html#cmdoption-arg-snowfracbldgs), [SnowFracPaved](https://suews-docs.readthedocs.io/en/latest/input_files/Initial_Conditions/Snow_related_parameters.html#cmdoption-arg-snowfracpaved), [SnowFracDecTr](https://suews-docs.readthedocs.io/en/latest/input_files/Initial_Conditions/Snow_related_parameters.html#cmdoption-arg-snowfracdectr), [SnowFracEveTr](https://suews-docs.readthedocs.io/en/latest/input_files/Initial_Conditions/Snow_related_parameters.html#cmdoption-arg-snowfracevetr), [SnowFracGrass](https://suews-docs.readthedocs.io/en/latest/input_files/Initial_Conditions/Snow_related_parameters.html#cmdoption-arg-snowfracgrass), [SnowFracBSoil](https://suews-docs.readthedocs.io/en/latest/input_files/Initial_Conditions/Snow_related_parameters.html#cmdoption-arg-snowfracbsoil), [SnowFracWater](https://suews-docs.readthedocs.io/en/latest/input_files/Initial_Conditions/Snow_related_parameters.html#cmdoption-arg-snowfracwater)

#### **snowlimbldg**

**Description** Limit of the snow water equivalent for snow removal from roads and roofs [mm]

Dimensionality 0

Dimensionality Remarks Scalar

SUEWS-related variables [SnowLimRemove](https://suews-docs.readthedocs.io/en/latest/input_files/SUEWS_SiteInfo/Input_Options.html#cmdoption-arg-snowlimremove)

#### **snowlimpaved**

Description Limit of the snow water equivalent for snow removal from roads and roofs [mm]

Dimensionality 0

Dimensionality Remarks Scalar

SUEWS-related variables [SnowLimRemove](https://suews-docs.readthedocs.io/en/latest/input_files/SUEWS_SiteInfo/Input_Options.html#cmdoption-arg-snowlimremove)

#### **snowpack**

Description Initial snow water equivalent on each land cover

Dimensionality (7,)

Dimensionality Remarks 7: { [Paved,](https://suews-docs.readthedocs.io/en/latest/notation.html#term-paved) [Bldgs,](https://suews-docs.readthedocs.io/en/latest/notation.html#term-bldgs) [EveTr,](https://suews-docs.readthedocs.io/en/latest/notation.html#term-evetr) [DecTr,](https://suews-docs.readthedocs.io/en/latest/notation.html#term-dectr) [Grass,](https://suews-docs.readthedocs.io/en/latest/notation.html#term-grass) [BSoil,](https://suews-docs.readthedocs.io/en/latest/notation.html#term-bsoil) [Water}](https://suews-docs.readthedocs.io/en/latest/notation.html#term-water)

SUEWS-related variables [SnowPackBldgs](https://suews-docs.readthedocs.io/en/latest/input_files/Initial_Conditions/Snow_related_parameters.html#cmdoption-arg-snowpackbldgs), [SnowPackPaved](https://suews-docs.readthedocs.io/en/latest/input_files/Initial_Conditions/Snow_related_parameters.html#cmdoption-arg-snowpackpaved), [SnowPackDecTr](https://suews-docs.readthedocs.io/en/latest/input_files/Initial_Conditions/Snow_related_parameters.html#cmdoption-arg-snowpackdectr), [SnowPackEveTr](https://suews-docs.readthedocs.io/en/latest/input_files/Initial_Conditions/Snow_related_parameters.html#cmdoption-arg-snowpackevetr), [SnowPackGrass](https://suews-docs.readthedocs.io/en/latest/input_files/Initial_Conditions/Snow_related_parameters.html#cmdoption-arg-snowpackgrass), [SnowPackBSoil](https://suews-docs.readthedocs.io/en/latest/input_files/Initial_Conditions/Snow_related_parameters.html#cmdoption-arg-snowpackbsoil), [SnowPackWater](https://suews-docs.readthedocs.io/en/latest/input_files/Initial_Conditions/Snow_related_parameters.html#cmdoption-arg-snowpackwater)

#### **snowpacklimit**

**Description** Limit for the snow water equivalent when snow cover starts to be patchy [mm]

Dimensionality (7,)

Dimensionality Remarks 7: { [Paved,](https://suews-docs.readthedocs.io/en/latest/notation.html#term-paved) [Bldgs,](https://suews-docs.readthedocs.io/en/latest/notation.html#term-bldgs) [EveTr,](https://suews-docs.readthedocs.io/en/latest/notation.html#term-evetr) [DecTr,](https://suews-docs.readthedocs.io/en/latest/notation.html#term-dectr) [Grass,](https://suews-docs.readthedocs.io/en/latest/notation.html#term-grass) [BSoil,](https://suews-docs.readthedocs.io/en/latest/notation.html#term-bsoil) [Water}](https://suews-docs.readthedocs.io/en/latest/notation.html#term-water)

SUEWS-related variables [SnowLimPatch](https://suews-docs.readthedocs.io/en/latest/input_files/SUEWS_SiteInfo/Input_Options.html#cmdoption-arg-snowlimpatch)

### **snowprof\_24hr**

Description Hourly profile values used in snow clearing.

Dimensionality (24, 2)

Dimensionality Remarks 24: hours of a day

2: {Weekday, Weekend}

SUEWS-related variables [SnowClearingProfWD](https://suews-docs.readthedocs.io/en/latest/input_files/SUEWS_SiteInfo/Input_Options.html#cmdoption-arg-snowclearingprofwd), [SnowClearingProfWE](https://suews-docs.readthedocs.io/en/latest/input_files/SUEWS_SiteInfo/Input_Options.html#cmdoption-arg-snowclearingprofwe)

#### **snowuse**

Description Determines whether the snow part of the model runs.

Dimensionality 0

Dimensionality Remarks Scalar

SUEWS-related variables [SnowUse](https://suews-docs.readthedocs.io/en/latest/input_files/RunControl/scheme_options.html#cmdoption-arg-snowuse)

#### **snowwater**

Description Initial amount of liquid water in the snow on each land cover

Dimensionality (7,)

Dimensionality Remarks 7: { [Paved,](https://suews-docs.readthedocs.io/en/latest/notation.html#term-paved) [Bldgs,](https://suews-docs.readthedocs.io/en/latest/notation.html#term-bldgs) [EveTr,](https://suews-docs.readthedocs.io/en/latest/notation.html#term-evetr) [DecTr,](https://suews-docs.readthedocs.io/en/latest/notation.html#term-dectr) [Grass,](https://suews-docs.readthedocs.io/en/latest/notation.html#term-grass) [BSoil,](https://suews-docs.readthedocs.io/en/latest/notation.html#term-bsoil) [Water}](https://suews-docs.readthedocs.io/en/latest/notation.html#term-water)

SUEWS-related variables [SnowWaterBldgsState](https://suews-docs.readthedocs.io/en/latest/input_files/Initial_Conditions/Snow_related_parameters.html#cmdoption-arg-snowwaterbldgsstate), [SnowWaterPavedState](https://suews-docs.readthedocs.io/en/latest/input_files/Initial_Conditions/Snow_related_parameters.html#cmdoption-arg-snowwaterpavedstate), [SnowWaterDecTrState](https://suews-docs.readthedocs.io/en/latest/input_files/Initial_Conditions/Snow_related_parameters.html#cmdoption-arg-snowwaterdectrstate), [SnowWaterEveTrState](https://suews-docs.readthedocs.io/en/latest/input_files/Initial_Conditions/Snow_related_parameters.html#cmdoption-arg-snowwaterevetrstate), [SnowWaterGrassState](https://suews-docs.readthedocs.io/en/latest/input_files/Initial_Conditions/Snow_related_parameters.html#cmdoption-arg-snowwatergrassstate), [SnowWaterBSoilState](https://suews-docs.readthedocs.io/en/latest/input_files/Initial_Conditions/Snow_related_parameters.html#cmdoption-arg-snowwaterbsoilstate), [SnowWaterWaterState](https://suews-docs.readthedocs.io/en/latest/input_files/Initial_Conditions/Snow_related_parameters.html#cmdoption-arg-snowwaterwaterstate)

#### **soildepth**

Description Depth of soil beneath the surface [mm]

Dimensionality (7,)

Dimensionality Remarks 7: { [Paved,](https://suews-docs.readthedocs.io/en/latest/notation.html#term-paved) [Bldgs,](https://suews-docs.readthedocs.io/en/latest/notation.html#term-bldgs) [EveTr,](https://suews-docs.readthedocs.io/en/latest/notation.html#term-evetr) [DecTr,](https://suews-docs.readthedocs.io/en/latest/notation.html#term-dectr) [Grass,](https://suews-docs.readthedocs.io/en/latest/notation.html#term-grass) [BSoil,](https://suews-docs.readthedocs.io/en/latest/notation.html#term-bsoil) [Water}](https://suews-docs.readthedocs.io/en/latest/notation.html#term-water)

SUEWS-related variables [SoilDepth](https://suews-docs.readthedocs.io/en/latest/input_files/SUEWS_SiteInfo/Input_Options.html#cmdoption-arg-soildepth)

#### **soilstore\_id**

Description Initial water stored in soil beneath each land cover

Dimensionality (7,)

Dimensionality Remarks 7: { [Paved,](https://suews-docs.readthedocs.io/en/latest/notation.html#term-paved) [Bldgs,](https://suews-docs.readthedocs.io/en/latest/notation.html#term-bldgs) [EveTr,](https://suews-docs.readthedocs.io/en/latest/notation.html#term-evetr) [DecTr,](https://suews-docs.readthedocs.io/en/latest/notation.html#term-dectr) [Grass,](https://suews-docs.readthedocs.io/en/latest/notation.html#term-grass) [BSoil,](https://suews-docs.readthedocs.io/en/latest/notation.html#term-bsoil) [Water}](https://suews-docs.readthedocs.io/en/latest/notation.html#term-water)

```
SoilstoreBldgsStateSoilstorePavedState,
SoilstoreDecTrState, SoilstoreEveTrState, SoilstoreGrassState,
SoilstoreBSoilState
```
#### **soilstorecap**

Description Limit value for [SoilDepth](https://suews-docs.readthedocs.io/en/latest/input_files/SUEWS_SiteInfo/Input_Options.html#cmdoption-arg-soildepth) [mm]

Dimensionality (7,)

Dimensionality Remarks 7: { [Paved,](https://suews-docs.readthedocs.io/en/latest/notation.html#term-paved) [Bldgs,](https://suews-docs.readthedocs.io/en/latest/notation.html#term-bldgs) [EveTr,](https://suews-docs.readthedocs.io/en/latest/notation.html#term-evetr) [DecTr,](https://suews-docs.readthedocs.io/en/latest/notation.html#term-dectr) [Grass,](https://suews-docs.readthedocs.io/en/latest/notation.html#term-grass) [BSoil,](https://suews-docs.readthedocs.io/en/latest/notation.html#term-bsoil) [Water}](https://suews-docs.readthedocs.io/en/latest/notation.html#term-water)

SUEWS-related variables [SoilStoreCap](https://suews-docs.readthedocs.io/en/latest/input_files/SUEWS_SiteInfo/Input_Options.html#cmdoption-arg-soilstorecap)

#### **stabilitymethod**

Description Defines which atmospheric stability functions are used.

Dimensionality 0

Dimensionality Remarks Scalar

SUEWS-related variables [StabilityMethod](https://suews-docs.readthedocs.io/en/latest/input_files/RunControl/scheme_options.html#cmdoption-arg-stabilitymethod)

### **startdls**

Description Start of the day light savings [DOY]

Dimensionality 0

Dimensionality Remarks Scalar

SUEWS-related variables [StartDLS](https://suews-docs.readthedocs.io/en/latest/input_files/SUEWS_SiteInfo/Input_Options.html#cmdoption-arg-startdls)

#### **state\_id**

Description Initial wetness condition on each land cover

Dimensionality (7,)

Dimensionality Remarks 7: { [Paved,](https://suews-docs.readthedocs.io/en/latest/notation.html#term-paved) [Bldgs,](https://suews-docs.readthedocs.io/en/latest/notation.html#term-bldgs) [EveTr,](https://suews-docs.readthedocs.io/en/latest/notation.html#term-evetr) [DecTr,](https://suews-docs.readthedocs.io/en/latest/notation.html#term-dectr) [Grass,](https://suews-docs.readthedocs.io/en/latest/notation.html#term-grass) [BSoil,](https://suews-docs.readthedocs.io/en/latest/notation.html#term-bsoil) [Water}](https://suews-docs.readthedocs.io/en/latest/notation.html#term-water)

SUEWS-related variables [BldgsState](https://suews-docs.readthedocs.io/en/latest/input_files/Initial_Conditions/Above_ground_state.html#cmdoption-arg-bldgsstate), [PavedState](https://suews-docs.readthedocs.io/en/latest/input_files/Initial_Conditions/Above_ground_state.html#cmdoption-arg-pavedstate), [DecTrState](https://suews-docs.readthedocs.io/en/latest/input_files/Initial_Conditions/Above_ground_state.html#cmdoption-arg-dectrstate), [EveTrState](https://suews-docs.readthedocs.io/en/latest/input_files/Initial_Conditions/Above_ground_state.html#cmdoption-arg-evetrstate), [GrassState](https://suews-docs.readthedocs.io/en/latest/input_files/Initial_Conditions/Above_ground_state.html#cmdoption-arg-grassstate), [BSoilState](https://suews-docs.readthedocs.io/en/latest/input_files/Initial_Conditions/Above_ground_state.html#cmdoption-arg-bsoilstate), [WaterState](https://suews-docs.readthedocs.io/en/latest/input_files/Initial_Conditions/Above_ground_state.html#cmdoption-arg-waterstate)

#### **statelimit**

Description Upper limit to the surface state. [mm]

Dimensionality (7,)

Dimensionality Remarks 7: { [Paved,](https://suews-docs.readthedocs.io/en/latest/notation.html#term-paved) [Bldgs,](https://suews-docs.readthedocs.io/en/latest/notation.html#term-bldgs) [EveTr,](https://suews-docs.readthedocs.io/en/latest/notation.html#term-evetr) [DecTr,](https://suews-docs.readthedocs.io/en/latest/notation.html#term-dectr) [Grass,](https://suews-docs.readthedocs.io/en/latest/notation.html#term-grass) [BSoil,](https://suews-docs.readthedocs.io/en/latest/notation.html#term-bsoil) [Water}](https://suews-docs.readthedocs.io/en/latest/notation.html#term-water)

SUEWS-related variables [StateLimit](https://suews-docs.readthedocs.io/en/latest/input_files/SUEWS_SiteInfo/Input_Options.html#cmdoption-arg-statelimit) **storageheatmethod** Description Determines method for calculating storage heat flux ∆QS. Dimensionality 0 Dimensionality Remarks Scalar SUEWS-related variables [StorageHeatMethod](https://suews-docs.readthedocs.io/en/latest/input_files/RunControl/scheme_options.html#cmdoption-arg-storageheatmethod) **storedrainprm** Description Coefficients used in drainage calculation. Dimensionality (6, 7) Dimensionality Remarks 6: { [StorageMin](https://suews-docs.readthedocs.io/en/latest/input_files/SUEWS_SiteInfo/Input_Options.html#cmdoption-arg-storagemin), [DrainageEq](https://suews-docs.readthedocs.io/en/latest/input_files/SUEWS_SiteInfo/Input_Options.html#cmdoption-arg-drainageeq), [DrainageCoef1](https://suews-docs.readthedocs.io/en/latest/input_files/SUEWS_SiteInfo/Input_Options.html#cmdoption-arg-drainagecoef1), [DrainageCoef2](https://suews-docs.readthedocs.io/en/latest/input_files/SUEWS_SiteInfo/Input_Options.html#cmdoption-arg-drainagecoef2), [StorageMax](https://suews-docs.readthedocs.io/en/latest/input_files/SUEWS_SiteInfo/Input_Options.html#cmdoption-arg-storagemax), current storage} 7: { [Paved,](https://suews-docs.readthedocs.io/en/latest/notation.html#term-paved) [Bldgs,](https://suews-docs.readthedocs.io/en/latest/notation.html#term-bldgs) [EveTr,](https://suews-docs.readthedocs.io/en/latest/notation.html#term-evetr) [DecTr,](https://suews-docs.readthedocs.io/en/latest/notation.html#term-dectr) [Grass,](https://suews-docs.readthedocs.io/en/latest/notation.html#term-grass) [BSoil,](https://suews-docs.readthedocs.io/en/latest/notation.html#term-bsoil) [Water}](https://suews-docs.readthedocs.io/en/latest/notation.html#term-water) SUEWS-related variables [DrainageCoef1](https://suews-docs.readthedocs.io/en/latest/input_files/SUEWS_SiteInfo/Input_Options.html#cmdoption-arg-drainagecoef1), [DrainageCoef2](https://suews-docs.readthedocs.io/en/latest/input_files/SUEWS_SiteInfo/Input_Options.html#cmdoption-arg-drainagecoef2), [DrainageEq](https://suews-docs.readthedocs.io/en/latest/input_files/SUEWS_SiteInfo/Input_Options.html#cmdoption-arg-drainageeq), [StorageMax](https://suews-docs.readthedocs.io/en/latest/input_files/SUEWS_SiteInfo/Input_Options.html#cmdoption-arg-storagemax), [StorageMin](https://suews-docs.readthedocs.io/en/latest/input_files/SUEWS_SiteInfo/Input_Options.html#cmdoption-arg-storagemin) **surfacearea** Description Area of the grid [ha]. Dimensionality 0 Dimensionality Remarks Scalar SUEWS-related variables [SurfaceArea](https://suews-docs.readthedocs.io/en/latest/input_files/SUEWS_SiteInfo/Input_Options.html#cmdoption-arg-surfacearea) **t\_critic\_cooling** Description Critical cooling temperature. Dimensionality (2,) Dimensionality Remarks 2: {Weekday, Weekend} SUEWS-related variables [TCritic\\_Cooling\\_WD](https://suews-docs.readthedocs.io/en/latest/input_files/SUEWS_SiteInfo/Input_Options.html#cmdoption-arg-tcritic-cooling-wd), [TCritic\\_Cooling\\_WE](https://suews-docs.readthedocs.io/en/latest/input_files/SUEWS_SiteInfo/Input_Options.html#cmdoption-arg-tcritic-cooling-we) **t\_critic\_heating** Description Critical heating temperature. Dimensionality (2,) Dimensionality Remarks 2: {Weekday, Weekend} SUEWS-related variables [TCritic\\_Heating\\_WD](https://suews-docs.readthedocs.io/en/latest/input_files/SUEWS_SiteInfo/Input_Options.html#cmdoption-arg-tcritic-heating-wd), [TCritic\\_Heating\\_WE](https://suews-docs.readthedocs.io/en/latest/input_files/SUEWS_SiteInfo/Input_Options.html#cmdoption-arg-tcritic-heating-we) **tau\_a** Description Time constant for snow albedo aging in cold snow [-] Dimensionality 0 Dimensionality Remarks Scalar SUEWS-related variables [tau\\_a](https://suews-docs.readthedocs.io/en/latest/input_files/SUEWS_SiteInfo/Input_Options.html#cmdoption-arg-tau-a) **tau\_f** Description Time constant for snow albedo aging in melting snow [-] Dimensionality 0

Dimensionality Remarks Scalar

SUEWS-related variables [tau\\_f](https://suews-docs.readthedocs.io/en/latest/input_files/SUEWS_SiteInfo/Input_Options.html#cmdoption-arg-tau-f)

#### **tau\_r**

Description Time constant for snow density ageing [-]

Dimensionality 0

Dimensionality Remarks Scalar

SUEWS-related variables [tau\\_r](https://suews-docs.readthedocs.io/en/latest/input_files/SUEWS_SiteInfo/Input_Options.html#cmdoption-arg-tau-r)

#### **tempmeltfact**

**Description** Hourly temperature melt factor of snow  $\text{[mm K}^{-1} \text{ h}^{-1}\text{]}$ 

Dimensionality 0

Dimensionality Remarks Scalar

SUEWS-related variables [TempMeltFactor](https://suews-docs.readthedocs.io/en/latest/input_files/SUEWS_SiteInfo/Input_Options.html#cmdoption-arg-tempmeltfactor)

#### **th**

**Description** Upper air temperature limit [°C]

Dimensionality 0

Dimensionality Remarks Scalar

SUEWS-related variables [TH](https://suews-docs.readthedocs.io/en/latest/input_files/SUEWS_SiteInfo/Input_Options.html#cmdoption-arg-th)

#### **theta\_bioco2**

Description The convexity of the curve at light saturation.

Dimensionality (3,)

**Dimensionality Remarks** 3: { [EveTr,](https://suews-docs.readthedocs.io/en/latest/notation.html#term-evetr) [DecTr,](https://suews-docs.readthedocs.io/en/latest/notation.html#term-dectr) [Grass}](https://suews-docs.readthedocs.io/en/latest/notation.html#term-grass)

SUEWS-related variables [theta](https://suews-docs.readthedocs.io/en/latest/input_files/SUEWS_SiteInfo/Input_Options.html#cmdoption-arg-theta)

#### **timezone**

Description Time zone [h] for site relative to UTC (east is positive). This should be set according to the times given in the meteorological forcing file(s).

#### Dimensionality 0

Dimensionality Remarks Scalar

SUEWS-related variables [Timezone](https://suews-docs.readthedocs.io/en/latest/input_files/SUEWS_SiteInfo/Input_Options.html#cmdoption-arg-timezone)

### **tl**

Description Lower air temperature limit [°C]

Dimensionality 0

Dimensionality Remarks Scalar

SUEWS-related variables [TL](https://suews-docs.readthedocs.io/en/latest/input_files/SUEWS_SiteInfo/Input_Options.html#cmdoption-arg-tl)

### **trafficrate**

Description Traffic rate used for CO2 flux calculation.

Dimensionality (2,)

Dimensionality Remarks 2: {Weekday, Weekend}

SUEWS-related variables [TrafficRate\\_WD](https://suews-docs.readthedocs.io/en/latest/input_files/SUEWS_SiteInfo/Input_Options.html#cmdoption-arg-trafficrate-wd), [TrafficRate\\_WE](https://suews-docs.readthedocs.io/en/latest/input_files/SUEWS_SiteInfo/Input_Options.html#cmdoption-arg-trafficrate-we)

**trafficunits**

Description Units for the traffic rate for the study area. Not used in v2018a.

Dimensionality 0

Dimensionality Remarks Scalar

SUEWS-related variables [TrafficUnits](https://suews-docs.readthedocs.io/en/latest/input_files/SUEWS_SiteInfo/Input_Options.html#cmdoption-arg-trafficunits)

### **traffprof\_24hr**

Description Hourly profile values used in traffic activity calculation.

Dimensionality (24, 2)

Dimensionality Remarks 24: hours of a day

2: {Weekday, Weekend}

SUEWS-related variables [TraffProfWD](https://suews-docs.readthedocs.io/en/latest/input_files/SUEWS_SiteInfo/Input_Options.html#cmdoption-arg-traffprofwd), [TraffProfWE](https://suews-docs.readthedocs.io/en/latest/input_files/SUEWS_SiteInfo/Input_Options.html#cmdoption-arg-traffprofwe)

### **tstep**

Description Specifies the model time step [s].

Dimensionality 0

Dimensionality Remarks Scalar

SUEWS-related variables [Tstep](https://suews-docs.readthedocs.io/en/latest/input_files/RunControl/Time_related_options.html#cmdoption-arg-tstep)

#### **veg\_type**

Description Internal use. Please DO NOT modify

Dimensionality 0

Dimensionality Remarks Scalar

SUEWS-related variables None

#### **waterdist**

Description Fraction of water redistribution

Dimensionality (8, 6)

Dimensionality Remarks 8: { [Paved,](https://suews-docs.readthedocs.io/en/latest/notation.html#term-paved) [Bldgs,](https://suews-docs.readthedocs.io/en/latest/notation.html#term-bldgs) [EveTr,](https://suews-docs.readthedocs.io/en/latest/notation.html#term-evetr) [DecTr,](https://suews-docs.readthedocs.io/en/latest/notation.html#term-dectr) [Grass,](https://suews-docs.readthedocs.io/en/latest/notation.html#term-grass) [BSoil,](https://suews-docs.readthedocs.io/en/latest/notation.html#term-bsoil) [Water,](https://suews-docs.readthedocs.io/en/latest/notation.html#term-water) one extra land cover type (currently NOT used)}

6: { [Paved,](https://suews-docs.readthedocs.io/en/latest/notation.html#term-paved) [Bldgs,](https://suews-docs.readthedocs.io/en/latest/notation.html#term-bldgs) [EveTr,](https://suews-docs.readthedocs.io/en/latest/notation.html#term-evetr) [DecTr,](https://suews-docs.readthedocs.io/en/latest/notation.html#term-dectr) [Grass,](https://suews-docs.readthedocs.io/en/latest/notation.html#term-grass) [BSoil}](https://suews-docs.readthedocs.io/en/latest/notation.html#term-bsoil)

SUEWS-related variables [ToBSoil](https://suews-docs.readthedocs.io/en/latest/input_files/SUEWS_SiteInfo/Input_Options.html#cmdoption-arg-tobsoil), [ToBldgs](https://suews-docs.readthedocs.io/en/latest/input_files/SUEWS_SiteInfo/Input_Options.html#cmdoption-arg-tobldgs), [ToDecTr](https://suews-docs.readthedocs.io/en/latest/input_files/SUEWS_SiteInfo/Input_Options.html#cmdoption-arg-todectr), [ToEveTr](https://suews-docs.readthedocs.io/en/latest/input_files/SUEWS_SiteInfo/Input_Options.html#cmdoption-arg-toevetr), [ToGrass](https://suews-docs.readthedocs.io/en/latest/input_files/SUEWS_SiteInfo/Input_Options.html#cmdoption-arg-tograss), [ToPaved](https://suews-docs.readthedocs.io/en/latest/input_files/SUEWS_SiteInfo/Input_Options.html#cmdoption-arg-topaved), [ToRunoff](https://suews-docs.readthedocs.io/en/latest/input_files/SUEWS_SiteInfo/Input_Options.html#cmdoption-arg-torunoff), [ToSoilStore](https://suews-docs.readthedocs.io/en/latest/input_files/SUEWS_SiteInfo/Input_Options.html#cmdoption-arg-tosoilstore), [ToWater](https://suews-docs.readthedocs.io/en/latest/input_files/SUEWS_SiteInfo/Input_Options.html#cmdoption-arg-towater)

#### **waterusemethod**

Description Defines how external water use is calculated.

Dimensionality 0

Dimensionality Remarks Scalar

SUEWS-related variables [WaterUseMethod](https://suews-docs.readthedocs.io/en/latest/input_files/RunControl/scheme_options.html#cmdoption-arg-waterusemethod)

#### **wetthresh**

Description Depth of water which determines whether evaporation occurs from a partially wet or completely wet surface [mm].

Dimensionality (7,)

Dimensionality Remarks 7: { [Paved,](https://suews-docs.readthedocs.io/en/latest/notation.html#term-paved) [Bldgs,](https://suews-docs.readthedocs.io/en/latest/notation.html#term-bldgs) [EveTr,](https://suews-docs.readthedocs.io/en/latest/notation.html#term-evetr) [DecTr,](https://suews-docs.readthedocs.io/en/latest/notation.html#term-dectr) [Grass,](https://suews-docs.readthedocs.io/en/latest/notation.html#term-grass) [BSoil,](https://suews-docs.readthedocs.io/en/latest/notation.html#term-bsoil) [Water}](https://suews-docs.readthedocs.io/en/latest/notation.html#term-water)

SUEWS-related variables [WetThreshold](https://suews-docs.readthedocs.io/en/latest/input_files/SUEWS_SiteInfo/Input_Options.html#cmdoption-arg-wetthreshold)

### **wuprofa\_24hr**

Description Hourly profile values used in automatic irrigation.

Dimensionality (24, 2)

Dimensionality Remarks 24: hours of a day

2: {Weekday, Weekend}

SUEWS-related variables [WaterUseProfAutoWD](https://suews-docs.readthedocs.io/en/latest/input_files/SUEWS_SiteInfo/Input_Options.html#cmdoption-arg-wateruseprofautowd), [WaterUseProfAutoWE](https://suews-docs.readthedocs.io/en/latest/input_files/SUEWS_SiteInfo/Input_Options.html#cmdoption-arg-wateruseprofautowe)

#### **wuprofm\_24hr**

Description Hourly profile values used in manual irrigation.

Dimensionality (24, 2)

Dimensionality Remarks 24: hours of a day

2: {Weekday, Weekend}

SUEWS-related variables [WaterUseProfManuWD](https://suews-docs.readthedocs.io/en/latest/input_files/SUEWS_SiteInfo/Input_Options.html#cmdoption-arg-wateruseprofmanuwd), [WaterUseProfManuWE](https://suews-docs.readthedocs.io/en/latest/input_files/SUEWS_SiteInfo/Input_Options.html#cmdoption-arg-wateruseprofmanuwe)

### **z**

Description Measurement height [m].

Dimensionality 0

Dimensionality Remarks Scalar

SUEWS-related variables [z](https://suews-docs.readthedocs.io/en/latest/input_files/SUEWS_SiteInfo/Input_Options.html#cmdoption-arg-z)

### **z0m\_in**

Description Roughness length for momentum [m]

Dimensionality 0

Dimensionality Remarks Scalar

SUEWS-related variables [z0](https://suews-docs.readthedocs.io/en/latest/input_files/SUEWS_SiteInfo/Input_Options.html#cmdoption-arg-z0)

#### **zdm\_in**

Description Zero-plane displacement [m]

Dimensionality 0

Dimensionality Remarks Scalar

SUEWS-related variables [zd](https://suews-docs.readthedocs.io/en/latest/input_files/SUEWS_SiteInfo/Input_Options.html#cmdoption-arg-zd)

### **3.4.2 df\_forcing variables**

Note: Data structure of df\_forcing is explained *[here](#page-58-0)*.

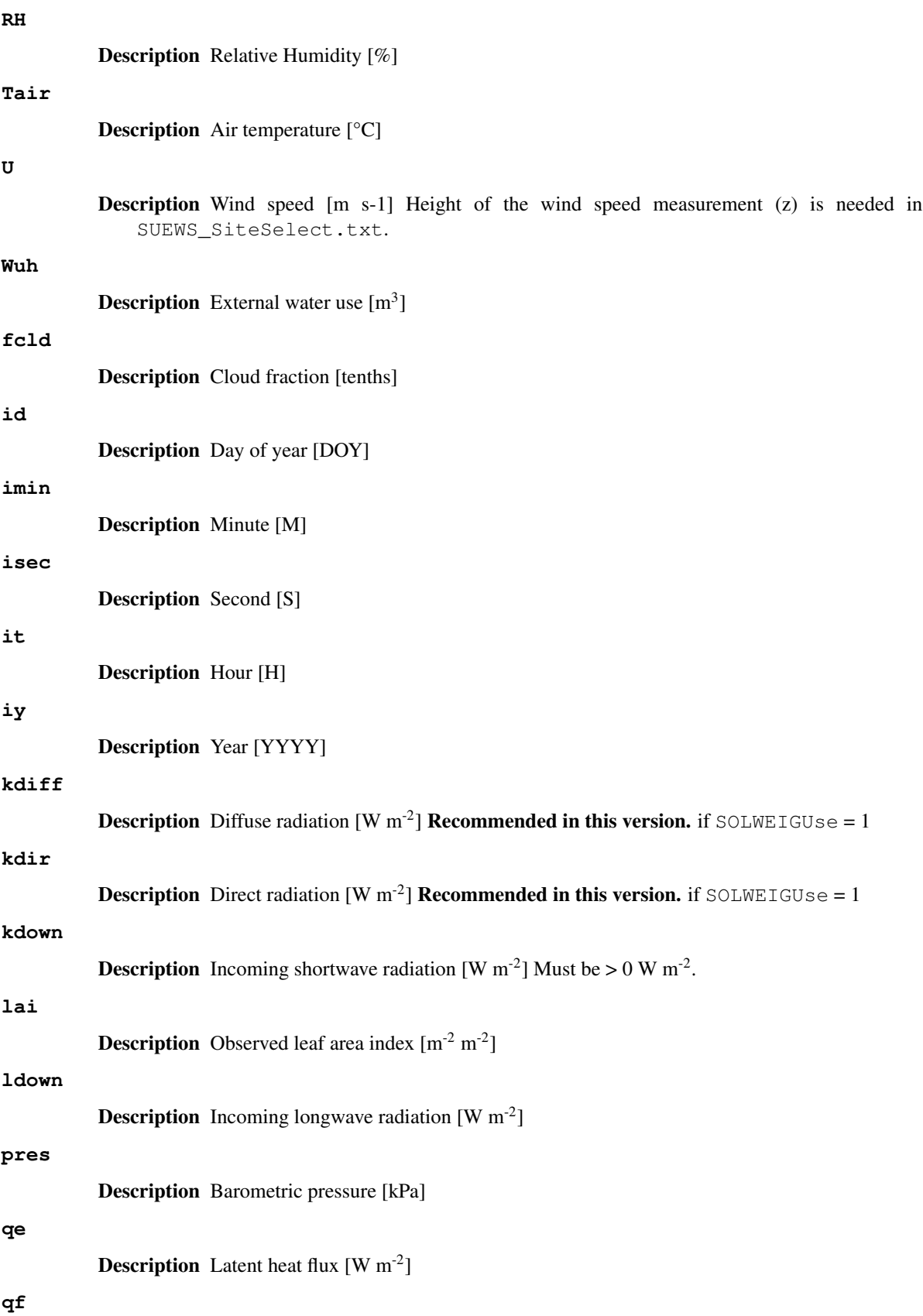

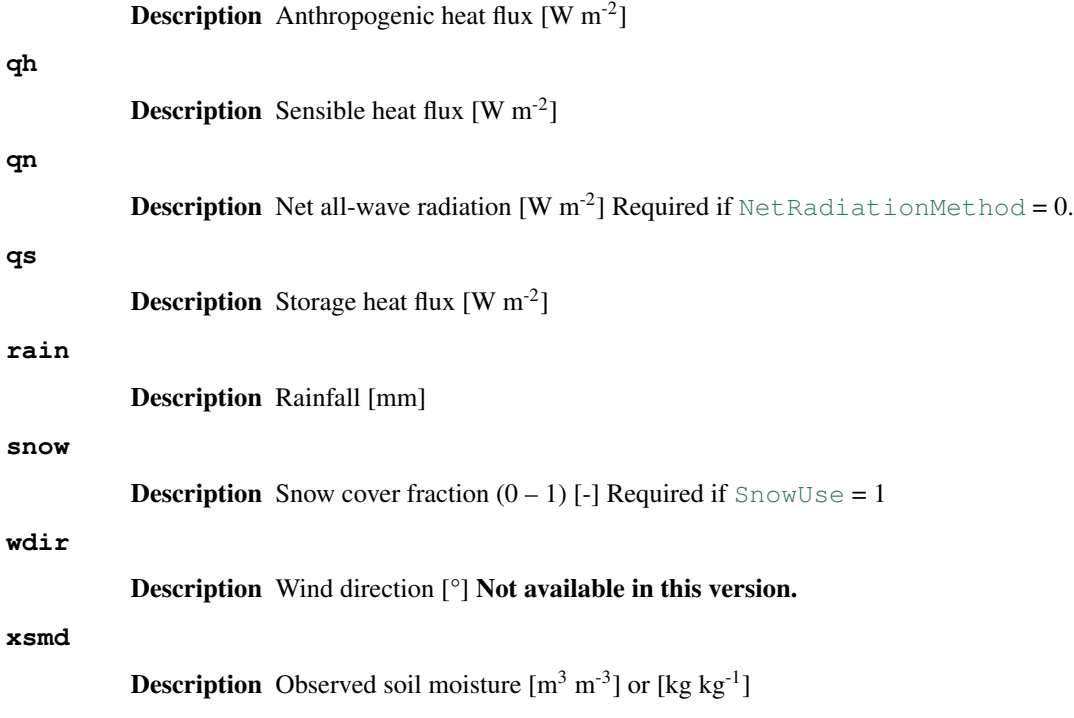

# **3.4.3 df\_output variables**

Note: Data structure of df\_output is explained *[here](#page-59-0)*.

### **AddWater**

Description Additional water flow received from other grids [mm]

Group SUEWS

### **AlbBulk**

Description Bulk albedo [-]

Group SUEWS

### **AlbDecTr**

Description Albedo of deciduous trees [-]

Group DailyState

### **AlbEveTr**

Description Albedo of evergreen trees [-]

Group DailyState

### **AlbGrass**

Description Albedo of grass [-]

Group DailyState

#### **AlbSnow**

Description Snow albedo [-]

Group SUEWS **AlbSnow** Description Snow albedo [-] Group DailyState **Azimuth Description** Solar azimuth angle [°] Group SUEWS Description clearness index for Ldown (Lindberg et al. 2008) Group SOLWEIG **DLHrs** Description Day length [h] Group DailyState **DaysSR** Description Days since rain [days] Group DailyState **DecidCap** Description Moisture storage capacity of deciduous trees [mm] Group DailyState **DensSnow\_BSoil Description** Snow density – bare soil surface  $\lceil \text{kg m}^{-3} \rceil$ Group DailyState **DensSnow\_BSoil**

**Description** Snow density - bare soil surface  $\lceil \text{kg m}^{-3} \rceil$ 

Group snow

### **DensSnow\_BSoil**

**CI**

**Description** Snow density - bare soil surface  $[\text{kg m}^{-3}]$ 

Group DailyState

### **DensSnow\_BSoil**

**Description** Snow density – bare soil surface  $[\text{kg m}^{-3}]$ 

Group snow

### **DensSnow\_Bldgs**

**Description** Snow density - building surface  $[\text{kg m}^{-3}]$ 

Group DailyState

#### **DensSnow\_Bldgs**

**Description** Snow density - building surface  $[\text{kg m}^{-3}]$ 

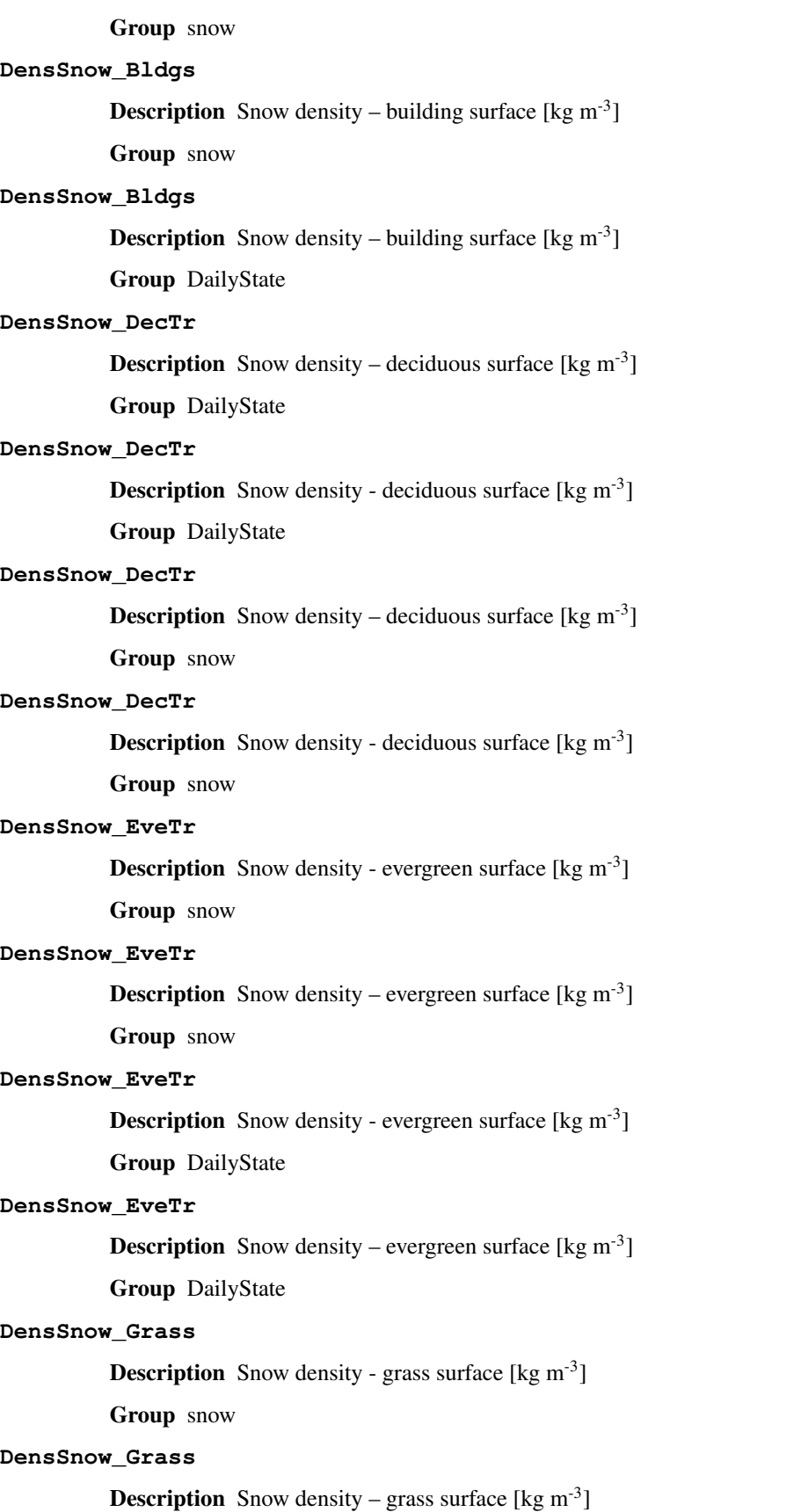

Group DailyState **DensSnow\_Grass Description** Snow density – grass surface [kg m<sup>-3</sup>] Group snow **DensSnow\_Grass Description** Snow density - grass surface  $[\text{kg m}^{-3}]$ Group DailyState **DensSnow\_Paved Description** Snow density - paved surface  $[\text{kg m}^{-3}]$ Group snow **DensSnow\_Paved Description** Snow density – paved surface  $\lceil \text{kg m}^{-3} \rceil$ Group snow **DensSnow\_Paved Description** Snow density - paved surface  $[\text{kg m}^{-3}]$ Group DailyState **DensSnow\_Paved Description** Snow density – paved surface  $[\text{kg m}^{-3}]$ Group DailyState **DensSnow\_Water Description** Snow density – water surface  $\lceil \text{kg m}^{-3} \rceil$ Group DailyState **DensSnow\_Water Description** Snow density - water surface  $\lceil \text{kg m}^{-3} \rceil$ Group DailyState **DensSnow\_Water Description** Snow density – water surface  $[\text{kg m}^{-3}]$ Group snow **DensSnow\_Water Description** Snow density - water surface  $[\text{kg m}^{-3}]$ Group snow **DiffuseRad** Description Diffuse shortwave radiation Group SOLWEIG **DirectRad** Description Direct shortwave radiation

Group SOLWEIG

### **Drainage**

Description Drainage [mm]

Group SUEWS

#### **Evap**

Description Evaporation [mm] Group SUEWS

### **Fc**

**Description** CO2 flux [umol m<sup>-2</sup> s<sup>-1</sup>] Group SUEWS

### **FcBuild**

**Description** CO2 flux from buildings [umol  $m^{-2} s^{-1}$ ] Group SUEWS

### **FcMetab**

**Description** CO2 flux from metabolism [umol m<sup>-2</sup> s<sup>-1</sup>] Group SUEWS

### **FcPhoto**

**Description** CO2 flux from photosynthesis [umol  $m^{-2} s^{-1}$ ] Group SUEWS

#### **FcPoint**

**Description** CO2 flux from point source [umol  $m^{-2} s^{-1}$ ] Group SUEWS

# **FcRespi**

**Description** CO2 flux from respiration [umol m<sup>-2</sup> s<sup>-1</sup>] Group SUEWS

## **FcTraff**

**Description** CO2 flux from traffic [umol m<sup>-2</sup> s<sup>-1</sup>] Group SUEWS

### **Fcld**

Description Cloud fraction [-] Group SUEWS

### **FlowCh**

Description Additional flow into water body [mm] Group SUEWS

#### **GDD\_DecTr**

Description Growing degree days for deciduous tree [°C d]

Group DailyState

### **GDD\_EveTr**

**Description** Growing degree days for evergreen eree [°C d]

Group DailyState

### **GDD\_Grass**

Description Growing degree days for grass [°C d]

Group DailyState

### **GlobalRad**

Description Input Kdn Group SOLWEIG

### **HDD1\_h**

Description Heating degree days [°C d]

Group DailyState

### **HDD2\_c**

Description Cooling degree days [°C d]

Group DailyState

### **HDD3\_Tmean**

Description Average daily air temperature [°C]

Group DailyState

### **HDD4\_T5d**

Description 5-day running-mean air temperature [°C] Group DailyState

### **I0**

Description theoretical value of maximum incoming solar radiation Group SOLWEIG

### **Irr**

Description Irrigation [mm] Group SUEWS

### **Kdown**

**Description** Incoming shortwave radiation [W m<sup>-2</sup>] Group SUEWS

### **Kdown2d**

Description Incoming shortwave radiation at POI Group SOLWEIG

#### **Keast**

Description Shortwave radiation from east at POI

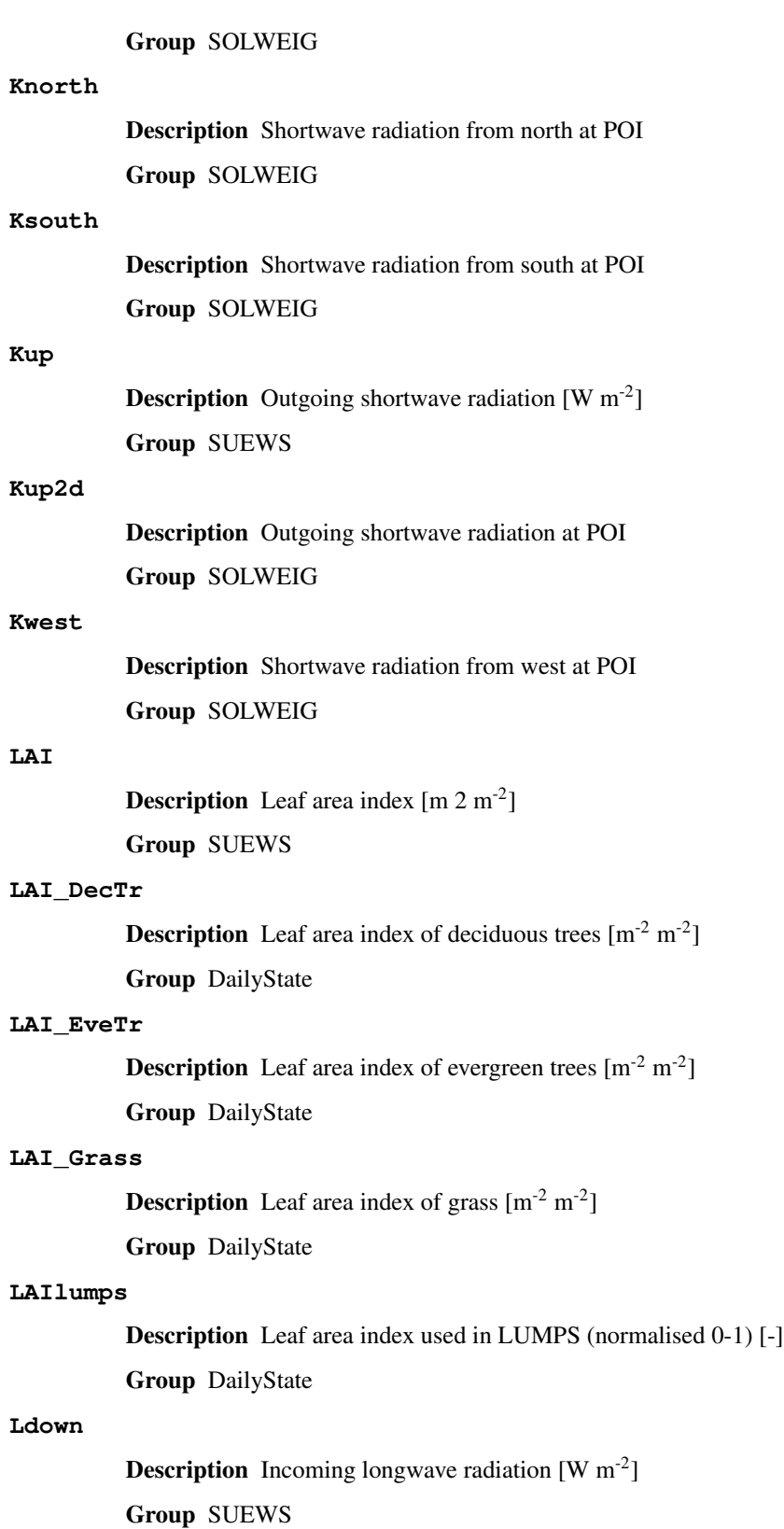

### **Ldown2d**

Description Incoming longwave radiation at POI

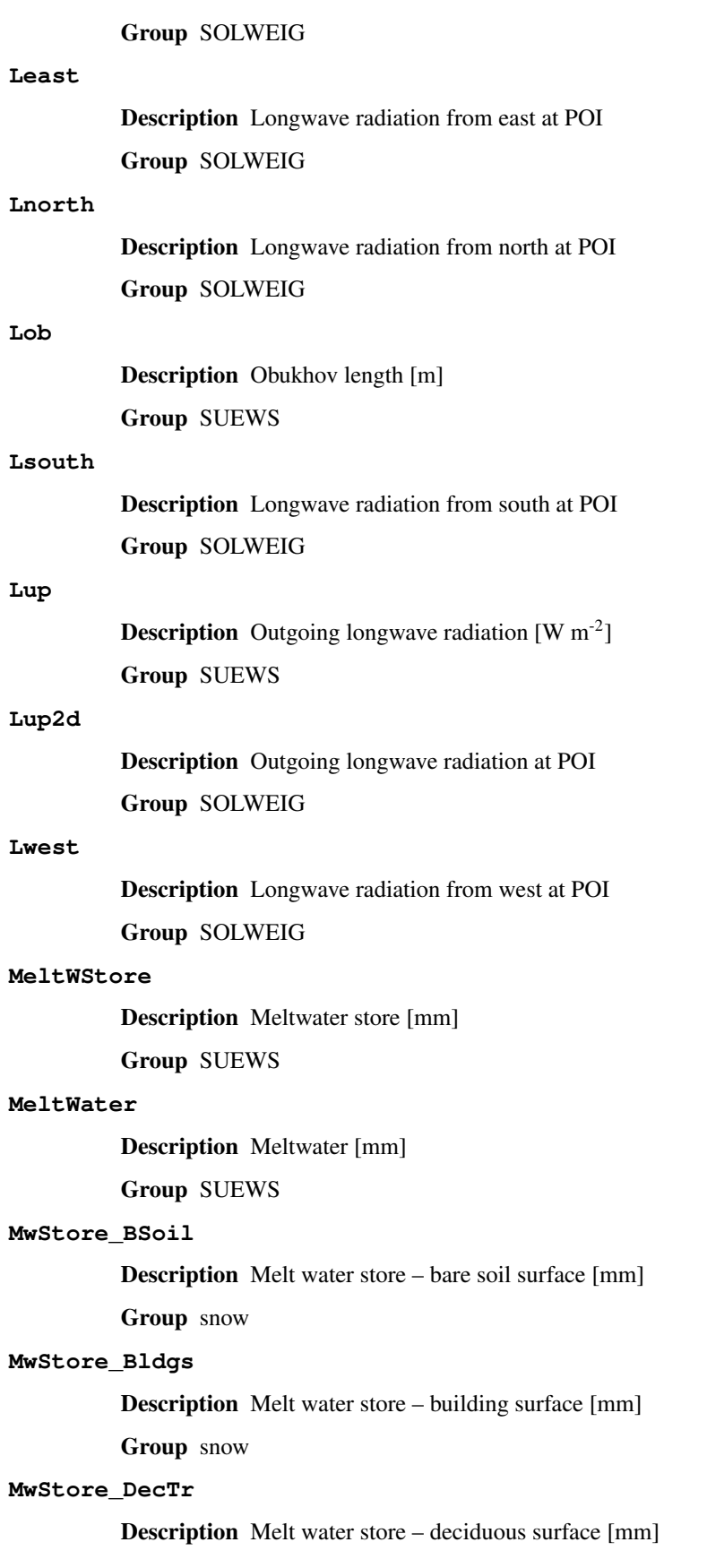

Group snow

### **MwStore\_EveTr**

Description Melt water store – evergreen surface [mm]

Group snow

### **MwStore\_Grass**

Description Melt water store – grass surface [mm]

Group snow

### **MwStore\_Paved**

Description Melt water store – paved surface [mm]

Group snow

### **MwStore\_Water**

Description Melt water store – water surface [mm]

Group snow

### **Mw\_BSoil**

**Description** Meltwater – bare soil surface  $[\text{mm } h^{-1}]$ 

Group snow

### **Mw\_Bldgs**

**Description** Meltwater – building surface  $[\text{mm } h^{-1}]$ 

Group snow

#### **Mw\_DecTr**

**Description** Meltwater – deciduous surface  $\lceil \text{mm } h^{-1} \rceil$ 

Group snow

### **Mw\_EveTr**

**Description** Meltwater – evergreen surface  $[mm h^{-1}]$ 

Group snow

### **Mw\_Grass**

**Description** Meltwater – grass surface  $\text{[mm h}^{-1} 1\text{]}$ 

Group snow

### **Mw\_Paved**

**Description** Meltwater – paved surface  $[mm h^{-1}]$ 

Group snow

#### **Mw\_Water**

**Description** Meltwater – water surface  $\lceil \text{mm } h^{-1} \rceil$ 

Group snow

#### **NWtrState**

Description Surface wetness state (for non-water surfaces) [mm]
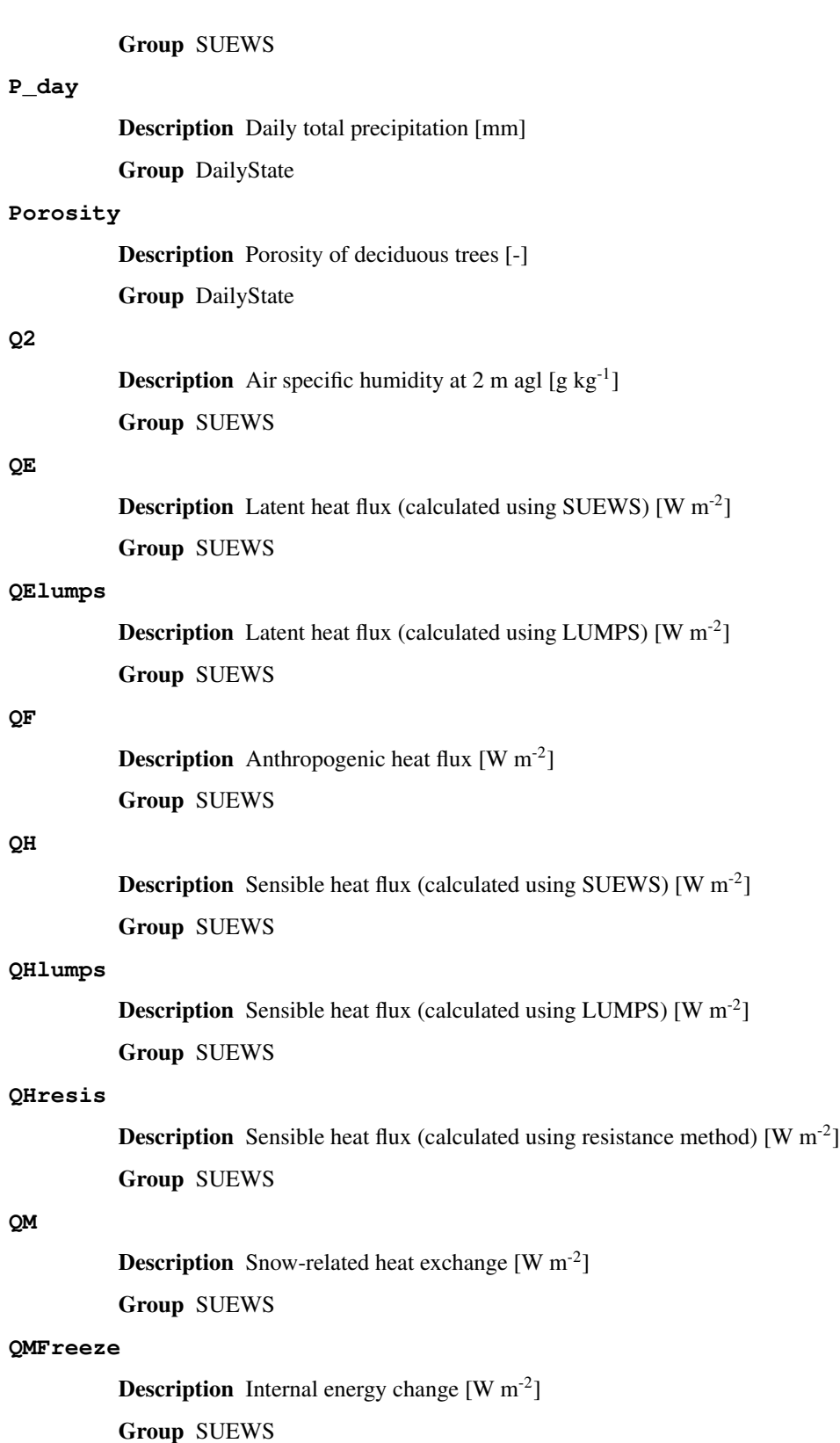

# **QMRain**

**Description** Heat released by rain on snow  $[W \, m^2]$ 

Group SUEWS

#### **QN**

**Description** Net all-wave radiation  $[W \, m^{-2}]$ 

Group SUEWS

# **QNSnow**

**Description** Net all-wave radiation for snow area  $[W \, m^{-2}]$ 

Group SUEWS

# **QNSnowFr**

**Description** Net all-wave radiation for snow-free area  $[W \, m^{-2}]$ Group SUEWS

# **QS**

**Description** Storage heat flux  $[W \, m^{-2}]$ 

Group SUEWS

# **Qa\_BSoil**

**Description** Advective heat – bare soil surface  $[W \, m^{-2}]$ 

Group snow

## **Qa\_Bldgs**

**Description** Advective heat – building surface  $[W \, m^{-2}]$ 

Group snow

### **Qa\_DecTr**

**Description** Advective heat – deciduous surface  $[W \, m^{-2}]$ 

Group snow

#### **Qa\_EveTr**

**Description** Advective heat – evergreen surface  $[W \, m^{-2}]$ 

Group snow

# **Qa\_Grass**

**Description** Advective heat – grass surface  $[W \, m^{-2}]$ 

Group snow

### **Qa\_Paved**

**Description** Advective heat – paved surface  $[W \, m^{-2}]$ 

Group snow

#### **Qa\_Water**

**Description** Advective heat – water surface  $[W \, m^{-2}]$ 

Group snow

#### **QmFr\_BSoil**

**Description** Heat related to freezing of surface store – bare soil surface  $[W \, m^{-2}]$ 

Group snow

### **QmFr\_Bldgs**

**Description** Heat related to freezing of surface store – building surface  $[W \, m^2]$ Group snow

**QmFr\_DecTr**

**Description** Heat related to freezing of surface store – deciduous surface [W  $m^{-2}$ ]

Group snow

### **QmFr\_EveTr**

**Description** Heat related to freezing of surface store – evergreen surface [W  $m^{-2}$ ] Group snow

#### **QmFr\_Grass**

**Description** Heat related to freezing of surface store – grass surface  $[W \, m^{-2}]$ 

Group snow

### **QmFr\_Paved**

**Description** Heat related to freezing of surface store – paved surface  $[W \, m^2]$ 

Group snow

#### **QmFr\_Water**

**Description** Heat related to freezing of surface store – water [W m<sup>-2</sup>]

Group snow

#### **Qm\_BSoil**

**Description** Snowmelt-related heat – bare soil surface  $[W \, m^{-2}]$ 

Group snow

#### **Qm\_Bldgs**

**Description** Snowmelt-related heat – building surface  $[W \, m^{-2}]$ Group snow

#### **Qm\_DecTr**

**Description** Snowmelt-related heat – deciduous surface  $[W \, m^{-2}]$ 

# Group snow

# **Qm\_EveTr**

**Description** Snowmelt-related heat – evergreen surface  $[W \, m^{-2}]$ 

Group snow

#### **Qm\_Grass**

**Description** Snowmelt-related heat – grass surface  $[W \, m^{-2}]$ 

Group snow

#### **Qm\_Paved**

**Description** Snowmelt-related heat – paved surface  $[W \, m^{-2}]$ 

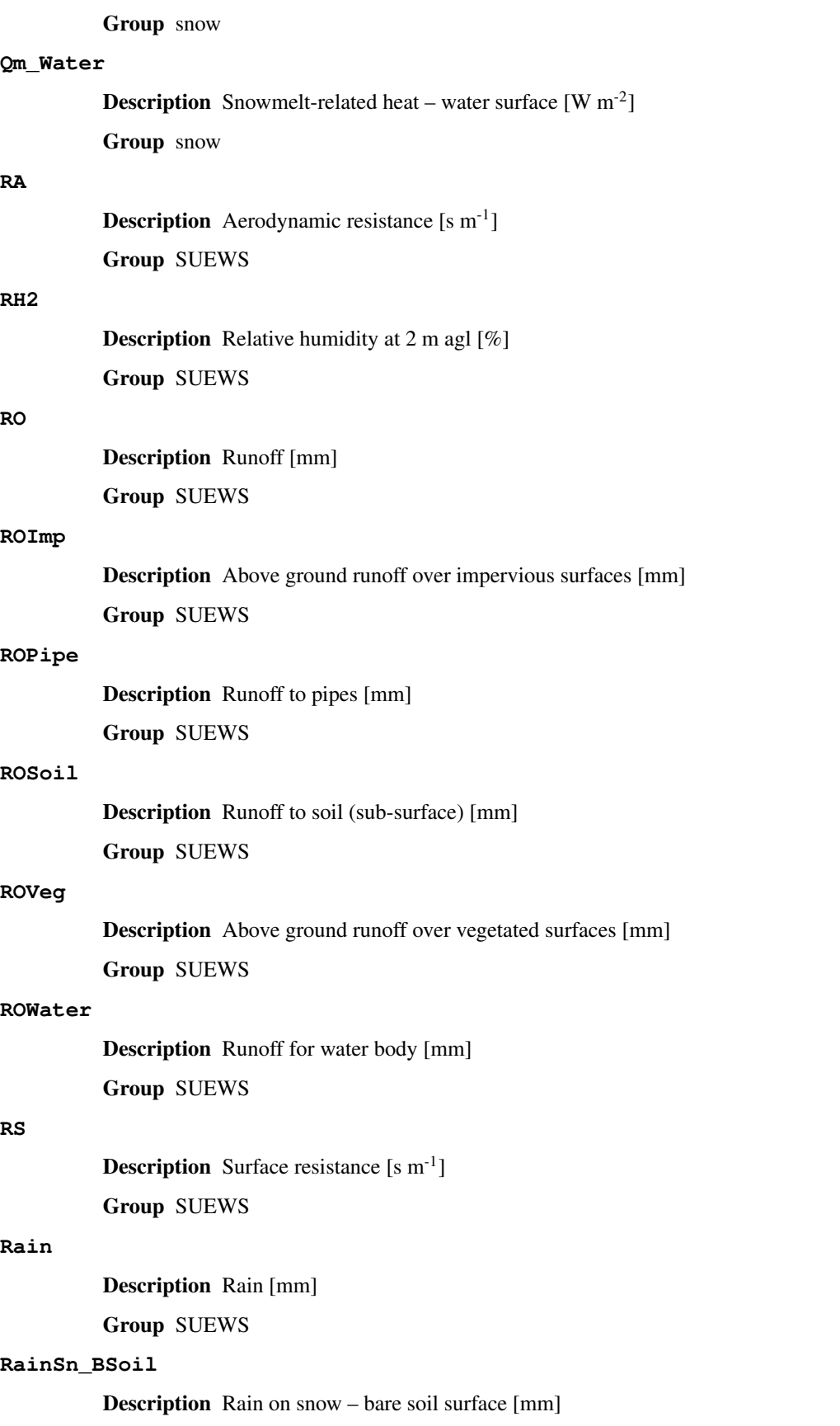

Group snow

#### **RainSn\_Bldgs**

Description Rain on snow – building surface [mm]

Group snow

#### **RainSn\_DecTr**

Description Rain on snow – deciduous surface [mm]

Group snow

#### **RainSn\_EveTr**

Description Rain on snow – evergreen surface [mm]

Group snow

#### **RainSn\_Grass**

Description Rain on snow – grass surface [mm]

Group snow

### **RainSn\_Paved**

Description Rain on snow – paved surface [mm]

Group snow

#### **RainSn\_Water**

Description Rain on snow – water surface [mm]

Group snow

#### **SDD\_DecTr**

**Description** Senescence degree days for deciduous tree [°C d]

Group DailyState

#### **SDD\_EveTr**

**Description** Senescence degree days for evergreen eree [°C d] Group DailyState

#### **SDD\_Grass**

Description Senescence degree days for grass [°C d]

Group DailyState

#### **SMD**

Description Soil moisture deficit [mm]

Group SUEWS

#### **SMDBSoil**

Description Soil moisture deficit for bare soil surface [mm] Group SUEWS

#### **SMDBldgs**

Description Soil moisture deficit for building surface [mm]

Group SUEWS

# **SMDDecTr**

Description Soil moisture deficit for deciduous surface [mm]

Group SUEWS

### **SMDEveTr**

Description Soil moisture deficit for evergreen surface [mm]

Group SUEWS

# **SMDGrass**

Description Soil moisture deficit for grass surface [mm] Group SUEWS

#### **SMDPaved**

Description Soil moisture deficit for paved surface [mm] Group SUEWS

#### **SWE**

Description Snow water equivalent [mm]

Group SUEWS

#### **SWE\_BSoil**

Description Snow water equivalent – bare soil surface [mm]

Group snow

#### **SWE\_Bldgs**

Description Snow water equivalent – building surface [mm]

Group snow

### **SWE\_DecTr**

Description Snow water equivalent – deciduous surface [mm] Group snow

#### **SWE\_EveTr**

Description Snow water equivalent – evergreen surface [mm] Group snow

#### **SWE\_Grass**

Description Snow water equivalent – grass surface [mm]

Group snow

#### **SWE\_Paved**

Description Snow water equivalent – paved surface [mm]

Group snow

#### **SWE\_Water**

Description Snow water equivalent – water surface [mm]

Group snow

## **Sd\_BSoil**

Description Snow depth – bare soil surface [mm]

Group snow

# **Sd\_Bldgs**

Description Snow depth – building surface [mm]

Group snow

# **Sd\_DecTr**

Description Snow depth – deciduous surface [mm]

Group snow

# **Sd\_EveTr**

Description Snow depth – evergreen surface [mm]

Group snow

### **Sd\_Grass**

Description Snow depth – grass surface [mm]

Group snow

### **Sd\_Paved**

Description Snow depth – paved surface [mm]

Group snow

### **Sd\_Water**

Description Snow depth – water surface [mm]

Group snow

# **SnowCh**

Description Change in snow pack [mm]

Group SUEWS

### **SnowRBldgs**

Description Snow removed from building surface [mm]

Group SUEWS

### **SnowRPaved**

Description Snow removed from paved surface [mm]

Group SUEWS

### **StBSoil**

Description Surface wetness state for bare soil surface [mm] Group SUEWS

### **StBldgs**

Description Surface wetness state for building surface [mm]

Group SUEWS

## **StDecTr**

Description Surface wetness state for deciduous tree surface [mm] Group SUEWS

#### **StEveTr**

Description Surface wetness state for evergreen tree surface [mm] Group SUEWS

# **StGrass**

Description Surface wetness state for grass surface [mm] Group SUEWS

### **StPaved**

Description Surface wetness state for paved surface [mm] Group SUEWS

#### **StWater**

Description Surface wetness state for water surface [mm] Group SUEWS

#### **State**

Description Surface wetness state [mm] Group SUEWS

#### **SurfCh**

Description Change in surface moisture store [mm] Group SUEWS

# **T2**

Description Air temperature at 2 m agl [°C] Group SUEWS

# **T\_1**

**Description** Air temperature at level 1 [°C] Group RSL

#### **T\_10**

Description Air temperature at level 10 [°C] Group RSL

### **T\_11**

**Description** Air temperature at level 11 [°C] Group RSL

#### **T\_12**

**Description** Air temperature at level 12 [°C]

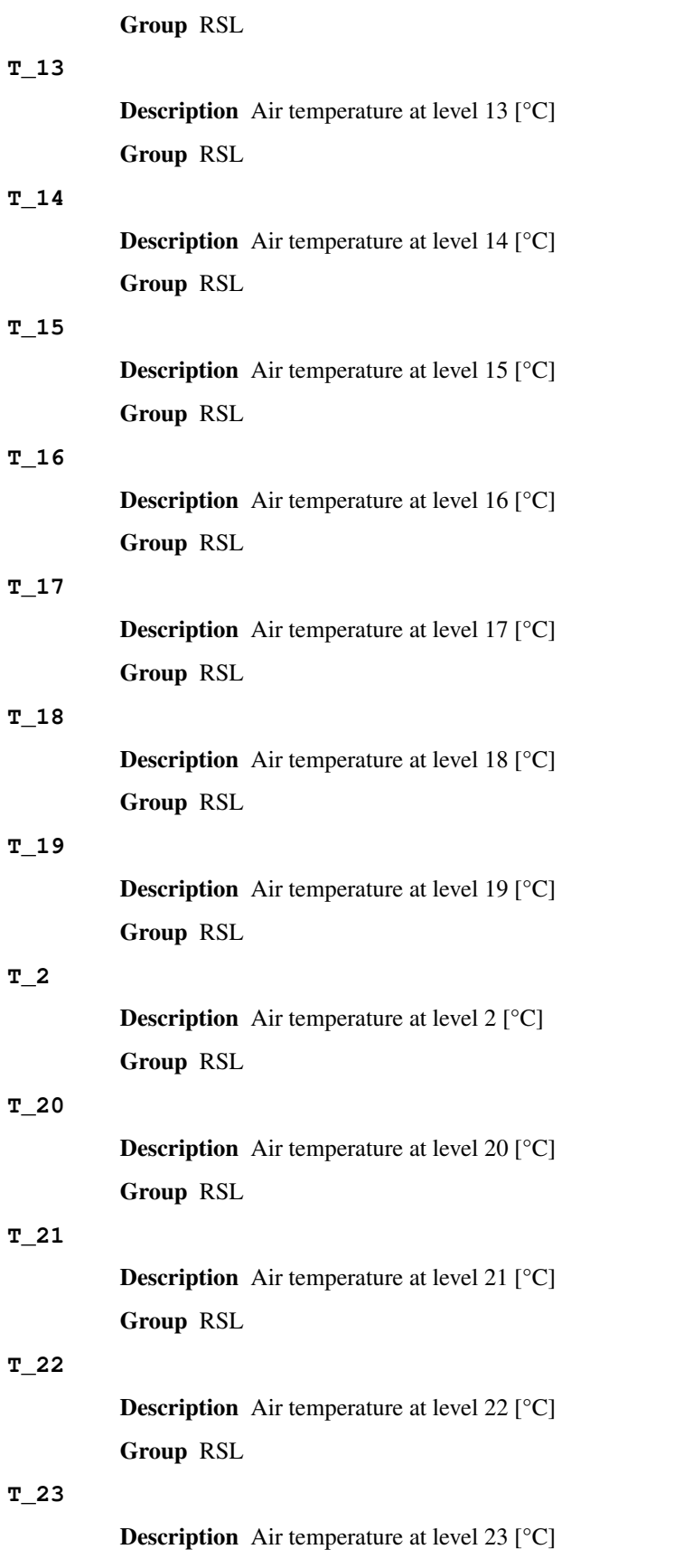

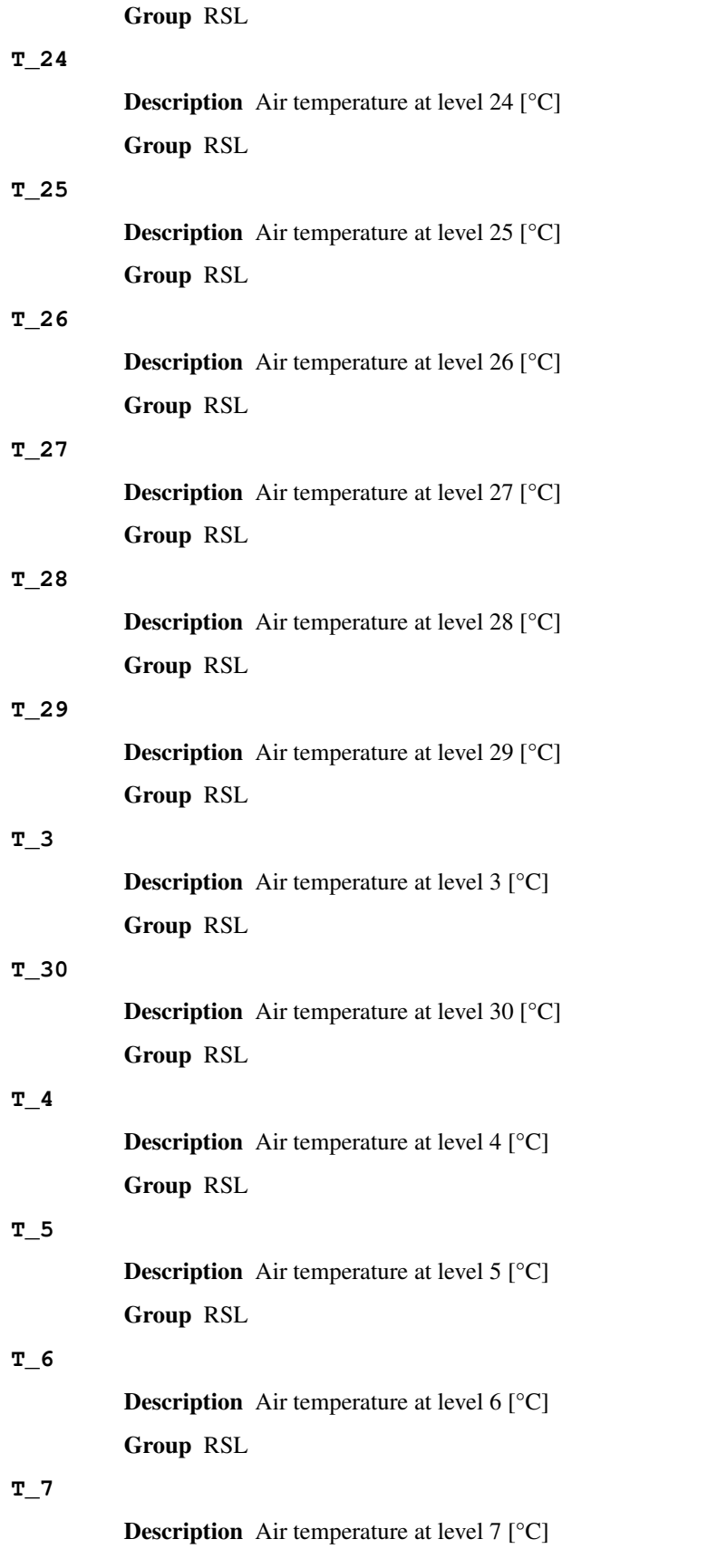

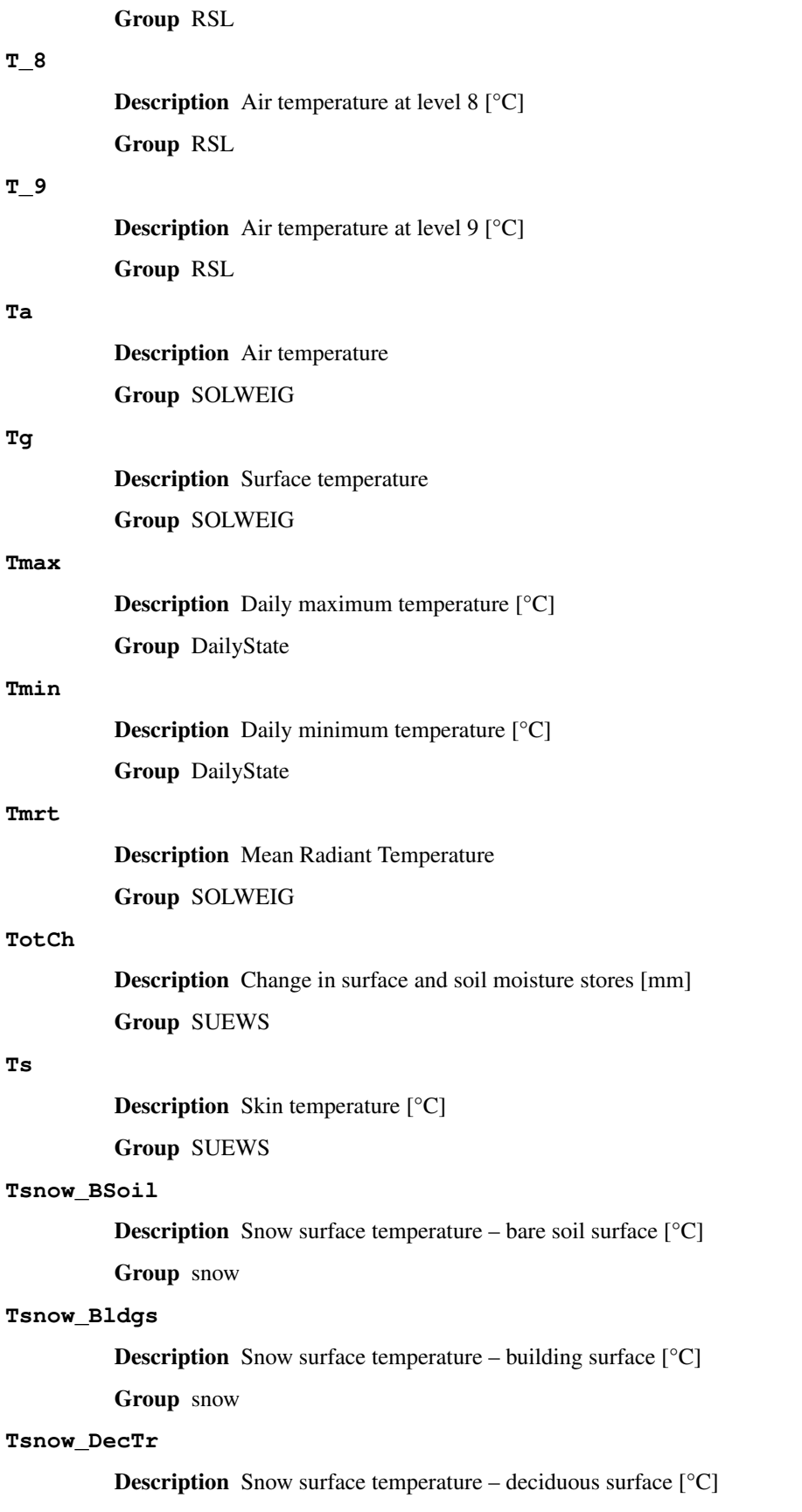

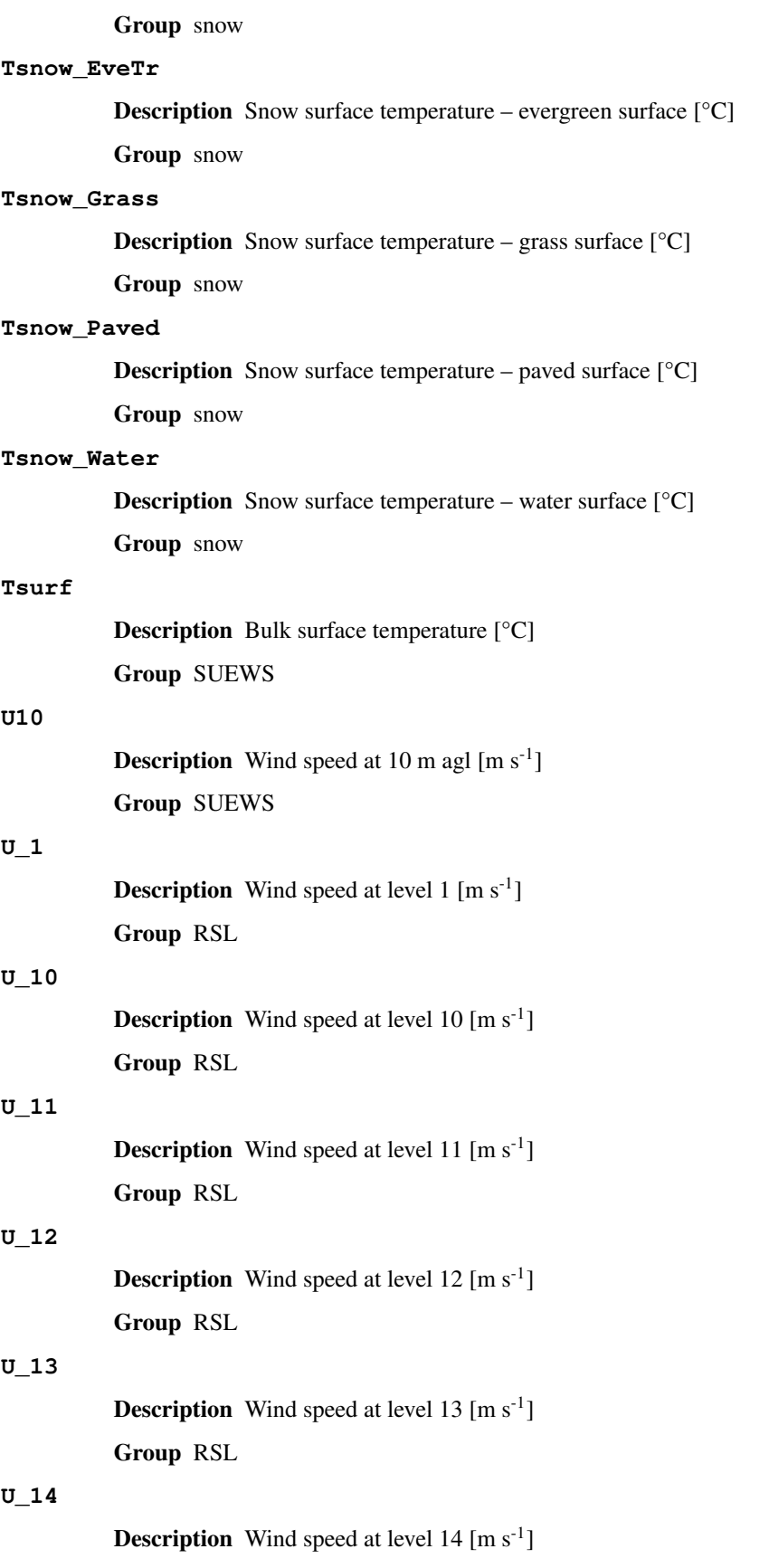

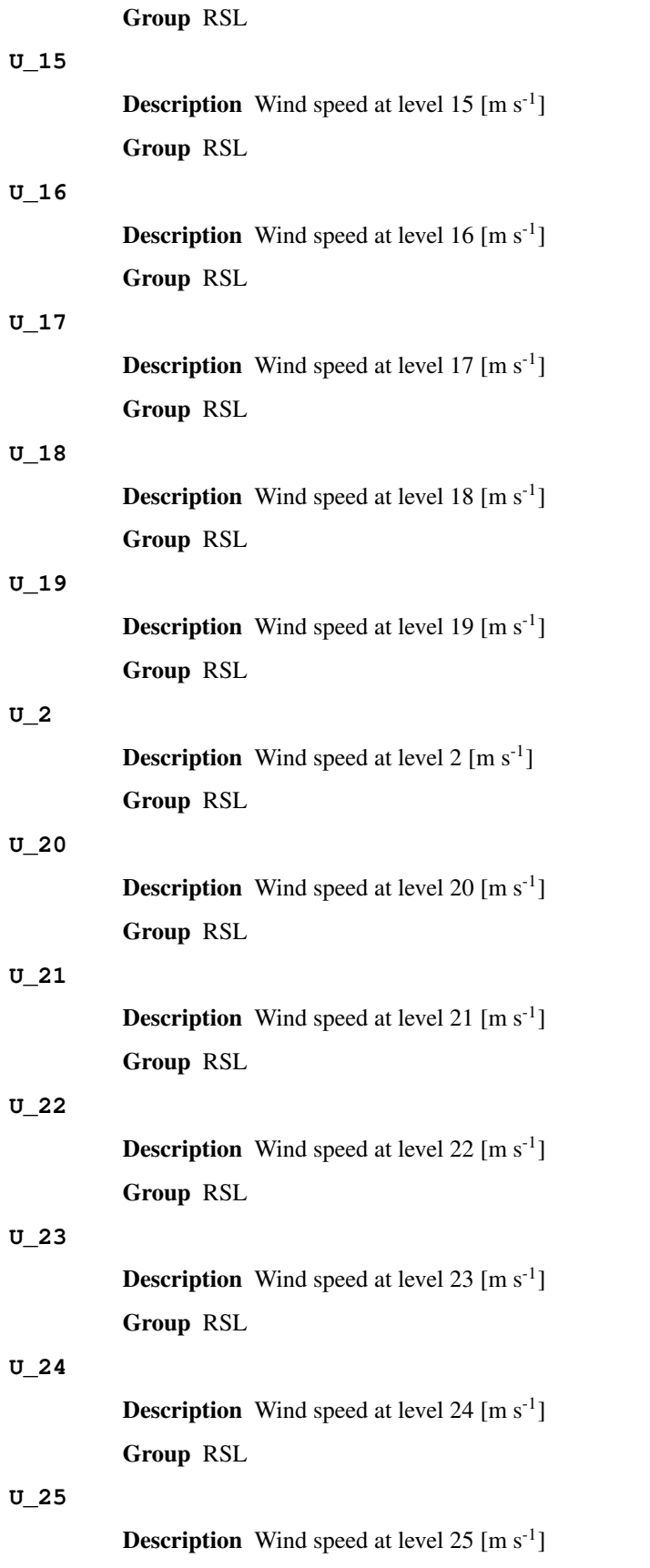

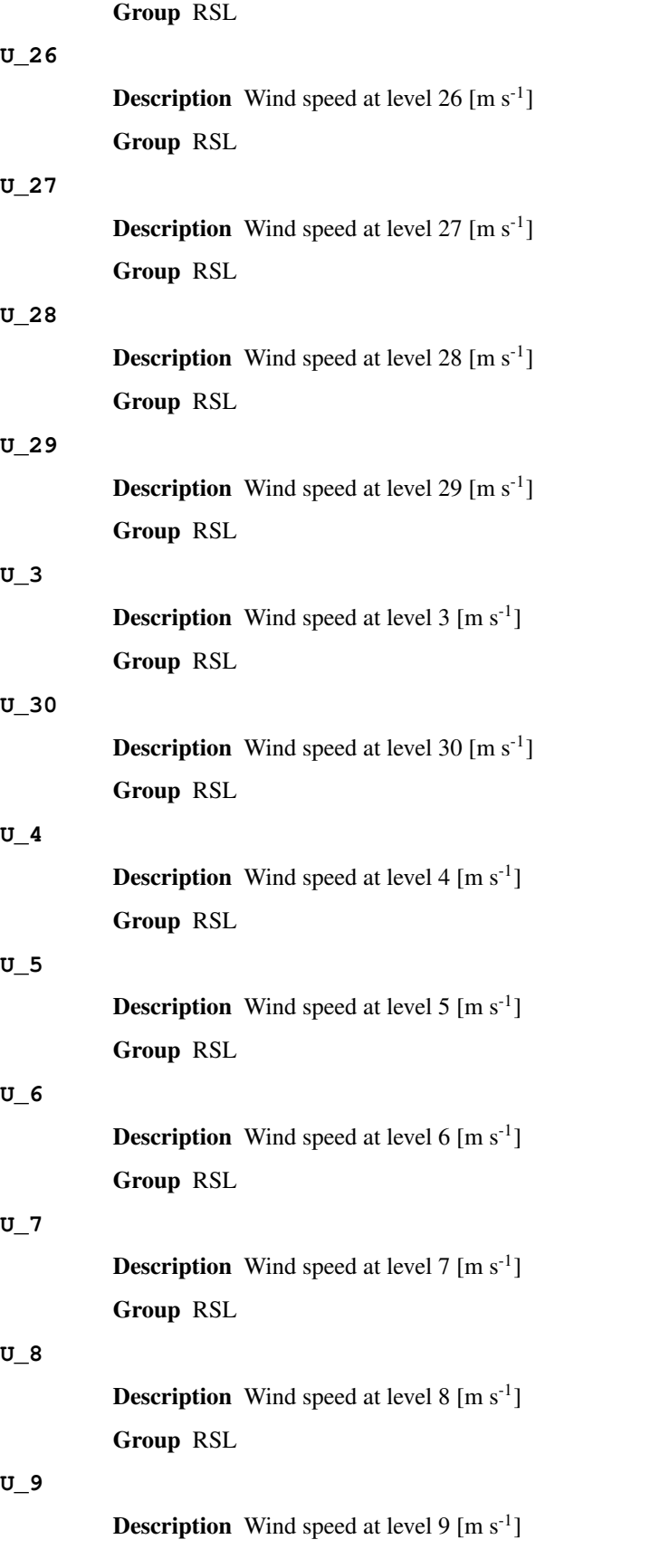

Group RSL

# **WUDecTr**

Description Water use for irrigation of deciduous trees [mm] Group SUEWS

**WUEveTr**

Description Water use for irrigation of evergreen trees [mm]

Group SUEWS

# **WUGrass**

Description Water use for irrigation of grass [mm] Group SUEWS

# **WUInt**

Description Internal water use [mm]

Group SUEWS

### **WU\_DecTr1**

Description Total water use for deciduous trees [mm]

Group DailyState

#### **WU\_DecTr2**

Description Automatic water use for deciduous trees [mm]

Group DailyState

#### **WU\_DecTr3**

Description Manual water use for deciduous trees [mm]

Group DailyState

### **WU\_EveTr1**

Description Total water use for evergreen trees [mm]

Group DailyState

# **WU\_EveTr2**

Description Automatic water use for evergreen trees [mm]

Group DailyState

#### **WU\_EveTr3**

Description Manual water use for evergreen trees [mm]

Group DailyState

### **WU\_Grass1**

Description Total water use for grass [mm]

Group DailyState

#### **WU\_Grass2**

Description Automatic water use for grass [mm]

<span id="page-123-0"></span>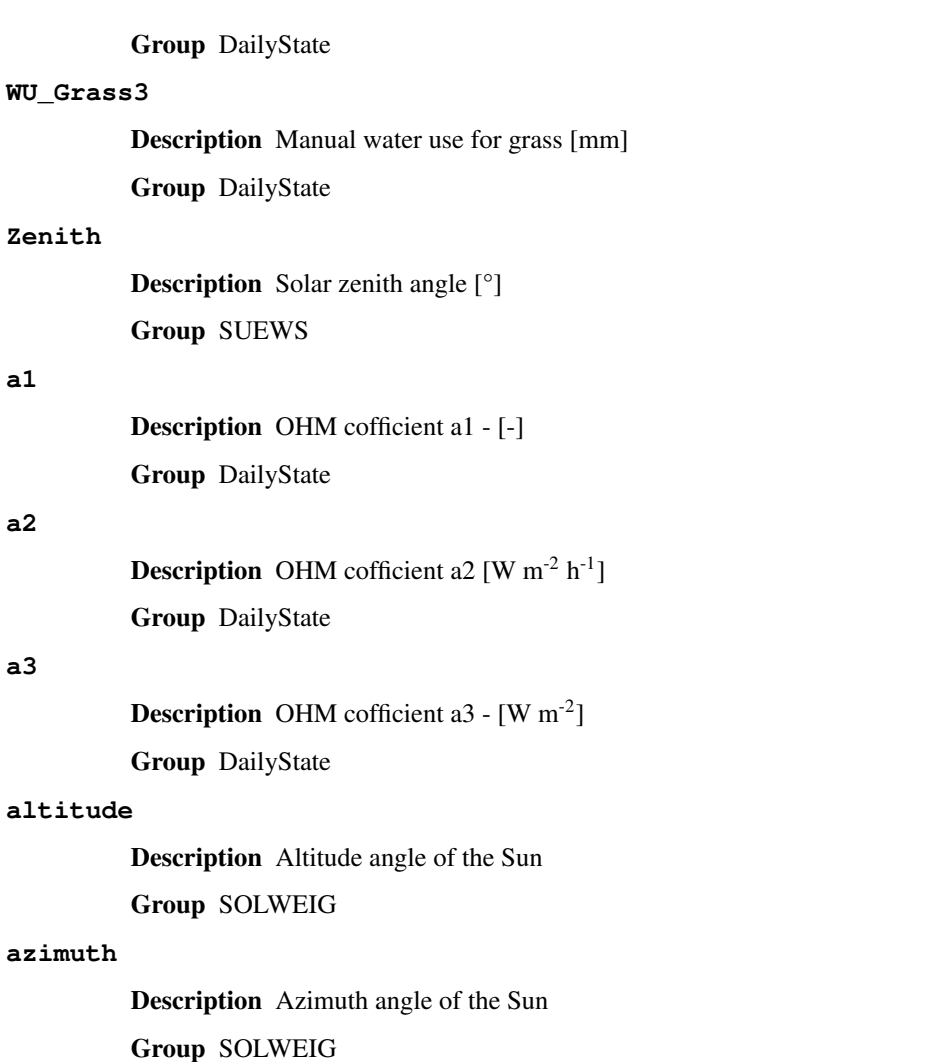

#### **deltaLAI**

Description Change in leaf area index (normalised 0-1) [-]

Group DailyState

# **frMelt\_BSoil**

Description Amount of freezing melt water – bare soil surface [mm] Group snow

### **frMelt\_Bldgs**

Description Amount of freezing melt water – building surface [mm]

Group snow

### **frMelt\_DecTr**

Description Amount of freezing melt water – deciduous surface [mm] Group snow

#### **frMelt\_EveTr**

Description Amount of freezing melt water – evergreen surface [mm]

Group snow

### **frMelt\_Grass**

Description Amount of freezing melt water – grass surface [mm]

Group snow

### **frMelt\_Paved**

Description Amount of freezing melt water – paved surface [mm]

Group snow

### **frMelt\_Water**

Description Amount of freezing melt water – water surface [mm]

Group snow

# **fr\_Bldgs**

Description Fraction of snow – building surface [-]

Group snow

### **fr\_DecTr**

Description Fraction of snow – deciduous surface [-]

Group snow

#### **fr\_EveTr**

Description Fraction of snow – evergreen surface [-]

Group snow

#### **fr\_Grass**

Description Fraction of snow – grass surface [-]

Group snow

#### **fr\_Paved**

Description Fraction of snow – paved surface [-]

Group snow

### **gvf**

Description Ground view factor (Lindberg and Grimmond 2011) Group SOLWEIG

#### **kup\_BSoilSnow**

**Description** Reflected shortwave radiation – bare soil surface  $[W \, m^{-2}]$ 

Group snow

#### **kup\_BldgsSnow**

**Description** Reflected shortwave radiation – building surface  $[W \, m^2]$ 

Group snow

#### **kup\_DecTrSnow**

**Description** Reflected shortwave radiation – deciduous surface  $[W \, m^{-2}]$ 

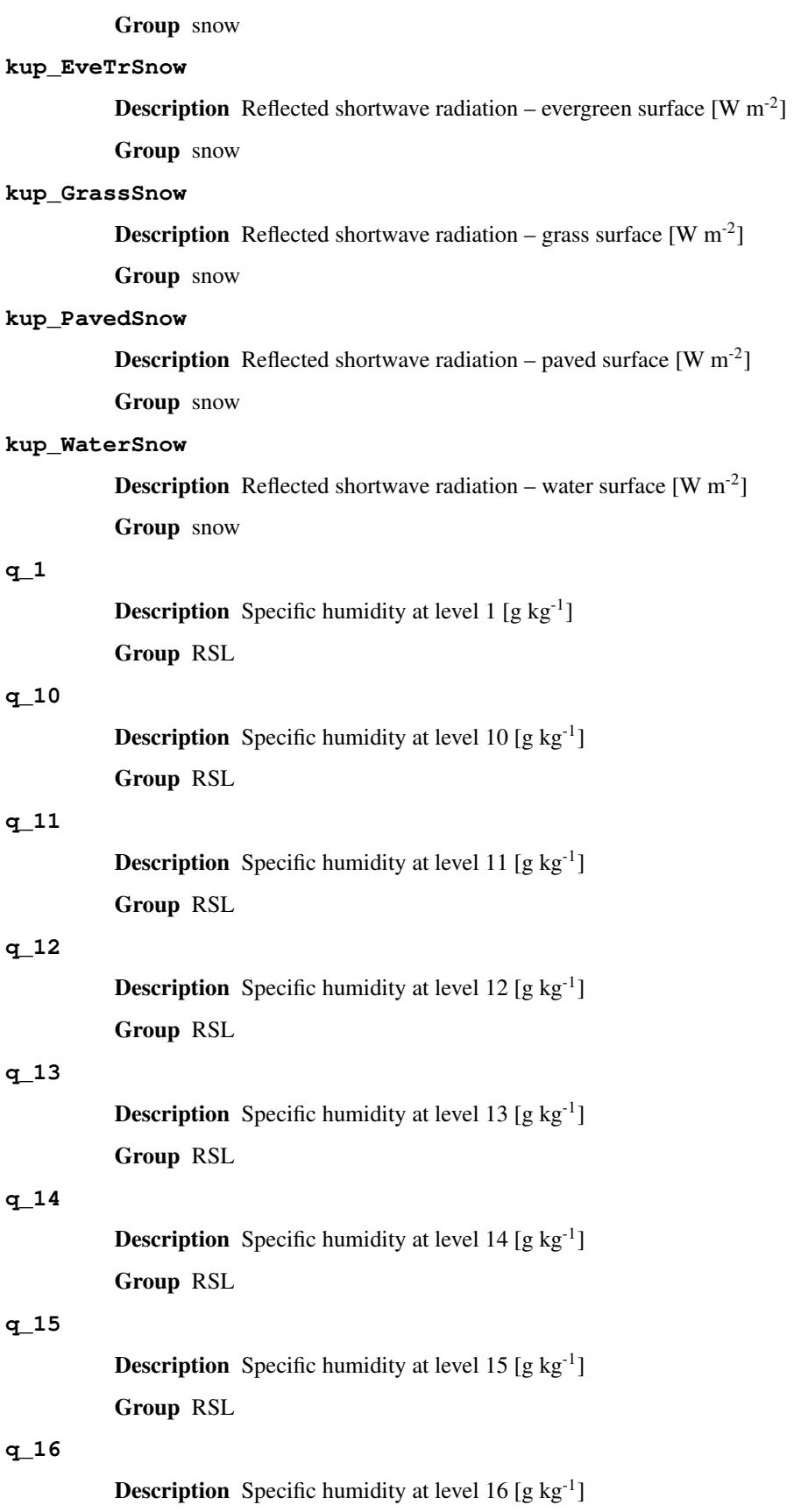

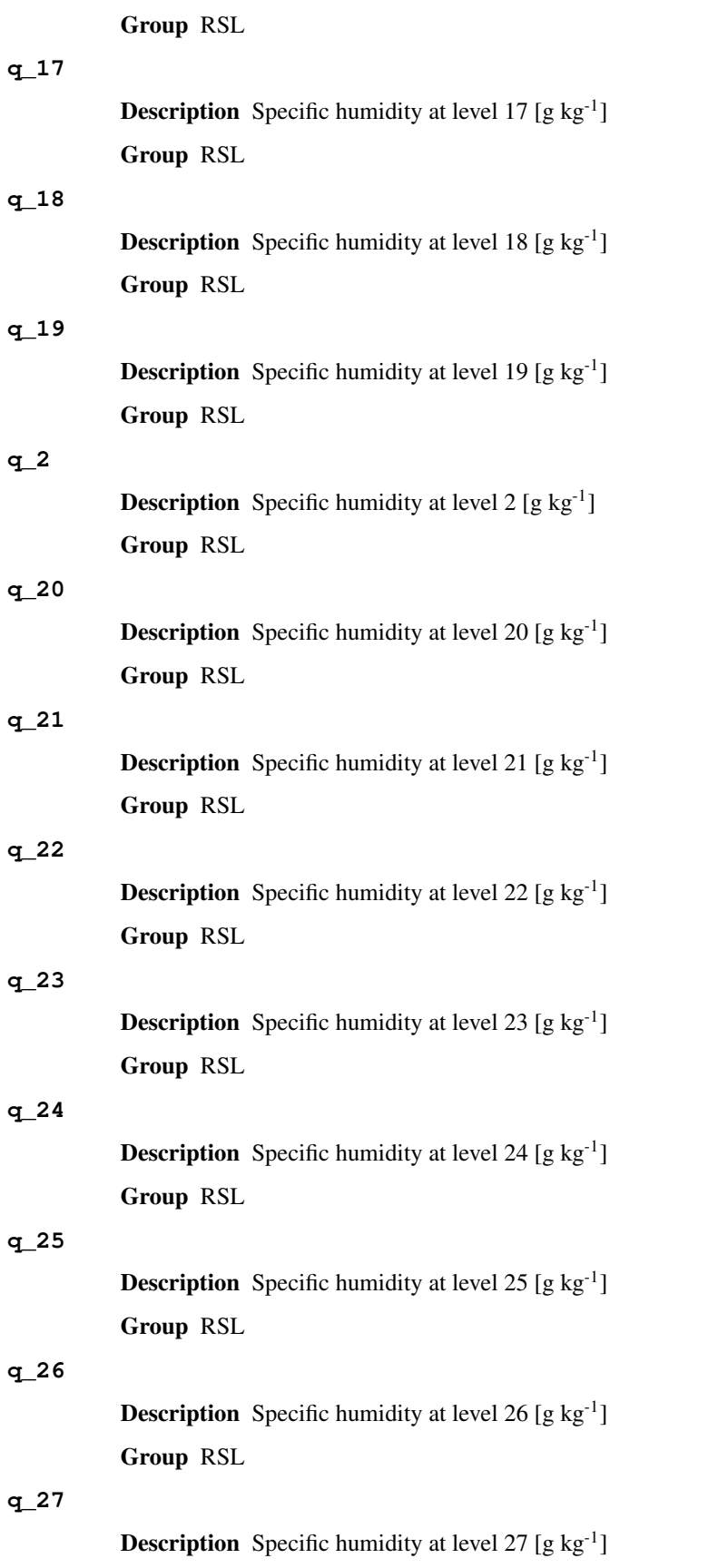

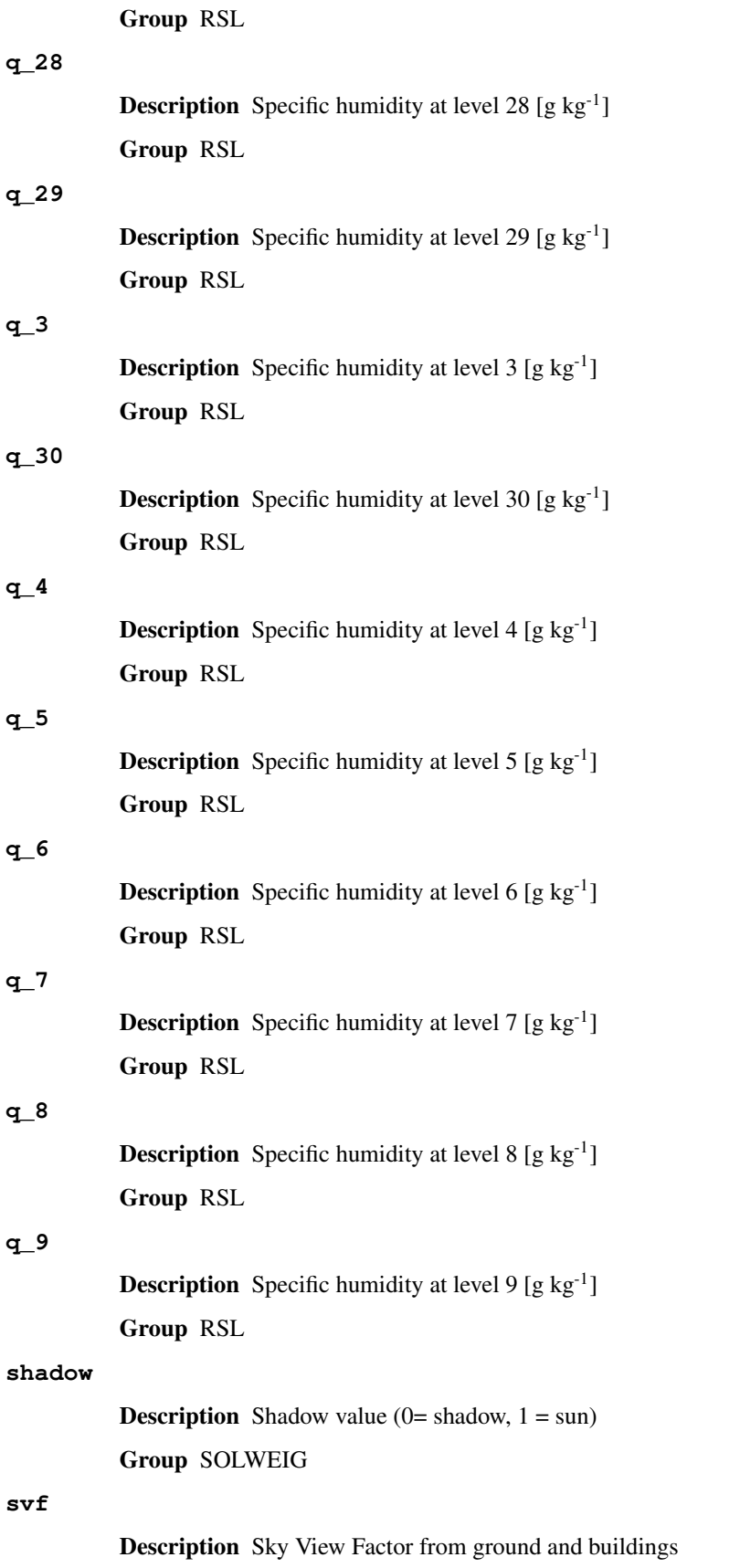

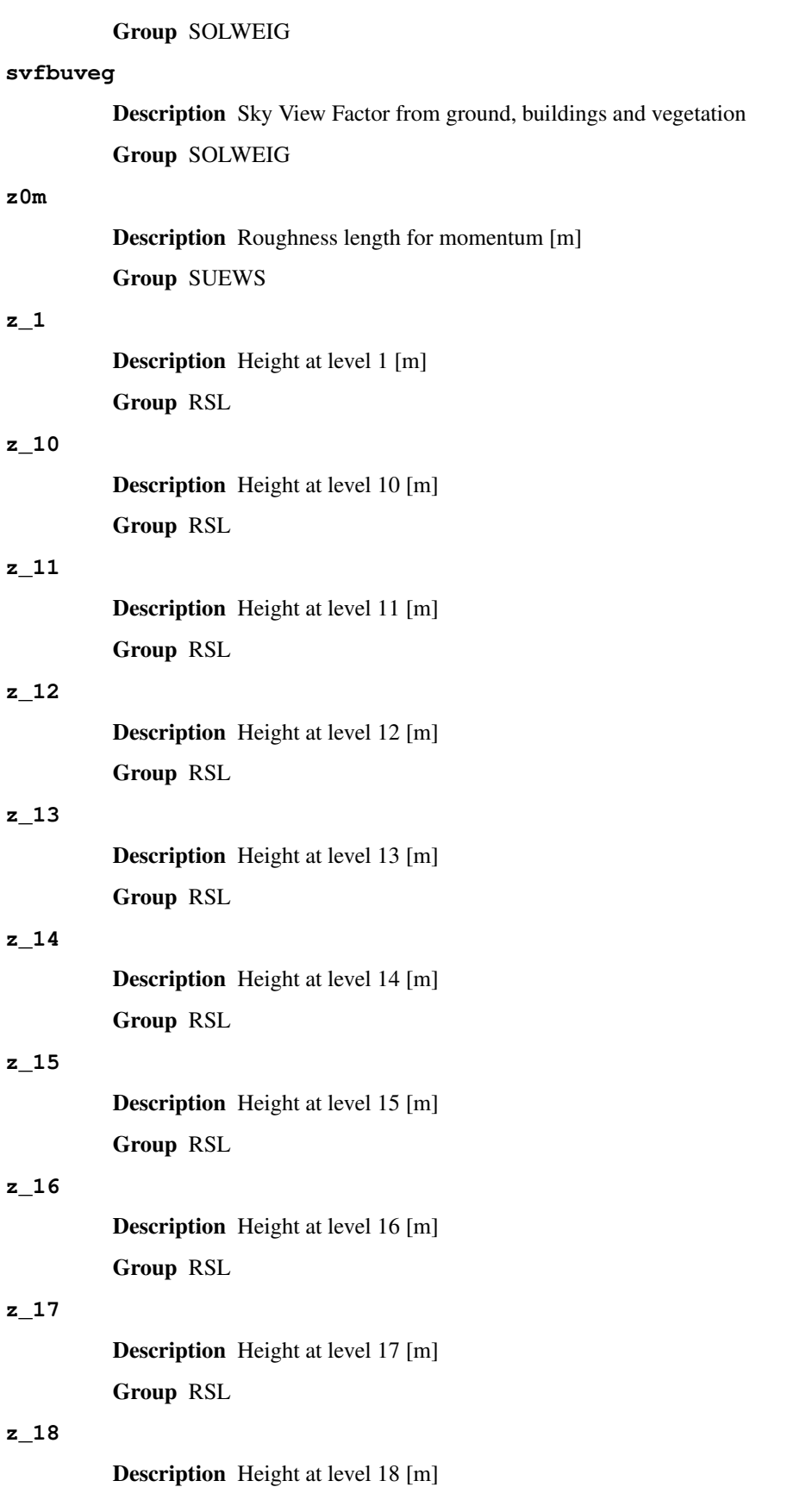

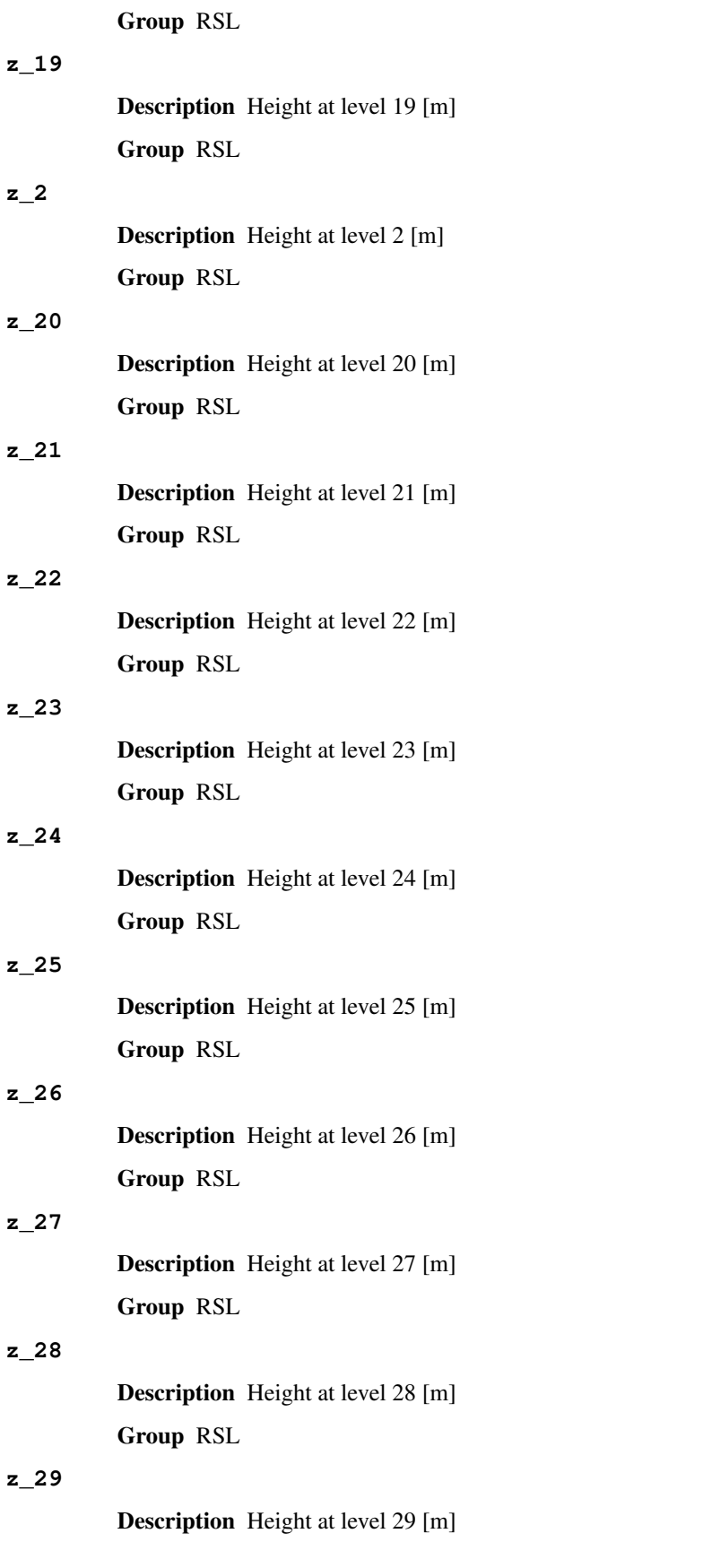

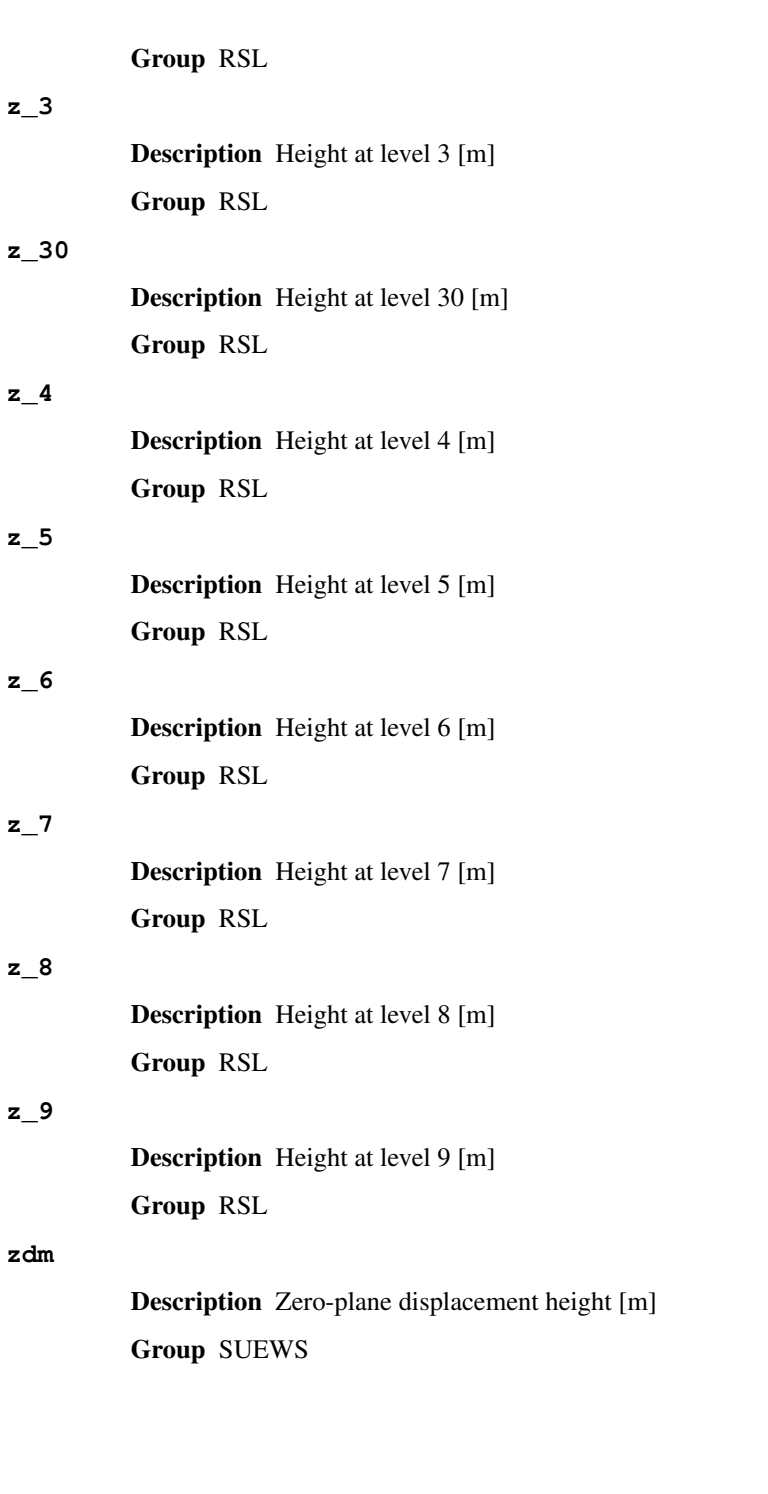

# CHAPTER 4

# FAQ

# **Contents**

- *[I cannot install SuPy following the docs, what is wrong there?](#page-132-0)*
- *[How do I know which version of SuPy I am using?](#page-133-0)*
- *A* kernel may have died *[exception happened, where did I go wrong?](#page-133-1)*
- *[How can I upgrade SuPy to an up-to-date version?](#page-133-2)*

# <span id="page-132-0"></span>**4.1 I cannot install SuPy following the docs, what is wrong there?**

please check if your environment meets the following requirements:

- 1. Operating system (OS):
	- a. is it 64 bit? only 64 bit systems are supported.
	- b. is your OS up to date? only recent desktop systems are supported:
		- Windows 10 and above
		- macOS 10.13 and above
		- Linux: no restriction; If SuPy cannot run on your specific Linux distribution, please report it to us.

You can get the OS information with the following code:

```
import platform
platform.platform()
```
2. Python interpreter:

a. is your Python interpreter 64 bit?

Check running mode with the following code:

**import struct** struct.calcsize('P')\*8

b. is your Python version above 3.5?

Check version info with the following code:

**import sys** sys.version

If your environment doesn't meet the requirement by SuPy, please use a proper environment; otherwise, [please report](https://github.com/sunt05/SuPy/issues/new?template=issue-report.md) [your issue.](https://github.com/sunt05/SuPy/issues/new?template=issue-report.md)

# <span id="page-133-0"></span>**4.2 How do I know which version of SuPy I am using?**

Use the following code:

```
import supy
supy.show_version()
```
Note: [show\\_version](#page-66-0) is only available after v2019.5.28.

# <span id="page-133-1"></span>**4.3 A kernel may have died exception happened, where did I go wrong?**

The issue is highly likely due to invalid input to SuPy and SUEWS kernel. We are trying to avoid such exceptions, but unfortunately they might happen in some edge cases.

Please [report such issues to us](https://github.com/sunt05/SuPy/issues/new?template=issue-report.md) with your input files for debugging. Thanks!

# <span id="page-133-2"></span>**4.4 How can I upgrade SuPy to an up-to-date version?**

Run the following code in your terminal:

```
python3 -m pip install supy --upgrade
```
# CHAPTER 5

# Version History

# **5.1 Version Dev**

- New
	- 1. Update supy-driver to 2020a iteration.
- Improvement
	- None.
- Changes

None.

• Fix

None.

- Known issue
	- 1. ESTM is not supported yet.
	- 2. BLUEWS, a CBL modules in SUEWS, is not supported yet.
	- 3. Simulation in parallel mode is NOT supported on Windows due to system limitation.

# **5.2 Version 20200202**

- New
	- 1. A checker to validate input DataFrame's. See option 'check\_input in [run\\_supy](#page-63-0).
	- 2. Utilities to generate forcing data using ERA-5 data. See [download\\_era5](#page-66-1) and [gen\\_forcing\\_era5](#page-66-2).
- Improvement
	- 1. Improved performance of the parallel mode.
- Changes
- None.
- Fix

None.

- Known issue
	- 1. ESTM is not supported yet.
	- 2. BLUEWS, a CBL modules in SUEWS, is not supported yet.
	- 3. Simulation in parallel mode is NOT supported on Windows due to system limitation.

# **5.3 Version 20190829**

- New
	- 1. added WRF-SUEWS related functions.
	- 2. added [diagnostics of canyon profiles.](https://suews-docs.readthedocs.io/en/test-dev/parameterisations-and-sub-models.html#wind-temperature-and-humidity-profiles-in-the-roughness-sublayer)
- Improvement

None.

- Changes
	- 1. synchronised with v2019a interface: minimum supy\_driver v2019a2.
- Fix

None.

- Known issue
	- 1. ESTM is not supported yet.
	- 2. BLUEWS, a CBL modules in SUEWS, is not supported yet.
	- 3. Performance in parallel mode can be worse than serial mode sometimes due to heavy (de)-serialisation loads.

# **5.4 Version 2019.7.17**

- New
	- 1. added OHM related functions.
	- 2. added surface conductance related functions.
- Improvement

None.

• Changes

None.

- Fix
	- 1. Fixed a bug in unit conversion for TMY data generation.

### • Known issue

ESTM is not supported yet.

# **5.5 Version 2019.6.8**

• New

None.

• Improvement

None.

• Changes

None.

- Fix
	- 1. Fixed a bug in rescaling Kdown when loading forcing data.
- Known issue

ESTM is not supported yet.

# **5.6 Version 2019.5.28**

Spring house cleaning with long-await command line tools (more on the way!).

• New

- 1. Added version info function: [show\\_version](#page-66-0).
- 2. Added command line tools:
- *[suews-run](#page-72-0)*: SuPy wrapper to mimic SUEWS-binary-based simulation.
- *[suews-convert](#page-73-0)*: convert input tables from older versions to newer ones (one-way only).
- Improvement

None.

• Changes

None.

• Fix

1. Fixed a bug in writing out multi-grid output files caused by incorrect dropping of temporal information by pandas .

• Known issue

ESTM is not supported yet.

# **5.7 Version 2019.4.29**

Parallel run.

- New
	- Added support for parallel run on the fly.
- Improvement

None.

• Changes

None.

• Fix

None.

• Known issue

None

# **5.8 Version 2019.4.17**

UMEP compatibility tweaks.

• New

None.

• Improvement

None.

• Changes

```
Error messages: problems.txt will be written out in addition to the console error message similarly
as SUEWS binary.
```
• Fix

Incorrect caching of input libraries.

• Known issue

None

# **5.9 Version 2019.4.15**

ERA-5 download.

• New

Added experimental support for downloading and processing ERA-5 data to force supy simulations.

• Improvement

Improved compatibility with earlier [pandas](https://pandas.pydata.org/pandas-docs/stable/index.html#module-pandas) version in resampling output.

- Changes
	- None.
- Fix
	- None.
- Known issue

None

# **5.10 Version 2019.3.21**

TMY generation.

• New

Added preliminary support for generating TMY dataset with SuPy output.

• Improvement

None.

• Changes

None.

• Fix

None.

• Known issue

None

# **5.11 Version 2019.3.14**

This release improved memory usage.

• New

None.

• Improvement

Optimised memory consumption for longterm simulations.

• Changes

None.

• Fix

None.

• Known issue

None

# **5.12 Version 2019.2.25**

This release dropped support for Python 3.5 and below.

• New

None.

• Improvement

None.

• Changes

Dropped support for Python 3.5 and below.

• Fix

None.

• Known issue

None

# **5.13 Version 2019.2.24**

This release added the ability to save output files.

- New
	- 1. Added support to save output files. See: [supy.save\\_supy\(\)](#page-64-0)
	- 2. Added support to initialise SuPy from saved df\_state.csv. See: [supy.init\\_supy\(\)](#page-62-0)
- Improvement

None.

• Changes

None.

• Fix

None.

• Known issue

None

# **5.14 Version 2019.2.19**

This is a release that improved the exception handling due to fatal error in  $\text{supy\_drive}$ .

• New

Added support to handle python kernel crash caused by fatal error in supy\_driver kernel; so python kernel won't crash any more even supy\_driver is stopped.

• Improvement

None.

- Changes
- None
- Fix
	- None.
- Known issue

None

# **5.15 Version 2019.2.8**

This is a release that fixes recent bugs found in SUEWS that may lead to abnormal simulation results of storage heat flux, in particular when [SnowUse](https://suews-docs.readthedocs.io/en/latest/input_files/RunControl/scheme_options.html#cmdoption-arg-snowuse) is enabled (i.e., snowuse=1).

• New

None.

• Improvement

Improved the performance in loading initial model state from a large number of grids (>1k)

• Changes

Updated SampleRun dataset by: 1. setting surface fractions ( $sfr$ ) to a more realistic value based on London KCL case; 2. enabling snow module (snowuse=1).

- Fix
	- 1. Fixed a bug in the calculation of storage heat flux.
	- 2. Fixed a bug in loading popdens for calculating anthropogenic heat flux.
- Known issue

None

# **5.16 Version 2019.1.1 (preview release, 01 Jan 2019)**

- New
	- 1. Slimmed the output groups by excluding unsupported [ESTM](https://suews-docs.readthedocs.io/en/latest/notation.html#term-estm) results
	- 2. SuPy documentation
		- Key IO data structures documented:
		- *[df\\_output variables](#page-99-0)* [\(GH9\)](https://github.com/sunt05/SuPy/issues/9)
		- *[df\\_state variables](#page-73-1)* [\(GH8\)](https://github.com/sunt05/SuPy/issues/8)
		- *[df\\_forcing variables](#page-97-0)* [\(GH7\)](https://github.com/sunt05/SuPy/issues/7)
		- Tutorial of parallel SuPy simulations for impact studies
- Improvement
	- 1. Improved calculation of OHM-related radiation terms
- Changes
	- None.
- Fix
	- None
- Known issue

None

# **5.17 Version 2018.12.15 (internal test release in December 2018)**

- New
	- 1. Preview release of SuPy based on the computation kernel of SUEWS 2018b
- Improvement
	- 1. Improved calculation of OHM-related radiation terms
- Changes

None.

• Fix

None

- Known issue
	- 1. The heat storage modules AnOHM and ESTM are not supported yet.

# Index

# Symbols

```
-f, -from <fromVer>
   suews-convert command line option,
      70
-i, -input <fromDir>
   suews-convert command line option,
      70
-o, -output <toDir>
   suews-convert command line option,
      70
-t, -to <toVer>
   suews-convert command line option,
      70
```
# A

a1 command line option, [120](#page-123-0)  $a<sub>2</sub>$ command line option, [120](#page-123-0) a3 command line option, [120](#page-123-0) AddWater command line option, [96](#page-99-1) aerodynamicresistancemethod command line option, [70](#page-73-2) ah\_min command line option, [70](#page-73-2) ah\_slope\_cooling command line option, [70](#page-73-2) ah\_slope\_heating command line option, [71](#page-74-0) ahprof\_24hr command line option, [71](#page-74-0) alb command line option, [71](#page-74-0) AlbBulk command line option, [96](#page-99-1) AlbDecTr command line option, [96](#page-99-1)

```
albdectr_id
   command line option, 71
AlbEveTr
   command line option, 96
albevetr_id
   command line option, 71
AlbGrass
   command line option, 96
albgrass_id
   command line option, 71
albmax_dectr
   command line option, 71
albmax_evetr
   command line option, 72
albmax_grass
   command line option, 72
albmin_dectr
   command line option, 72
albmin_evetr
   command line option, 72
albmin_grass
   command line option, 72
AlbSnow
   command line option, 96, 97
alpha_bioco2
   command line option, 72
alpha_enh_bioco2
   command line option, 72
alt
   command line option, 73
altitude
   command line option, 120
Azimuth
   command line option, 97
azimuth
   command line option, 120
```
# B

baset command line option, [73](#page-76-0)

```
basete
    command line option
, 73
basethdd
    command line option
, 73
beta_bioco2
    command line option
, 73
beta_enh_bioco2
    command line option
, 73
bldgh
    command line option
, 73
```
# C

```
cal_gs_mod()
(in module supy.util), 66
cal_gs_obs()
(in module supy.util), 67
calib_g()
(in module supy.util), 67
capmax_dec
    command line option
, 74
capmin_dec
    command line option
, 74
chanohm
    command line option
, 74
CI
    command line option
, 97
co2pointsource
    command line option
, 74
command line option
    a1
, 120
    a2
, 120
    a3
, 120
    AddWater
, 96
    aerodynamicresistancemethod
, 70
    ah_min
, 70
    ah_slope_cooling
, 70
    ah_slope_heating
, 71
    ahprof_24hr
, 71
    alb
, 71
    AlbBulk
, 96
    AlbDecTr
, 96
    albdectr_id
, 71
    AlbEveTr
, 96
    albevetr_id
, 71
    AlbGrass
, 96
    albgrass_id
, 71
    albmax_dectr
, 71
    albmax_evetr
, 72
    albmax_grass
, 72
    albmin_dectr
, 72
    albmin_evetr
, 72
    albmin_grass
, 72
    AlbSnow
, 96
, 97
    alpha_bioco2
, 72
    alpha_enh_bioco2
, 72
    alt
, 73
    altitude
, 120
```
Azimuth , [97](#page-100-0) azimuth , [120](#page-123-0) baset , [73](#page-76-0) basete , [73](#page-76-0) basethdd , [73](#page-76-0) beta\_bioco2 , [73](#page-76-0) beta\_enh\_bioco2 , [73](#page-76-0) bldgh , [73](#page-76-0) capmax\_dec , [74](#page-77-0) capmin\_dec , [74](#page-77-0) chanohm , [74](#page-77-0) CI , [97](#page-100-0) co2pointsource , [74](#page-77-0) cpanohm , [74](#page-77-0) crwmax , [74](#page-77-0) crwmin , [74](#page-77-0) DaysSR, [97](#page-100-0) daywat , [75](#page-78-0) daywatper , [75](#page-78-0) DecidCap , [97](#page-100-0) decidcap\_id , [75](#page-78-0) dectreeh , [75](#page-78-0) deltaLAI , [120](#page-123-0) DensSnow\_Bldgs , [97](#page-100-0) , [98](#page-101-0) DensSnow\_BSoil , [97](#page-100-0) DensSnow\_DecTr , [98](#page-101-0) DensSnow\_EveTr , [98](#page-101-0) DensSnow\_Grass , [98](#page-101-0) , [99](#page-102-0) DensSnow\_Paved , [99](#page-102-0) DensSnow\_Water , [99](#page-102-0) diagnose , [75](#page-78-0) diagqn , [75](#page-78-0) diagqs , [75](#page-78-0) DiffuseRad , [99](#page-102-0) DirectRad , [99](#page-102-0) DLHrs , [97](#page-100-0) Drainage , [100](#page-103-0) drainrt , [76](#page-79-0) ef\_umolco2perj , [76](#page-79-0) emis , [76](#page-79-0) emissionsmethod , [76](#page-79-0) enddls , [76](#page-79-0) enef\_v\_jkm , [76](#page-79-0) Evap , [100](#page-103-0) evapmethod , [76](#page-79-0) evetreeh , [77](#page-80-0) faibldg , [77](#page-80-0) faidectree , [77](#page-80-0) faievetree , [77](#page-80-0) faut , [77](#page-80-0) Fc, [100](#page-103-0) FcBuild , [100](#page-103-0) fcef\_v\_kgkm , [77](#page-80-0) Fcld , [100](#page-103-0)
fcld, [95](#page-98-0) FcMetab, [100](#page-103-0) FcPhoto, [100](#page-103-0) FcPoint, [100](#page-103-0) FcRespi, [100](#page-103-0) FcTraff, [100](#page-103-0) FlowCh, [100](#page-103-0) flowchange, [77](#page-80-0) fr\_Bldgs, [121](#page-124-0) fr\_DecTr, [121](#page-124-0) fr\_EveTr, [121](#page-124-0) fr\_Grass, [121](#page-124-0) fr\_Paved, [121](#page-124-0) frfossilfuel\_heat, [78](#page-81-0) frfossilfuel\_nonheat, [78](#page-81-0) frMelt\_Bldgs, [120](#page-123-0) frMelt\_BSoil, [120](#page-123-0) frMelt\_DecTr, [120](#page-123-0) frMelt\_EveTr, [120](#page-123-0) frMelt\_Grass, [121](#page-124-0) frMelt\_Paved, [121](#page-124-0) frMelt\_Water, [121](#page-124-0) g1, [78](#page-81-0) g2, [78](#page-81-0) g3, [78](#page-81-0) g4, [78](#page-81-0) g5, [78](#page-81-0) g6, [78](#page-81-0) GDD\_DecTr, [100](#page-103-0) GDD\_EveTr, [101](#page-104-0) GDD\_Grass, [101](#page-104-0) gddfull, [79](#page-82-0) GlobalRad, [101](#page-104-0) gsmodel, [79](#page-82-0) gvf, [121](#page-124-0) HDD1\_h, [101](#page-104-0) HDD2\_c, [101](#page-104-0) HDD3\_Tmean, [101](#page-104-0) HDD4\_T5d, [101](#page-104-0) humactivity\_24hr, [79](#page-82-0) I0, [101](#page-104-0) id, [95](#page-98-0) ie\_a, [79](#page-82-0) ie\_end, [79](#page-82-0) ie\_m, [79](#page-82-0) ie\_start, [80](#page-83-0) imin, [95](#page-98-0) internalwateruse\_h, [80](#page-83-0) Irr, [101](#page-104-0) irrfracconif, [80](#page-83-0) irrfracdecid, [80](#page-83-0) irrfracgrass, [80](#page-83-0) isec, [95](#page-98-0) it, [95](#page-98-0)

iy, [95](#page-98-0) kdiff, [95](#page-98-0) kdir, [95](#page-98-0) Kdown, [101](#page-104-0) kdown, [95](#page-98-0) Kdown2d, [101](#page-104-0) Keast, [101](#page-104-0) kkanohm, [80](#page-83-0) kmax, [80](#page-83-0) Knorth, [102](#page-105-0) Ksouth, [102](#page-105-0) Kup, [102](#page-105-0) Kup2d, [102](#page-105-0) kup\_BldgsSnow, [121](#page-124-0) kup\_BSoilSnow, [121](#page-124-0) kup\_DecTrSnow, [121](#page-124-0) kup\_EveTrSnow, [122](#page-125-0) kup\_GrassSnow, [122](#page-125-0) kup\_PavedSnow, [122](#page-125-0) kup\_WaterSnow, [122](#page-125-0) Kwest, [102](#page-105-0) LAI, [102](#page-105-0) lai, [95](#page-98-0) LAI\_DecTr, [102](#page-105-0) LAI EveTr, [102](#page-105-0) LAI\_Grass, [102](#page-105-0) lai\_id, [80](#page-83-0) laicalcyes, [81](#page-84-0) LAIlumps, [102](#page-105-0) laimax, [81](#page-84-0) laimin, [81](#page-84-0) laipower, [81](#page-84-0) laitype, [81](#page-84-0) lat, [81](#page-84-0) Ldown, [102](#page-105-0) ldown, [95](#page-98-0) Ldown2d, [102](#page-105-0) Least, [103](#page-106-0) lng, [82](#page-85-0) Lnorth, [103](#page-106-0) Lob, [103](#page-106-0) Lsouth, [103](#page-106-0) Lup, [103](#page-106-0) Lup2d, [103](#page-106-0) Lwest, [103](#page-106-0) maxconductance, [82](#page-85-0) maxfcmetab, [82](#page-85-0) maxqfmetab, [82](#page-85-0) MeltWater, [103](#page-106-0) MeltWStore, [103](#page-106-0) min\_res\_bioco2, [82](#page-85-0) minfcmetab, [82](#page-85-0) minqfmetab, [82](#page-85-0) Mw\_Bldgs, [104](#page-107-0)

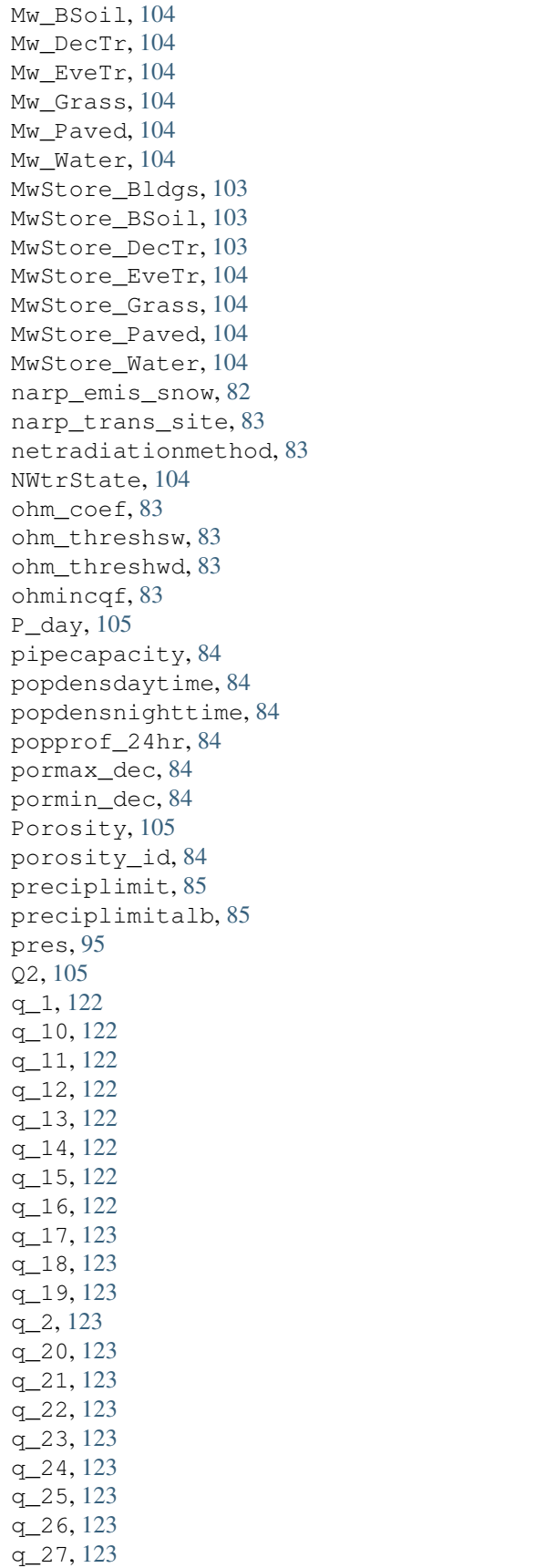

q\_28 , [124](#page-127-0) q\_29 , [124](#page-127-0) q\_3 , [124](#page-127-0) q\_30 , [124](#page-127-0) q\_4 , [124](#page-127-0) q\_5 , [124](#page-127-0) q\_6 , [124](#page-127-0) q\_7 , [124](#page-127-0) q\_8 , [124](#page-127-0) q\_9 , [124](#page-127-0) Qa\_Bldgs , [106](#page-109-0) Qa\_BSoil , [106](#page-109-0) Qa\_DecTr , [106](#page-109-0) Qa\_EveTr , [106](#page-109-0) Qa\_Grass , [106](#page-109-0) Qa\_Paved , [106](#page-109-0) Qa\_Water , [106](#page-109-0) QE , [105](#page-108-0) qe , [95](#page-98-0) QElumps , [105](#page-108-0) QF , [105](#page-108-0) qf , [95](#page-98-0) qf0\_beu , [85](#page-88-0) qf\_a , [85](#page-88-0) qf\_b , [85](#page-88-0) qf\_c , [85](#page-88-0) QH , [105](#page-108-0) qh , [96](#page-99-0) QHlumps , [105](#page-108-0) QHresis , [105](#page-108-0) QM , [105](#page-108-0) Qm\_Bldgs , [107](#page-110-0) Qm\_BSoil , [107](#page-110-0) Qm\_DecTr , [107](#page-110-0) Qm\_EveTr , [107](#page-110-0) Qm\_Grass , [107](#page-110-0) Qm\_Paved , [107](#page-110-0) Qm\_Water , [108](#page-111-0) QmFr\_Bldgs , [107](#page-110-0) QmFr\_BSoil , [106](#page-109-0) QmFr\_DecTr , [107](#page-110-0) QmFr\_EveTr , [107](#page-110-0) QmFr\_Grass , [107](#page-110-0) QmFr\_Paved , [107](#page-110-0) QmFr\_Water , [107](#page-110-0) QMFreeze , [105](#page-108-0) QMRain , [105](#page-108-0) QN , [106](#page-109-0) qn , [96](#page-99-0) QNSnow , [106](#page-109-0) QNSnowFr , [106](#page-109-0) QS , [106](#page-109-0) qs , [96](#page-99-0) RA , [108](#page-111-0)

radmeltfact, [85](#page-88-0) Rain, [108](#page-111-0) rain, [96](#page-99-0) raincover, [86](#page-89-0) rainmaxres, [86](#page-89-0) RainSn\_Bldgs, [109](#page-112-0) RainSn\_BSoil, [108](#page-111-0) RainSn\_DecTr, [109](#page-112-0) RainSn\_EveTr, [109](#page-112-0) RainSn\_Grass, [109](#page-112-0) RainSn\_Paved, [109](#page-112-0) RainSn\_Water, [109](#page-112-0) resp\_a, [86](#page-89-0) resp\_b, [86](#page-89-0) RH, [94](#page-97-0) RH2, [108](#page-111-0) RO, [108](#page-111-0) ROImp, [108](#page-111-0) ROPipe, [108](#page-111-0) ROSoil, [108](#page-111-0) roughlenheatmethod, [86](#page-89-0) roughlenmommethod, [86](#page-89-0) ROVeg, [108](#page-111-0) ROWater, [108](#page-111-0) RS, [108](#page-111-0) runofftowater, [86](#page-89-0) s1, [87](#page-90-0) s2, [87](#page-90-0) sathydraulicconduct, [87](#page-90-0) Sd\_Bldgs, [111](#page-114-0) Sd\_BSoil, [111](#page-114-0) Sd\_DecTr, [111](#page-114-0) Sd\_EveTr, [111](#page-114-0) Sd\_Grass, [111](#page-114-0) Sd\_Paved, [111](#page-114-0) Sd\_Water, [111](#page-114-0) SDD\_DecTr, [109](#page-112-0) SDD\_EveTr, [109](#page-112-0) SDD\_Grass, [109](#page-112-0) sddfull, [87](#page-90-0) sfr, [87](#page-90-0) shadow, [124](#page-127-0) SMD, [109](#page-112-0) SMDBldgs, [109](#page-112-0) SMDBSoil, [109](#page-112-0) SMDDecTr, [110](#page-113-0) SMDEveTr, [110](#page-113-0) SMDGrass, [110](#page-113-0) smdmethod, [87](#page-90-0) SMDPaved, [110](#page-113-0) snow, [96](#page-99-0) snowalb, [87](#page-90-0) snowalbmax, [88](#page-91-0) snowalbmin, [88](#page-91-0)

SnowCh, [111](#page-114-0) snowdens, [88](#page-91-0) snowdensmax, [88](#page-91-0) snowdensmin, [88](#page-91-0) snowfrac, [88](#page-91-0) snowlimbldg, [88](#page-91-0) snowlimpaved, [89](#page-92-0) snowpack, [89](#page-92-0) snowpacklimit, [89](#page-92-0) snowprof\_24hr, [89](#page-92-0) SnowRBldgs, [111](#page-114-0) SnowRPaved, [111](#page-114-0) snowuse, [89](#page-92-0) snowwater, [89](#page-92-0) soildepth, [89](#page-92-0) soilstore\_id, [90](#page-93-0) soilstorecap, [90](#page-93-0) stabilitymethod, [90](#page-93-0) startdls, [90](#page-93-0) State, [112](#page-115-0) state\_id, [90](#page-93-0) statelimit, [90](#page-93-0) StBldgs, [111](#page-114-0) StBSoil, [111](#page-114-0) StDecTr, [112](#page-115-0) StEveTr, [112](#page-115-0) StGrass, [112](#page-115-0) storageheatmethod, [91](#page-94-0) storedrainprm, [91](#page-94-0) StPaved, [112](#page-115-0) StWater, [112](#page-115-0) surfacearea, [91](#page-94-0) SurfCh, [112](#page-115-0) svf, [124](#page-127-0) svfbuveg, [125](#page-128-0) SWE, [110](#page-113-0) SWE\_Bldgs, [110](#page-113-0) SWE\_BSoil, [110](#page-113-0) SWE\_DecTr, [110](#page-113-0) SWE\_EveTr, [110](#page-113-0) SWE Grass, [110](#page-113-0) SWE\_Paved, [110](#page-113-0) SWE Water, [110](#page-113-0) T2, [112](#page-115-0) T\_1, [112](#page-115-0) T\_10, [112](#page-115-0) T\_11, [112](#page-115-0) T\_12, [112](#page-115-0) T\_13, [113](#page-116-0) T\_14, [113](#page-116-0) T\_15, [113](#page-116-0) T\_16, [113](#page-116-0) T\_17, [113](#page-116-0) T\_18, [113](#page-116-0)

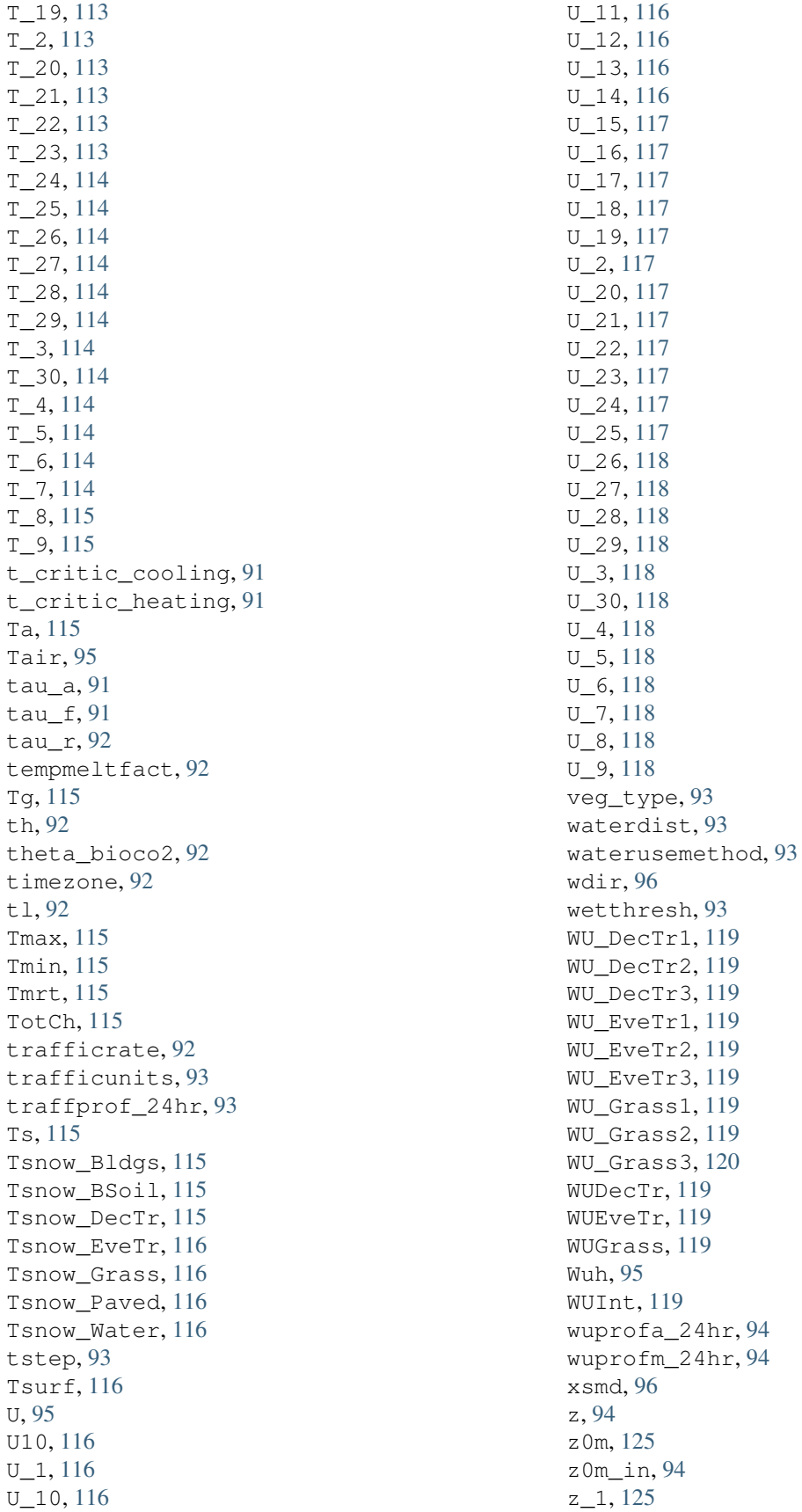

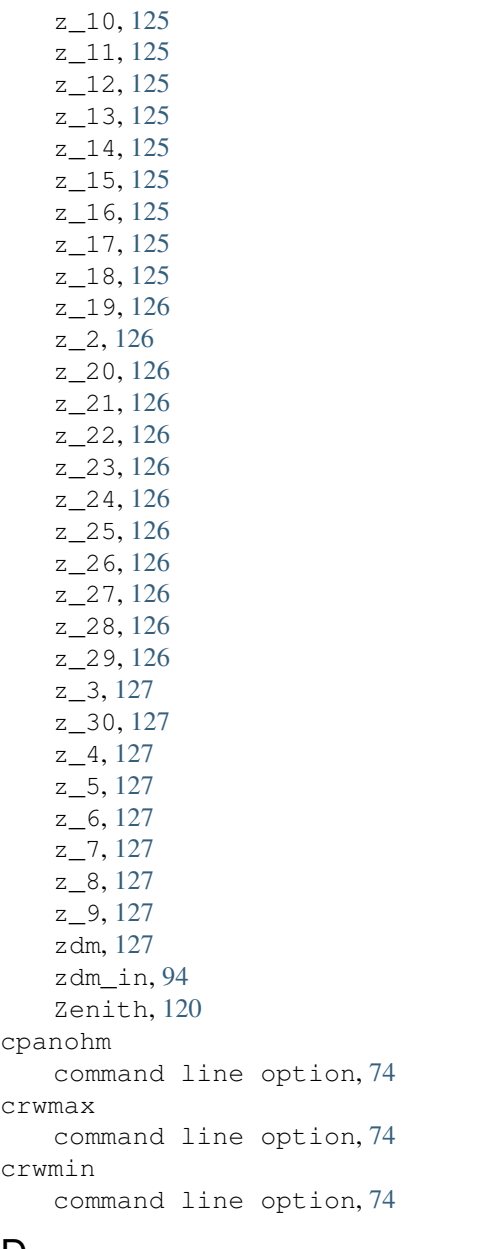

#### D

DaysSR command line option, [97](#page-100-0) daywat command line option, [75](#page-78-0) daywatper command line option, [75](#page-78-0) DecidCap command line option, [97](#page-100-0) decidcap\_id command line option, [75](#page-78-0) dectreeh command line option, [75](#page-78-0) deltaLAI command line option, [120](#page-123-0) DensSnow\_Bldgs command line option, [97,](#page-100-0) [98](#page-101-0) DensSnow\_BSoil command line option, [97](#page-100-0) DensSnow\_DecTr command line option, [98](#page-101-0) DensSnow\_EveTr command line option, [98](#page-101-0) DensSnow\_Grass command line option, [98,](#page-101-0) [99](#page-102-0) DensSnow\_Paved command line option, [99](#page-102-0) DensSnow\_Water command line option, [99](#page-102-0) derive\_ohm\_coef() (*in module supy.util*), [66](#page-69-0) diagnose command line option, [75](#page-78-0) diagqn command line option, [75](#page-78-0) diagqs command line option, [75](#page-78-0) DiffuseRad command line option, [99](#page-102-0) DirectRad command line option, [99](#page-102-0) DLHrs command line option, [97](#page-100-0) download\_era5() (*in module supy.util*), [63](#page-66-0) Drainage command line option, [100](#page-103-0) drainrt command line option, [76](#page-79-0)

### E

```
ef_umolco2perj
   command line option, 76
emis
   command line option, 76
emissionsmethod
   command line option, 76
enddls
   command line option, 76
enef_v_jkm
   command line option, 76
Evap
   command line option, 100
evapmethod
   command line option, 76
evetreeh
   command line option, 77
extract_reclassification() (in module
      supy.util), 68
```
#### F

faibldg command line option, [77](#page-80-0) faidectree command line option, [77](#page-80-0) faievetree command line option, [77](#page-80-0) faut command line option, [77](#page-80-0) Fc command line option, [100](#page-103-0) FcBuild command line option, [100](#page-103-0) fcef\_v\_kgkm command line option, [77](#page-80-0) Fcld command line option, [100](#page-103-0) fcld command line option, [95](#page-98-0) FcMetab command line option, [100](#page-103-0) FcPhoto command line option, [100](#page-103-0) FcPoint command line option, [100](#page-103-0) FcRespi command line option, [100](#page-103-0) FcTraff command line option, [100](#page-103-0) fill\_gap\_all() (*in module supy.util*), [65](#page-68-0) FlowCh command line option, [100](#page-103-0) flowchange command line option, [77](#page-80-0) fr\_Bldgs command line option, [121](#page-124-0) fr\_DecTr command line option, [121](#page-124-0) fr\_EveTr command line option, [121](#page-124-0) fr\_Grass command line option, [121](#page-124-0) fr\_Paved command line option, [121](#page-124-0) frfossilfuel\_heat command line option, [78](#page-81-0) frfossilfuel\_nonheat command line option, [78](#page-81-0) frMelt\_Bldgs command line option, [120](#page-123-0) frMelt\_BSoil command line option, [120](#page-123-0) frMelt\_DecTr command line option, [120](#page-123-0)

```
frMelt_EveTr
   command line option, 120
frMelt_Grass
   command line option, 121
frMelt_Paved
   command line option, 121
frMelt_Water
   command line option, 121
```
#### G

```
g1
   command line option, 78
g2
   command line option, 78
g3
   command line option, 78
g4
   command line option, 78
g5
   command line option, 78
g6
   command line option, 78
GDD_DecTr
   command line option, 100
GDD_EveTr
   command line option, 101
GDD_Grass
   command line option, 101
gddfull
   command line option, 79
gen_epw() (in module supy.util), 64
gen_forcing_era5() (in module supy.util), 63
GlobalRad
   command line option, 101
gsmodel
   command line option, 79
gvf
   command line option, 121
```
#### H

```
HDD1_h
   command line option, 101
HDD2_c
   command line option, 101
HDD3_Tmean
   command line option, 101
HDD4_T5d
   command line option, 101
humactivity_24hr
   command line option, 79
```
#### I I0

command line option, [101](#page-104-0)

command line option, [95](#page-98-0) ie\_a command line option, [79](#page-82-0) ie\_end command line option, [79](#page-82-0) ie\_m command line option, [79](#page-82-0) ie\_start command line option, [80](#page-83-0) imin command line option, [95](#page-98-0) init\_supy() (*in module supy*), [59](#page-62-0) internalwateruse\_h command line option, [80](#page-83-0) Irr command line option, [101](#page-104-0) irrfracconif command line option, [80](#page-83-0) irrfracdecid command line option, [80](#page-83-0) irrfracgrass command line option, [80](#page-83-0) isec command line option, [95](#page-98-0) it command line option, [95](#page-98-0) iy command line option, [95](#page-98-0)

# K

id

kdiff command line option, [95](#page-98-0) kdir command line option, [95](#page-98-0) Kdown command line option, [101](#page-104-0) kdown command line option, [95](#page-98-0) Kdown2d command line option, [101](#page-104-0) Keast command line option, [101](#page-104-0) kkanohm command line option, [80](#page-83-0) kmax command line option, [80](#page-83-0) Knorth command line option, [102](#page-105-0) Ksouth command line option, [102](#page-105-0) Kup command line option, [102](#page-105-0) Kup2d

command line option, [102](#page-105-0) kup\_BldgsSnow command line option, [121](#page-124-0) kup\_BSoilSnow command line option, [121](#page-124-0) kup\_DecTrSnow command line option, [121](#page-124-0) kup\_EveTrSnow command line option, [122](#page-125-0) kup\_GrassSnow command line option, [122](#page-125-0) kup\_PavedSnow command line option, [122](#page-125-0) kup\_WaterSnow command line option, [122](#page-125-0) Kwest command line option, [102](#page-105-0)

#### L

LAI command line option, [102](#page-105-0) lai command line option, [95](#page-98-0) LAI\_DecTr command line option, [102](#page-105-0) LAI\_EveTr command line option, [102](#page-105-0) LAI\_Grass command line option, [102](#page-105-0) lai\_id command line option, [80](#page-83-0) laicalcyes command line option, [81](#page-84-0) LAIlumps command line option, [102](#page-105-0) laimax command line option, [81](#page-84-0) laimin command line option, [81](#page-84-0) laipower command line option, [81](#page-84-0) laitype command line option, [81](#page-84-0) lat command line option, [81](#page-84-0) Ldown command line option, [102](#page-105-0) ldown command line option, [95](#page-98-0) Ldown2d command line option, [102](#page-105-0) Least command line option, [103](#page-106-0) lng

```
command line option, 82
Lnorth
   command line option, 103
load_forcing_grid() (in module supy), 60
load_SampleData() (in module supy), 62
Lob
   command line option, 103
Lsouth
   command line option, 103
Lup
   command line option, 103
Lup2d
   command line option, 103
Lwest
   command line option, 103
```
#### M

maxconductance command line option, [82](#page-85-0) maxfcmetab command line option, [82](#page-85-0) maxqfmetab command line option, [82](#page-85-0) MeltWater command line option, [103](#page-106-0) MeltWStore command line option, [103](#page-106-0) min\_res\_bioco2 command line option, [82](#page-85-0) minfcmetab command line option, [82](#page-85-0) minqfmetab command line option, [82](#page-85-0) Mw\_Bldgs command line option, [104](#page-107-0) Mw\_BSoil command line option, [104](#page-107-0) Mw\_DecTr command line option, [104](#page-107-0) Mw\_EveTr command line option, [104](#page-107-0) Mw\_Grass command line option, [104](#page-107-0) Mw\_Paved command line option, [104](#page-107-0) Mw\_Water command line option, [104](#page-107-0) MwStore\_Bldgs command line option, [103](#page-106-0) MwStore\_BSoil command line option, [103](#page-106-0) MwStore\_DecTr command line option, [103](#page-106-0) MwStore\_EveTr

```
command line option, 104
MwStore_Grass
   command line option, 104
MwStore_Paved
   command line option, 104
MwStore_Water
   command line option, 104
```
#### N

```
narp_emis_snow
   command line option, 82
narp_trans_site
   command line option, 83
netradiationmethod
   command line option, 83
NWtrState
   command line option, 104
```
## O

```
ohm_coef
   command line option, 83
ohm_threshsw
   command line option, 83
ohm_threshwd
   command line option, 83
ohmincqf
   command line option, 83
```
#### P

```
P_day
   command line option, 105
PATH_RUNCONTROL
   suews-run command line option, 70
pipecapacity
   command line option, 84
plot_comp() (in module supy.util), 69
plot_day_clm() (in module supy.util), 69
plot_reclassification() (in module supy.util),
       68
popdensdaytime
   command line option, 84
popdensnighttime
   command line option, 84
popprof_24hr
   command line option, 84
pormax_dec
   command line option, 84
pormin_dec
   command line option, 84
Porosity
   command line option, 105
porosity_id
   command line option, 84
preciplimit
```

```
command line option, 85
preciplimitalb
   command line option, 85
pres
   command line option, 95
```
# Q

 $O<sub>2</sub>$ command line option, [105](#page-108-0) q\_1 command line option, [122](#page-125-0) q\_10 command line option, [122](#page-125-0) q\_11 command line option, [122](#page-125-0) q\_12 command line option, [122](#page-125-0) q\_13 command line option, [122](#page-125-0) q\_14 command line option, [122](#page-125-0) q\_15 command line option, [122](#page-125-0) q\_16 command line option, [122](#page-125-0) q\_17 command line option, [123](#page-126-0) q\_18 command line option, [123](#page-126-0) q\_19 command line option, [123](#page-126-0) q\_2 command line option, [123](#page-126-0) q\_20 command line option, [123](#page-126-0) q\_21 command line option, [123](#page-126-0) q\_22 command line option, [123](#page-126-0) q\_23 command line option, [123](#page-126-0) q\_24 command line option, [123](#page-126-0) q\_25 command line option, [123](#page-126-0) q\_26 command line option, [123](#page-126-0) q\_27 command line option, [123](#page-126-0) q\_28 command line option, [124](#page-127-0) q\_29 command line option, [124](#page-127-0) q\_3

command line option, [124](#page-127-0) q\_30 command line option, [124](#page-127-0)  $q_4$ command line option, [124](#page-127-0) q\_5 command line option, [124](#page-127-0) q\_6 command line option, [124](#page-127-0) q\_7 command line option, [124](#page-127-0) q\_8 command line option, [124](#page-127-0) q\_9 command line option, [124](#page-127-0) Qa\_Bldgs command line option, [106](#page-109-0) Qa\_BSoil command line option, [106](#page-109-0) Qa\_DecTr command line option, [106](#page-109-0) Qa\_EveTr command line option, [106](#page-109-0) Qa\_Grass command line option, [106](#page-109-0) Qa\_Paved command line option, [106](#page-109-0) Qa\_Water command line option, [106](#page-109-0) QE command line option, [105](#page-108-0) qe command line option, [95](#page-98-0) QElumps command line option, [105](#page-108-0) QF command line option, [105](#page-108-0) qf command line option, [95](#page-98-0) qf0\_beu command line option, [85](#page-88-0) qf\_a command line option, [85](#page-88-0) qf\_b command line option, [85](#page-88-0) qf\_c command line option, [85](#page-88-0) QH command line option, [105](#page-108-0) qh command line option, [96](#page-99-0) QHlumps command line option, [105](#page-108-0) **QHresis** 

command line option, [105](#page-108-0)  $OM$ command line option, [105](#page-108-0) Qm\_Bldgs command line option, [107](#page-110-0) Qm\_BSoil command line option, [107](#page-110-0) Qm\_DecTr command line option, [107](#page-110-0) Qm\_EveTr command line option, [107](#page-110-0) Qm\_Grass command line option, [107](#page-110-0) Qm\_Paved command line option, [107](#page-110-0) Qm\_Water command line option, [108](#page-111-0) QmFr\_Bldgs command line option, [107](#page-110-0) QmFr\_BSoil command line option, [106](#page-109-0) QmFr\_DecTr command line option, [107](#page-110-0) QmFr\_EveTr command line option, [107](#page-110-0) QmFr\_Grass command line option, [107](#page-110-0) QmFr\_Paved command line option, [107](#page-110-0) QmFr\_Water command line option, [107](#page-110-0) QMFreeze command line option, [105](#page-108-0) QMRain command line option, [105](#page-108-0)  $ON$ command line option, [106](#page-109-0) qn command line option, [96](#page-99-0) QNSnow command line option, [106](#page-109-0) QNSnowFr command line option, [106](#page-109-0) QS command line option, [106](#page-109-0) qs command line option, [96](#page-99-0)

#### R

RA command line option, [108](#page-111-0) radmeltfact command line option, [85](#page-88-0) Rain

command line option, [108](#page-111-0) rain command line option, [96](#page-99-0) raincover command line option, [86](#page-89-0) rainmaxres command line option, [86](#page-89-0) RainSn\_Bldgs command line option, [109](#page-112-0) RainSn\_BSoil command line option, [108](#page-111-0) RainSn\_DecTr command line option, [109](#page-112-0) RainSn\_EveTr command line option, [109](#page-112-0) RainSn\_Grass command line option, [109](#page-112-0) RainSn\_Paved command line option, [109](#page-112-0) RainSn\_Water command line option, [109](#page-112-0) read\_epw() (*in module supy.util*), [65](#page-68-0) resp\_a command line option, [86](#page-89-0) resp\_b command line option, [86](#page-89-0) RH command line option, [94](#page-97-0) RH2 command line option, [108](#page-111-0) RO command line option, [108](#page-111-0) ROImp command line option, [108](#page-111-0) ROPipe command line option, [108](#page-111-0) ROSoil command line option, [108](#page-111-0) roughlenheatmethod command line option, [86](#page-89-0) roughlenmommethod command line option, [86](#page-89-0) ROVeg command line option, [108](#page-111-0) ROWater command line option, [108](#page-111-0) RS command line option, [108](#page-111-0) run\_supy() (*in module supy*), [60](#page-63-0) runofftowater command line option, [86](#page-89-0)

#### S

s1

command line option, [87](#page-90-0) s2 command line option, [87](#page-90-0) sathydraulicconduct command line option, [87](#page-90-0) save\_supy() (*in module supy*), [61](#page-64-0) Sd\_Bldgs command line option, [111](#page-114-0) Sd\_BSoil command line option, [111](#page-114-0) Sd\_DecTr command line option, [111](#page-114-0) Sd\_EveTr command line option, [111](#page-114-0) Sd\_Grass command line option, [111](#page-114-0) Sd\_Paved command line option, [111](#page-114-0) Sd\_Water command line option, [111](#page-114-0) SDD\_DecTr command line option, [109](#page-112-0) SDD\_EveTr command line option, [109](#page-112-0) SDD\_Grass command line option, [109](#page-112-0) sddfull command line option, [87](#page-90-0) sfr command line option, [87](#page-90-0) shadow command line option, [124](#page-127-0) show\_version() (*in module supy*), [63](#page-66-0) sim\_ohm() (*in module supy.util*), [66](#page-69-0) SMD command line option, [109](#page-112-0) SMDBldgs command line option, [109](#page-112-0) SMDBSoil command line option, [109](#page-112-0) SMDDecTr command line option, [110](#page-113-0) SMDEveTr command line option, [110](#page-113-0) SMDGrass command line option, [110](#page-113-0) smdmethod command line option, [87](#page-90-0) SMDPaved command line option, [110](#page-113-0) snow command line option, [96](#page-99-0) snowalb command line option, [87](#page-90-0)

snowalbmax command line option, [88](#page-91-0) snowalbmin command line option, [88](#page-91-0) SnowCh command line option, [111](#page-114-0) snowdens command line option, [88](#page-91-0) snowdensmax command line option, [88](#page-91-0) snowdensmin command line option, [88](#page-91-0) snowfrac command line option, [88](#page-91-0) snowlimbldg command line option, [88](#page-91-0) snowlimpaved command line option, [89](#page-92-0) snowpack command line option, [89](#page-92-0) snowpacklimit command line option, [89](#page-92-0) snowprof\_24hr command line option, [89](#page-92-0) SnowRBldgs command line option, [111](#page-114-0) SnowRPaved command line option, [111](#page-114-0) snowuse command line option, [89](#page-92-0) snowwater command line option, [89](#page-92-0) soildepth command line option, [89](#page-92-0) soilstore\_id command line option, [90](#page-93-0) soilstorecap command line option, [90](#page-93-0) stabilitymethod command line option, [90](#page-93-0) startdls command line option, [90](#page-93-0) State command line option, [112](#page-115-0) state\_id command line option, [90](#page-93-0) statelimit command line option, [90](#page-93-0) StBldgs command line option, [111](#page-114-0) StBSoil command line option, [111](#page-114-0) StDecTr command line option, [112](#page-115-0) StEveTr command line option, [112](#page-115-0) StGrass command line option, [112](#page-115-0) storageheatmethod command line option, [91](#page-94-0) storedrainprm command line option, [91](#page-94-0) StPaved command line option, [112](#page-115-0) StWater command line option, [112](#page-115-0) suews-convert command line option -f, -from <fromVer>, [70](#page-73-0) -i, -input <fromDir>, [70](#page-73-0) -o, -output <toDir>, [70](#page-73-0) -t, -to <toVer>, [70](#page-73-0) suews-run command line option PATH\_RUNCONTROL, [70](#page-73-0) surfacearea command line option, [91](#page-94-0) SurfCh command line option, [112](#page-115-0) svf command line option, [124](#page-127-0) svfbuveg command line option, [125](#page-128-0) SWE command line option, [110](#page-113-0) SWE\_Bldgs command line option, [110](#page-113-0) SWE\_BSoil command line option, [110](#page-113-0) SWE\_DecTr command line option, [110](#page-113-0) SWE\_EveTr command line option, [110](#page-113-0) SWE\_Grass command line option, [110](#page-113-0) SWE\_Paved command line option, [110](#page-113-0) SWE Water command line option, [110](#page-113-0)

## T

```
T2
   command line option, 112
T_1command line option, 112
T_10
   command line option, 112
T_11
   command line option, 112
T_12
```
command line option, [112](#page-115-0) T\_13 command line option, [113](#page-116-0) T\_14 command line option, [113](#page-116-0) T\_15 command line option, [113](#page-116-0) T\_16 command line option, [113](#page-116-0) T\_17 command line option, [113](#page-116-0) T\_18 command line option, [113](#page-116-0) T\_19 command line option, [113](#page-116-0) T\_2 command line option, [113](#page-116-0) T\_20 command line option, [113](#page-116-0) T\_21 command line option, [113](#page-116-0) T\_22 command line option, [113](#page-116-0) T\_23 command line option, [113](#page-116-0) T\_24 command line option, [114](#page-117-0) T\_25 command line option, [114](#page-117-0) T\_26 command line option, [114](#page-117-0) T\_27 command line option, [114](#page-117-0) T\_28 command line option, [114](#page-117-0) T\_29 command line option, [114](#page-117-0) T\_3 command line option, [114](#page-117-0) T\_30 command line option, [114](#page-117-0) T\_4 command line option, [114](#page-117-0)  $T_{5}$ command line option, [114](#page-117-0) T\_6 command line option, [114](#page-117-0) T\_7 command line option, [114](#page-117-0) T\_8 command line option, [115](#page-118-0) T\_9 command line option, [115](#page-118-0) t\_critic\_cooling

command line option, [91](#page-94-0) t\_critic\_heating command line option, [91](#page-94-0) Ta command line option, [115](#page-118-0) Tair command line option, [95](#page-98-0) tau\_a command line option, [91](#page-94-0) tau\_f command line option, [91](#page-94-0) tau\_r command line option, [92](#page-95-0) tempmeltfact command line option, [92](#page-95-0) Tg command line option, [115](#page-118-0) th command line option, [92](#page-95-0) theta\_bioco2 command line option, [92](#page-95-0) timezone command line option, [92](#page-95-0) tl command line option, [92](#page-95-0) Tmax command line option, [115](#page-118-0) Tmin command line option, [115](#page-118-0) Tmrt command line option, [115](#page-118-0) TotCh command line option, [115](#page-118-0) trafficrate command line option, [92](#page-95-0) trafficunits command line option, [93](#page-96-0) traffprof\_24hr command line option, [93](#page-96-0) Ts command line option, [115](#page-118-0) Tsnow\_Bldgs command line option, [115](#page-118-0) Tsnow\_BSoil command line option, [115](#page-118-0) Tsnow\_DecTr command line option, [115](#page-118-0) Tsnow\_EveTr command line option, [116](#page-119-0) Tsnow\_Grass command line option, [116](#page-119-0) Tsnow\_Paved command line option, [116](#page-119-0) Tsnow\_Water

```
command line option, 116
tstep
   command line option, 93
Tsurf
   command line option, 116
```
#### U  $TI$

```
command line option, 95
U10command line option, 116
U_1command line option, 116
U_10
   command line option, 116
U_11
   command line option, 116
U_1 12
   command line option, 116
U_13
   command line option, 116
U_14
   command line option, 116
U_15
   command line option, 117
U_16
   command line option, 117
U_17
   command line option, 117
U_18
   command line option, 117
U_19
   command line option, 117
U_2command line option, 117
U_20
   command line option, 117
U_21
   command line option, 117
U_22
   command line option, 117
U_23
   command line option, 117
U_24
   command line option, 117
U_25
   command line option, 117
U_26
   command line option, 118
U_27
   command line option, 118
U_28
   command line option, 118
U_29
```

```
command line option, 118
U_3
   command line option, 118
U_30
   command line option, 118
U_4command line option, 118
U_5
   command line option, 118
U_6
   command line option, 118
U_7
   command line option, 118
U_8command line option, 118
U_9
   command line option, 118
```
### V

veg\_type command line option, [93](#page-96-0)

#### W

waterdist command line option, [93](#page-96-0) waterusemethod command line option, [93](#page-96-0) wdir command line option, [96](#page-99-0) wetthresh command line option, [93](#page-96-0) WU\_DecTr1 command line option, [119](#page-122-0) WU\_DecTr2 command line option, [119](#page-122-0) WU\_DecTr3 command line option, [119](#page-122-0) WU\_EveTr1 command line option, [119](#page-122-0) WU\_EveTr2 command line option, [119](#page-122-0) WU\_EveTr3 command line option, [119](#page-122-0) WU\_Grass1 command line option, [119](#page-122-0) WU\_Grass2 command line option, [119](#page-122-0) WU\_Grass3 command line option, [120](#page-123-0) WUDecTr command line option, [119](#page-122-0) WUEveTr command line option, [119](#page-122-0) WUGrass

```
command line option, 119
Wuh
   command line option, 95
WUInt
   command line option, 119
wuprofa_24hr
   command line option, 94
wuprofm_24hr
   command line option, 94
```
#### X

xsmd command line option, [96](#page-99-0)

#### Z

```
z
   command line option, 94
z0m
   command line option, 125
z0m_in
   command line option, 94
z_1
   command line option, 125
z_10
   command line option, 125
z_11
   command line option, 125
z_12
   command line option, 125
z_13
   command line option, 125
z_14
   command line option, 125
z_15
   command line option, 125
z_16
   command line option, 125
z_17
   command line option, 125
z_18
   command line option, 125
z_19
   command line option, 126
z_{2}command line option, 126
z_20
   command line option, 126
z_21
   command line option, 126
z_22
   command line option, 126
z_23
   command line option, 126
z_24
```
command line option, [126](#page-129-0) z\_25 command line option, [126](#page-129-0) z\_26 command line option, [126](#page-129-0) z\_27 command line option, [126](#page-129-0) z\_28 command line option, [126](#page-129-0) z\_29 command line option, [126](#page-129-0) z\_3 command line option, [127](#page-130-0) z\_30 command line option, [127](#page-130-0) z\_4 command line option, [127](#page-130-0) z\_5 command line option, [127](#page-130-0) z\_6 command line option, [127](#page-130-0) z\_7 command line option, [127](#page-130-0) z\_8 command line option, [127](#page-130-0) z\_9 command line option, [127](#page-130-0) zdm command line option, [127](#page-130-0) zdm\_in command line option, [94](#page-97-0) Zenith command line option, [120](#page-123-0)